# **SKRIPSI**

Diajukan untuk memenuhi persyaratan Memperoleh gelar Sarjana Komputer

 $A_{\frac{1}{2}}$ 

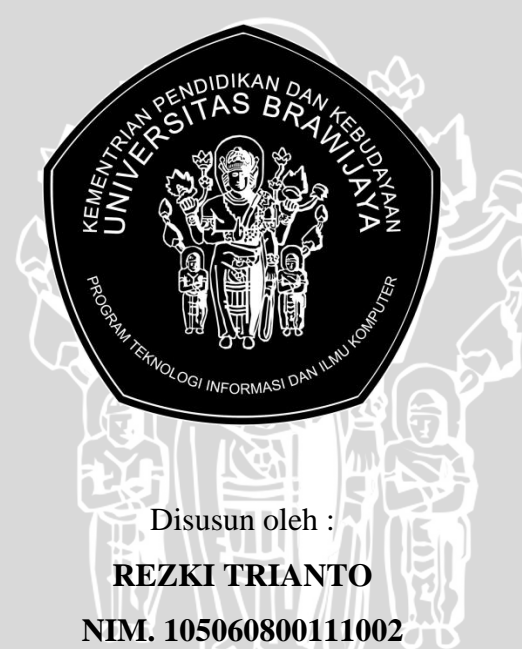

**KEMENTERIAN PENDIDIKAN DAN KEBUDAYAAN UNIVERSITAS BRAWIJAYA PROGRAM TEKNOLOGI INFORMASI DAN ILMU KOMPUTER PROGRAM STUDI INFORMATIKA/ILMU KOMPUTER**

**MALANG**

**2014**

# **LEMBAR PERSETUJUAN**

# **IMPLEMENTASI** *ADAPTIVE LEARNING SYSTEM* **SEBAGAI MEDIA PEMBELAJARAN TOEFL** *PAPER-BASED TEST* **DENGAN METODE**  *ITEM RESPONSE THEORY*

## **SKRIPSI**

Diajukan untuk memenuhi persyaratan Memperoleh gelar Sarjana Komputer

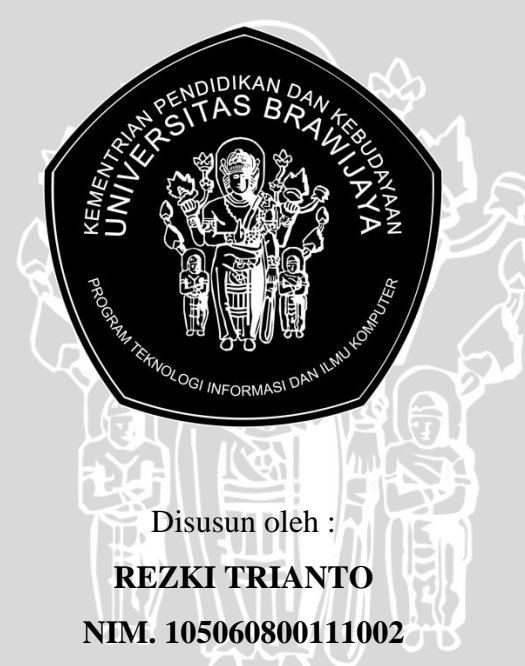

**Skripsi ini telah diperiksa dan disetujui oleh :**

**Dosen Pembimbing I Dosen Pembimbing II**

**MAN** 

**Novanto Yudistira, S.Kom., M.Sc Drs. Marji, MT NIK. 831110 16 1 1 0425 NIP. 19670801 199203 1 001**

# **LEMBAR PENGESAHAN**

# **IMPLEMENTASI** *ADAPTIVE LEARNING SYSTEM* **SEBAGAI MEDIA PEMBELAJARAN TOEFL** *PAPER-BASED TEST* **DENGAN METODE**  *ITEM RESPONSE THEORY*

#### **SKRIPSI**

Diajukan untuk memenuhi persyaratan Memperoleh gelar Sarjana Komputer

Disusun oleh :

**REZKI TRIANTO NIM. 105060800111002**

Skripsi ini telah diuji dan dinyatakan lulus pada

tanggal 25 Juni 2014

Penguji I

Penguji II

**Wayan Firdaus Mahmudy, S.Si., M.T. Ph.D NIP. 19720919 199702 1 001**

**Nurul Hidayat, S.Pd., M.Sc NIP. 19680430 200212 1 001**

Penguji III

**Muhammad Tanzil Furqon, S.Kom., MCompSc NIP. 19820930 200801 1 004**

Mengetahui, Ketua Program Studi Informatika / Ilmu Komputer

> **Drs. Marji, M.T. NIP. 19670801 199203 1 001**

# **PERNYATAAN ORISINALITAS SKRIPSI**

Saya menyatakan dengan sebenar-benarnya bahwa sepanjang pengetahuan saya, di dalam naskah SKRIPSI ini tidak terdapat karya ilmiah yang pernah diajukan oleh orang lain untuk memperoleh gelar akademik di suatu perguruan tinggi dan tidak terdapat karya atau pendapat yang pernah ditulis atau diterbitkan oleh orang lain, kecuali yang secara tertulis dikutip dalam naskah ini dan disebutkan dalam sumber kutipan dan daftar pustaka.

Apabila ternyata didalam naskah SKRIPSI ini dapat dibuktikan terdapat unsur-unsur PLAGIASI, saya bersedia SKRIPSI ini digugurkan dan gelar akademik yang telah saya peroleh (SARJANA) dibatalkan, serta diproses sesuai dengan peraturan perundang-undangan yang berlaku. (UU No. 20 Tahun 2003, Pasal 25 ayat 2 dan Pasal 70)

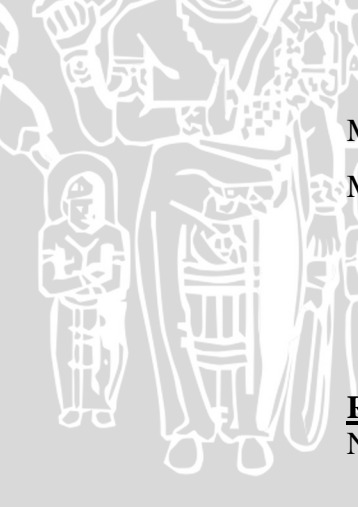

Malang, Juni 2014 Mahasiswa,

**Rezki Trianto** NIM. 105060800111002

## **KATA PENGANTAR**

<span id="page-4-0"></span>Puji dan syukur saya ucapkan kepada Allah SWT karena atas limpahan rahmat dan hidayah-Nya sehingga penulis dapat menyelesaikan skripsi ini sebagai salah satu persyaratan untuk menyelesaikan studi di Program Studi Informatika / Ilmu Komputer Program Teknologi Informasi dan Ilmu Komputer Universitas Brawijaya.

Judul dari skripsi ini adalah "Implementasi *Adaptive Learning System* Sebagai Media Pembelajaran TOEFL *Paper-Based Test* dengan Metode *Item Response Theory*". Penulis mengangkat topik ini dengan harapan agar dapat mempermudah pembelajaran TOEFL khususnya bagi para mahasiswa. Penulis menyadari bahwa skripsi ini dapat terselesaikan atas bantuan, petunjuk, dan bimbingan dari berbagai pihak yang telah membantu proses penyelesaiannya. Oleh karena itu, saya mengucapkan terima kasih banyak kepada :

- 1. Novanto Yudistira, S.Kom, M.Sc selaku pembimbing I dan Drs. Marji, MT selaku pembimbing II sekaligus ketua Progam Studi Informatika / Ilmu Komputer yang telah meluangkan waktunya dalam membimbing penulis pada penulisan skripsi ini hingga selesai.
- 2. Orang tua saya, Ir. Edy Purnomo dan Enny Setyowati, SE yang tak hentihentinya memberikan dorongan moril dan materil.
- 3. Kakak saya, Editya Perdana, SE dan Dian Lestari Purnamawati, SS, yang telah memberikan semangat, saran, bantuan, dan keceriaannya.
- 4. Seluruh bapak dan ibu dosen dan staff pada Progam Teknologi Informasi dan Ilmu Komputer yang telah membantu dan membimbing penulis baik selama masa studi hingga terselesaikannya tugas akhir ini.
- 5. Ni Nengah Dewi Merdekawati, Dita Nur Yuni Astiti, Rizkie Purnama Shakti Nugraha, Maya Kurniawati, Naldo Sancho Liman, Edward Fernando, Widyaning Chandramitasari, Dwi Fetiria Ningrum, Hendry Anggariawan, Siti Kurniawati, Vika Novitasari, Rendra Pranadipa dan Mutiara Arinda Putri yang telah bertukar ilmu, memberikan kritik, saran, masukan dan motivasi kepada penulis.
- 6. Teman-teman angkatan 2010 program studi Teknik Informatika Universitas Brawijaya Malang yang telah memberikan bantuan selama masa studi hingga penyelesaian skripsi ini.
- 7. Seluruh rekan kerja PPTI UB yang telah memberikan saran, bantuan dan dorongan kepada penulis dalam menyelesaikan skripsi ini.
- 8. Teman-teman yang telah banyak membantu dalam pelaksanaan penelitian.

Penulis menyadari bahwa masih banyak kekurangan yang terdapat pada penulisan skripsi ini. Oleh karena itu penulis mengharapkan kritik dan saran yang dapat diberikan kepada penulis demi menutupi kekurangan-kekurangan tersebut pada penelitian selanjutnya. Semoga penulisan skripsi ini dapat memberikan manfaat bagi semua pihak.

> Malang, 30 Mei 2014 Penulis

## **ABSTRAK**

<span id="page-6-0"></span>**Rezki Trianto**. 2014. *Analisis dan Implementasi Adaptive Learning System Sebagai Media Pembelajaran TOEFL Paper-Based Test Dengan Metode Item Response Theory*. Skripsi. Program Studi Informatika / Ilmu Komputer, Program Teknologi Informasi dan Ilmu Komputer Universitas Brawijaya. Pembimbing : Novanto Yudistira, S.Kom, M.Sc dan Drs. Mardji, MT.

*Test of English as a Foreign Language* (TOEFL) merupakan persyaratan mendasar bagi pelamar yang akan melanjutkan studi atau karirnya ke tahap selanjutnya. Tetapi rata-rata perguruan tinggi di Indonesia hanya mempersiapkan mahasiswanya dalam menjalani tes ini hanya dengan mata kuliah Bahasa Inggris yang hanya sebatas 2 hingga 3 SKS selama masa kuliahnya. Dibutuhkan sebuah sistem pembelajaran terutama sistem pembelajaran adaptif yang dapat menyesuaikan pembelajaran terhadap masing-masing pengguna yang memiliki karakteristik yang berbeda dalam pembelajaran TOEFL yang ada dengan menggunakan metode *Item Response Theory* dengan model logistik 3 parameter. Dengan sistem ini dapat membantu pengguna yang akan menjalani tes TOEFL khususnya para mahasiswa sesuai dengan karakteristik berupa kemampuannya yang menjadi parameter terhadap adaptasi materi yang terjadi pada sistem.

Untuk melakukan estimasi pada kemampuan pengguna menggunakan *maximum likelihood estimation* (MLE), sedangkan untuk estimasi parameter materi dengan uji *chi square of goodness of fit*. Pada penelitian ini, dilakukan perbandingan estimasi parameter tingkat kesulitan materi antara metode uji *chi square goodness of fit* dengan pendekatan *collaborative voting* yang diusulkan oleh Chih-Ming Chen (2005). Hasil yang didapat pada penelitian ini menunjukkan bahwa proses adaptasi dalam sistem pembelajaran TOEFL ini berjalan dengan baik, serta perbandingan antara uji *chi square of goodness of fit* dengan pendekatan *collaborative voting* menunjukkan deviasi sebesar 0.386.

**Kata Kunci** : Sistem Pembelajaran Adaptif, *Item Response Theory*, TOEFL.

#### *ABSTRACT*

<span id="page-7-0"></span>*Rezki Trianto. 2014. Analysis and Implementation of Adaptive Learning System as Learning Media of TOEFL Paper-Based Test using Item Response Theory. Minor Thesis of Informatics / Computer Science Program, Program of Information Technology and Computer Science, University of Brawijaya. Advisor: Novanto Yudistira, S.Kom, M.Sc and Drs. Mardji, MT.*

*Test of English as a Foreign Language (TOEFL) is a basic requirement for appliance to continue their study or their carreer to the next step. But in fact, many universities in Indonesia prepared their student for TOEFL test only with the English course which is only have 2 or 3 credits during their college periods. It takes an adaptive learning system that can adjust the material course with different characteristics of user in TOEFL study using item response theory 3 parameters logistic model. The TOEFL adaptive learning system can help user who wants to take the TOEFL test, especially the students with their particular characteristics such as the ability level that used to be a parameter to adapt the materials of the system.* 

*To obtain the user's ability, this study used the maximum likelihood estimation (MLE), while the chi square goodness of fit test is used to measure the item parameters. This study is compare the measure of parameter difficulty between the chi square goodness of fit and the collaborative voting approached by Chih-Ming Chen (2005).The result shows that the adaptation on this system is running well, and the comparation between the chi square of goodness of fit test and the approach of collaborative voting shows deviation of 0.386.*

*Keywords : Adaptive Learning System, Item Response Theory, TOEFL*.

# **DAFTAR ISI**

<span id="page-8-0"></span>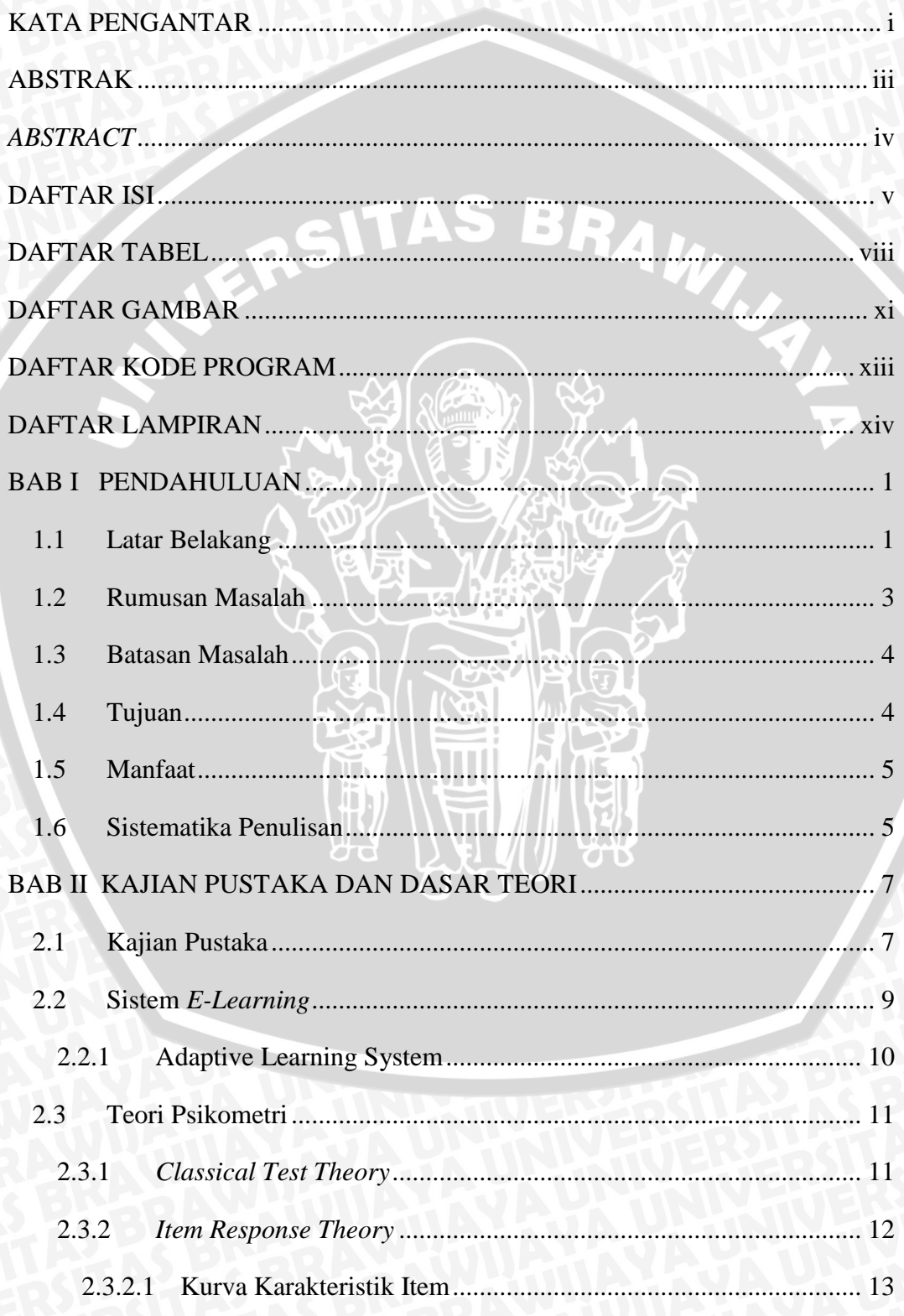

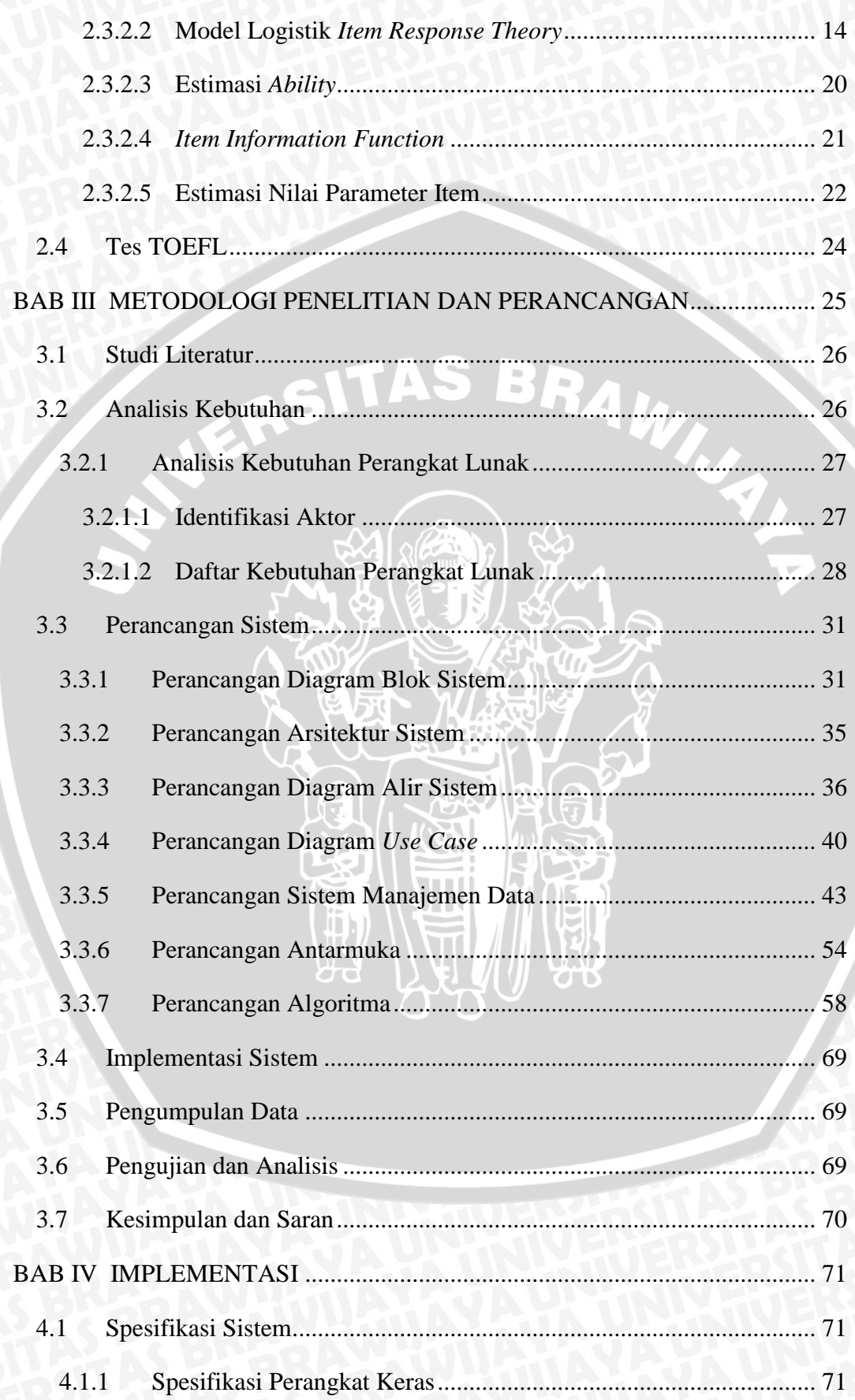

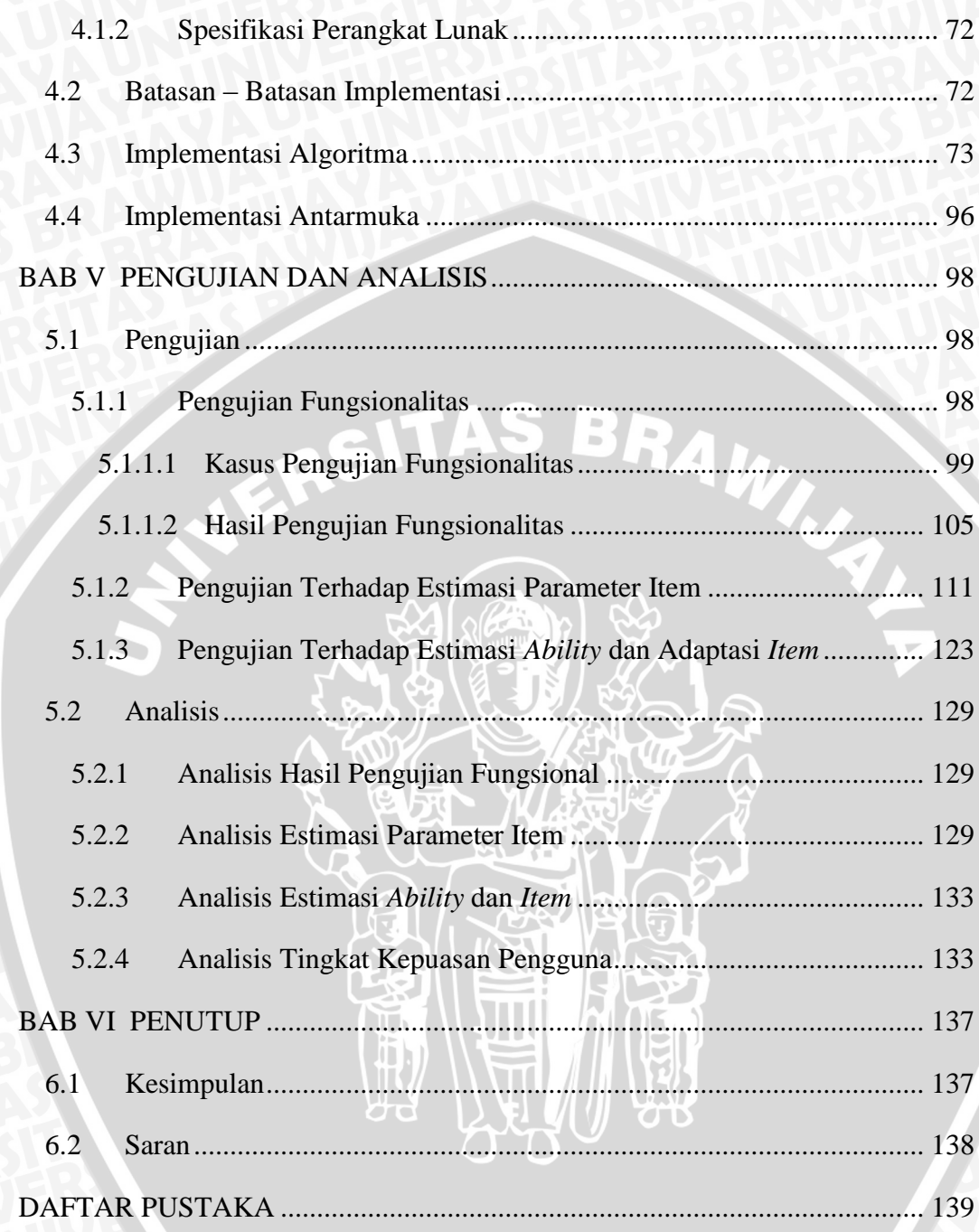

# **DAFTAR TABEL**

<span id="page-11-0"></span>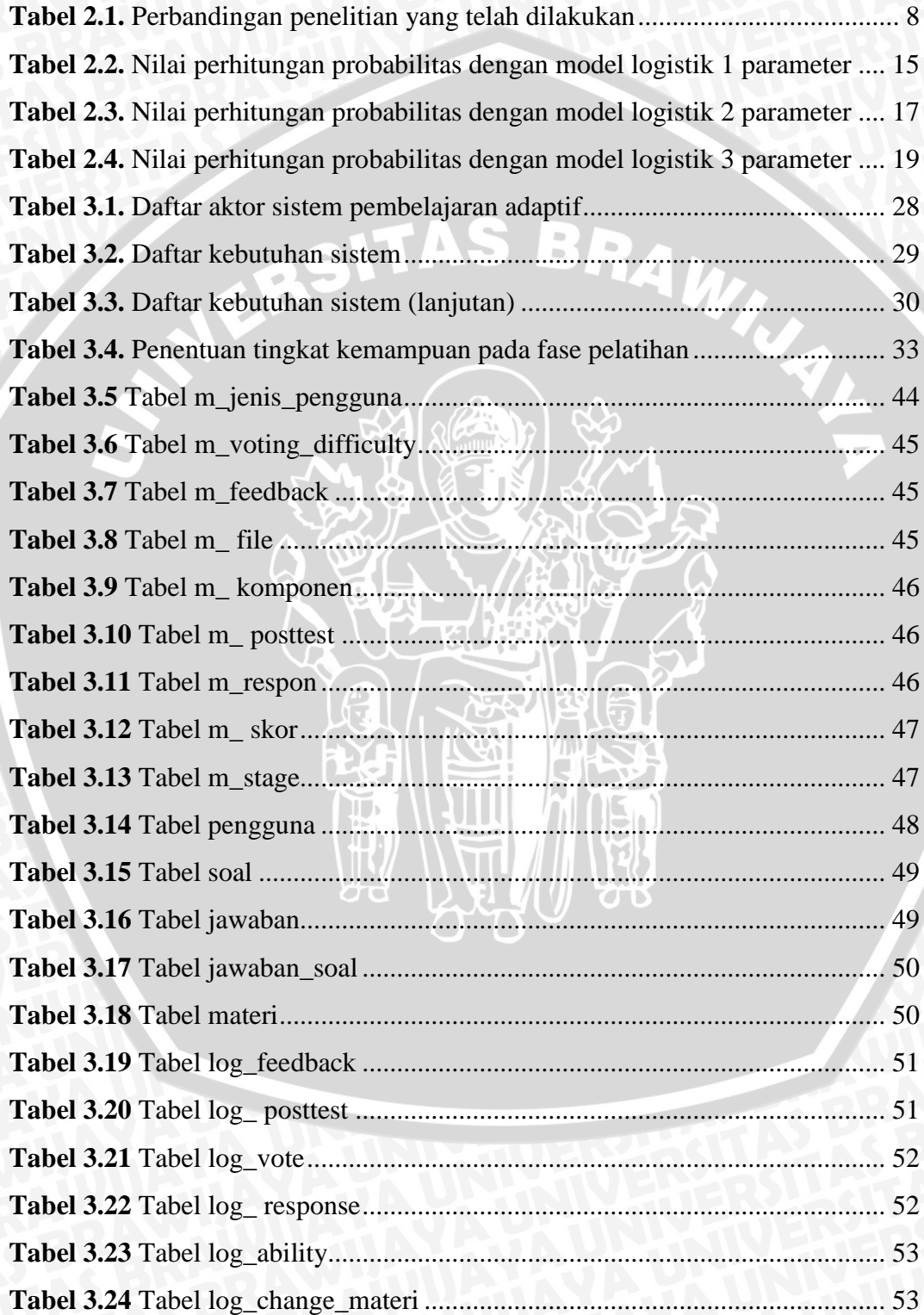

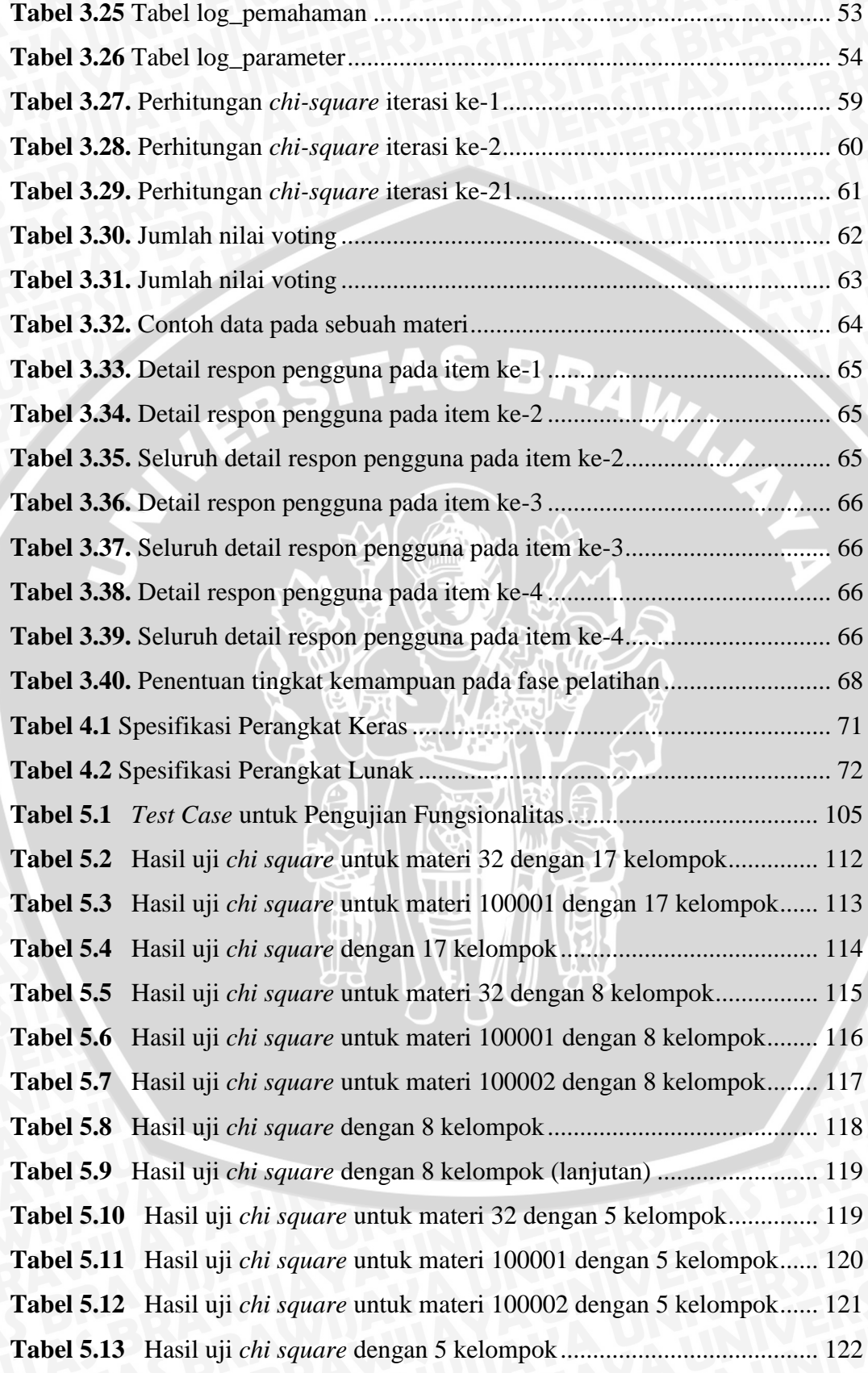

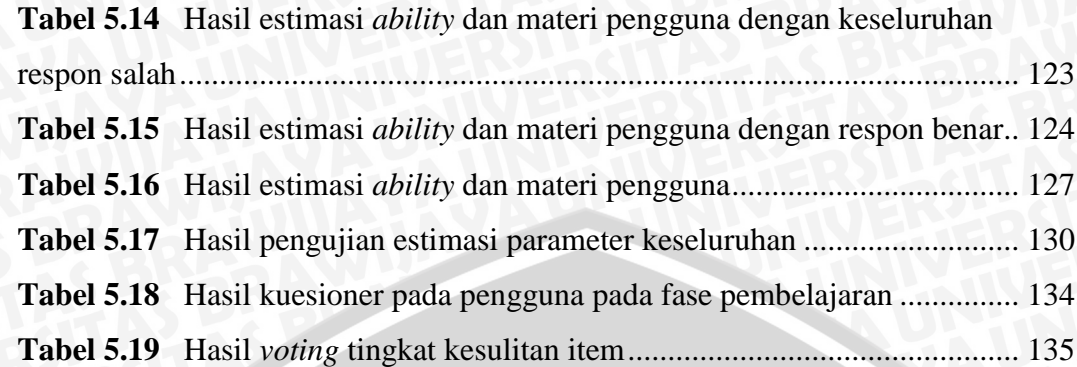

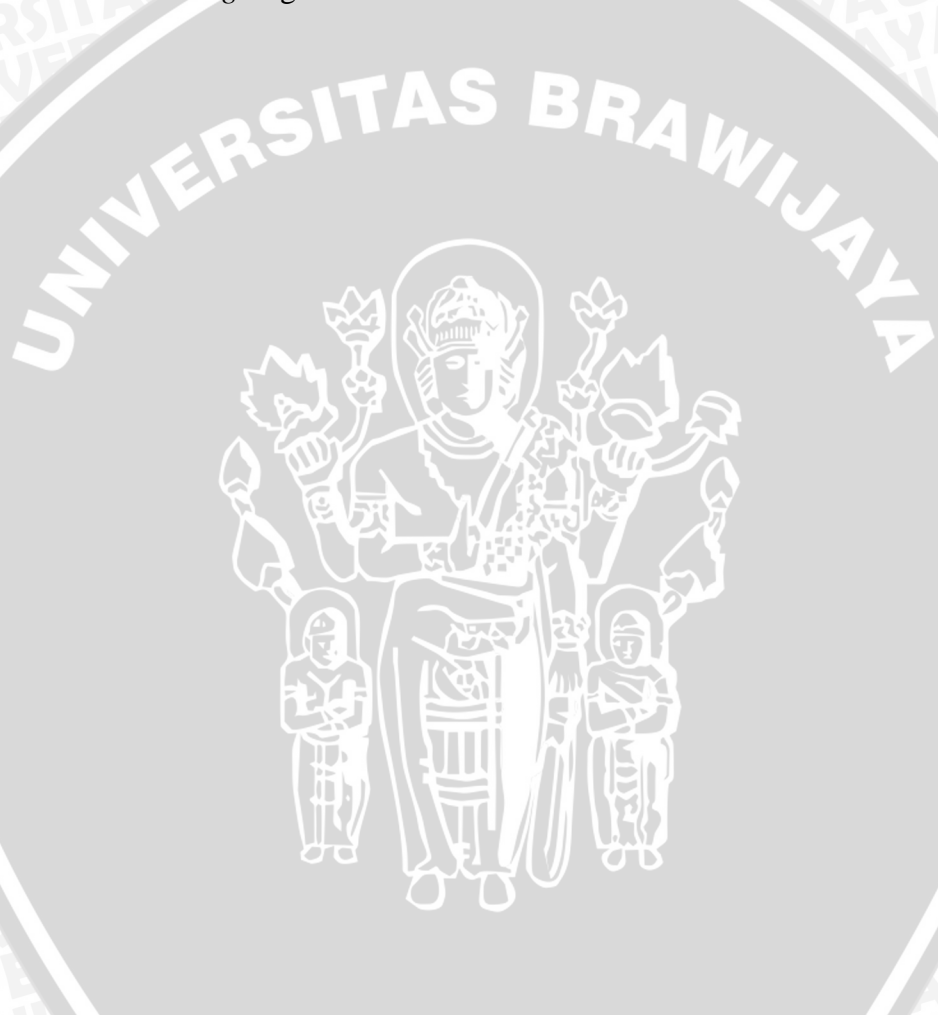

# **DAFTAR GAMBAR**

<span id="page-14-0"></span>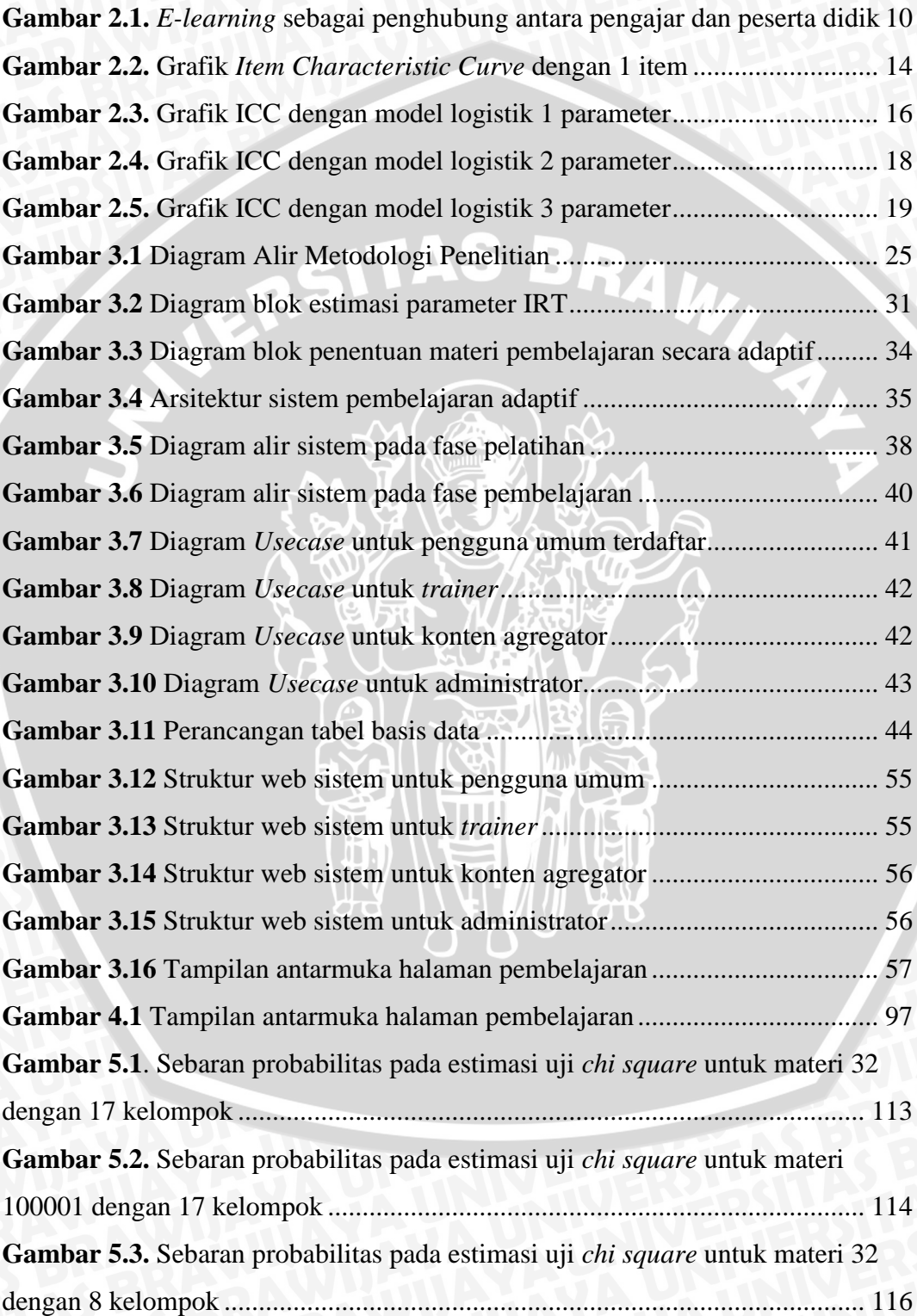

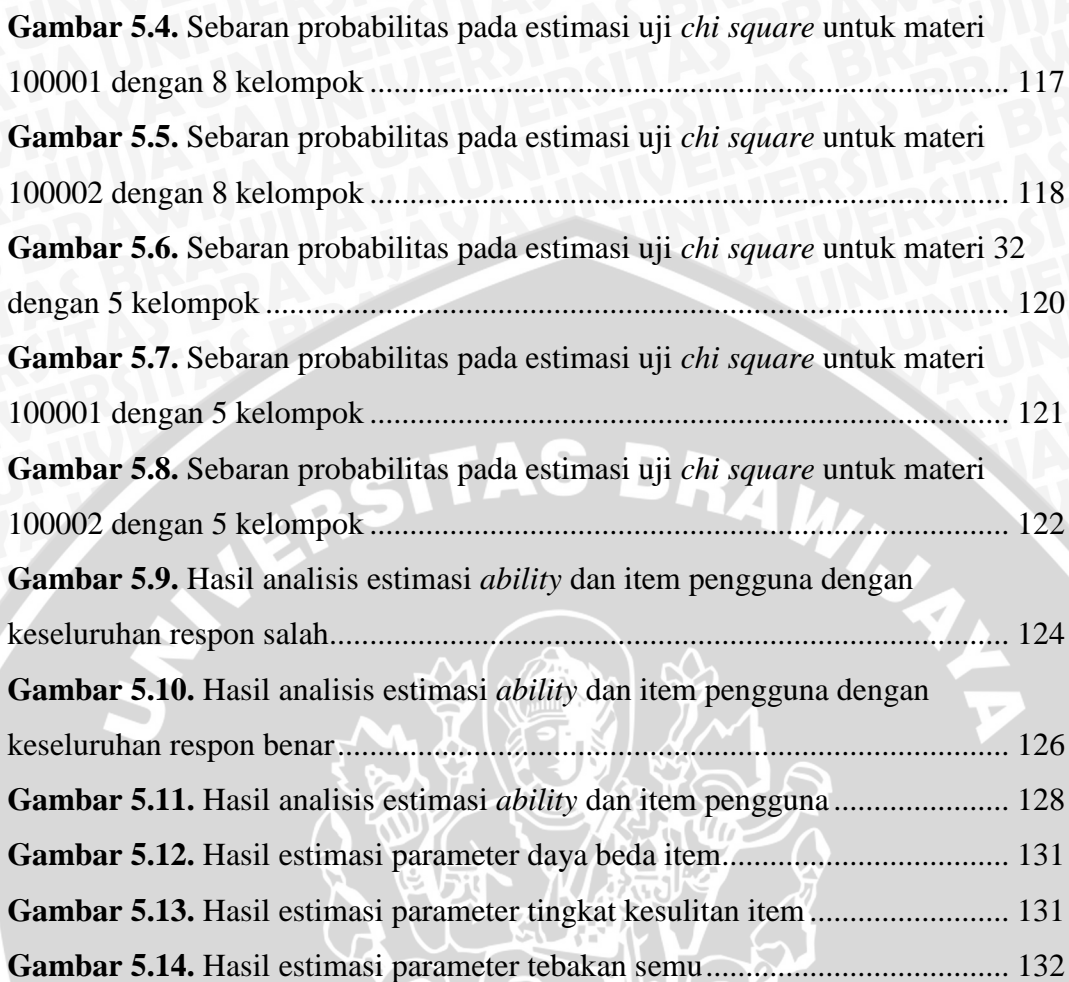

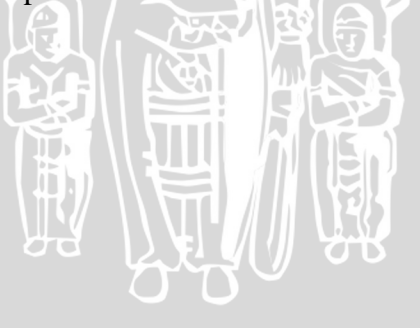

# **DAFTAR KODE PROGRAM**

<span id="page-16-0"></span>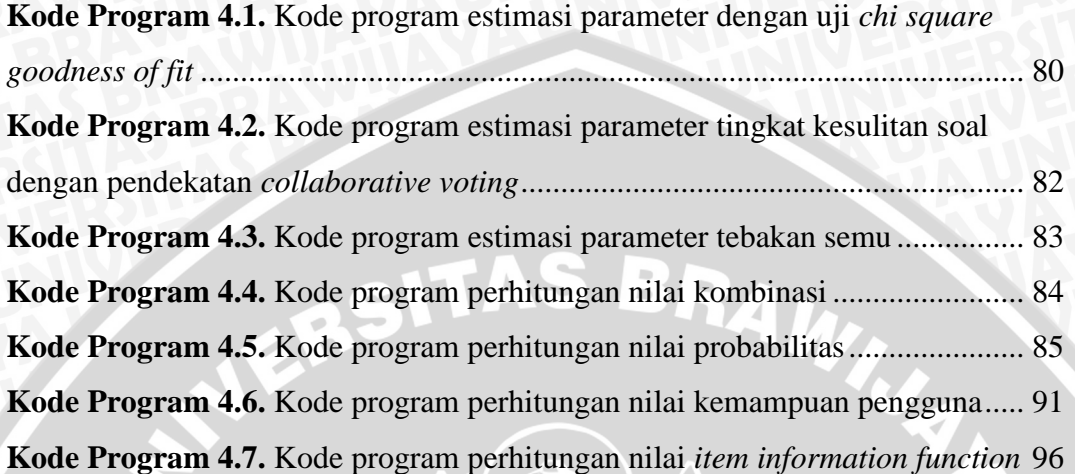

۰

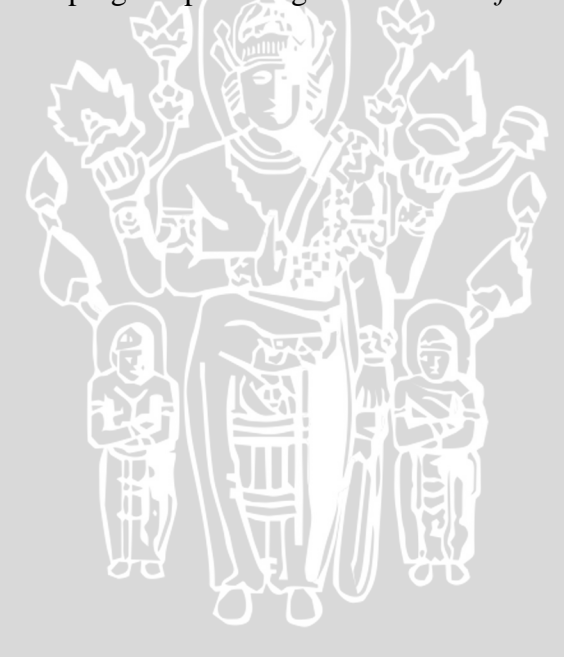

# **DAFTAR LAMPIRAN**

<span id="page-17-0"></span>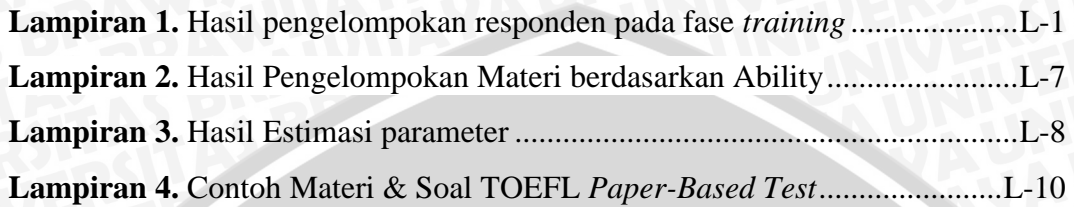

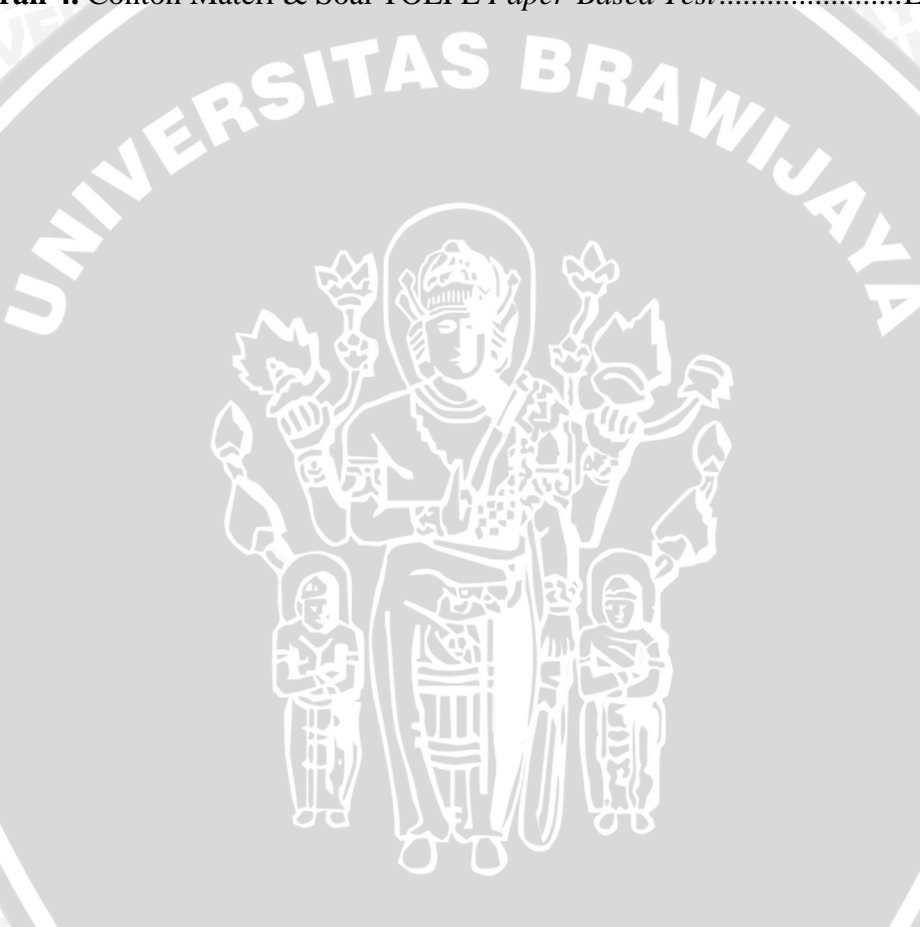

# **BAB I PENDAHULUAN**

#### <span id="page-18-1"></span><span id="page-18-0"></span>**1.1 Latar Belakang**

*Test of English as a Foreign Language* (TOEFL) merupakan sebuah tes yang bertujuan untuk mengukur kemampuan dan kecakapan berbahasa Inggris kepada orang yang memiliki bahasa ibu selain bahasa Inggris [DJI–02]. Tes ini meliputi beberapa kemampuan dasar berbahasa Inggris dari para pesertanya, meliputi keahlian mendengar (*listening comprehension*), struktur bahasa (*grammar and written expression*), membaca (*reading comprehension*), menulis (*writing*), serta khusus TOEFL yang berbasis IBT (*Internet Based* TOEFL) juga dilakukan uji kemampuan berbicara (*speaking*) dari para peserta [DIY-09].

Perkembangan tes TOEFL telah dilakukan beberapa kali sebagai bentuk penyempurnaan dari tes sebelumnya, diantaranya TOEFL *Paper Based Test* (terdiri dari sesi tes *listening*, *structure* dan *reading*), *TOEFL Computer Based Test* (terdiri dari sesi tes *listening*, *structure*, *reading* dan *writing*), serta TOEFL *Internet Based Test* (terdiri dari sesi tes *listening*, *reading*, *writing*, dan *speaking*). Walaupun sudah banyak perkembangan tes TOEFL yang telah dilakukan, seharusnya hanya TOEFL *Internet Based Test* yang hanya dapat dipergunakan secara resmi oleh ETS (*Educational Testing Service*), yang merupakan lembaga pengorganisir tes TOEFL yang berkedudukan di Amerika Serikat. Tetapi secara praktiknya, masih banyak lembaga perguruan tinggi, ataupun perekrutan karyawan baru di Indonesia maupun pada negara yang tidak menggunakan bahasa Inggris sebagai bahasa ibunya, menggunakan TOEFL *Paper Based Test* sebagai syarat nilai TOEFL yang diberlakukan.

TOEFL merupakan persyaratan mendasar bagi kebanyakan kantor ataupun universitas sebagai salah satu syarat untuk diterima bekerja/sekolah. Pentingnya memiliki kemampuan bahasa Inggris menjadi salah satu kemampuan dasar yang sangat penting yang harus dimiliki seorang mahasiswa, terlebih mahasiswa tersebut ingin melanjutkan studi pada jenjang S2 dan S3, bekerja pada instansi

pemerintah ataupun swasta serta menjadi syarat pengajuan beasiswa, baik pemerintah maupun swasta [SUK-09].

Hal ini seperti menjadi permasalahan tersendiri bagi banyak perguruan tinggi di Indonesia yang tidak menerapkan pelatihan TOEFL kepada mahasiswanya. Padahal TOEFL sendiri telah menjadi syarat utama bagi para mahasiswa untuk melanjutkan studinya ataupun melanjutkan bekerja pada perusahaan pemerintahan ataupun swasta. Rata-rata pembelajaran bahasa Inggris pada perguruan tinggi di Indonesia hanya sebatas pada mata kuliah umum Bahasa Inggris yang rata-rata hanya sejumlah 2 ataupun 3 SKS (Sistem Kredit Semester) selama masa kuliahnya. Secara praktiknya, sangat sulit bagi mahasiswa untuk mendapatkan skor TOEFL yang dibutuhkannya dalam melanjutkan studinya atau dalam berkarir, sementara harus menjalani banyaknya SKS mata kuliah lain yang harus dijalaninya.

Untuk menyelesaikan permasalahan ini, diperlukan suatu pelatihan ataupun sistem pembelajaran yang dapat membantu pembelajaran terhadap tes TOEFL kepada mahasiswa, ataupun masyarakat yang membutuhkan pelatihan terhadap TOEFL guna meningkatkan kesiapan para peserta untuk menjalani tes sebenarnya.

Sistem dikembangkan dengan penyesuaian materi kepada kemampuan penggunanya. Hal ini dimaksudkan agar urutan pembelajaran yang dilakukan kepada masing-masing pengguna disajikan secara tepat berdasarkan tingkat kemampuan yang dimilikinya. Hal ini akan membantu proses pembelajaran menjadi lebih efektif dan efisien daripada proses pembelajaran tradisional yang dianggap kurang efektif untuk menangani perbedaan kemampuan yang dimiliki oleh pengguna.

Tingkat kemampuan pengguna yamg akan menjadi salah satu parameter pada proses adaptasi diukur dengan menggunakan metode *Item Response Theory* (IRT). IRT merupakan sebuah ilmu pengukuran yang digunakan untuk mengukur tingkat kemampuan dari seorang peserta tes berdasarkan respon yang telah diberikannya terhadap sebuah item. Model ini menyedikan dasar pencocokan antara item dengan kemampuan pengguna yang memungkinkan dilakukannya proses penyusunan urutan item yang berbeda sesuai dengan nilai *ability* [SAI-99].

IRT telah digunakan dalam pengembangan beberapa sistem seperti *Computer Adaptive Testing* (CAT) dalam penelitian Mustofa Fahmi (2011) dengan menggunakan IRT model logistik 3 parameter, dan pada penelitian hingga *Adaptive Learning System* dalam penelitian Huang & Shiu (2012) dengan menggunakan IRT model logistik 1 parameter. Pada penelitian tersebut, IRT mampu mengadaptasi item dengan baik berdasarkan tingkat kemampuan yang dimiliki oleh penggunanya.

Pada penelitian ini, penulis mengusulkan untuk menggunakan metode IRT dengan model logistik 3 parameter sebagai pengembangan sistem pembelajaran adaptif dalam pembelajaran TOEFL *Paper-Based* Test. Penerapan model logistik 3 parameter diharapkan dapat mengembangkan sistem pembelajaran adaptif dengan menambahkan parameter *guessing* (tebakan semu) pada setiap item yang ada guna meningkatkan presisi dari estimasi tingkat kemampuan yang ada. Dari penjelasan tersebut, penulis mengambil judul "Implementasi *Adaptive Learning System* Sebagai Media Pembelajaran TOEFL *Paper-Based Test* dengan Metode *Item Response Theory*".

## <span id="page-20-0"></span>**1.2 Rumusan Masalah**

Berdasarkan latar belakang yang telah dipaparkan, maka dapat diuraikan beberapa rumusan masalah yang mendasari penelitian ini, diantaranya adalah sebagai berikut :

- 1. Bagaimana membuat sebuah sistem pembelajaran adaptif TOEFL yang dapat melakukan adaptasi komponen sistem terhadap karakteristik pengguna.
- 2. Bagaimana hasil evaluasi yang didapatkan dari sistem pembelajaran adaptif TOEFL yang telah dilakukan implementasi.
- 3. Bagaimana tingkat kepuasan pengguna terhadap sistem yang telah dibangun.

## <span id="page-21-0"></span>**1.3 Batasan Masalah**

Terdapat beberapa batasan pada penelitian ini, diantaranya adalah sebagai berikut :

- 1. Pengguna pada sistem ini diperuntukkan kepada calon peserta tes TOEFL yang membutuhkan pembelajaran TOEFL untuk melanjutkan studi atau bekerja ataupun masyarakan umum yang ingin belajar tentang TOEFL.
- 2. Pengumpulan data dilakukan dengan survey pembelajaran TOEFL secara *online* pada [http://rezkitrianto.com/toefl.](http://rezkitrianto.com/toefl)
- 3. Materi TOEFL yang disajikan dalam sistem bersumber dari buku *Longman Introducy Course For The TOEFL Test* dan *Longman Complete Course for the TOEFL Test*.
- 4. Karakteristik yang digunakan dalam adaptasi pembelajaran adalah tingkat kemampuan pengguna yang diukur dengan menggunakan metode *Item Response Theory* model logistik 3 parameter.
- 5. Jenis tes TOEFL yang dipergunakan dan disesuaikan pada sistem ini adalah jenis tes TOEFL *Paper Based Test*, yang memiliki kategori sebagai berikut :
	- a) Kemampuan mendengar (*listening*).
	- b) Kemampuan struktur bahasa (*structure*).
	- c) Kemampuan membaca (*reading*).
- 6. Pengimplementasian sistem dikembangkan dengan menggunakan PHP, dan database MySQL pada lingkungan kerja Windows.

#### <span id="page-21-1"></span>**1.4 Tujuan**

Tujuan dari penelitian ini berdasarkan latar belakang dan rumusan masalah yang telah dikemukakan adalah:

- 1. Membuat sebuah sistem pembelajaran adaptif TOEFL yang dapat melakukan adaptasi komponen sistem terhadap karakteristik pengguna.
- 2. Mendapatkan hasil evaluasi yang didapatkan dari sistem pembelajaran adaptif TOEFL yang telah dilakukan implementasi.
- 3. Mengukur tingkat kepuasan pengguna terhadap sistem yang telah dibangun.

## <span id="page-22-0"></span>**1.5 Manfaat**

Dengan adanya penelitian ini, diharapkan dapat bermanfaat untuk membantu pengguna khususnya mahasiswa dalam pembelajaran bahasa Inggris yang diukur dalam tes TOEFL guna mempersiapkan diri dalam menghadapi tes TOEFL sesungguhnya.

## <span id="page-22-1"></span>**1.6 Sistematika Penulisan**

Penyusunan tugas akhir ini menggunakan kerangka pembahasan yang tersusun sebagai berikut :

# **BAB I Pendahuluan**

Memuat latar belakang, rumusan masalah, batasan masalah, tujuan, manfaat, dan sistematika penulisan.

# **BAB II Kajian Pustaka dan Dasar Teori**

Mendeskripsikan dasar teori yang akan digunakan dan mendukung penelitian ini, yang diantaranya terdiri sistem pembelajaran, teori psikometri yang mencakup metode *classical test theory* dan *item response theory* serta teori tentang tes TOEFL.

# **BAB III Metode Penelitian dan Perancangan**

Mendeskripsikan metode yang akan digunakan di dalam penelitian, terdiri dari studi pustaka, metode pengambilan data, metode perancangan sistem, implementasi sistem, pengujian sistem dan analisis serta pengambilan kesimpulan dan saran, serta pada bagian ini membahas fase perancangan sistem, diataranya pengumpulan data serta analisisnya, analisis kebutuhan dan perancangan sistem pembelajaran adaptif dengan memanfaatkan *item response theory*.

# **BAB IV Implementasi**

Mendeskripsikan bagaimana implementasi sistem pembelajaran adaptif TOEFL dengan menggunakan metode *item response theory* seperti yang telah dirancang pada fase perancangan.

# **BAB V Pengujian dan Analisis**

Mendeskripsikan rencana pengujian serta hasil pengujian pada sistem yang telah diimplementasi.

# **BAB VI Penutup**

Berisi kesimpulan dan saran yang didapatkan dari penelitian yang diharapkan nantinya dapat dikembangkan lagi bagi penelitian

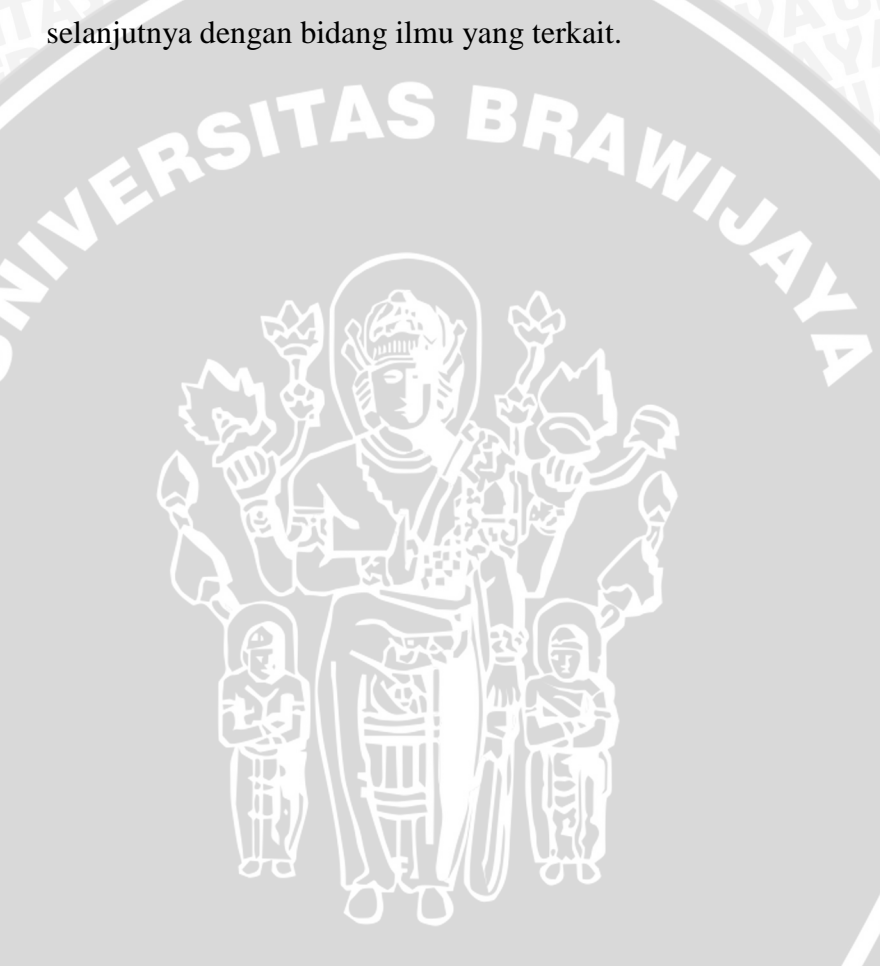

# **BAB II KAJIAN PUSTAKA DAN DASAR TEORI**

<span id="page-24-0"></span>Pada bab ini mendeskripsikan tentang dasar teori dari penelitian yang sedang dilakukan, diantaranya adalah dasar teori tentang sistem pembelajaran, yang mencakup konsep *e-learning* beserta sistem pembelajaran adaptif, teori psikometri yang terdiri dari konsep *classical test theory* dan *item response theory* serta teori tentang tes TOEFL.

#### <span id="page-24-1"></span>**2.1 Kajian Pustaka**

Sistem pembelajaran adaptif saat ini sedang banyak diteliti dan perkembangannya semakin luas seiring dengan kemajuan teknologi. Pada suatu sistem pembelajaran tidak serta merta seluruh pengguna sistem pembelajaran tersebut dapat menggunakan sebuah sistem yang sama dan materi yang diajarkan sama rata. Setiap orang memiliki perbedaan kemampuan yang nantinya materi pembelajaran yang didapat bisa disesuaikan pada sebuah sistem pembelajaran adaptif.

Perbedaan kemampuan tersebut menjadi dasar utama dari berkembangnya sistem pembelajaran adaptif. Pada penelitian-penelitian sebelumnya, banyak yang membandingkan dan menggunakan skor dari hasil tes sebelumnya untuk dijadikan acuan dalam penentuan materi ajar yang disajikan. Terdapat juga penelitian yang memanfaatkan ilmu psikologi untuk diterapkan dalam mengimplementasi sistem yang memiliki kemampuan menyesuaikan materinya secara adaptif berdasarkan kemampuan masing-masing penggunanya.

Pada Tabel 2.1 akan dijabarkan mengenai penelitian-penelitian yang telah dilakukan sebelumnya dalam perancangan dan implementasi sistem pembelajaran adaptif dan penelitian yang akan dilakukan oleh penulis.

<span id="page-25-0"></span>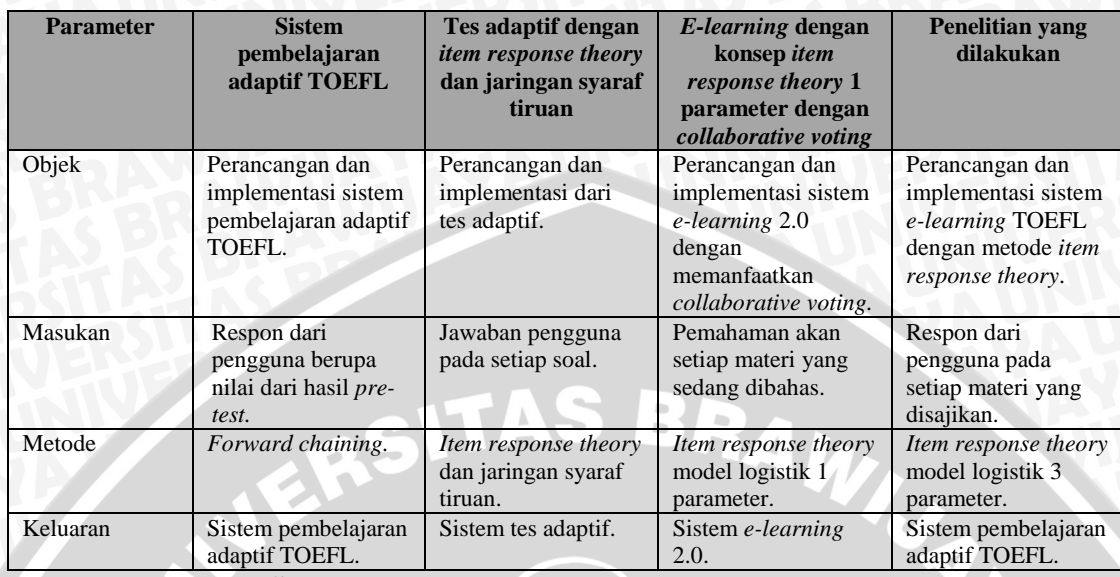

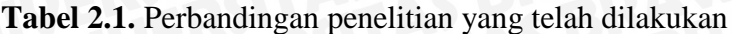

**Sumber** : [HUA-12], [BAY-09], [ARI-12]

Pada penelitian yang dilakukan oleh Sofian Arifianto (2012), dilakukan rancang bangung sistem pembelajaran adaptif TOEFL. Pada sistem ini digunakan metode *forward chaining*, yang memiliki aturan-aturan yang telah ditetapkan untuk mendukung proses adaptasi pada pembelajaran yang ada pada sistem *elearning*. Proses pembelajaran sendiri memanfaatkan fase *pre-test* dan *post-test*, ketika pada fase *pre-test* pengguna telah lulus, maka dapat menjalankan fase *posttest* agar fase *post-test* dapat dijalankan dengan baik [ARI-12].

Sedangkan pada penelitian lain yang dilakukan oleh Huang dan Shiu (2012), dilakukan rancang bangun sebuah sistem *e-learning* 2.0 yang mana merupakan sistem pembelajaran adaptif berpusat terhadap pengguna. Proses adaptasi pada sistem ini memanfaatkan metode *item response theory* dengan model logistik 1 parameter, dan penentuan parameter yang digunakan berdasarkan *voting* yang akan dipilih oleh pengguna sistem. Hasil dari penelitian ini didapatkan bahwa dapat dibangun sistem *e-learning* 2.0 yang tidak hanya materi yang disajikan yang dapat berpusat kepada pengguna, tetapi pada pengestimasian parameter dengan menggunakan *item response theory* juga dapat berpusat kepada pengguna [HUA-12].

Penelitian lain yang berkaitan adalah penelitian yang dilakukan oleh Ahmad Baylari (2009), Pada penelitian ini, dibangun sebuah sistem *e-learning* secara

adaptif. Pada sistem ini, Baylari menggunakan metode *item response theory* dan hasil dari data yang didapat dengan menggunakan *item response theory* dijadikan fitur sebagai perhitungan pengadaptasian pembelajaran dengan menggunakan pendekatan jaringan syaraf tiruan. Hasil dari penelitian ini membuktikan bahwa perhitungan dengan pendekatan jaringan syaraf tiruan berhasil melakukan personalisasi pada sistemnya terhadap perbedaan kemampuan pengguna dengan tingkat keberhasilan sebesar 83.3% [BAY-09].

# <span id="page-26-0"></span>**2.2 Sistem** *E-Learning*

Sistem pendidikan yang awalnya hanya berupa tatap muka dengan bertemu secara langsung antara pengajar dan pelajar, kini dapat dipermudah dengan adanya sistem *e-learning*. Pada sistem pembelajaran secara tradisional tersebut, terdapat masalah utama yang muncul, yaitu merupakan jarak dan waktu yang mengharuskan pengajar dan pelajar bertatap muka secara langsung pada waktu yang sama. Semakin lama kecanggihan teknologi telah mengatasi permasalahan tersebut dengan memanfaatkan sistem *e-learning*.

TAS BRA

Istilah *e-learning* memiliki pengertian yang sangat luas, terminologinya sudah banyak dikemukakan dalam berbagai sudut pandang tetapi pada hakikatnya memiliki pengertian dan tujuan yang sama, yaitu untuk melakukan suatu pembelajaran jarak jauh yang tidak mengenal perbedaan ruang dan waktu [MUN-08]. Pengguna dapat belajar dimana saja dan kapan saja selama terdapat alat komunikasi beserta komputer yang digunakan jasanya sebagai media bantu pembelajaran sehingga pembelajaran dapat berlangsung secara efisien dan efektif.

Sehingga dapat disimpulkan bahwa *e-learning* adalah sebuah sistem pembelajaran dengan memanfaatkan media teknologi informasi dan komputer sebagai alat bantu pembelajaran dengan memanfaatkan seluruh fasilitas yang ada pada media tersebut baik media audio ataupun visual untuk mendukung seluruh proses pembelajaran yang akan dilakukan.

Penggunaan *e-learning* dapat diukur dari perilaku yang mencerminkan kebiasaan dalam penggunaan teknologi informasi dan komunikasi untuk pembelajaran. Untuk dapat memaksimalkan penggunaan *e-learning* sendiri, harus terdapat perilaku yang aktif dari pengajar dan peserta didik, jika salah satu diantara pengajar dan peserta didik tidak aktif didalamnya, maka penggunaan *elearning* seperti bertepuk sebelah tangan dan akhirnya dapat dikatakan *e-learning* tersebut kurang berhasil untuk menjadi suatu media pembelajaran yang efektif dan efisien [MUN-08]. Pada Gambar 2.1 ditunjukkan hubungan antara peserta didik dan pengajar pada sistem *e-learning*.

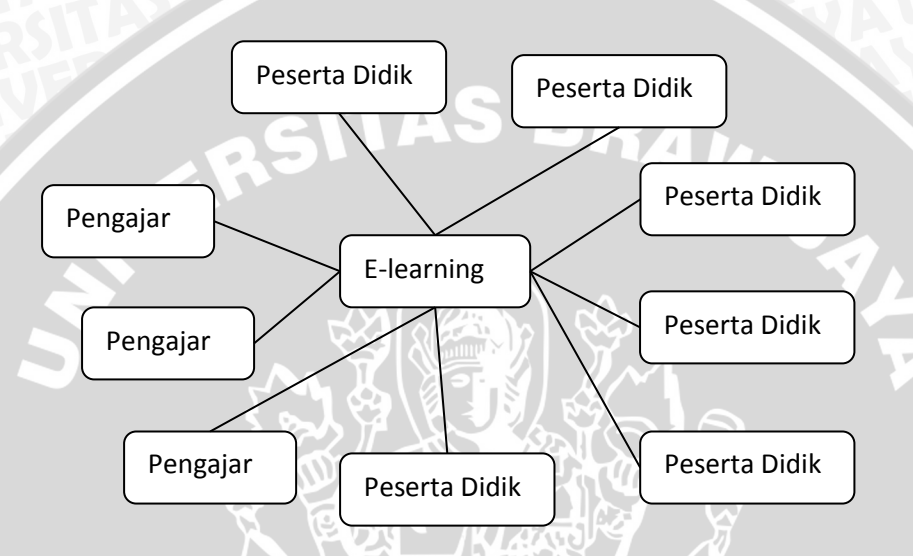

<span id="page-27-1"></span>**Gambar 2.1.** *E-learning* sebagai penghubung antara pengajar dan peserta didik **Sumber :** [MUN-08]

Maka dari deskripsi yang telah dijabarkan, dapat disimpulkan beberapa karakteristik dari *e-learning*, diantaranya tidak tergantung pada tempat dan waktu sehingga pembelajaran dapat dilakukan dimana saja dan kapan saja. Karakteristik lainnya adalah sistem *e-learning* memanfaatkan media teknologi informasi dalam proses belajar mengajar yang dilakukan.

#### <span id="page-27-0"></span>**2.2.1** *Adaptive Learning System*

*Adaptive Learning System* atau disebut dengan sistem pembelajaran adaptif merupakan sebuah sistem yang dapat melakukan adaptasi pada sistem pembelajaran yang ada berdasarkan pengguna yang memiliki berbagai macam perbedaan dalam proses belajarnya. Perbedaan tersebut dapat berupa kebutuhan, kemampuan, hingga tujuan dari pengguna. Untuk parameter kemampuan dari

pengguna biasanya ditentukan berdasarkan skor yang didapatkan dari hasil tes yang ada pada sistem.

Sebuah sistem pembelajaran adaptif harus dapat menyesuaikan baik konten pembelajaran, konten navigasi ataupun urutan materi pembelajaran yang tepat dari masing-masing pengguna. Sistem ini memanfaaatkan media teknologi informasi sebagai media pembelajarannya, baik media audio maupun visual.

## <span id="page-28-0"></span>**2.3 Teori Psikometri**

Ilmu pengukuran merupakan cabang dari ilmu statistika terapan yang bertujuan membangun dasar-dasar pengembangan tes yang lebih baik sehingga dapat menghasilkan tes yang berfungsi secara optimal, valid dan terpercaya. Dasar pengembangan tes tersebut dibangun di atas model matematika yang secara berkesinambungan terus diuji kelayakannya oleh ilmu psikometri [SAI-99].

Psikologi Psikometri sendiri digunakan untuk merancang suatu tes yang digunakan untuk mengukur kemampuan seseorang serta dilakukan evaluasi terhadapnya [WAD-08]. Dalam psikometri, bisa saja materi yang dirancang berbeda-beda tergantung dari peserta tes yang mengikutnya. Teori psikomentri yang biasa digunakan untuk mengukur hasil tes dari peserta adalah *classical test theory* dan *item response theory*.

#### <span id="page-28-1"></span>**2.3.1** *Classical Test Theory*

.

Pada *classical test theory* (CTT), hasil pengukuran dari suatu tes psikologi dinyatakan dalam angka atau skor yang dihitung secara klasik, dalam arti menyangkut performasi dari masing-masing individu yang secara sederhana diukur dalam sebuah skor. Dasar yang digunakan dari CTT sendiri didasarkan pada satu asumsi utama, yaitu skor yang didapat oleh seseorang dari hasil tes yang telah dilakukan olehnya [MAR-13].

Pada *classical test theory*, terdapat beberapa kelemahan, sebagai contoh nilai dari kesukaran dan diskriminasi dari sebuah item tergantung kepada kelompok yang menjalani tes tersebut. Bila kelompok yang dikenai tes adalah

kelompok yang kemampuannya tinggi, maka item dalam tes seharusnya memiliki tingkat kesulitan yang tinggi dan sebaliknya, bila kelompok yang dikenai tes adalah kelompok yang kemampuannya rendah, maka item dalam tes seharusnya memiliki tingkat kesulitan yang kecil. [SAI-99].

Kelemahan lain dalam CTT adalah dibutuhkannya asumsi kesetaraan *error* pengukuran bagi semua subjek yang dikenai tes. Keberatan terhadap asumsi ini adalah kurang adanya dukungan yang dapat memperkuatnya dikarenakan pada tes yang sulit, *error* pengukuran bagi subjek yang berkemampuan rendah akan berbeda bagi subjek yang berkemampuan sedang atau berkemampuan tinggi [SAI-99].

#### <span id="page-29-0"></span>**2.3.2** *Item Response Theory*

Banyak keterbatasan pada *classical test theory* seperti yang telah dijabarkan sebelumnya. Semua kelemahan itu diatasi dengan *item response theory*. Menurut Hambleton, Swaminathan & Rogers (1991), pada *item response theory* dapat meminimalkan kekurangan yang ada pada model *classical test theory* dengan dapat menyediakan sifat-sifat sebagai berikut [HAM-91] :

- 1. Karakteristik item tidak tergantung kepada kelompok peserta tes yang dikenai item tersebut
- 2. Skor yang menyatakan kemampuan peserta tidak tergantung kepada item
- 3. Model dinyatakan dalam tingkatan item, tidak dalam tingkatan tes
- 4. Model menyediakan ukuran yang tepat untuk setiap skor kemampuan

*Item Response Theory* merupakan suatu teori psikometri yang tidak tergantung pada kelompok dari subjeknya. Teori ini memungkinkan adanya estimasi kemampuan subjek terhadap respon yang telah diberikannya pada sebuah item. Model ini menyedikan dasar pencocokan antara item dengan kemampuan pengguna [SAI-99].

Sama seperti *classical test theory*, pada *item response theory* juga memiliki beberapa asumsi yang mendasarinya. Terdapat beberapa asumsi yang mendasari *item response theory*, diantaranya adalah [SUR-00] :

- 1. Unidimensionalitas, yang mana menyatakan hanya terdapat satu kemampuan yang diukur oleh sekumpulan item soal dalam suatu tes. Unidimensionalitas dimaksudkan dengan adanya hal lain yang mempengaruhi hasil dari sebuah tes, contohnya adalah faktor eksternal seperti kondisi fisik dan psikologi dari peserta tes
- 2. Independensi lokal, menyatakan bahwa kemampuan yang mempengaruhi suatu tes adalah konstan, maka respon peserta tes pada setiap item tidak mempengaruhi terhadap item lainnya, atau dapat dikatakan bersifat RAW independen.

#### <span id="page-30-0"></span>**2.3.2.1 Kurva Karakteristik Item**

*Item Response Theory* (selanjutnya disebut IRT) dikembangkan atas dasar dua postulat. Pertama, bahwa performa seorang subjek pada suatu item dapat diprediksikan oleh seperangkat faktor yang disebut kemampuan. Para penyusun tes berasumsi bahwa respon terhadap item dalam suatu tes didasari oleh sifat-sifat laten yang jumlahnya tidak lebih banyak daripada item tes. Bahkan dalam berbagai aplikasinya teori ini berasumsi bahwa dalam setiap tes sifat laten adalah tunggal. Kedua adalah bahwa hubungan antara performansi subjek pada suatu item dan perangkat kemampuan laten yang mendasarinya dapat digambarkan oleh suatu fungsi yang menaik secara monotonik yang disebut dengan *Item Characteristic Function* atau *Item Characteristic Curve* (ICC) [SAI-99].

Model ICC tergantung pada bentuk matematika fungsi karakteristik itemnya dan pada banyaknya parameter yang dilibatkan dalam model yang bersangkutan. Suatu model respon item mungkin cocok pada perangkat data tes tertentu dan dapat tidak cocok pada perangkan data tes yang lain. Oleh karena itu langkah pertama dalam analisis IRT adalah menentukan kecocokan antara model dengan perangkat data tes yang hendak dianalisis [SAI-99]. Pada Gambar 2.2 digambarkan grafik ICC dengan model logistik 1 parameter.

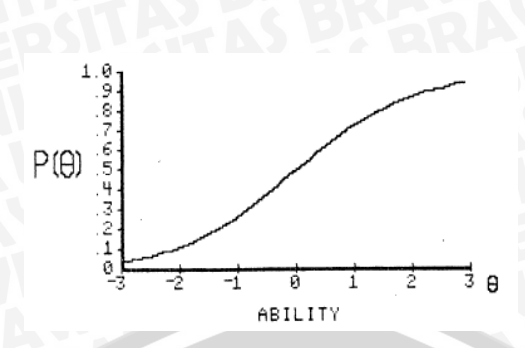

<span id="page-31-1"></span>**Gambar 2.2.** Grafik *Item Characteristic Curve* dengan 1 item **Sumber :** [BAK-01]

#### <span id="page-31-0"></span>**2.3.2.2 Model Logistik** *Item Response Theory*

*Item response theory* mengenal tiga macam model logistik. Perbedaan ketiganya terdapat pada perbedaan banyaknya parameter yang dipakai untuk menggambarkan karakteristik item dalam model yang bersangkutan. Parameter yang dimaksud adalah indeks kesukaran item, indeks diskriminasi item dan parameter probabilitas tebakan semu [SAI-99].

Seluruh model yang ada dapat dipilih berdasarkan pengguna, akan tetapi hal ini juga tergantung pada asumsi yang cocok bagi kumpulan data yang akan dianalisis. Contohnya, pada soal-soal bertipe pilihan ganda, model yang paling cocok digunakan adalah model logistik dengan menggunakan 3 parameter, yaitu parameter kesukaran item, diskriminasi item dan parameter tebakan semu atau *guessing*. Dengan menggunakan model ini, dapat diperkirakan bahwa seseorang yang memiliki tingkat kemampuan yang paling rendah sekalipun memiliki kemungkinan untuk menjawab soal dengan benar dengan tingkat kesulian yang paling tinggi.

#### **a. Model Logistik Satu-Parameter**

Model logistik satu parameter biasa juga disebut dengan model *Rasch*. Disebut sebagai model satu-parameter dikarenakan dalam model ini karakteristik item hanya ditunjukkan oleh satu parameter didalam perhitungannya, yaitu tingkat kesukaran pada sebuah item. Rentang nilai dari parameter tingkat kesukaran ini

adalah dari -∞ hingga ∞. Tetapi, pada umumnya rentang nilai yang biasa digunakan adalah antara -3 hingga 3.

Persamaan matematikdari IRT model logistik 1 parameter ditunjukkan pada Persamaan 2.1 [BAK-01].

 ( ) ( ( )) ........................ (2.1)

Dimana :

 $P_i(\theta)$  = probabilitas bahwa item ke-i dijawab dengan benar

 $\theta$  = tingkat kemampuan pengguna

 $b_i$  = tingkat kesukaran item ke-i

Jika terdapat tingkat kesulitan item sebesar 0.9, serta tingkat kemampuan subjek ada antara nilai -3 hingga 3, maka dapat dihitung probabilitas bahwa item tersebut dijawab dengan benar pada Tabel 2.2. Sedangkan pada Gambar 2.3 akan digambarkan grafik ICC berdasarkan item yang telah dihitung nilai probabilitasnya sebelumnya.

| Probabilitas $(Pi(\theta))$ |
|-----------------------------|
| 0.01984                     |
| 0.032295                    |
| 0.052154                    |
| 0.083173                    |
| 0.130108                    |
| 0.197816                    |
| 0.28905                     |
| 0.401312                    |
| 0.524979                    |
| 0.645656                    |
| 0.75026                     |
| 0.832018                    |
| 0.890903                    |
|                             |

<span id="page-32-0"></span>**Tabel 2.2.** Nilai perhitungan probabilitas dengan model logistik 1 parameter

**Sumber** : Kajian Pustaka dan Dasar Teori

## **Gambar 2.3.** Grafik ICC dengan model logistik 1 parameter **Sumber** : Kajian Pustaka dan Dasar Teori

<span id="page-33-0"></span>Karena hanya terdapat satu parameter item yang mempengaruhi performansi subjek, maka dalam model ini dikatakan bahwa semua item tes memiliki daya beda yang sama. Daya beda (diskriminasi) item merupakan suatu kemampuan item untuk membedakan antara pengguna yang tidak menguasai materi dan menguasai materi. Pada model logistik ini, pada pengguna yang memiliki tingkat kemampuan yang sangat rendah dapat memiliki probabilitas bernilai nol untuk menjawab item dengan benar [SAI-99].

## **b. Model Logistik Dua-Parameter**

Pada model dua-parameter ini hampir mirip dengan model logistik satuparamter, perbedaannya pada tambahan parameter yang ada berupa diskriminator atau daya beda terhadap masing-masing item. Seperti yang telah dijelaskan sebelumnya, daya beda merupakan suatu kemampuan suatu item untuk membedakan antara pengguna yang tidak menguasai materi dan menguasai materi. Berdasarkan teori yang ada, rentang nilai dari parameter diskriminasi ini adalah dari -∞ hingga ∞. Tetapi, pada praktiknya rentang nilai yang biasa digunakan adalah antara -2.8 hingga 2.8.

Bentuk matematik persamaan fungsi logistik ini ditunjukkan pada Persamaan 2.2 [BAK-01].

 ( ) ( ( )) ........................ (2.2)

# Dimana :

- $P_i(\theta)$  = probabilitas bahwa item ke-i dijawab dengan benar
- $\theta$  = tingkat kemampuan pengguna
- $b_i$  = tingkat kesukaran item ke-i
- $a_i$  = nilai diskriminasi item ke-i

Jika terdapat tingkat kesulitan item sebesar 0.9 dan nilai diskriminasi item sebesar 1.7, serta tingkat kemampuan subjek sebesar -3 hingga 3, maka dapat dihitung probabilitas bahwa item tersebut dijawab dengan benar pada Tabel 2.3. Sedangkan pada Gambar 2.4 akan digambarkan grafik ICC berdasarkan item yang telah dihitung nilai probabilitasnya sebelumnya.

<span id="page-34-0"></span>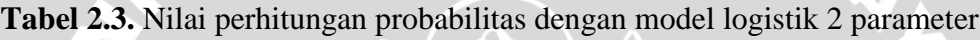

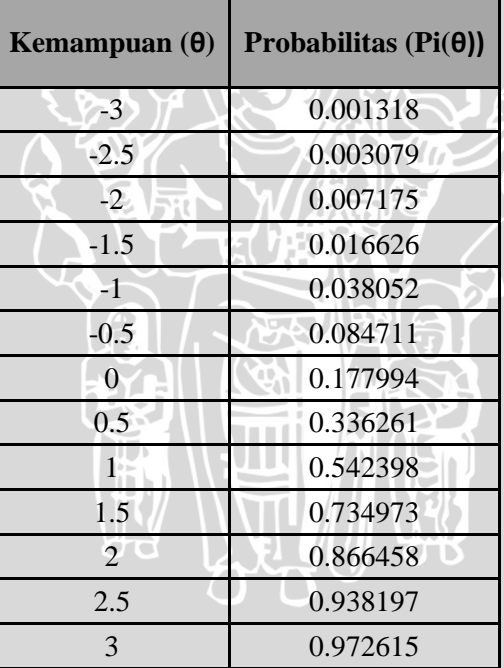

**Sumber** : Kajian Pustaka dan Dasar Teori

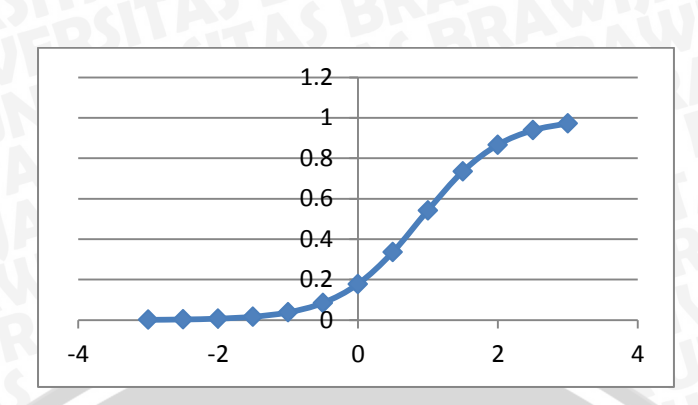

**Gambar 2.4.** Grafik ICC dengan model logistik 2 parameter **Sumber** : Kajian Pustaka dan Dasar Teori

<span id="page-35-0"></span>Sama seperti model 1 parameter, pada model logistik 2 parameter ini jika pengguna yang memiliki kemampuan yang sangat rendah memiliki probabilitas bernilai nol untuk menjawab suatu item dengan benar.

#### **c. Model Logistik Tiga-Parameter**

Model tiga-parameter terdapat penambahan parameter probabilitas untuk menjawab dengan benar secara kebetulan. Parameter ini sering disebut juga dengan parameter *guessing*. Dengan adanya parameter *guessing*, pengguna yang memiliki kemampuan yang sangat rendah masih memiliki probabilitas untuk menjawab suatu item dengan benar.

Berdasarkan teori yang ada, rentang nilai dari parameter tebakan semu ini adalah dari 0 hingga 1. Tetapi, pada praktiknya rentang nilai yang biasa digunakan adalah antara 0 hingga 0.35. Persamaan matematik untuk fungsi logistik ini ditunjukkan pada Persamaan 2.3 [BAK-01].

$$
P_i(\theta) = c_i + (1 - c_i) \frac{1}{1 + exp^{(-a_i(\theta - b_i))}}
$$
 ....... (2.3)

Dimana :

 $P_i(\theta)$  = probabilitas bahwa item ke-i dijawab dengan benar

 $\theta$  = tingkat kemampuan pengguna

 $b_i$  = tingkat kesukaran item ke-i

 $a_i$  = nilai diskriminasi item ke-i

 $c_i$  = nilai parameter tebakan pada item ke-i
Jika terdapat tingkat kesulitan item sebesar 0.9 dan nilai diskriminasi item sebesar 1.7 serta nilai dari parameter *guessing* sebesar 0.25, serta tingkat kemampuan subjek sebesar -3 hingga 3, maka dapat dihitung probabilitas bahwa item tersebut dijawab dengan benar pada Tabel 2.4. Sedangkan pada Gambar 2.5 akan digambarkan grafik ICC berdasarkan item yang telah dihitung nilai probabilitasnya sebelumnya.

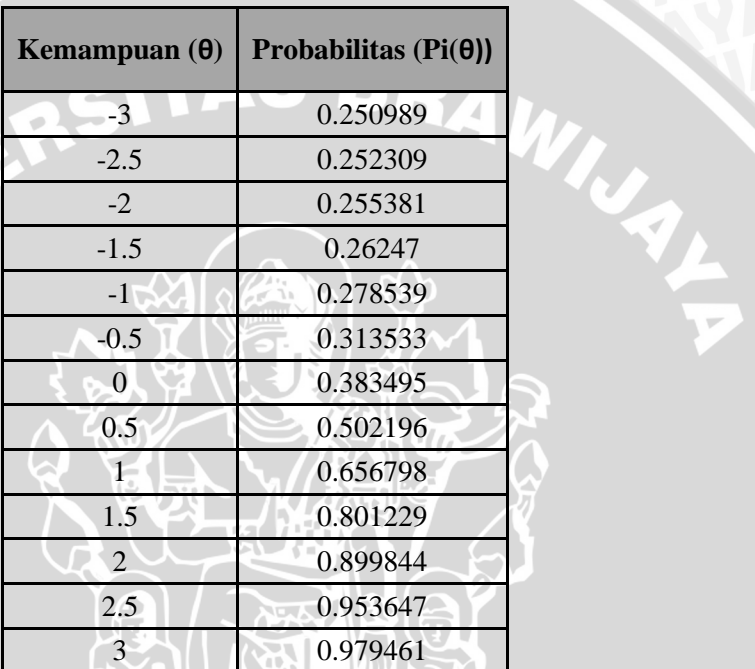

**Tabel 2.4.** Nilai perhitungan probabilitas dengan model logistik 3 parameter

**Sumber** : Kajian Pustaka dan Dasar Teori

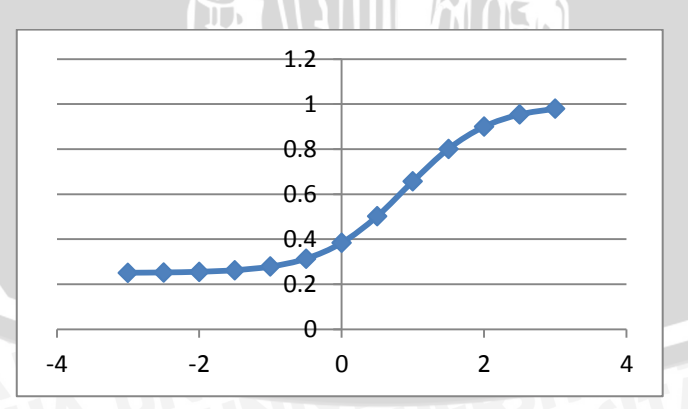

**Gambar 2.5.** Grafik ICC dengan model logistik 3 parameter **Sumber** : Kajian Pustaka dan Dasar Teori

## **2.3.2.3 Estimasi** *Ability*

Pada IRT, kemampuan pengguna diukur berdasarkan respon yang diberikannya pada suatu item yang biasanya berupa soal yang ada pada tes. Respon yang yang ada dinilai dengan nilai 1 ketika respon tersebut benar, dan dinilai dengan 0 ketika respon bernilai salah.

Kemampuan pengguna yang diukur pada IRT nilainya berkisar antara -∞ hingga ∞. Untuk melakukan estimasi dari kemampuan pengguna berdasarkan respon yang diberikannya terhadap suatu soal ditunjukkan pada Persamaan 2.4 [BAK-01].

$$
\theta_{s+1} = \theta_s + \frac{\sum_{i=1}^{N} -a_i \left[ u_i - P_i(\Theta_s) \right]}{\sum_{i=1}^{N} a_i^2 P_i(\Theta_s) Q(\Theta_s)} \dots \dots \dots \dots \dots \dots \dots \dots \dots \dots \dots \tag{2.4}
$$

Keterangan :

$$
\theta_{s+1}
$$
 = estimated ability pengguna pada iterasi ke-s

 $a_i$  = parameter diskriminasi dari item i, i = 1,2,3,...,n

 $u_i$  = respon yang diberikan oleh pengguna pada item ke-i

- $P(\theta_s)$  = probabilitas respon bernilai benar dari item ke-i dengan tingkat kemampuan θ pada iterasi ke-s
- $Q(\theta_s)$  = probabilitas respon bernilai salah dari item ke-i dengan tingkat kemampuan θ pada iterasi ke-s

Proses estimasi *ability* yang dilakukan menggunakan proses iterasi. Iterasi dilakukan terus menerus hingga tidak terdapat perubahan yang berarti pada nilai *ability*. Tetapi pada metode ini, terdapat kelemahan utama, yaitu iterasi tidak dapat berhenti ketika respon dari pengguna belum berpola, seperti pengguna menjawab seluruh item dengan benar, ataupun sebaliknya, pengguna menjawab seluruh item dengan salah.

Untuk mengatasi kelemahan ini, disarankan menggunakan metode *step size* dengan melakukan penambahan dan pengurangan secara konstan terhadap *ability* dari pengguna. Pada penelitian ini, nilai *step size* yang digunakan adalah - 0.6 jika respon pengguna dominan kepada respon yang salah dan +0.6 jika respon pengguna dominan kepada respon yang benar [WEI-04] [SAN-05].

#### **2.3.2.4** *Item Information Function*

*Item information function* pada IRT digunakan untuk mencari item yang akan disajikan pada pengguna dari respon yang ia berikan sebelumnya terhadap beberapa item yang diujikan. Sebuah informasi dapat didefinisikan sebagai timbal balik dari presisi yang dengannya suatu parameter bisa diestimasi [BAK-01]. Untuk mendapatkan item selanjutnya yang akan ditampilkan oleh pengguna, maka dicari nilai informasi yang paling maksimal dari keseluruhan item dan dengan nilai frekuensi terkecil. Pada Persamaan 2.5 akan ditunjukkan persamaan yang digunakan dalam menghitung nilai *item information* [BAK-01].

$$
I_i(\theta) = a^2 \left[ \frac{Q_i(\theta)}{P_i(\theta)} \right] \left[ \frac{P_i(\theta) - c^2}{(1 - c^2)} \right] \dots \dots \dots \dots \dots \dots \dots \dots \dots \dots \dots \tag{2.5}
$$

Keterangan :

- Ii(θ) = nilai *item information function* pada item ke i dan nilai kemampuan θ
- a = nilai diskriminasi untuk item ke-i,  $i = 1, 2, 3, \ldots, n$
- $c =$  nilai parameter *guessing* untuk item ke-i,  $i = 1,2,3,...,n$
- $P(\theta_s)$  = probabilitas respon bernilai benar dari item ke-i dengan tingkat kemampuan θ
- $Q(\theta_s)$  = probabilitas respon bernilai salah dari item ke-i dengan tingkat kemampuan θ

Setiap estimasi yang dilakukan bersifat probabilitas dan memiliki kesalahan pengukuran tersendiri. Hal ini berkaitan dengan nilai dari *standard error* pada IRT. *Standard error* (SEM) mempunyai hubungan yang erat terhadap fungsi informasi yang mana SEM memiliki hubungan yang berbanding terbalik kuadratik. Ketika nilai informasi pada seluruh item semakin besar, maka nilai SEM yang didapat semakin kecil. Sebaliknya, jika nilai informasi semakin kecil, maka nilai SEM yang didapat akan semakin besar. Estimasi dari nilai SEM yang dilakukan ditunjukkan pada Persamaan 2.6 [HAM-91].

 √ ( ) ........................ (2.6)

## Keterangan :

SEM = Nilai *standard error*

Ii(θ) = nilai *item information function* pada item ke i dan nilai kemampuan θ

#### **2.3.2.5 Estimasi Nilai Parameter Item**

Estimasi nilai parameter yang akan digunakan didalam perhitungan dari item respon teori 3 parameter ini adalah dengan menggunakan konsep *chi square of goodness-of-fit*. Konsep ini memanfaatkan nilai *chi square* dan nilai kriteria yang didapatkan dari respon yang telah diuji coba kepada pengguna. Jika nilai *chisquare* yang didapat lebih besar dari nilai kriteria yang ada maka parameter yang ada tidak sesuai dan nilainya harus diubah, dan sebaliknya jika nilai *chi-square* yang didapat lebih kecil atau sama dengan nilai kriteria yang ada maka parameter pada item telah sesuai dan nilainya tidak perlu diubah lagi. Perhitungan *chi square* yang digunakan dalam estimasi nilai dari parameter item yang digunakan akan ditunjukkan pada Persamaan 2.7 [BAK-01].

$$
X^2 = \sum_{j=1}^J m_j \underbrace{\frac{[\rho(\theta_j) - P(\theta_j)]^2}{P(\theta_j) Q(\theta_j)}}_{\text{(1)}
$$

Keterangan :

- $\rm\,X}^2$ = nilai *chi-square* yang ada pada item ke-i dan kemampuan ke – θ
- J = jumlah kelompok *ability*
- $θ =$ nilai kemampuan pada kelompok kemampuan ke-j
- $m_i$  = jumlah dari pengguna yang mempunyai nilai kemampuan  $\theta$
- ρ(θ) = jumlah jawaban benar pada kelompok kemampuan θ
- $P(\theta_s)$  = probabilitas respon bernilai benar dari item ke-i dengan tingkat kemampuan θ
- $Q(\theta_s)$  = probabilitas respon bernilai salah dari item ke-i dengan tingkat kemampuan θ

Nilai kriteria yang digunakan pada sistem ini didapatkan berdasarkan jumlah kelompok dan jenis respon yang digunakan. Nilai didapatkan melalui tabel *chi square* dengan menggunakan nilai signifikan 0.5 dan nilai degree of freedom yang didapat melalui persamaan 2.8 [YUC-13].

$$
df = (m-1) * (n-1) \quad \dots \quad (2.8)
$$

Keterangan :

 $m =$  jumlah kelompok

 $n =$  jumlah jenis respon

Pada sistem ini, selain dengan menggunakan uji *chi square goodness of fit*, juga dilakukan penyesuaian terhadap estimasi dari parameter tingkat kesulitan item dengan menggunakan proses *collaborative voting*. Pendekatan collaborative voting ini diusulkan oleh Chen et al (2005) dan Huang & Shiu (2012) dimana terdapat 5 poin tingkat kesulitan yang dapat dipilih oleh pengguna, yaitu sangat mudah, mudah, sedang, sulit dan sangat sulit. Untuk menghitung tingkat kesulitan baru dapat digunakan Persamaan 2.9 [CHE-05] [HUA-12].

$$
b_j(voting) = \frac{\sum_{i=1}^{5} n_{ij} x D_i + b_j(inital)}{N_j + 1}
$$
 (2.9)

Keterangan :

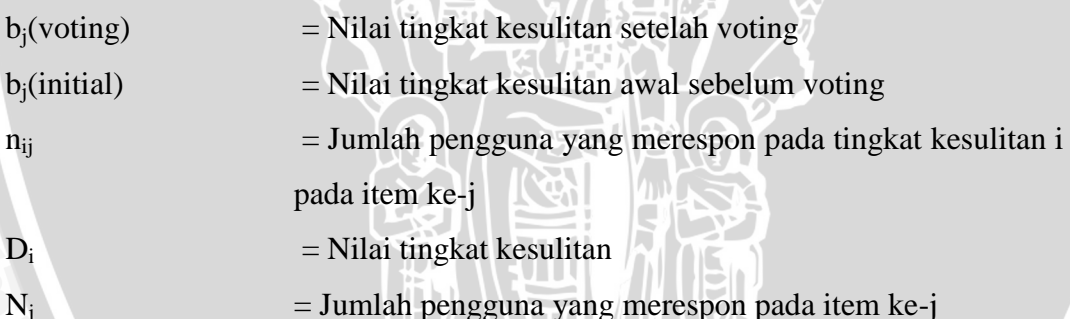

Tidak hanya parameter tingkat kesulitan yang dapat dihitung nilainya dengan memanfaatkan pendekatan *collaborative voting*, untuk penentuan parameter tebakan semu dapat dicari probabilitas bahwa seseorang tersebut dapat merespon dengan benar sebuah item. Penentuan probabilitas tersebut dengan menggunakan probabilitas distribusi binomial dengan menggunakan Persamaan 2.10. [SAE-09].

$$
b(x; n, p) = C_x^n p^x q^{n-x}
$$
 (2.10)

Keterangan :

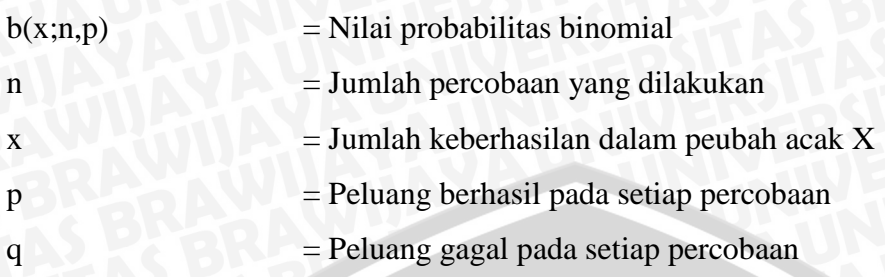

## **2.4 Tes TOEFL**

Tes TOEFL merupakan sebuah tes yang bertujuan untuk mengukur tingkat kemampuan berbahasa Inggris seseorang yang memiliki bahasa ibu selain bahasa Inggris. Biasanya, tes TOEFL menjadi persyaratan tersendiri pada pendaftaran kampus ataupun pekerjaan, hingga pendaftaran beasiswa. TOEFL sendiri memiliki 3 jenis, diantaranya adalah *Paper-Based Test*, *Computer-Based Test*, dan *Internet-Based Test* [SUK-09].

Sejak dikeluarkannya jenis TOEFL *Internet-Based Test* (IBT), penyelenggara TOEFL yaitu ETS (*Educational Training Services*) yang mengorganisir tes ini tidak memberlakukan lagi jenis-jenis tes sebelumnya seperti *Paper-Baset Test* (PBT) dan *Computer-Based Test* (CBT). Tetapi sangat banyak perusahaan atau sekolah-sekolah di Indonesia yang masih menerapkan skor tes TOEFL PBT sebagai persyaratan pendaftarannya [SUK-09].

Pada *Paper-Based Test*, tes TOEFL dibagi menjadi beberapa bagian, diantaranya adalah *Listening Comprehension*, *Structure and Written Expression*, *Reading Comprehension dan Test of Written English* (TWE) [SUK-09].

#### **BAB III**

# **METODOLOGI PENELITIAN DAN PERANCANGAN**

Bab ini berisi metodologi penelitian dan perancangan yang dilakukan pada penelitian ini. Metodologi penelitian mencakup langkah-langkah yang akan dilakukan didalam penelitian ini, sedangkan pada bagian perancangan berisi analisis terhadap kebutuhan perangkat lunak yang akan dibangun.

Metodologi penelitian yang digunakan yang mana terdiri dari bagian studi literatur, analisis kebutuhan, perancangan dan implementasi sistem, pengumpulan data, pengujian dan analisis serta kesimpulan dan saran yang dapat disimpulkan melalui analisis yang telah dilakukan. Metodologi penelitian yang digunakan ditunjukkan pada Gambar 3.1.

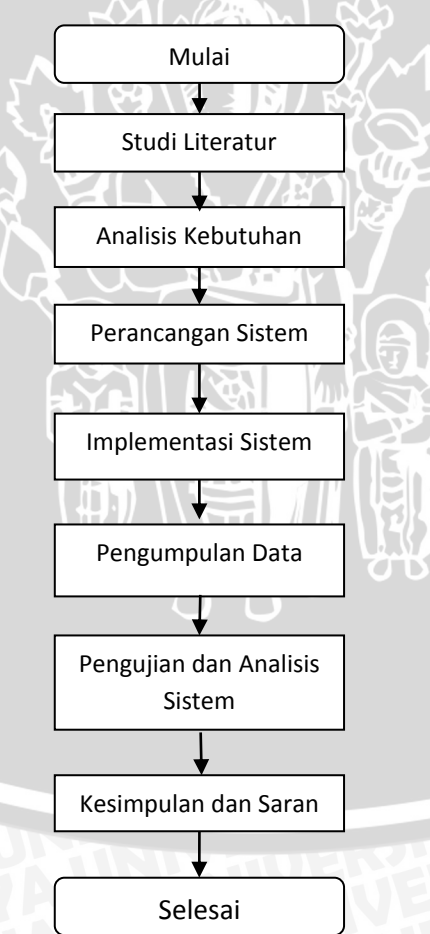

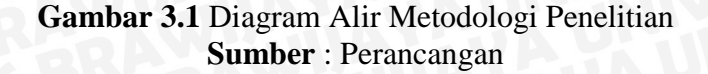

# **3.1 Studi Literatur**

Metode studi literatur digunakan untuk mendapatkan dasar teori yang digunakan dan menjadi dasar dalam penelitian dan penulisan skripsi. Bagian studi literatur ini mencakup teori diantaranya adalah sebagai berikut :

BRAWNA

- *1. E-Learning*
	- a. *Adaptive Learning System*
- 2. Teori Psikometri
	- a. *Classical Test Theory*
	- b. *Item Respone Theory*
- 3. Tes TOEFL

## **3.2 Analisis Kebutuhan**

Tujuan dari kegiatan analisis kebutuhan adalah untuk mendapatkan semua kebutuhan yang dibutuhkan dalam membangun perangkat lunak. Metode analisis yang digunakan adalah dengan menggunakan *Object Oriented Analysis* dengan menggunakan bahasa pemodelan UML (*Unified Modeling Language*). *Use Case Diagram* digunakan untuk mendeskripsikan kebutuhan fungsionalitas dari sistem dari sudut pandang pengguna. Analisis kebutuhan yang dilakukan dalam penelitian ini mencakup pengumpulan kebutuhan (*requirement*) dari sistem yang mendeskripsikan kebutuhan fungsionalitas pengguna yang dapat digambarkan melalui *Use Case Diagram*. Beberapa kebutuhan fungsionalitas pengguna dapat dijabarkan sebagai berikut :

1. Pengguna dapat melakukan pembelajaran TOEFL secara adaptif sesuai dengan kemampuan yang dimilikinya yang diukur dengan metode IRT. Masing-masing pengguna bisa saja menjalani urutan materi-materi yang berbeda sesuai dengan kemampuannya. Pada akhir materi terdapat tes yang bertujuan untuk menilai apakah pengguna paham tentang materi yang telah disajikan.

2. Fase *post-test* merupakan fase terakhir dalam sistem ini yang mana poinpoin soal disimpan secara statis dan disesuaikan seperti pada tes TOEFL *Paper-Based* sebenarnya.

#### **3.2.1 Analisis Kebutuhan Perangkat Lunak**

Bagian ini mendeskripsikan kebutuhan-kebutuhan fungsional yang dibutuhkan pada saat implementasi dan penggunaan sistem berjalan. Analisis ini didasarkan pada sistem pembelajaran adaptif dengan menggunakan metode IRT agar dapat menghasilkan sistem yang dapat merekomendasikan pembelajaran secara adaptif terhadap masing-masing kemampuan pengguna. Kebutuhankebutuhan perangkat lunak yang dibutuhkan pada sistem ini diantaranya adalah sebagai berikut :

- 1. Perangkat lunak yang dapat mengadaptasi konten pembelajaran terhadap kemampuan pengguna menggunakan metode IRT dengan model logistik 3 parameter.
- 2. Perangkat lunak ini menggunakan bahasa pemrograman PHP sebagai bahasa pemrograman pada sisi server.
- 3. Perangkat lunak ini menggunakan *framework CodeIgniter* pada pengimplementasiannya dengan menggunakan bahasa pemrograman PHP.
- 4. Perangkat lunak ini menggunakan manajemen basis data MySQL sebagai manajemen data yang digunakan.

Untuk kebutuhan-kebutuhan fungsional yang menyangkut tentang penggunaan dan pemakaian sistem terhadap lingkungan dan penggunanya, maka dapat dijabarkan beberapa hal seperti daftar aktor yang menggunakan sistem ini beserta hak aksesnya terhadap sistem serta daftar kebutuhan fungsional yang terdapat didalam sistem.

# **3.2.1.1 Identifikasi Aktor**

Dalam mengidentifikasi kebutuhan perangkat lunak yang dibutuhkan oleh sistem, maka dibutuhkan daftar dari aktor-aktor yang berperan dalam sistem berserta hak akses dan penggunaannya didalam sistem tersebut. Pada Tabel 3.1 akan dijelaskan aktor dan perannya dalam sistem adaptif ini yang akan diimplementasi.

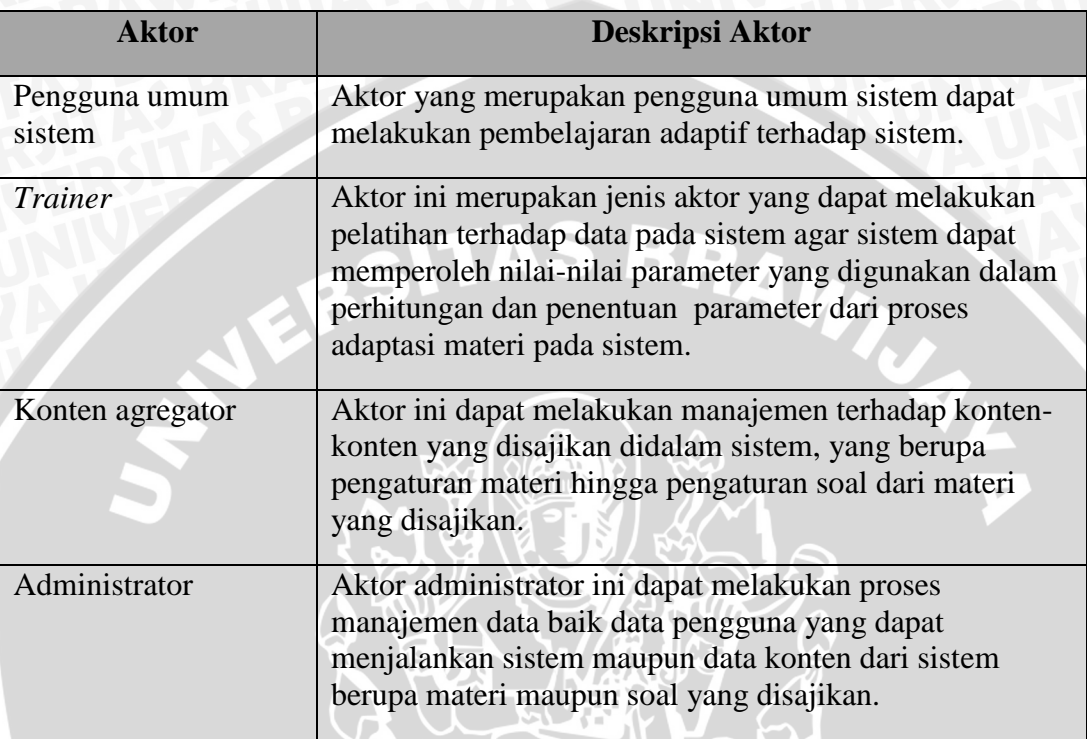

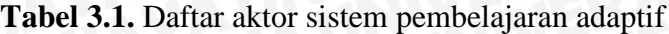

**Sumber :** Perancangan

# **3.2.1.2 Daftar Kebutuhan Perangkat Lunak**

Daftar kebutuhan yang dijabarkan berikut ini merupakan keseluruhan dari daftar kebutuhan fungsional yang harus dimiliki pada sistem pembelajaran adaptif yang dirancang guna mengetahui semua fungsi secara detail dari sistem yang ada. Seluruh aktor akan dijelaskan fitur fungsional yang dapat dilakukan olehnya. Daftar kebutuhan sistem yang akan dibangun didalam sistem pembelajaran adaptif TOEFL akan ditunjukkan pada Tabel 3.2 dan Tabel 3.3.

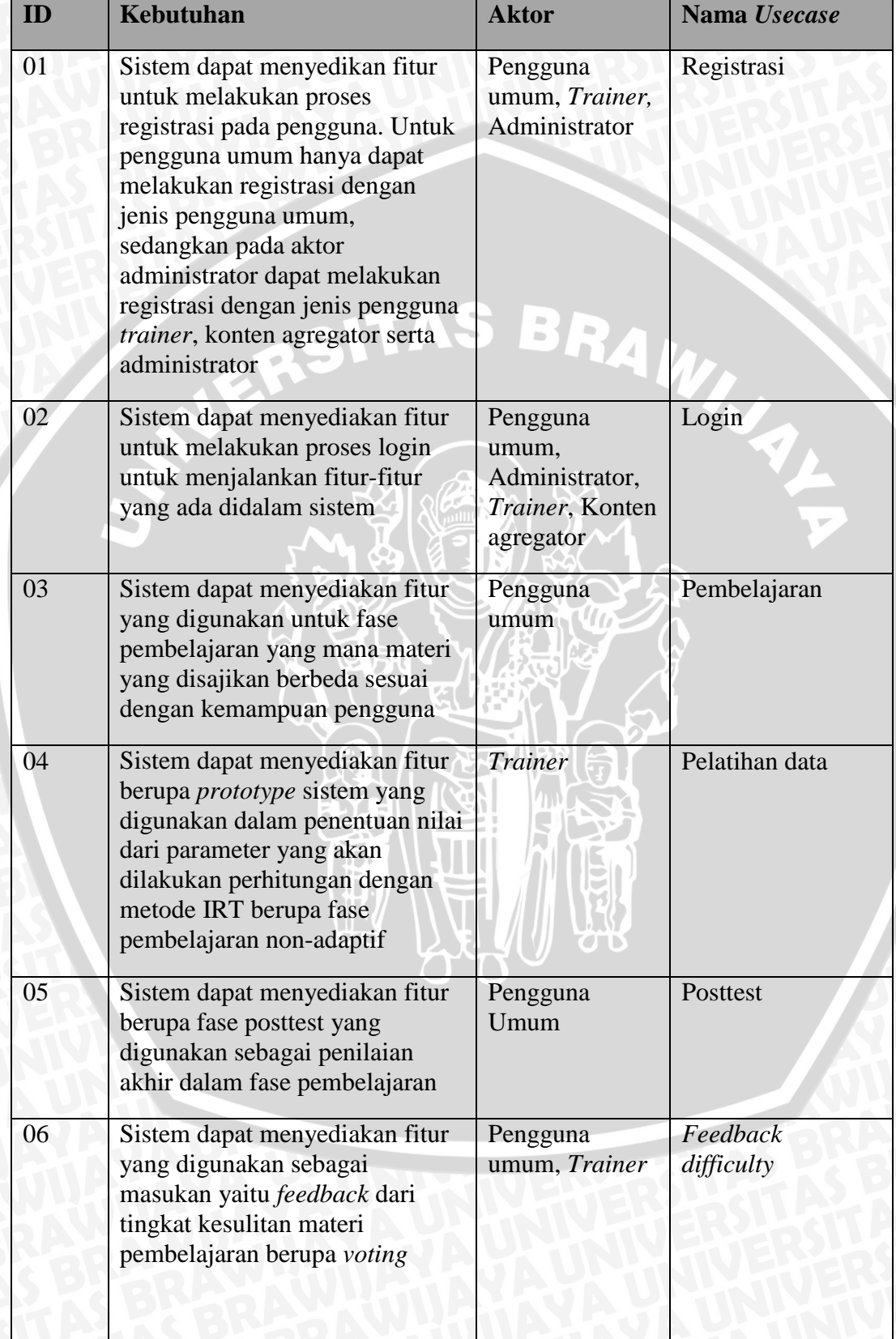

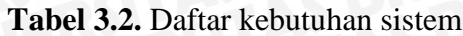

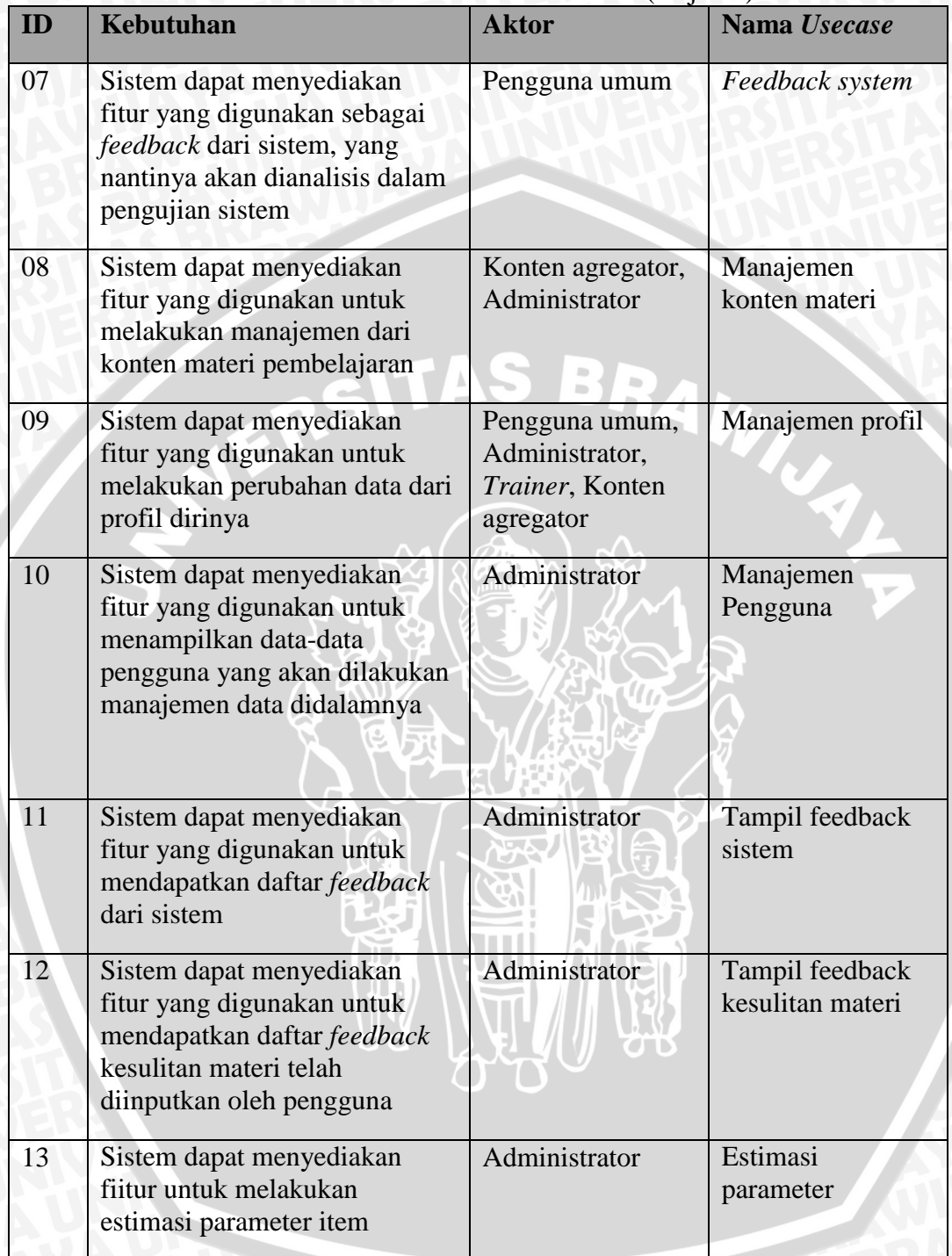

**Tabel 3.3.** Daftar kebutuhan sistem (lanjutan)

**Sumber :** Perancangan

#### **3.3 Perancangan Sistem**

Perancangan perangkat lunak pada sistem pembelajaran adaptif dengan menggunakan analisis IRT ini mendeskripsikan beberapa perancangan, yaitu dari segi perancangan diagram blok yang merupakan urutan daftar dari masukan dan keluaran pada sistem, perancangan manajemen data yang digambarkan dengan *entity relationship diagram*, *use case*, dan diagram alir sistem, antarmuka, dan algoritma dari perhitungan komponen pada estimasi yang dilakukan dalam metode IRT yang akan digunakan dalam penentuan penyesuaian materi pembelajaran.

#### **3.3.1 Perancangan Diagram Blok Sistem**

Pada dasarnya, diagram blok digunakan untuk menunjukkan hubungan antara berbagai kelompok komponen atau tahapan dalam sebuah rangkaian kegiatan [GUS-04]. Termasuk diantaranya dideskripsikan tentang masukan dan keluaran umum dari sistem yang dijalankan. Terdapat 2 diagram blok utama yang dapat dijabarkan pada sistem ini, yaitu pada saat perhitungan parameter IRT yang dihitung secara otomatis dan penentuan konten secara adaptif yang dilakukan pada sistem dengan menggunakan metode IRT. Pada Gamber 3.2 akan digambarkan diagram blok dalam estimasi parameter IRT yang akan diimplementasi dalam sistem.

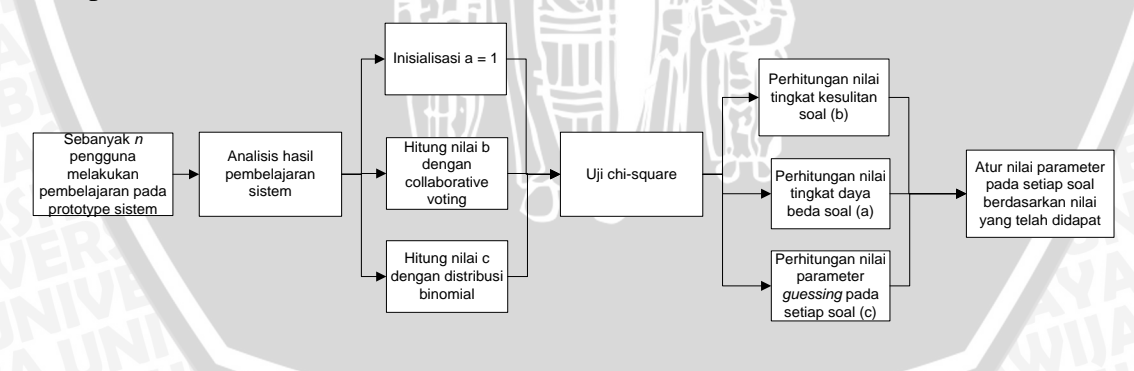

**Gambar 3.2** Diagram blok estimasi parameter IRT **Sumber** : Perancangan

Pada diagram pada gambar 3.2, proses perhitungan parameter IRT dapat dijelaskan sebagai berikut :

- 1. Uji coba dilakukan sebanyak *n* pengguna yang nantinya akan dapat dihutung nilai-nilai dari parameter yang digunakan dalam metode IRT model logistik 3 parameter, yaitu variabel *difficulty* (b), *discriminant* (a), dan *guessing* (c).
- 2. Pada *prototype* sistem, nilai awal dari parameter daya diskriminasi didefinisikan dengan nilai 1, tingkat kesukaran item dengan nilai 0 dan parameter tebakan/*guessing* ditentukan dengan dengan nilai 0, dimana dapat dihitung berdasarkan jumlah soal test pada setiap materi yang disajikan.
- 3. Peserta melakukan uji coba terhadap sistem dengan materi secara berurutan, pada sistem uji coba tidak dilakukan pembelajaran adaptif dikarenakan semua materi memiliki nilai parameter yang sama.
- 4. Dari hasil uji coba tersebut akan didapatkan nilai pemahaman dari materi yang diukur dari sebuah tes dari masing-masing peserta tes uji coba, pada uji coba, peserta juga diharapkan untuk memilih *voting* yang mana anggapan para peserta tentang tingkat kesulitan dari materi yang disajikan.
- 5. Dari hasil *voting* yang telah dilakukan, maka dapat dihitung nilai dari parameter tingkat kesulitan item dengan pendekatan *collaborative voting* sebagai perbandingan dari hasil estimasi parameter *difficulty* dengan pengujian *chi square goodness of fit*.
- 6. Sebelum dilakukan pengujian *chi square goodness of fit*, parameter tebakan semu dilakukan estimasi dengan menggunakan peluang distribusi binomial.
- 7. Kemampuan peserta diukur dari banyaknya jumlah pemahaman materi yang dibuktikan didalam tes.
- 8. Diasumsikan terdapat 13 tingkatan pada tingkat kemampuan peserta yang diukur dalam rentang nilai dari -3 hingga 3, dan terdapat 39 materi soal yang diujikan, maka tingkat kemampuan peserta dapat diukur melalui konversi yang ditunjukkan pada Tabel 3.4.

| Tingkat kemampuan (O)                      | Jumlah pemahaman materi |
|--------------------------------------------|-------------------------|
| $-3$                                       | $0 - 3$                 |
| $-2.5$                                     | $4 - 6$                 |
| $-2$                                       | $7 - 9$                 |
| $-1.5$                                     | $10 - 12$               |
| $-1$                                       | $13 - 15$               |
| $-0.5$                                     | $16 - 18$               |
| $\theta$                                   | $19 - 21$               |
| 0.5                                        | $22 - 24$               |
|                                            | $25 - 27$               |
| 1.5                                        | $28 - 30$               |
| $\overline{2}$                             | $31 - 33$               |
| 2.5                                        | $34 - 36$               |
| 3                                          | $37 - 39$               |
| $\mathbb{C}$ , $\mathbb{L}$ , $\mathbb{D}$ |                         |

**Tabel 3.4.** Penentuan tingkat kemampuan pada fase pelatihan

**Sumber :** Perancangan

- 9. Setelah didapatkan hasil perhitungan antara *ability* pengguna dengan jumlah pemahaman materi maka dihitung nilai dari *chi square* pada item ke-i dan pada seluruh tingkat kemampuan. Jika nilai *chi square* lebih besar dari nilai kriteria yang telah ditentukan maka akan dilakukan iterasi. Pada masing-masing iterasinya nilai dari diskriminasi dilakukan penambahan ataupun pengurangan nilai sebesar 0.001, nilai dari *difficulty* dilakukan penambahan dan pengurangan nilai sebesar 0.001, serta parameter *guessing* dilakukan penambahan ataupun pengurangan nilai sebesar 0.001 yang mana seluruh penambahan dan pengurangan pada masing-masing parameter disesuaikan dengan nilai batas dari yang telah ditentukan. Iterasi berhenti ketika nilai *chi square* lebih kecil atau sama dengan nilai kriteria yang telah ditentukan.
- 10. Atur nilai dari parameter *difficulty*, *discriminant*, dan *guessing* yang telah didapatkan pada setiap materi pembelajaran pada basis data.

Selanjutnya didalam sistem terdapat penentuan pemilihan materi secara adaptif berdasarkan masing-masing kemampuan penggunanya yang dideskripsikan pada blok diagram pada Gambar 3.3.

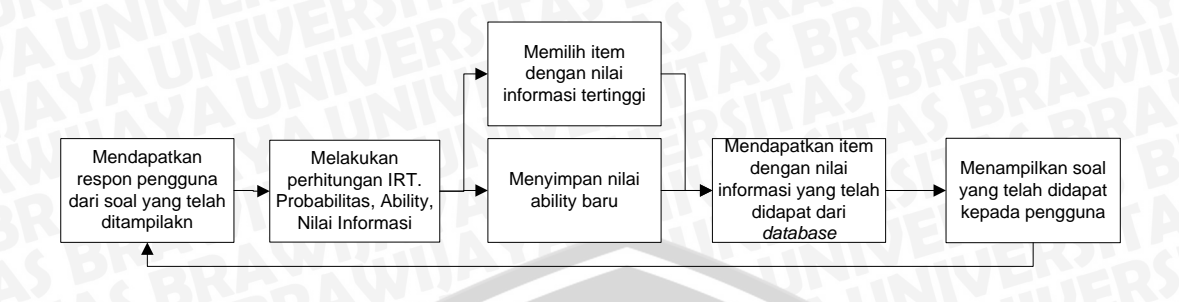

**Gambar 3.3** Diagram blok penentuan materi pembelajaran secara adaptif **Sumber** : Perancangan

Pada Gambar 3.3, penetuan materi pembelajaran secara adaptif dapat dijabarkan sebagai berikut :

- 1. Pengguna menjalankan sistem hingga ditampilkannya konten materi hingga *test* yang ada.
- 2. Pengguna melakukan proses pembelajaran pada sistem dengan mempelajari materi yang ada, dan pada akhir materi terdapat tes yang disediakan untuk mengukur pemahaman pengguna, jika pengguna dapat menjawab benar diatas 60% dari keseluruhan soal, maka pengguna dianggap paham akan materi yang telah diuraikan sebelumnya, dan sebaliknya, jika pengguna menjawab dengan benar dibawah 60% dari keseluruhan soal, maka pengguna dianggap belum paham akan materi yang telah diuraikan.
- 3. Dari hasil pemahaman pada setiap materi, sistem akan menghitung dan menentukan nilai dari tingkat kemampuan pengguna yang baru dan menentukan tingkat kesulitan materi selanjutnya dengan menggunakan IRT 3 parameter.
- 4. Sistem mencari materi dengan tingkat kesulitan yang telah dihitung, dan menampilkan materi tersebut kepada pengguna.
- 5. Sistem melakukan perubahan data pengguna yaitu berupa perubahan data tingkat kemampuan / *ability*.

# **3.3.2 Perancangan Arsitektur Sistem**

Arsitektur sistem yang dijabarkan pada Gambar 3.4 menggambarkan bagaimana sistem berinteraksi dengan sistem pada fase pembelajaran secara adaptif.

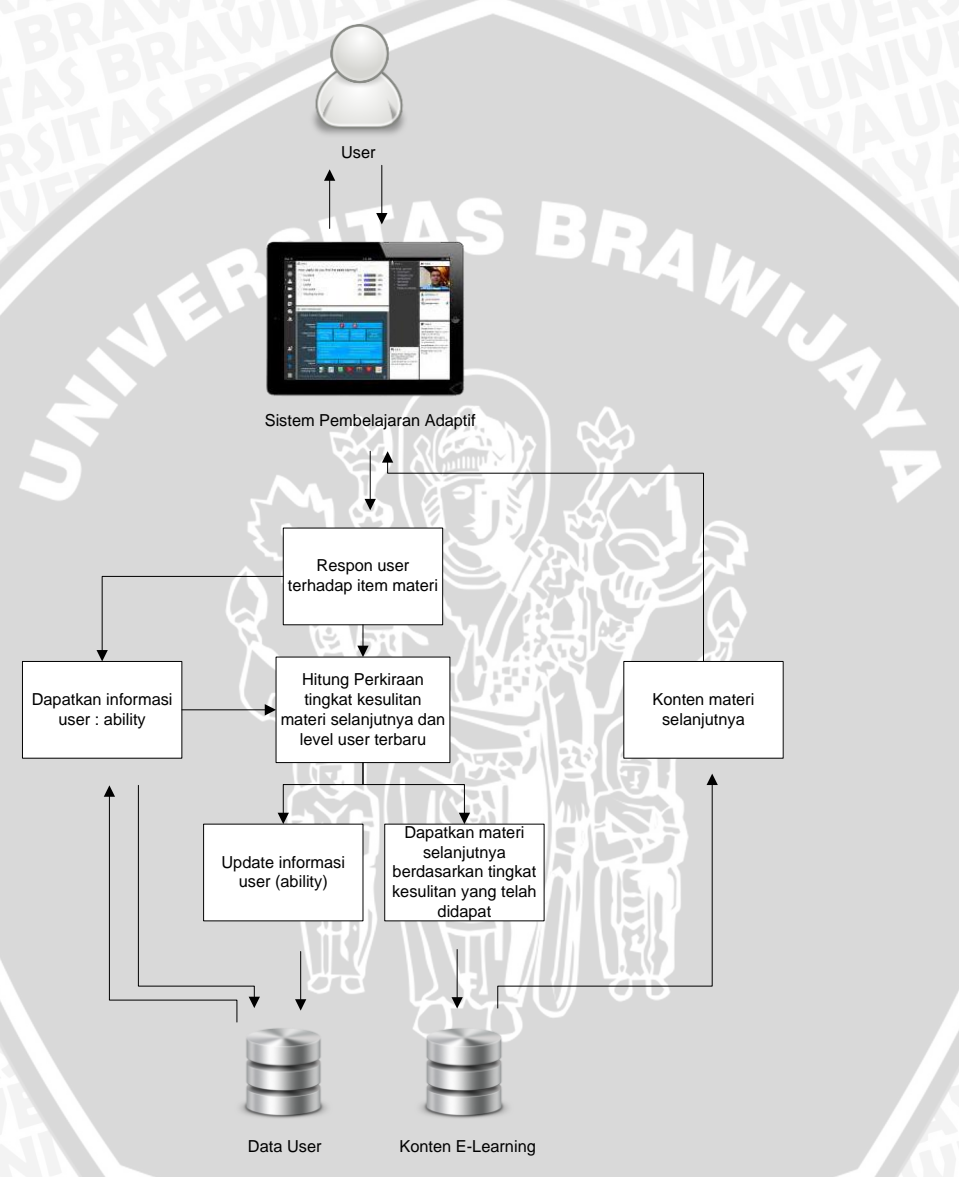

**Gambar 3.4** Arsitektur sistem pembelajaran adaptif **Sumber** : Perancangan

Berdasarkan Gambar 3.4, dapat diketahui bahwa pengguna melakukan interaksi dengan sistem hingga didapatkan respon dari pengguna terhadap masingmasing materi yang disajikan. Perhitungan kemampuan dari setiap pengguna

diukur dari respon yang diberikannya. Ketika respon telah diberikan, sistem akan menghitung nilai dari kemampuan pengguna dan menghitung nilai dari informasi dari setiap item berdasarkan nilai kemampuan yang telah dihitung sebelumnya.

Berdasarkan seluruh nilai informasi item yang ada, dicari nilai informasi terbesar dan nilai frekuensi kemunculan terkecil pada sistem. Dengan itu sistem akan mendapatkan item mana yang akan dimunculkan selanjutnya untuk ditampilkan kepada pengguna. Proses ini akan terus terulang hingga tercapai kriteria pemberhentian pembelajaran yang telah ditentukan, yaitu materi yang disajikan telah habis ataupun mencapai *standard error* dibawah 0.33.

## **3.3.3 Perancangan Diagram Alir Sistem**

Pada bagian ini akan dideskripsikan bagaimana diagram alir yang digunakan didalam sistem. Terdapat 2 diagram utama, yaitu pada fase pelatihan untuk mendapatkan nilai dari parameter IRT yang akan digunakan dan fase pembelajaran yang dilakukan oleh penggunanya.

Untuk fase pelatihan, pada sistem dilakukan fase pembelajaran normal tanpa adanya proses adaptasi pada materi. Proses adaptasi tersebut akan dilakukan ketika telah didapat respon dari pengguna yang merupakan seorang *trainer*. Pada fase ini akan dikumpulkan sebanyak *n*-pengguna yang nantinya akan dikategorikan berdasarkan skor dari pembelajaran yang akan dilakukan oleh *trainer*. Pada fase ini, *trainer* memberikan respon pada sistem dengan pemahaman yang dimilikinya dan *voting* yang diberikannya kepada item tersebut.

Pada *item response theory*, terdapat 3 parameter yang ditentukan, pertama adalah tingkat kesulitan soal (b), yang akan diinisialisasi nilainya dengan nilai 0. Parameter kedua adalah daya diskriminasi yang nilainya diinisialisasi dengan 1, dan parameter ketiga adalah parameter tebakan semu yang nilainya didapat dari perhitungan peluang binomial yang nilainya dihitung berdasar jumlah soal yang muncul pada setiap item yang disajikan kepada pengguna.

Proses estimasi parameter dilanjutkan dengan menggunakan konsep *chi square goodness of fit*, yang akan dihitung nilai *chi square* pada item ke-i dan seluruh tingkat kemampuan yang telah dikategorikan sebelumnya. Jika nilai *chi* *square* lebih besar dari nilai kriteria yang telah ditentukan maka akan dilakukan iterasi, dengan pada masing-masing iterasinya. Nilai kriteria ditentukan berdasarkan jumlah kelompok *ability* yang telah ditentukan dan jumlah jenis respon yang ada.

Untuk parameter tingkat kesulitan soal (b), pada sistem nilainya dibatasi dimulai dari -2 hingga 2. Jika nilai b lebih kecil atau sama dengan -2, maka akan dilakukan penambahan nilai sebesar 0.001 dan ketika nilai b lebih besar atau sama dengan 2, maka akan dilakukan pengurangan nilai sebesar 0.001

Untuk parameter daya diskriminasi soal (a), pada sistem nilainya dibatasi dimulai dari 0 hingga 2.8. Jika nilai a lebih kecil atau sama dengan 0, maka akan dilakukan penambahan nilai sebesar 0.001 dan ketika nilai a lebih besar atau sama dengan 2.8, maka akan dilakukan pengurangan nilai sebesar 0.001

Untuk parameter tebakan semu (c), pada sistem nilainya dibatasi dimulai dari 0 hingga 0.35. ketika nilai c lebih kecil atau sama dengan 0, maka akan dilakukan penambahan nilai sebesar 0.001 dan ketika nilai c lebih besar atau sama dengan 0.35, maka akan dilakukan pengurangan nilai sebesar 0.001.

Iterasi berhenti ketika nilai *chi square* lebih kecil atau sama dengan nilai kriteria yang telah ditentukan. Pada Gambar 3.5 akan ditunjukkan diagram alir dari proses estimasi parameter IRT pada sistem pembelajaran adaptif.

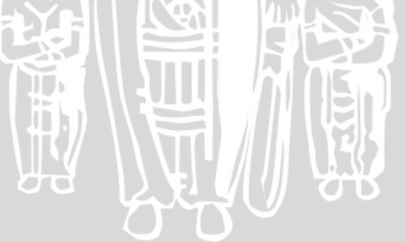

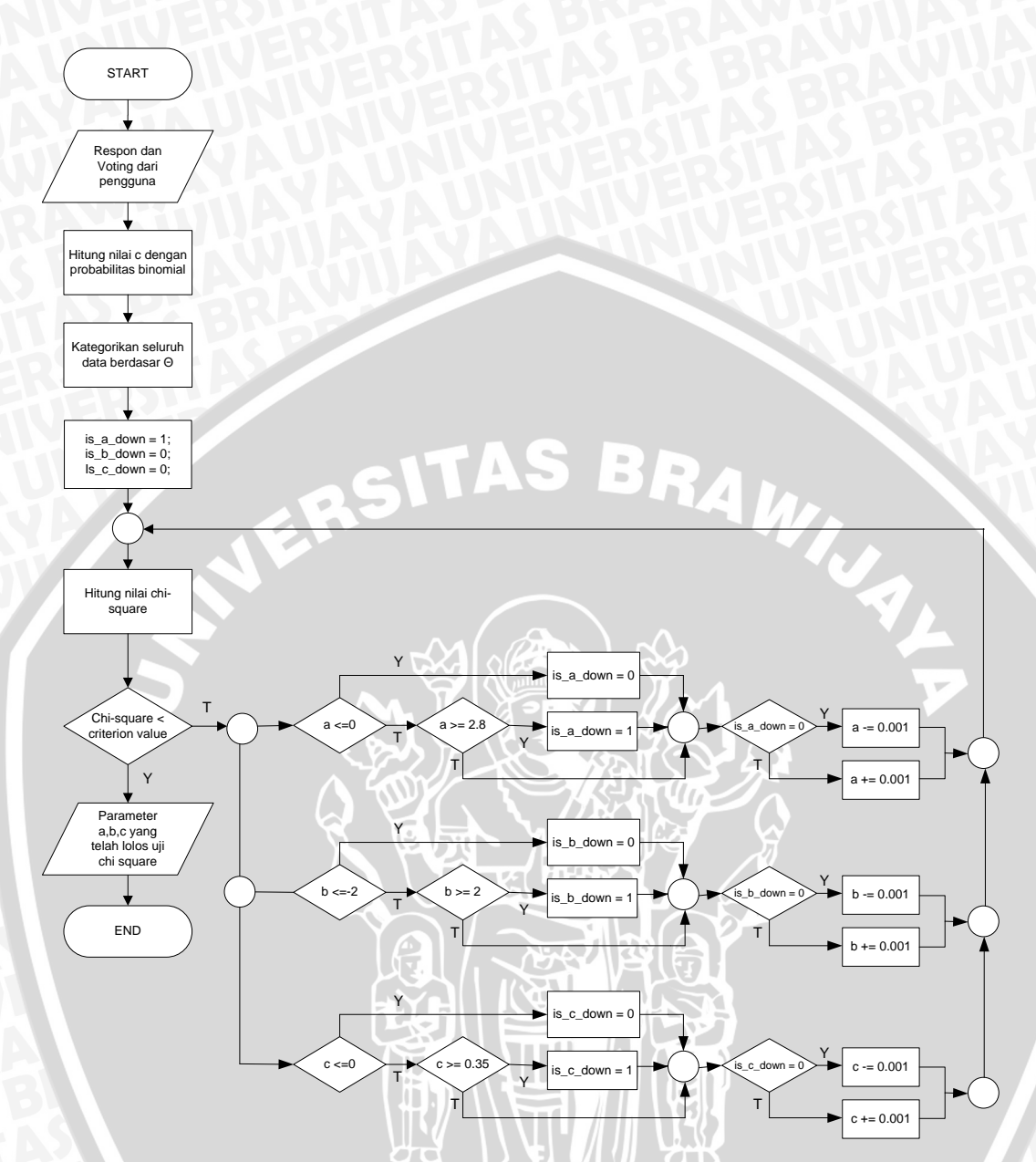

**Gambar 3.5** Diagram alir sistem pada fase pelatihan **Sumber** : Perancangan

Untuk fase pembelajaran pada pengguna, maka pengguna disajikan sistem pembelajaran adaptif dengan nilai-nilai parameter yang telah didapatkan dari hasil *training* sebelumnya. Pada fase pembelajaran, pengguna akan memberikan responnya kepada sistem yang bernilai 1 dan 0. Bernilai 1 ketika pengguna dianggap paham akan materi yang disajikan dan bernilai 0 ketika pengguna dianggap tidak paham akan materi yang disajikan.

Pengguna dianggap paham ketika pengguna dapat menjawab post-test dari masing-masing materi dengan nilai lebih dari 60%. Ketika respon telah didapatkan maka akan dihitung nilai *ability* dari pengguna, dan nilai *ability* tersebut akan digunakan dalam pencarian item selanjutnya melalui perhitungan nilai *item information function*. Hal ini akan terus dilakukan iterasi hingga tercapai kriteria pemberhentian yang telah ditentukan, yaitu materi yang diberikan telah habis atau telah mencapai nilai *standard error* yang telah ditentukan, yaitu 0.33.

Pada akhir pembelajaran, akan terdapat fase *post-test* terhadap pembelajaran TOEFL yang telah dilakukannya. Soal-soal yang tampil bersifat statis, agar dapat sesuai dengan sifat TOEFL *Paper-Based Test* yang sebenarnya. Pengguna juga diharapkan memberikan *feedback* sistem untuk menjadikan penilaian terhadap sistem yang telah dibangun. Pada Gambar 3.6 akan ditunjukkan diagram alir dari proses sistem pada fase pembelajaran pada *section listening*.

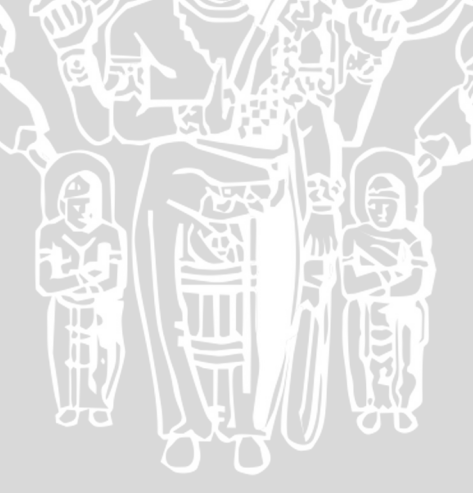

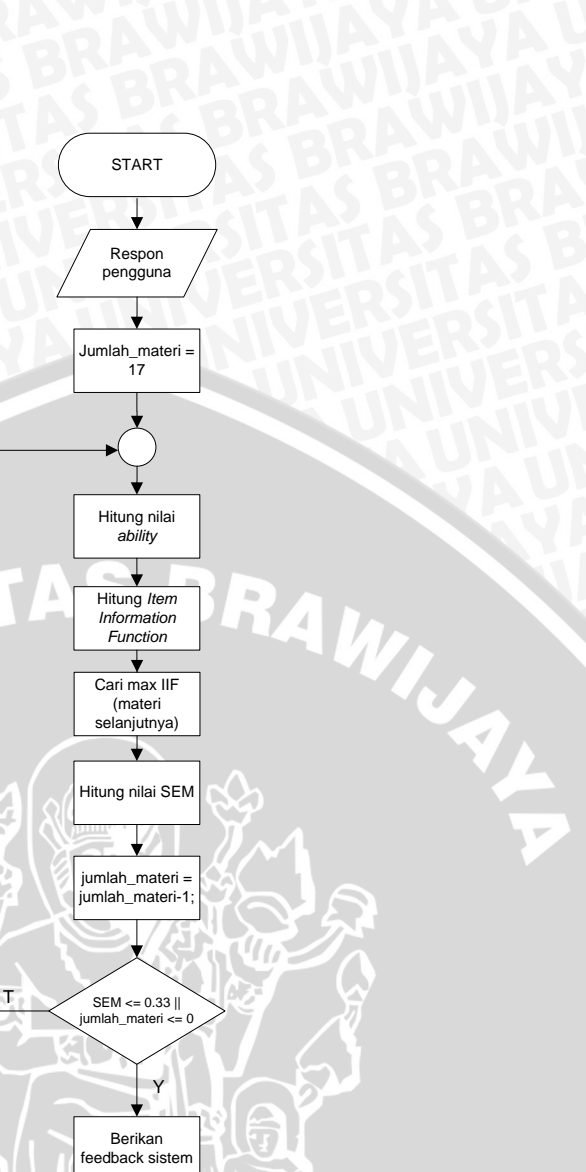

**Gambar 3.6** Diagram alir sistem pada fase pembelajaran **Sumber** : Perancangan

 $\|\|_1$ íf

END

Ability<br>pengguna dan<br>feedback<br>sistem

# **3.3.4 Perancangan Diagram** *Use Case*

**AVE** 

Dalam proses rancang bangun sistem maka dibutuhkan pembuatan diagram *usecase* untuk mengetahui seluruh dafar kebutuhan dari sistem yang akan dibangun nantinya. Kebutuhan yang dimaksud adalah untuk mengetahui aktor, skenario dari aktor dan bagaimana penggunaan dari sistem serta mengidentifikasi

semua kebutuhan fungsionalitas dari sistem. Berikut ini merupakan daftar dari diagram use case yang ada pada sistem.

Pada Gambar 3.7 ditunjukkan diagram *usecase* pada pengguna umum terdaftar. Pengguna ini dapat melakukan pembelajaran secara adaptif pada sistem, memberikan *feedback* pada sistem serta pengaturan profil.

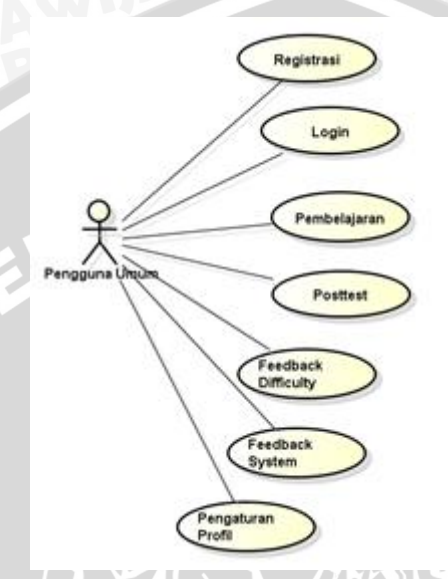

**Gambar 3.7** Diagram *Usecase* untuk pengguna umum terdaftar **Sumber** : Perancangan

Pada Gambar 3.8 ditunjukkan diagram *usecase* pada pengguna *trainer*. Pengguna ini dapat melakukan pembelajaran secara non-adaptif pada sistem, dapat melakukan feedback terhadap sistem dan tingkat kesulitan item, serta melakukan pengaturan profil.

WINAL

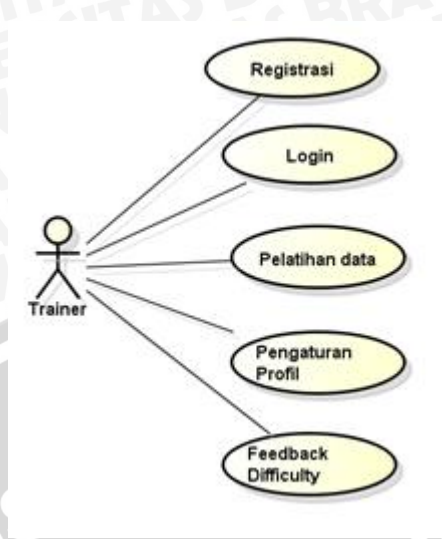

**Gambar 3.8** Diagram *Usecase* untuk *trainer* **Sumber** : Perancangan

Pada Gambar 3.9 ditunjukkan diagram *usecase* pada pengguna konten agregator. Pengguna ini dapat melakukan pengaturan konten pada sistem, baik pengaturan materi dan pengaturan soal tes, dan melakukan pengaturan profil.

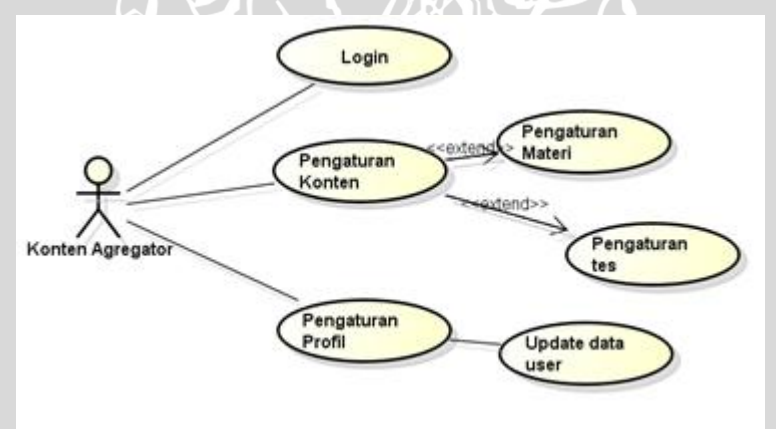

**Gambar 3.9** Diagram *Usecase* untuk konten agregator **Sumber** : Perancangan

Pada Gambar 3.10 ditunjukkan diagram *usecase* pada pengguna administrator. Pengguna ini dapat melakukan pengaturan konten pada sistem, baik pengaturan materi dan pengaturan soal tes, dan melakukan pengaturan profil, mendapatkan data *feedback* baik berupa tingkat kesulitan soal maupun *feedback* sistem dan pengaturan user yang telah terdaftar pada sistem.

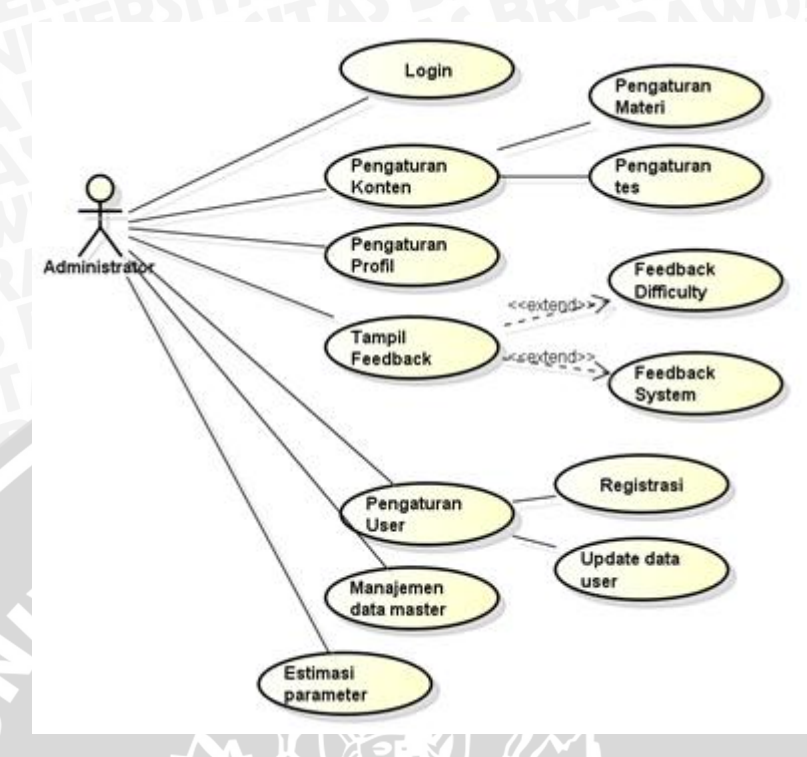

**Gambar 3.10** Diagram *Usecase* untuk administrator **Sumber** : Perancangan

# **3.3.5 Perancangan Sistem Manajemen Data**

Pada bagian ini akan dirancang tentang sistem manajemen data yang digunakan sebagai dasar dari perancangan basis data yang akan diimplementasi pada sistem pembelajaran adaptif. Penyimpanan data dilakukan dengan *Database Management System* MySQL. Hasil implementasi data pada *database* ini dimodelkan dalam diagram konseptual *entity relationship.* Pada Gambar 3.11 akan digambarkan rancangan dari *physical data diagram* pada sistem pembelajaran adaptif.

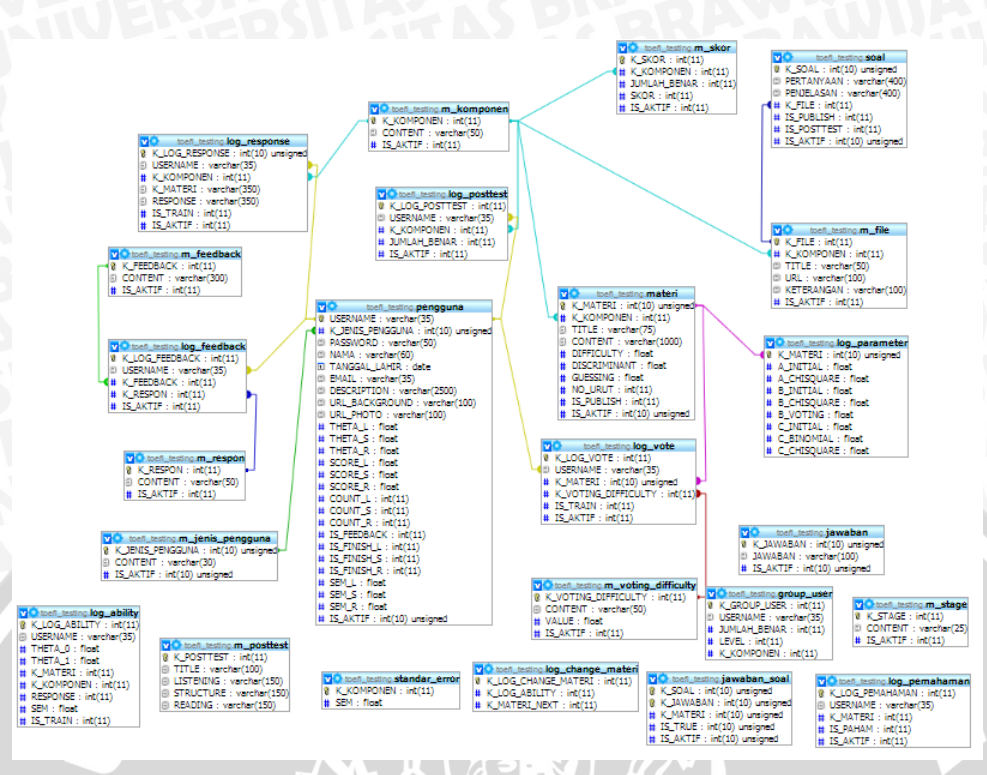

**Gambar 3.11** Perancangan tabel basis data **Sumber** : Perancangan

Pada diagram *physical* diatas mendeskripsikan detail dari tabel-tabel yang digunakan pada pengembangan sistem yang menjelaskan tentang *field* dari tabel tersebut, tipe data dan ukurannya, dan hubungan antara suatu tabel dengan tabel lainnya. Berikut ini akan dideskripsikan tabel-tabel yang dibutuhkan dalam pengembangan sistem pembelajaran adaptif ini.

1. Tabel m\_jenis\_pengguna

Tabel m\_jenis\_pengguna digunakan untuk menyimpan data-data master dari jenis-pengguna yang ada, dikarenakan didalam sistem terdapat 4 jenis pengguna utama yaitu pengguna umum, pelatih data, konten agregator dan administrator. Pada Tabel 3.5 ditunjukkan deskripsi lengkap dari tabel m\_jenis\_pengguna.

| N <sub>0</sub> | <b>Field name</b> | Type    | <b>Width</b> | Keterangan             |
|----------------|-------------------|---------|--------------|------------------------|
|                | K_jenis_pengguna  | Integer |              | Kode jenis pengguna    |
|                | Content           | Varchar | 20           | Nama jenis pengguna    |
|                | Is aktif          | Integer |              | Status aktif dari data |

**Tabel 3.5** Tabel m\_jenis\_pengguna

**Sumber :** Perancangan

# 2. Tabel m\_voting\_difficulty

Tabel m\_voting\_difficulty digunakan untuk menyimpan data-data master dari dari isian yang akan ditampilkan dalam pilihan jawaban pada bagian voting. Pada Tabel 3.6 ditunjukkan deskripsi lengkap dari tabel m\_voting\_difficulty.

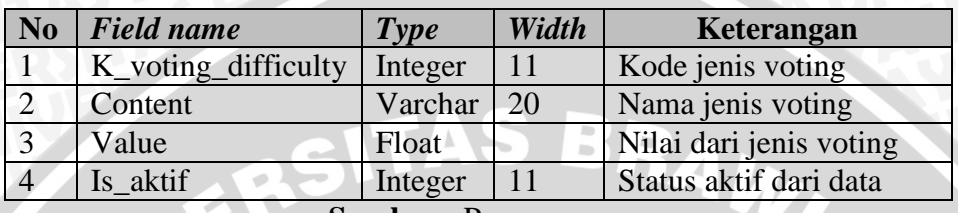

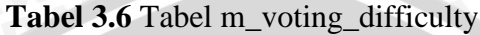

**Sumber :** Perancangan

# 3. Tabel m\_feedback

Tabel m\_feedback digunakan untuk menyimpan data-data master dari dari pertanyaan yang akan ditampilkan dalam *feedback* sistem secara keseluruhan. Pada Tabel 3.7 ditunjukkan deskripsi lengkap dari tabel m\_feedback.

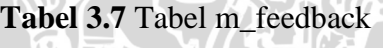

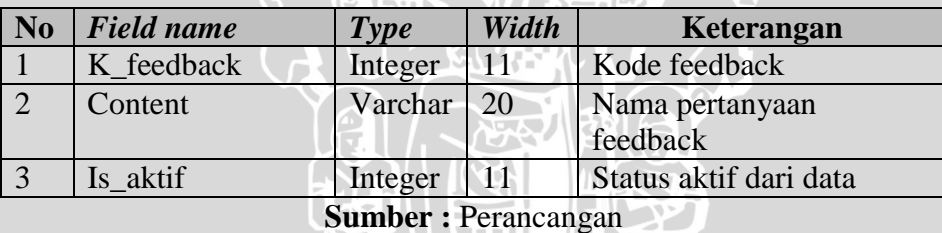

## 4. Tabel m\_file

Tabel m\_file digunakan untuk menyimpan data-data master dari dari file yang akan ditampilkan pada soal-soal. Pada Tabel 3.8 ditunjukkan deskripsi lengkap dari tabel l m\_file.

|                |                   | <b>THE 11 PROPERTY</b>  |       |                        |
|----------------|-------------------|-------------------------|-------|------------------------|
| N <sub>0</sub> | <b>Field</b> name | <b>Type</b>             | Width | Keterangan             |
|                | K file            | Integer                 | 11    | Kode file              |
| $\overline{2}$ | K_komponen        | Int                     | 11    | Kode komponen          |
| 3              | Title             | Varchar <sup>1</sup> 50 |       | Judul file             |
| 4              | Url               | Varchar                 | 100   | Alamat url dari file   |
| 5              | Keterangan        | Varchar                 | 100   | Keterangan file        |
|                | Is aktif          | Integer                 |       | Status aktif dari data |

**Tabel 3.8** Tabel m\_ file

**Sumber :** Perancangan

# 5. Tabel m\_komponen

Tabel m\_komponen digunakan untuk menyimpan data-data master dari dari komponen yang ada pada materi sistem. Pada Tabel 3.9 ditunjukkan deskripsi lengkap dari tabel m\_komponen.

| N <sub>0</sub>             | <b>Field name</b> | Type    | Width      | Keterangan             |  |  |
|----------------------------|-------------------|---------|------------|------------------------|--|--|
|                            | K komponen        | Integer |            | Kode komponen          |  |  |
|                            | Content           | Varchar | $\vert$ 50 | Nama komponen          |  |  |
|                            | Is aktif          | Integer |            | Status aktif dari data |  |  |
| <b>Sumber: Perancangan</b> |                   |         |            |                        |  |  |

**Tabel 3.9** Tabel m\_ komponen

6. Tabel m\_posttest

Tabel m\_posttest digunakan untuk menyimpan data-data master dari dari posttest yang akan ditampilkan pada sistem. Pada Tabel 3.10 ditunjukkan deskripsi lengkap dari tabel m\_posttest.

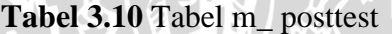

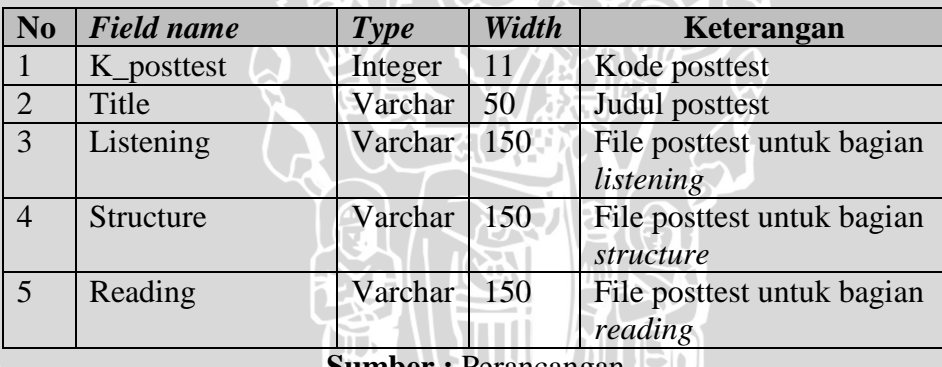

**Sumber :** Perancangan

# 7. Tabel m\_respon

Tabel m\_respon digunakan untuk menyimpan data-data master dari dari respon yang akan muncul dalam pilihan jawaban pada saat isian *feedback* sistem keseluruhan. Pada Tabel 3.11 ditunjukkan deskripsi lengkap dari tabel m\_respon.

| N <sub>0</sub> | <b>Field name</b> | <b>Type</b> | Width | Keterangan             |
|----------------|-------------------|-------------|-------|------------------------|
|                | K respon          | Integer     |       | Kode respon            |
|                | Content           | Varchar     | 1.50  | Konten respon          |
|                | Is aktif          | Integer     |       | Status aktif dari data |

**Tabel 3.11** Tabel m\_respon

**Sumber :** Perancangan

## 8. Tabel m\_skor

Tabel m\_ skor digunakan untuk menyimpan data-data master dari dari skor yang digunakan sebagai konversi nilai skor TOEFL sebenarnya. Pada Tabel 3.12 ditunjukkan deskripsi lengkap dari tabel m\_skor.

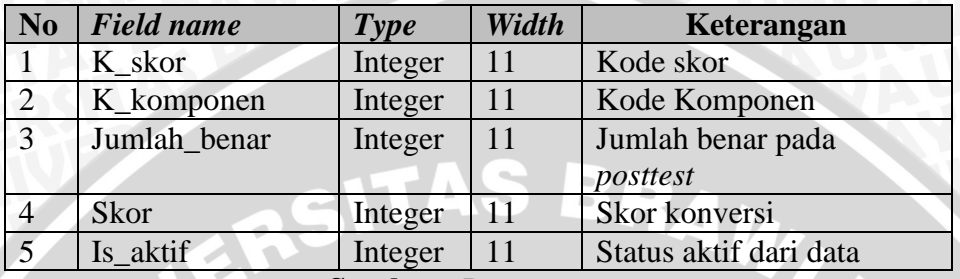

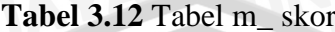

**Sumber :** Perancangan

#### 9. Tabel m\_stage

Tabel m\_ stage digunakan untuk menyimpan data-data master dari dari tahapan-tahapan yang ada pada sistem. Pada Tabel 3.13 ditunjukkan deskripsi lengkap dari tabel m\_stage.

#### **Tabel 3.13** Tabel m\_stage

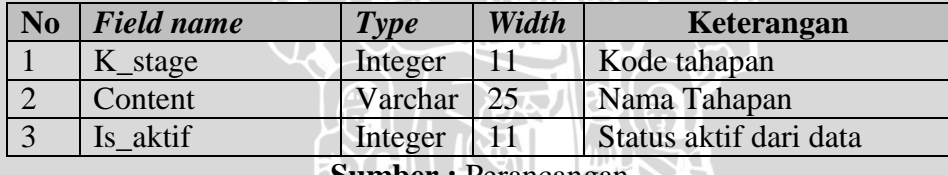

**Sumber :** Perancangan

10. Tabel pengguna

Tabel pengguna digunakan untuk menyimpan data-data dari pengguna termasuk data personal individu dari pengguna serta data yang dibutuhkan dalam proses pembelajaran adaptif seperti tingkat kemampuan pengguna yang disimbolkan dengan *field* theta (θ). Pada Tabel 3.14 ditunjukkan deskripsi lengkap dari tabel pengguna.

| N <sub>o</sub> | <b>Field name</b>    | <b>Type</b> | Width | Keterangan                                    |
|----------------|----------------------|-------------|-------|-----------------------------------------------|
|                | Username             | Varchar     | 35    | Username dari pengguna                        |
|                |                      |             |       | yang digunakan untuk                          |
|                |                      |             |       | login                                         |
| $\overline{c}$ | K_jenis_pengguna     | Integer     | 11    | Kode jenis pengguna                           |
| $\overline{3}$ | Password             | Varchar     | 35    | Password yang                                 |
|                |                      |             |       | digunakan untuk login                         |
| $\overline{4}$ | Nama                 | Varchar     | 60    | Nama pengguna                                 |
| 5              | <b>Tanggal Lahir</b> | Date        |       | Tanggal lahir pengguna                        |
| 6              | Email                | Varchar     | 35    | Email pengguna                                |
| 7              | Description          | Varchar     | 250   | Deskripsi pengguna                            |
| 8              | Url_background       | Varchar     | 100   | Url dari background pada                      |
|                |                      |             |       | profil pengguna                               |
| 9              | Url_photo            | Varchar     | 100   | Url dari foto profil                          |
|                |                      |             |       | pengguna                                      |
| 10             | Theta_1              | Float       |       | Tingkat kemampuan                             |
|                |                      |             |       | pengguna pada bagian                          |
|                |                      |             |       | listening                                     |
| 11             | Theta s              | Float       |       | Tingkat kemampuan                             |
|                |                      |             |       | pengguna pada bagian                          |
|                |                      |             |       | structure                                     |
| 12             | Theta_r              | Float       |       | Tingkat kemampuan                             |
|                |                      |             |       | pengguna pada bagian                          |
|                |                      |             |       | reading                                       |
| 13             | Score 1              | Float       |       | <b>Skor TOEFL bagian</b>                      |
|                |                      |             |       | listening                                     |
| 14             | Score_s              | Float       |       | Skor TOEFL bagian                             |
|                |                      |             |       | structure                                     |
| 15             | Score_r              | Float       |       | Skor TOEFL bagian                             |
|                |                      |             |       | reading                                       |
| 16             | Count_1              | Integer     | 11    | Jumlah respon pada satu                       |
|                |                      |             |       | sesi bagian listening                         |
| 17             | $Count_s$            | Integer     | 11    | Jumlah respon pada satu                       |
|                |                      |             |       | sesi bagian structure                         |
| 18             | $Count_r$            | Integer     | 11    | Jumlah respon pada satu                       |
|                |                      |             | 11    | sesi bagian reading                           |
| 19             | Is_feedback          | Integer     |       | Status pemberian<br>feedback                  |
| 20             | Is_finish_1          | Integer     | 11    | Status penyelesaian                           |
|                |                      |             |       |                                               |
| 21             |                      |             | 11    | pembelajaran listening                        |
|                | Is_finish_s          | Integer     |       | Status penyelesaian<br>pembelajaran structure |
| 22             | Is_finish_r          |             | 11    | Status penyelesaian                           |
|                |                      | Integer     |       | pembelajaran reading                          |
|                |                      |             |       |                                               |

**Tabel 3.14** Tabel pengguna

A r.  $\bar{\rm u}$ 

| 23 | Sem_1    | Float         | Nilai standard error<br>section listening |
|----|----------|---------------|-------------------------------------------|
| 24 | Sem_s    | Float         | Nilai standard error<br>section structure |
| 25 | Sem r    | Float         | Nilai standard error<br>section reading   |
| 26 | Is aktif | 11<br>Integer | Status aktif data<br>pengguna             |

**Sumber :** Perancangan

## 11. Tabel soal

Tabel soal digunakan untuk menyimpan daftar pertanyaan dan penjelasan dari soal-soal yang akan digunakan pada postest pada masing-masing materi. Pada Tabel 3.15 ditunjukkan deskripsi lengkap dari tabel soal.

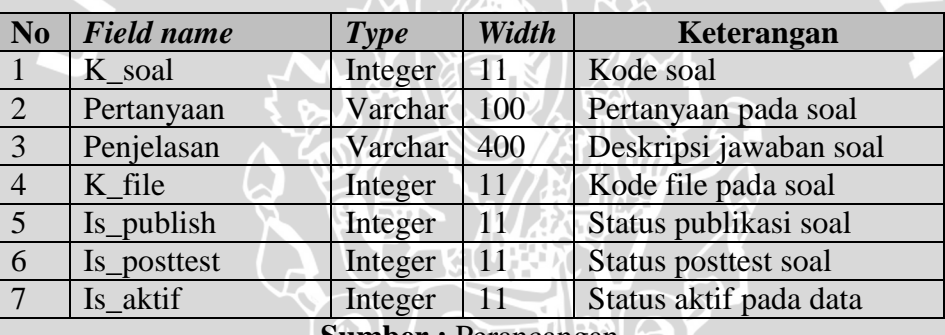

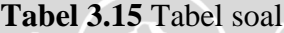

**Sumber :** Perancangan

# 12. Tabel jawaban

Tabel jawaban digunakan untuk menyimpan daftar-daftar keseluruhan jawaban yang ada pada sebuah soal. Pada Tabel 3.16 ditunjukkan deskripsi lengkap dari tabel jawaban.

**Tabel 3.16** Tabel jawaban

| No         | <b>Field name</b> | <b>Type</b> | Width | Keterangan             |
|------------|-------------------|-------------|-------|------------------------|
|            | K_jawaban         | Integer     |       | Kode jawaban           |
| $\sqrt{2}$ | Jawaban           | Varchar     | 100   | Salah satu pilihan     |
|            |                   |             |       | jawaban pada soal      |
|            | Is aktif          | Integer     |       | Status aktif pada data |

**Sumber :** Perancangan

# 13. Tabel jawaban\_soal

Tabel jawaban\_soal digunakan untuk menyimpan relasi antara daftar soal dan pilihan jawaban yang dimilikinya. Pada Tabel 3.17 ditunjukkan deskripsi lengkap dari tabel jawaban\_soal.

| N <sub>0</sub> | <b>Field name</b> | Type                                                        | Width | Keterangan                |
|----------------|-------------------|-------------------------------------------------------------|-------|---------------------------|
|                | K soal            | Integer                                                     | 11    | Kode soal                 |
|                | K_jawaban         | Integer                                                     | 11    | Kode jawaban              |
| 3              | K materi          | Integer                                                     | 11    | Kode materi dari soal     |
| $\overline{4}$ | Is true           | Integer                                                     | 41    | Status benar pada jawaban |
|                | Is aktif          | Integer                                                     |       | Status aktif pada data    |
|                |                   | $\Omega$ ----- $\mathbf{L}$ ----- $\mathbf{D}$ ------------ |       |                           |

**Tabel 3.17** Tabel jawaban\_soal

**Sumber :** Perancangan

# 14. Tabel materi

Tabel materi digunakan untuk menyimpan data-data materi yang akan disajikan kepada pengguna. Pada tabel materi juga ini disimpan nilai dari parapeter-parameter yang akan digunakan didalam perhitungan pada penyesuaian materi pada metode *Item Respone Theory*. Pada Tabel 3.18 ditunjukkan deskripsi lengkap dari tabel materi.

**Tabel 3.18** Tabel materi

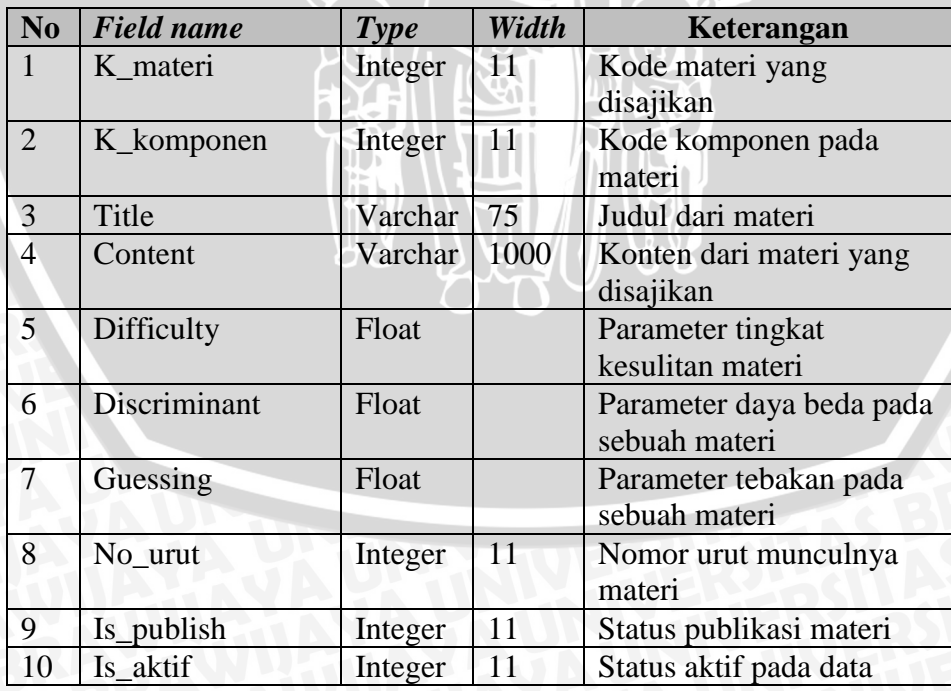

**Sumber :** Perancangan

# 15. Tabel log\_feedback

Tabel log\_feedback digunakan untuk menyimpan data-data catatan dari *feedback* keseluruhan sistem. Pada Tabel 3.19 ditunjukkan deskripsi lengkap dari tabel log\_feedback.

| N <sub>0</sub> | <b>Field name</b> | Type    | Width | Keterangan             |
|----------------|-------------------|---------|-------|------------------------|
|                | K_log_feedback    | Integer | 11    | Kode log feedback      |
|                | Username          | Varchar | 35    | User pemberi feedback  |
| $\mathcal{R}$  | K feedback        | Integer | 11    | Kode pertanyaan        |
|                |                   |         |       | feedback               |
|                | K_respon          | Integer |       | Kode respon feedback   |
|                | Is aktif          | Integer |       | Status aktif pada data |

**Tabel 3.19** Tabel log\_feedback

**Sumber :** Perancangan

#### 16. Tabel log\_ posttest

Tabel log\_ posttest digunakan untuk menyimpan data-data catatan dari *posttest* yang telah dijalani oleh masing-masing pengguna. Pada Tabel 3.20 ditunjukkan deskripsi lengkap dari tabel log\_ posttest.

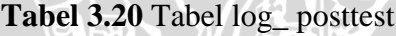

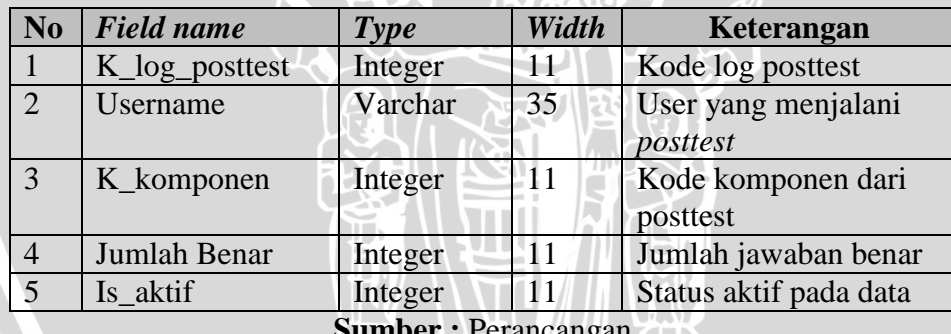

**Summary** : **Perancangan THE** 

#### 17. Tabel log\_vote

Tabel log\_vote digunakan untuk menyimpan data-data catatan dari *voting* yang akan digunakan dalam estimasi parameter tingkat kesulitan materi. Pada Tabel 3.21 ditunjukkan deskripsi lengkap dari tabel log\_vote.

| N <sub>0</sub> | <b>Field name</b>   | <b>Type</b>                | Width | Keterangan             |
|----------------|---------------------|----------------------------|-------|------------------------|
| $\mathbf{1}$   | K_log_vote          | Integer                    | 11    | Kode log vote          |
| 2              | <b>Username</b>     | Varchar                    | 35    | User yang              |
|                |                     |                            |       | memberikan voting      |
| 3              | K materi            | Integer                    | 11    | Kode materi            |
| $\overline{4}$ | K voting difficulty | Integer                    | 11    | Kode pertanyaan        |
|                |                     |                            |       | voting                 |
| 5              | Is_train            | Integer                    | 11    | Penanda fase           |
|                |                     |                            |       | training               |
| 6              | Is aktif            | Integer                    | 11    | Status aktif pada data |
|                |                     | <b>Sumber: Perancangan</b> |       |                        |

**Tabel 3.21** Tabel log\_vote

18. Tabel log\_response

Tabel log\_response digunakan untuk menyimpan data-data catatan dari pembelajaran yang telah dijalani oleh pengguna baik pada fase pelatihan maupun fase pembelajaran. Pada Tabel 3.22 ditunjukkan deskripsi lengkap dari tabel log\_response.

**Tabel 3.22** Tabel log\_ response

| N <sub>0</sub> | <b>Field name</b> | Type                       | Width | Keterangan             |
|----------------|-------------------|----------------------------|-------|------------------------|
|                | K_log_response    | Integer                    | 11    | Kode log response      |
| $\overline{2}$ | Username          | Varchar                    | 35    | User yang memberikan   |
|                |                   |                            |       | respon terhadap materi |
| 3              | K_komponen        | Integer                    | 11    | Kode komponen          |
| $\overline{4}$ | K_materi          | Integer                    | 11    | Kode materi            |
| $\overline{5}$ | Response          | Varchar                    | 350   | Respon yang diberikan  |
| 6              | Is train          | Integer                    | 11    | Penanda fase pelatihan |
|                | Is aktif          | Integer                    | 11    | Status aktif pada data |
|                |                   | <b>Sumber: Perancangan</b> |       |                        |

 $\overline{I}$ 

19. Tabel log\_ability

Tabel log\_ability digunakan untuk menyimpan data-data catatan dari perubahan nilai *ability* pada pengguna. Pada Tabel 3.23 ditunjukkan deskripsi lengkap dari tabel log\_ability.

MO.

| No             | <b>Field name</b>  | Type    | Width | Keterangan                   |
|----------------|--------------------|---------|-------|------------------------------|
|                | K_log_ability      | Integer | 11    | Kode log ability             |
| 2              | Username           | Varchar | 35    | User yang memberikan         |
|                |                    |         |       | respon terhadap materi       |
| 3              | Theta <sub>0</sub> | Float   |       | Nilai <i>ability</i> sebelum |
|                |                    |         |       | dilakukan estiamsi           |
| $\overline{4}$ | Theta 1            | Float   |       | Nilai <i>ability</i> setelah |
|                |                    |         |       | dilakukan estimasi           |
| 5              | K materi           | Integer | 11    | Kode materi yang             |
|                |                    |         |       | direspon                     |
| 6              | K_komponen         | Integer | 11    | Komponen pada materi         |
| 7              | Response           | Integer | 11    | Respon pengguna              |
| 8              | Sem                | Float   |       | Nilai standard error         |
| 9              | Is_train           | Integer | 11    | Penanda fase training        |
|                |                    |         |       |                              |

**Tabel 3.23** Tabel log\_ability

**Sumber :** Perancangan

20. Tabel log\_change\_materi

Tabel log\_change\_materi digunakan untuk menyimpan data-data catatan dari perubahan adaptasi materi yang dijalani oleh pengguna. Pada Tabel 3.24 ditunjukkan deskripsi lengkap dari tabel log\_change\_materi.

**Tabel 3.24** Tabel log\_change\_materi

| N <sub>o</sub> | <b>Field name</b>             | <b>Type</b> | Width | Keterangan       |
|----------------|-------------------------------|-------------|-------|------------------|
|                | K_log_change_materi   Integer |             |       | Kode log         |
|                | K_log_ability                 | Integer     |       | Kode log ability |
|                | K materi next                 | Integer     |       | Kode materi      |

**Sumber :** Perancangan

21. Tabel log\_pemahaman

Tabel log\_change\_materi digunakan untuk menyimpan data-data catatan dari perubahan adaptasi materi yang dijalani oleh pengguna. Pada Tabel 3.25 ditunjukkan deskripsi lengkap dari tabel log\_pemahaman.

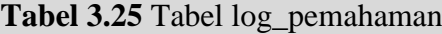

| N <sub>o</sub> | <b>Field name</b> | Type    | Width | Keterangan        |
|----------------|-------------------|---------|-------|-------------------|
|                | K_log_pemahaman   | Integer | 11    | Kode log          |
| $\overline{2}$ | Username          | Varchar | 35    | User yang mengisi |
|                |                   |         |       | voting pemahaman  |
| $\overline{3}$ | K materi          | Integer | 11    | Kode materi       |
|                | Is_paham          | Integer | 11    | Pemahaman         |
|                |                   |         |       | pengguna          |
|                | Is aktif          | Integer |       | Status aktif log  |

**Sumber :** Perancangan

#### 22. Tabel log\_parameter

Tabel log\_parameter digunakan untuk menyimpan data-data perubahan nilai estimasi parameter item. Pada Tabel 3.26 ditunjukkan deskripsi lengkap dari tabel log\_parameter.

| N <sub>0</sub> | <b>Field name</b>  | <b>Type</b> | Width                        | Keterangan          |
|----------------|--------------------|-------------|------------------------------|---------------------|
|                | K materi           | Integer     | 11                           | Kode materi         |
| $\overline{2}$ | A initial          | Float       |                              | Nilai a awal        |
| 3              | A_chisquare        | Float       |                              | Nilai a setelah uji |
|                |                    |             | $\qquad \qquad \blacksquare$ | chi square          |
| $\overline{4}$ | <b>B</b> initial   | Float       |                              | Nilai b awal        |
| $\overline{5}$ | <b>B_chisquare</b> | Float       |                              | Nilai b setelah uji |
|                |                    |             |                              | chi square          |
| 6              | <b>B_voting</b>    | Float       |                              | Nilai b hasil       |
|                |                    |             |                              | collaborative       |
|                |                    |             |                              | voting              |
| $\overline{7}$ | C initial          | Float       |                              | Nilai c awal        |
| 8              | C_chisquare        | Float       |                              | Nilai c setelah uji |
|                |                    |             |                              | chi square          |
| 9              | C binomial         | Float       |                              | Nilai c hasil       |
|                |                    |             |                              | probabilitas        |
|                |                    |             |                              | binomial            |

**Tabel 3.26** Tabel log\_parameter

**Sumber :** Perancangan

#### **3.3.6 Perancangan Antarmuka**

Sebuah perancangan antarmuka dilakukan sebagai kegiatan dalam merancang sebuah hubungan atau interaksi antara pengguna akhir dan sistem komputer [SUP-08].

#### **a. Struktur Situs Web**

Antarmuka didalam sistem sendiri dibagi menjadi beberapa bagian. Masing-masing jenis pengguna yang berbeda mempunyai hak akses yang berbeda pula terhadap sistem. Berikut ini akan dipaparkan mengenai hak akses yang akan didapatkan oleh masing-masing pengguna pada sistem pembelajaran adaptif ini :

Pada pengguna umum, maka akan dapat mengakses halaman beranda, tentang sistem, *Frequently Asked Question* (FAQ), *help*, *login*, registrasi
pengguna, sistem pembelajaran adaptif serta pengaturan profil. Pada Gambar 3.12 akan ditunjukkan struktur web sistem bagi pengguna terdaftar umum.

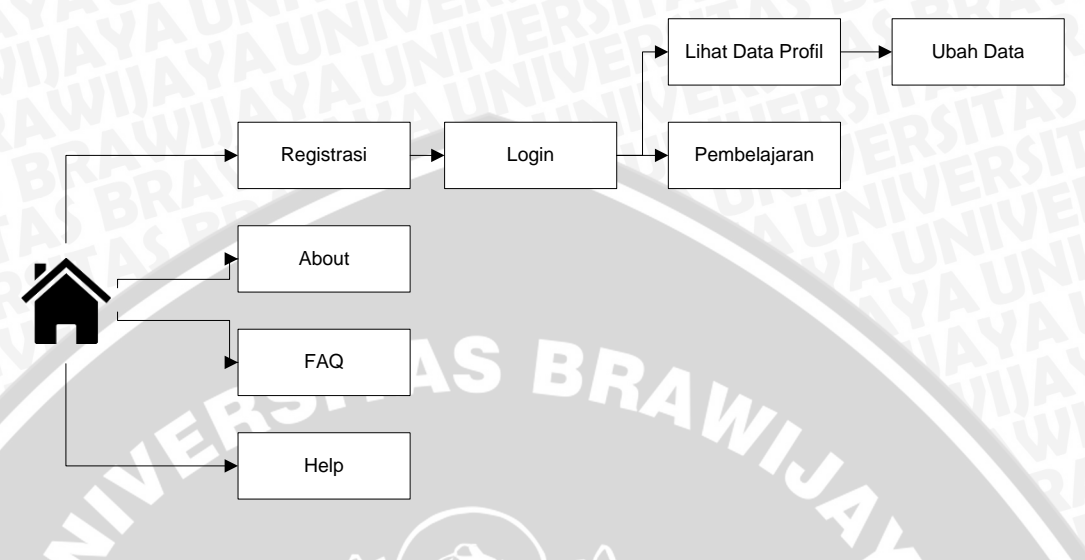

**Gambar 3.12** Struktur web sistem untuk pengguna umum **Sumber** : Perancangan

Pada pengguna umum, maka akan dapat mengakses halaman beranda, tentang sistem, *Frequently Asked Question* (FAQ), *help*, *login*, sistem pembelajaran non-adaptif serta pengaturan profil. Pada Gambar 3.13 akan ditunjukkan struktur web sistem bagi pengguna *trainer*.

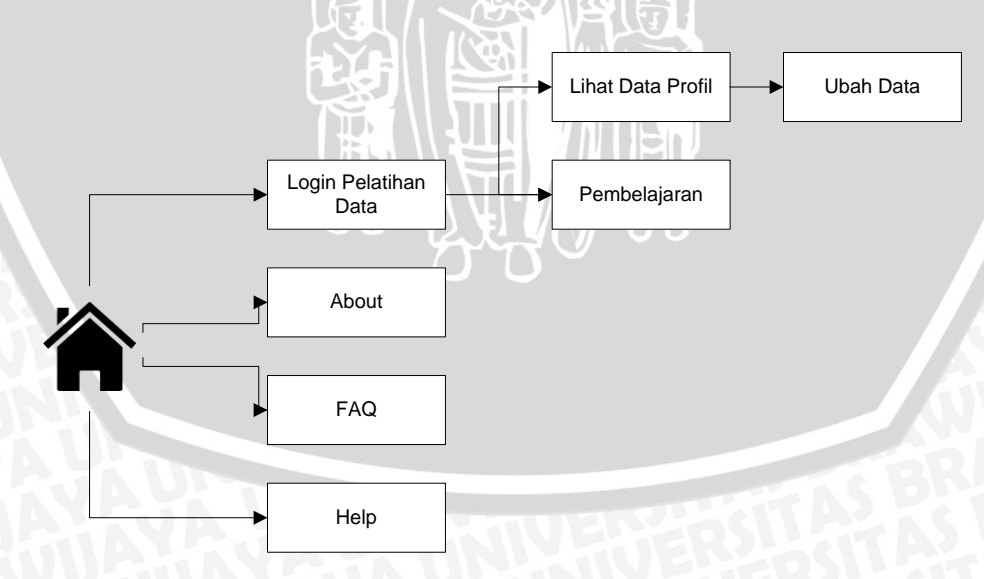

**Gambar 3.13** Struktur web sistem untuk *trainer* **Sumber** : Perancangan

Pada pengguna konten agregator, maka akan dapat mengakses halaman beranda, tentang sistem, *Frequently Asked Question* (FAQ), *help*, *login*, pengaturan konten serta pengaturan profil. Pada Gambar 3.14 akan ditunjukkan struktur web sistem bagi pengguna konten agregator.

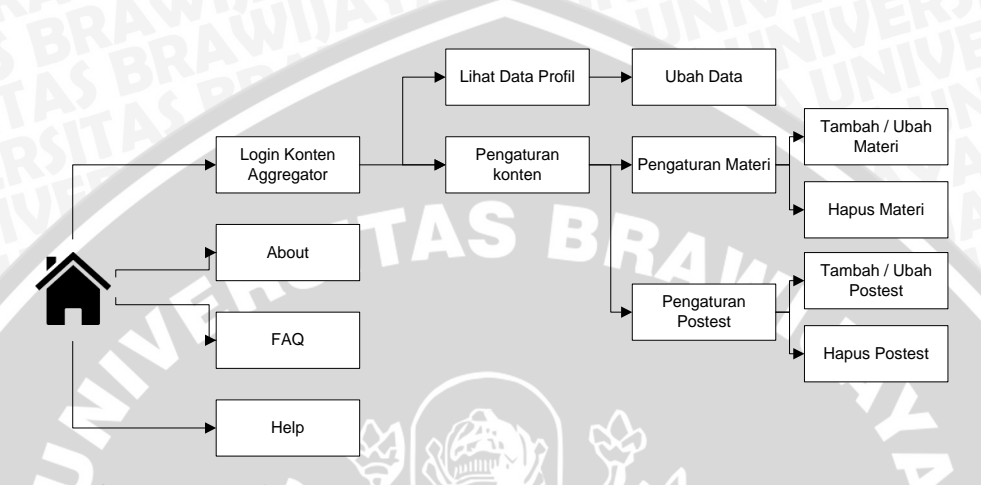

**Gambar 3.14** Struktur web sistem untuk konten agregator **Sumber** : Perancangan

Pada pengguna administrator, maka akan dapat mengakses halaman beranda, tentang sistem, *Frequently Asked Question* (FAQ), *help*, *login*, pengaturan konten serta pengaturan profil, pengaturan pengguna serta mendapatkan data *feedback* yang telah masuk ke sistem. Pada Gambar 3.15 akan ditunjukkan struktur web sistem bagi pengguna administrator.

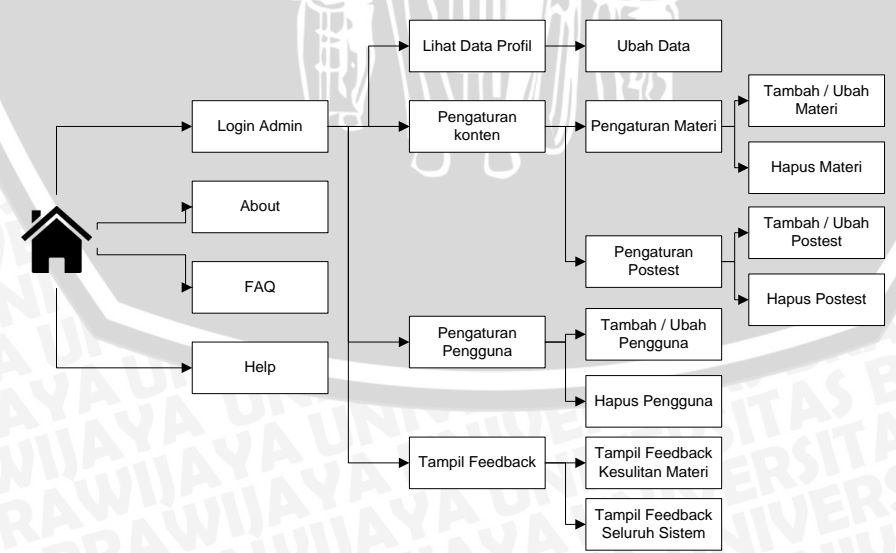

**Gambar 3.15** Struktur web sistem untuk administrator **Sumber** : Perancangan

# **b. Desain Antarmuka Halaman Web**

Pada bagian ini akan dijabarkan perancangan dari desain antarmuka web yang akan digunakan dalam sistem, khususnya pada halaman pembelajaran. Pada Halaman pembelajaran, pengguna dapat melakukan proses pembelajaran berupa materi serta *test* yang ada. Pada halaman ini pula, pengguna dapat memberikan *feedback* yang berupa tingkat kesulitan dari materi yang telah disajikan. Pada Gambar 3.16 akan ditunjukkan rancangan tampilan antarmuka halaman pembelajaran yang akan diimplementasi pada sistem.

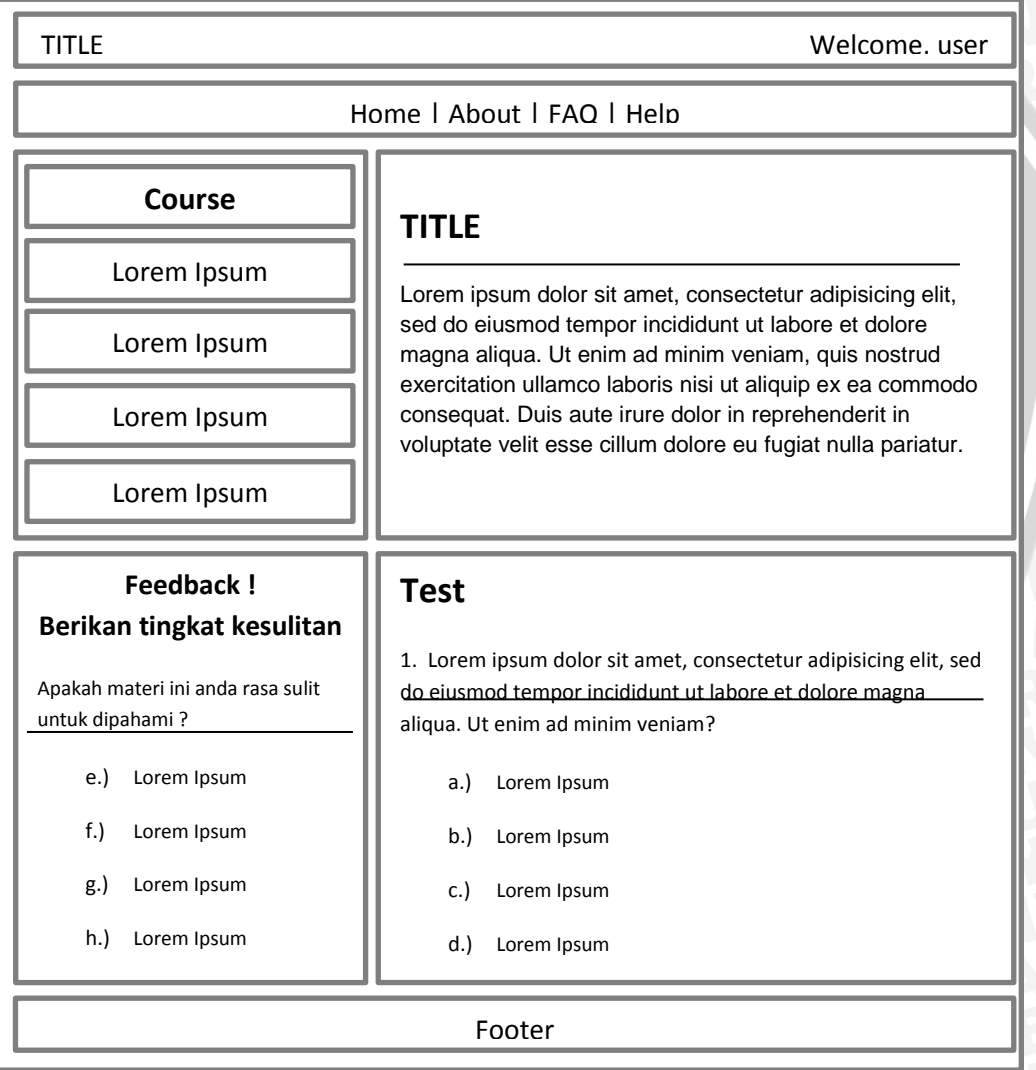

**Gambar 3.16** Tampilan antarmuka halaman pembelajaran **Sumber** : Perancangan

57

### **3.3.7 Perancangan Algoritma**

Pada bagian perancangan algoritma, terdapat 2 algoritma utama yang akan dirancang pada sistem pembelajaran adaptif ini, diantaranya adalah algoritma dari pelatihan sebagai upaya estimasi parameter yang akan digunakan dalam penentuan materi secara adaptif pada proses pembelajaran, dan yang kedua adalah algoritma dari proses pembelajaran yang berisi langkah-langkah bagaimana proses adaptasi dari materi pembelajaran dapat disesuaikan berdasarkan tingkat kemampuan penggunanya.

# **a. Algoritma** *chi square goodness of fit*

Pada perancangan algoritma ini, dibutuhkan sebanyak *n-trainer* sebagai pengguna yang melakukan uji coba sekaligus sebagai dasar dari pengaturan nilai parameter item pada konsep IRT. Uji coba awal ini dilakukan pada sistem nonadaptif, dikarenakan semua nilai tingkat kesulitan item, diskriminasi item dan parameter *guessing* bernilai sama pada item, yaitu untuk tingkat kesulitan item dinilai dengan 0, nilai diskriminasi item dinilai dengan 1, dan nilai tebakan semu / *guessing* dinilai dengan nilai 0.

Ketika seluruh respon dari semua responden telah selesai dikumpulkan, maka akan dilakukan pengaturan terhadap seluruh nilai parameter yang ada. Sebagai contoh perhitungan pada algoritma ini, terdapat jumlah responden *trainer* sebanyak 71 responden dan jumlah item sebanyak 17 item. Daftar dari pengelompokan responden yang didapat terlampir pada lampiran 1, serta jumlah pengelompokan materi berdasarkan *ability* yang didapat, terlampir pada lampiran 2.

Pada algoritma ini, seluruh respon dari masing-masing *trainer* dijumlahkan dan *trainer* dikelompokkan berdasarkan hasil skor dari uji coba tersebut. Jumlah kelompok yang digunakan adalah sejumlah materi yang ada.

Pada setiap item, dilakukan perhitungan nilai  $\rho(\theta)$ , yaitu merupakan jumlah responden yang menjawab benar pada setiap kelompok kemampuan dibagi dengan jumlah seluruh responden yang ada pada setiap kelompok kemampuan.

Perhitungan nilai P(θ) yang mana merupakan probabilitas bahwa responden tersebut menjawab dengan benar dengan tingkat kemampuan θ, juga dihitung dengan menggunakan persamaan perhitungan probabilitas pada *item response theory* yang ada pada persamaan 2.3.

Ketika telah didapatkan nilai ρ(θ) dan P(θ), maka langkah selanjutnya adalah mencari nilai chi-square pada masing-masing item soal. Nilai *chi square* nantinya akan dibandingkan dengan nilai kriteria yang telah ditentukan, jika nilai *chi square* yang didapat lebih besar dari nilai kriteria, maka akan dilakukan iterasi. Nilai kriteria ditentukan berdasarkan jumlah kelompok yang digunakan dan jumlah jenis respon yang ada.

Pada masing-masing iterasinya nilai dari diskriminasi dilakukan penambahan ataupun pengurangan nilai sebesar 0.001, nilai dari *difficulty* dilakukan penambahan dan pengurangan nilai sebesar 0.001, serta parameter *guessing* dilakukan penambahan ataupun pengurangan nilai sebesar 0.001 yang mana seluruh penambahan dan pengurangan pada masing-masing parameter disesuaikan dengan nilai batas dari yang telah ditentukan.

Perulangan akan terus dilakukan ketika nilai *chi-square* lebih kecil atau sama demgan nilai kriteria. Nilai kriteria ditentukan berdasarkan jumlah kelompok *ability* yang telah ditentukan dan parameter jumlah kemungkinan respon yang diberikan. Pada contoh kasus ini, nilai kriteria ditetapkan sebesar 26.296. Berdasarkan data pada lampiran 1, maka Pada Tabel 3.27 akan dihitung nilai dari *chi square* yang didapat pada item ke-1.

|          | Kode Item 32   |             |       |            |
|----------|----------------|-------------|-------|------------|
| θ        | $\rho(\theta)$ | $P(\theta)$ | $m_i$ | chi square |
| $-3$     | 0              | 0.196266    | 4     | 0.976768   |
| $-2.625$ | 1              | 0.213243    | 1     | 3.689496   |
| $-2.25$  | 0.333333       | 0.236701    | 3     | 0.155049   |
| $-1.875$ | 0.666667       | 0.268439    | 6     | 4.845285   |
| $-1.5$   | 1              | 0.310172    | 3     | 6.672067   |
| $-1.125$ | 0.75           | 0.36304     | 4     | 2.590146   |
| $-0.75$  | 1              | 0.426943    | 1     | 1.342233   |
| $-0.375$ | 1              | 0.499938    | 2     | 2.0005     |
|          | 0.5            | 0.578125    | 2     | 0.05005    |

**Tabel 3.27.** Perhitungan *chi-square* iterasi ke-1

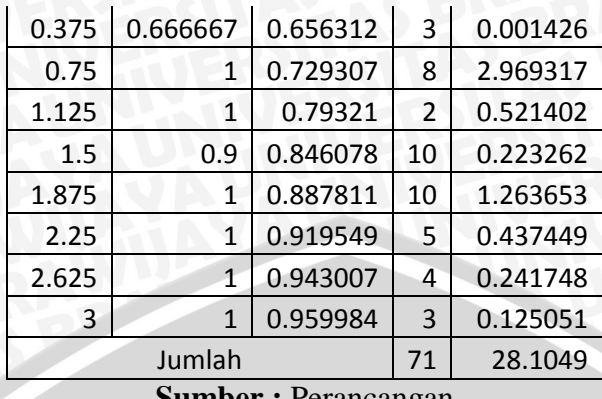

**Sumber :** Perancangan

Pada iterasi pertama, didapatkan total nilai *chi square* dari keseluruhan nilai *ability* sebesar 28.1. Jika dibandingkan dengan nilai kriteria yang telah ditentukan sebelumnya, maka iterasi akan terus dilanjutkan dengan melakukan penambahan nilai 0.001 terhadap parameter tingkat kesulitan item, pengurangan nilai 0.001 terhadap parameter daya beda item, dan penambahan nilai 0.001 terhadap parameter tebakan semu. Iterasi yang akan dilakukan selanjutnya ditunjukkan pada Tabel 3.28.

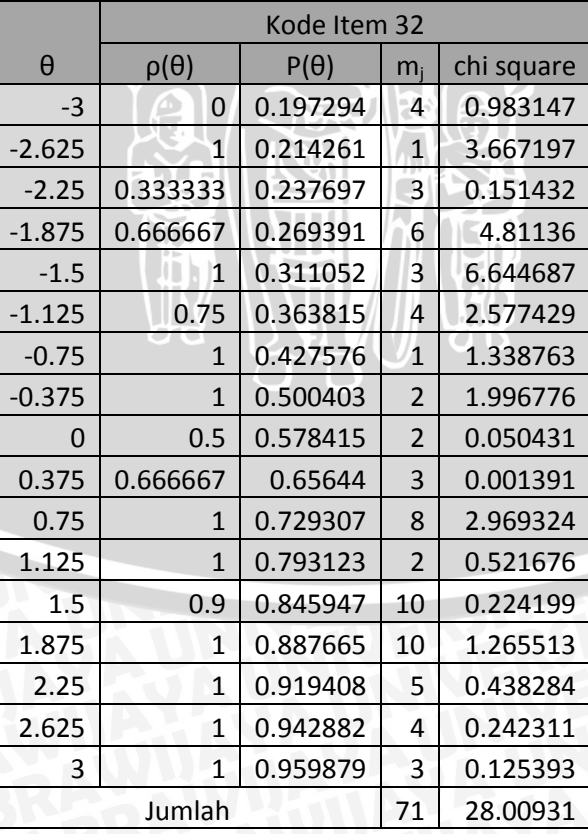

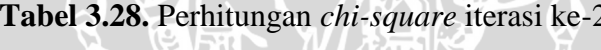

**Sumber :** Perancangan

Total nilai *chi square* yang didapatkan sebesar 28.09 masih lebih kecil dari nilai kriteria yang ditentukan yaitu sebesar 26.29, akan dilakukan iterasi kembali dengan melakukan perubahan nilai parameter yang ada, hingga total *chi square* yang ditemukan lebih kecil atau sama dengan nilia kriteria. Pada Tabel 3.29 ditunjukkan perhitungan chi square ketika nilai chi square lebih kecil atau sama dengan nilai kriteria.

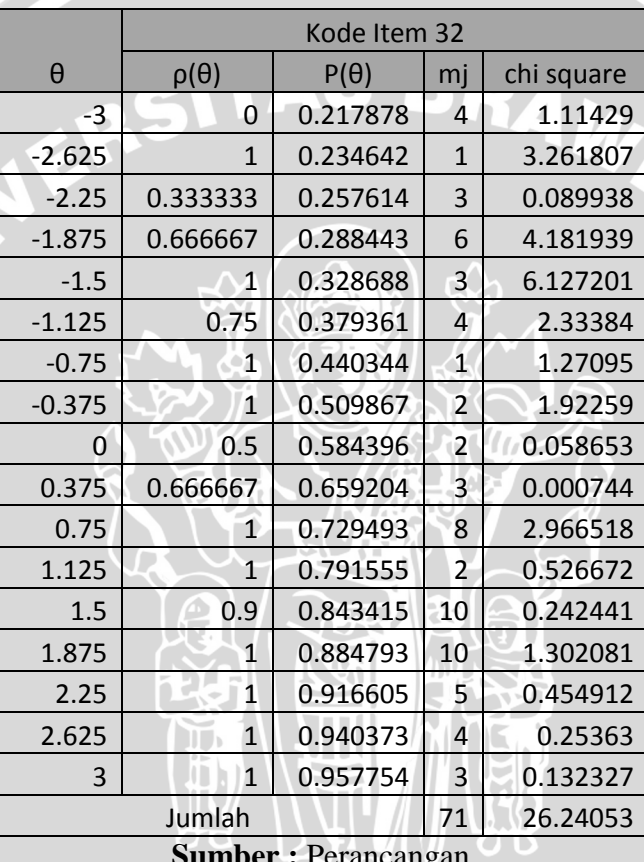

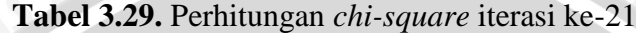

**Sumber :** Perancangan

Pada iterasi ke-21, total nilai *chi square* dari keseluruhan *ability* yang didapat, nilainya lebih kecil daripada nilai kriteria yang ditentukan. Maka perubahan nilai parameter yang didapat telah lolos dalam pengujian *chi square goodness of fit*.

### **b. Estimasi tingkat kesulitan item dengan** *collaborative voting*

Pada setiap item yang berupa materi, disajikan halaman *voting* yang digunakan untuk dilakukan estimasi kembali terhadap tingkat kesulitan pada setiap item. *Voting* yang ditampilkan berupa pendapat pengguna yang mana diukur dalam angka. Tingkat kesulitan yang dilakukan *voting* terdiri dari tingkat kesulitan sangat mudah, yang diukur dengan angka -2, mudah (-1), sedang (0), sulit (1) dan sangat sulit (2). Pendekatan collaborative voting ini dapat dihitung dengan persamaan 2.9. Pada Tabel 3.30 akan ditunjukkan jenis voting dan jumlah dari masing-masing voting yang telah didapakan.

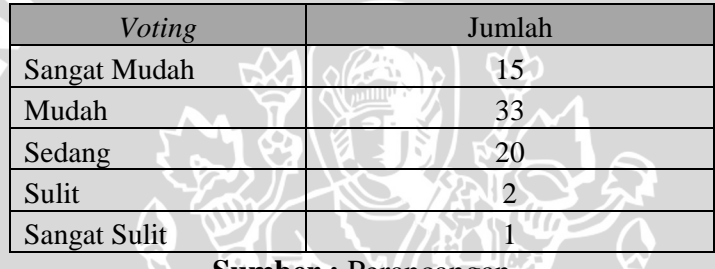

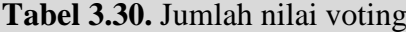

**Sumber :** Perancangan

Maka, perhitungan nilai tingkat kesulitan baru jika tingkat kesulitan yang lama sebesar 0, yang didapat adalah :

$$
b_j(voting) = \frac{((-2*15)+(-1*33)+(0*20)+(1*2)+(2*1))+0}{71+1}
$$
  

$$
b_j(voting) = -0.8194
$$

#### **c. Estimasi parameter tebakan semu dengan probabilitas binomial**

Setiap item akan memiliki jumlah soal tes yang digunakan untuk mengukur tingkat pemahaman pengguna akan materi yang disajikan. Pada sistem ini, pengguna dianggap telah paham akan materi yang telah disajikan jika ia memberikan jawaban benar lebih dari atau sama dengan 60% dari keseluruhan soal tes yang disajikan. Untuk menghitung nilai probabilitas bahwa pengguna

Pada probabilitas ini, terdapat n percobaan yang digambarkan dengan banyaknya jumlah soal yang akan disajikan kepada pengguna. Jika total terdapat 3 soal dalam sebuah item, maka pengguna dianggap paham akan materi yang disajikan bila ia mendapatkan nilai lebih dari atau sama dengan 60% atau setara dengan 2 soal. Detail dari materi yang akan dihitung nilai probabilitasnya ditunjukkan pada Tabel 3.31.

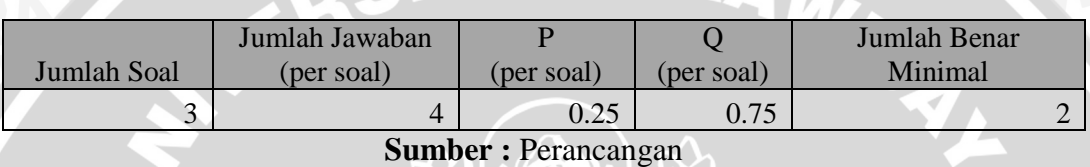

**Tabel 3.31.** Jumlah nilai voting

Dengan menggunakan persamaan 2.10, maka dapat ditemukan nilai probabilitas guessing pada masing-masing item.

 $P = b(2; 3, 0.25) + b(3; 3, 0.25)$ 

$$
P = C_2^3 \cdot 0.25^2 \cdot 0.75^{3-2} + C_3^3 \cdot 0.25^3 \cdot 0.75^{3-3}
$$

 $P = 0.1406 + 0.0156$ 

 $P = 0.15625$ 

Maka, probabilitas bahwa pengguna dapat memahami item yang telah disajikan jika terdapat 3 soal tes dan masing-masing soal memiliki pilihan jawaban sebanyak 4 pilihan adalah sebesar 0.15625.

# **d. Algoritma** *item response theory* **model logistik 3 parameter**

Algoritma ini berjalan ketika pengguna telah menyelesaikan *post-test* pada sebuah materi yang selanjutnya digunakan sebagai pencarian materi selanjutnya yang tepat kepada pengguna dengan tingkat kemampuan yang telah dihitung.

Pada algoritma ini, dibutuhkan nilai dari ketiga parameter item yang telah didapat sebelumnya pada proses estimasi nilai parameter. Selain itu juga dibutuhkan nilai kemampuan dari pengguna sistem (θ) yang pada awal pertama kali menjalankan sistem diatur dengan nilai 0.

Ketika respon telah diberikan, untuk mendapatkan materi selanjutnya yang akan ditampilkan, maka akan dilakukan perhitungan nilai P(θ), θ, dan nilai *item information function*. Daftar materi yang akan digunakan dalam perhitungan algoritma berikut ditunjukkan dalam lampiran 3.

# **1. Perhitungan P(θ)**

Berdasarkan daftar materi yang disajikan pada lampiran 2, maka item pertama yang akan muncul adalah item ke-32 dengan nilai parameter yang akan ditunjukkan pada Tabel 3.32.

| Item ke-                   |       |       |         |  |  |
|----------------------------|-------|-------|---------|--|--|
| ົ<br>ے ر                   | 0.966 | 0.034 | 0.19025 |  |  |
| <b>Sumber: Perancangan</b> |       |       |         |  |  |

**Tabel 3.32.** Contoh data pada sebuah materi

Berdasarkan persamaan 2.3, maka :

$$
P_i(\theta) = 0.19025 + (1 - 0.19025) \frac{1}{1 + exp^{(-0.966(0 - 0.034))}}
$$
  

$$
P_i(\theta) = 0.58847674
$$

### **2. Perhitungan θ**

Respon yang telah diberikan tentu akan mengubah nilai dari kemampuan pengguna (θ). Untuk melakukan estimasi *ability* baru dari peserta tersebut, maka dapat digunakan persamaan 2.4.

Sebagai contoh, pada item pertama, pengguna dengan nilai *ability* sebesar 0, menjawab item dengan respon benar, dengan detail respon yang ditunjukan pada Tabel 3.33.

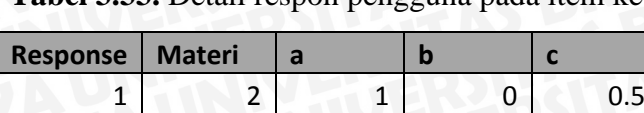

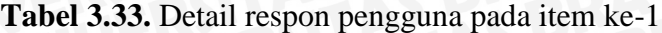

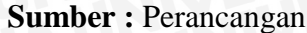

Dikarenakan respon dari pengguna belum berpola, yaitu hanya berupa 1 jenis respon yakni benar, maka digunakan metode *step size* pada estimasi ability, yaitu dengan menambahkan nilai *ability* sebesar 0.6. Nilai *ability* baru yang dimiliki pengguna saat ini adalah sebesar 0.6

Pada item ke-2, pengguna diberikan materi yang memiliki nilai informasi tertinggi sesuai dengan *ability* yang telah diperoleh sebelumnya. Detail respon yang diberikan oleh pengguna pada item ke-2 ditunjukkan pada Tabel 3.34.

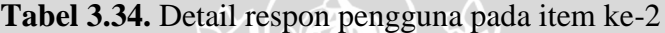

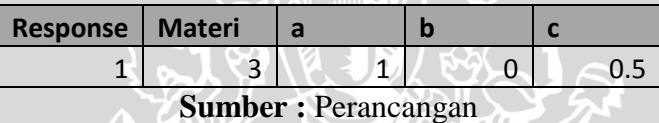

Perhitungan nilai *ability* yang akan diestimasi juga membutuhkan detail respon pada item-item sebelumnya yang telah direspon oleh pengguna. Maka, detail seluruh respon yang didapat pada estimasi *ability* pada item ke-2 ini ditunjukkan pada Tabel 3.35.

**Tabel 3.35.** Seluruh detail respon pengguna pada item ke-2

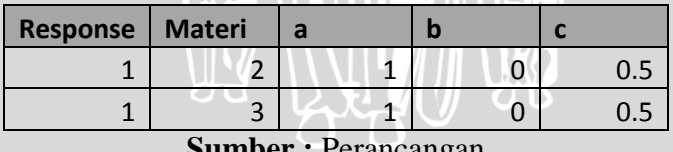

**Sumber :** Perancangan

Dikarenakan respon dari pengguna belum berpola, yaitu hanya berupa 1 jenis respon yakni benar, maka digunakan metode *step size* pada estimasi ability, yaitu dengan menambahkan nilai *ability* sebesar 0.6. Nilai *ability* baru yang dimiliki pengguna saat ini adalah sebesar 1.2.

Pada item ke-3, pengguna diberikan materi yang memiliki nilai informasi tertinggi sesuai dengan *ability* yang telah diperoleh sebelumnya. Detail respon yang diberikan oleh pengguna pada item ke-3 ditunjukkan pada Tabel 3.36.

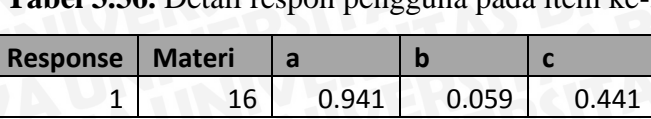

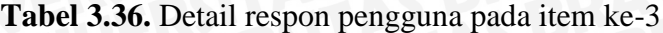

**Sumber :** Perancangan

Perhitungan nilai *ability* yang akan diestimasi juga membutuhkan detail respon pada item-item sebelumnya yang telah direspon oleh pengguna. Maka, detail seluruh respon yang didapat pada estimasi *ability* pada item ke-3 ini ditunjukkan pada Tabel 3.37.

**Tabel 3.37.** Seluruh detail respon pengguna pada item ke-3

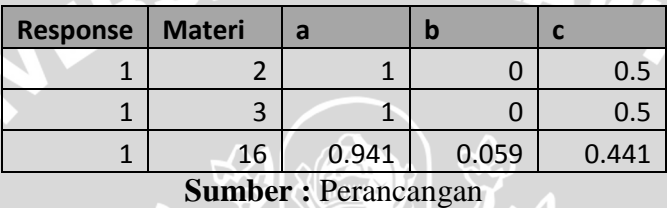

Dikarenakan respon dari pengguna belum berpola, yaitu hanya berupa 1 jenis respon yakni benar, maka digunakan metode *step size* pada estimasi ability, yaitu dengan menambahkan nilai *ability* sebesar 0.6. Nilai *ability* baru yang dimiliki pengguna saat ini adalah sebesar 1.8.

Pada item ke-4, pengguna diberikan materi yang memiliki nilai informasi tertinggi sesuai dengan *ability* yang telah diperoleh sebelumnya. pengguna menjawab item dengan detail yang ditunjukkan pada Tabel 3.38.

**Tabel 3.38.** Detail respon pengguna pada item ke-4

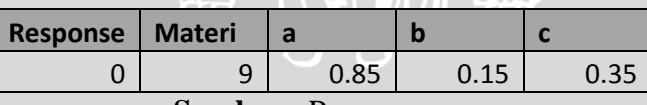

**Sumber :** Perancangan

Maka, detail seluruh respon yang didapat pada estimasi *ability* pada item ke-4 ini ditunjukkan pada Tabel 3.39.

**Tabel 3.39.** Seluruh detail respon pengguna pada item ke-4

| <b>Response</b> | <b>Materi</b> | a     |       |       |
|-----------------|---------------|-------|-------|-------|
|                 |               |       |       | 0.5   |
|                 |               |       | O     | 0.5   |
|                 | 16            | 0.941 | 0.059 | 0.441 |
|                 | ٩             | 0.85  | 0.15  | 0.35  |

**Sumber :** Perancangan

Dikarenakan respon dari pengguna telah berpola, maka estimasi *ability* dari pengguna dihitung dengan menggunakan metode *maximum likelihood estimation* (MLE).

Iterasi 1:

$$
\theta_{s+1} = 1.8 + \frac{(1 \times [1 - 0.93]) + (1 \times [1 - 0.93]) + (0.94 \times [1 - 0.91]) + (0.85 \times [0 - 0.87])}{(1^2 \times 0.93 \times 0.07) + (1^2 \times 0.93 \times 0.07) + (0.94^2 \times 0.91 \times 0.09) + (0.85^2 \times 0.87 \times 0.13)}
$$
  
\n
$$
\theta_{s+1} = 0.0
$$

Iterasi 2 :

$$
\theta_{s+1} = 0 + \frac{(1*[1-0.93]) + (1*[1-0.93]) + (0.94*[1-0.91]) + (0.85*[0-0.87])}{(1^2*0.93*0.07) + (1^2*0.93*0.07) + (0.94^2*0.91*0.09) + (0.85^2*0.87*0.13)}
$$
  
\n
$$
\theta_{s+1} = 0.29
$$

Iterasi 3 :

$$
\theta_{s+1} = 0.29 + \frac{(1*[1-0.93]) + (1*[1-0.93]) + (0.94*[1-0.91]) + (0.85*[0-0.87])}{(1^2*0.93*0.07) + (1^2*0.93*0.07) + (0.94^2*0.91*0.09) + (0.85^2*0.87*0.13)}
$$
  
\n
$$
\theta_{s+1} = 0.403
$$

Iterasi terus dilakukan hingga tidak terdapat perubahan yang berarti pada nilai *ability*. Hingga didapat nilai *ability* sebagai berikut :

Iterasi ke-19 :

$$
\theta_{s+1} = 0.44 + \frac{(1*[1-0.93]) + (1*[1-0.93]) + (0.94*[1-0.91]) + (0.85*[0-0.87])}{(1^2*0.93*0.07) + (1^2*0.93*0.07) + (0.94^2*0.91*0.09) + (0.85^2*0.87*0.13)}
$$
  
\n
$$
\theta_{s+1} = 0.44
$$

Pada item ke-4, setelah dilakukan estimasi *ability* dengan menggunakan metode MLE, didapat hasil estimasi *ability* sebesar 0.44.

#### **3. Perhitungan I(Θ)**

Setelah didapatkan komponen pendukung seperti nilai P(Θ) dan Θ, maka dapat dihitung nilai dari *item information function* (I(Θ)) yang menjadi penentu dari pilihan materi mana yang akan ditampilkan selanjutnya. Perhitungan dilakukan dengan menghitung seluruh nilai dari I pada seluruh item dengan menggunakan persamaan 2.5.

 $\ddot{\phantom{0}}$ 

Dari persamaan tersebut, sebagai contoh pada item ke-32 dengan nilai *ability* sebesar 0, maka perhitungannya adalah sebagai berikut :

 $I_i(0) = 0.979^2 \left[ \frac{0.40714642}{0.59285358} \right] \left[ \frac{0.40714642}{0.59285358} \right]$  $\frac{263336 - 0.17723}{(1 - 0.17725^2)}$ 

 $I_i (0) =$ 

Pada Tabel 3.40 akan ditunjukan data lengkap dari perhitungan keseluruhan nilai I untuk seluruh item.

| Kode   |       |                |               |              |          |            |                |
|--------|-------|----------------|---------------|--------------|----------|------------|----------------|
| Materi | A     | B              | $\mathcal{C}$ | $\mathbf{P}$ | $\Omega$ | <b>IIF</b> | Frekuensi      |
| 32     | 0.979 | 0.021          | 0.17725       | 0.592854     | 0.407146 | 0.381533   | $\Omega$       |
| 100000 | 0.995 | 0.005          | 0.16125       | 0.581668     | 0.418332 | 0.406207   | $\overline{0}$ |
| 100001 |       | $\theta$       | 0.15625       | 0.578125     | 0.421875 | 0.414171   | $\Omega$       |
| 100002 | 0.882 | 0.118          | 0.27425       | 0.655991     | 0.344009 | 0.256199   | $\mathbf{0}$   |
| 100003 |       | $\overline{0}$ | 0.15625       | 0.578125     | 0.421875 | 0.414171   | $\Omega$       |
| 100004 | 0.885 | 0.115          | 0.27125       | 0.654151     | 0.345849 | 0.259504   | $\mathbf{0}$   |
| 100005 | 0.768 | 0.232          | 0.31225       | 0.686679     | 0.313321 | 0.175694   | $\overline{0}$ |
| 100006 | 0.218 | 1.218          | 0.02825       | 0.578254     | 0.421746 | 0.020031   | $\theta$       |
| 100007 | 0.711 | 0.289          | 0.25525       | 0.665749     | 0.334251 | 0.163059   | $\Omega$       |
| 100008 | 0.758 | 0.242          | 0.30225       | 0.683034     | 0.316966 | 0.173621   | $\theta$       |
| 100009 |       | $\theta$       | 0.15625       | 0.578125     | 0.421875 | 0.414171   | $\Omega$       |
| 100010 | 0.91  | 0.09           | 0.24625       | 0.638549     | 0.361451 | 0.28838    | $\overline{0}$ |
| 100011 | 0.688 | 0.312          | 0.23225       | 0.657168     | 0.342832 | 0.157451   | $\overline{0}$ |
| 100012 |       | $\overline{0}$ | 0.15625       | 0.578125     | 0.421875 | 0.414171   | $\overline{0}$ |
| 100013 | 0.74  | 0.26           | 0.28425       | 0.676447     | 0.323553 | 0.169729   | $\mathbf{0}$   |
| 100014 |       | $\Omega$       | 0.15625       | 0.578125     | 0.421875 | 0.414171   | $\overline{0}$ |
| 100015 | 0.777 | 0.223          | 0.32125       | 0.689954     | 0.310046 | 0.177504   | $\overline{0}$ |

**Tabel 3.40.** Penentuan tingkat kemampuan pada fase pelatihan

**Sumber :** Perancangan

Dari keseluruhan item yang telah dihitung nilai I, maka dicari nilai I dengan nilai IIF yang paling tinggi, dan frekuensi kemunculan paling rendah serta yaitu 0.414170928 dengan frekuensi kemunculan sebesar 0 (nol) pada kode materi ke-100001. Maka item selanjutnya yang akan muncul dan akan ditampilkan kepada pengguna adalah item dengan kode materi 100001.

#### **3.4 Implementasi Sistem**

Implementasi sistem dilakukan berdasarkan perancangan aplikasi yang telah dibuat sebelumnya. Implementasi dari sistem ini menggunakan konsep *Object Oriented* dengan menggunakan bahasa pemrograman PHP dan dengan menggunakan *framework* CodeIgniter pada server apache. Untuk pengkodean aplikasi digunakan software Aptana Studio 3, sedangkan untuk perancangan dan implementasi basis data digunakan *Database Management System* (DBMS) MySQL dengan memanfaatkan software dari XAMPP 1.7.7.

### **3.5 Pengumpulan Data**

Metode pengambilan data sampel digunakan dalam mengumpulkan data yang nantinya akan digunakan dalam pengembangan dan pengujian sistem. Data sampel yang dibutuhkan dalam sistem ini terdiri dari data soal-soal beserta pelatihan tes TOEFL yang bersumber dari buku *Longman Introducy Course For The TOEFL Test* dan *Longman Complete Course for the TOEFL Test*. Selain itu juga dibutuhkan data-data dari pengguna yang menggunakan sistem ini baik data personal serta data berupa respon dari tes yang dilakukan pengguna sebagai data yang akan dipertimbangkan dalam penyusunan parameter-parameter yang akan digunakan didalam penyusunan komponen parameter IRT nantinya. Pengumpulan data berupa respon tersebut dilakukan secara *online* pada situs [http://rezkitrianto.com/toefl.](http://rezkitrianto.com/toefl) Parameter item yang akan digunakan akan dihitung berdasarkan hasil respon sebelumnya dengan menggunakan pengujian *chi square goodness of fit*.

#### **3.6 Pengujian dan Analisis**

Pada fase ini dilakukan pengujian pada sistem diantaranya merupakan pengujian dan analisis dari segi fungsional dari *use case* yang ada pada sistem yang dilakukan dengan *black box testing*. Selain itu juga dilakukan pengujian terhadap estimasi parameter pada masing-masing item, dan pembelajaran adaptif yang dilakukan oleh sistem.

# **3.7 Kesimpulan dan Saran**

Kesimpulan dapat didapat setelah melalui proses pengujian sistem, sehingga dapat diketahui efektifitas dari penggunaan sistem. Sedangkan untuk bagian penulisan saran ditulis agar dapat membantu dari segi kekurangan sistem agar dapat dikembangkan dalam penelitian selanjutnya.

NERSITAS BRAWN

# **BAB IV IMPLEMENTASI**

Pada bagian ini mendeskripsikan tentang implementasi dari sistem yang telah dirancang pada bab metodologi penelitian dan perancangan. Pada bagian implementasi sistem pembelajaran adaptif ini dibahas tentang bagaimana spesifikasi dari sistem, batasan-batasan dalam implementasi yang ada, implementasi antarmuka dan algoritma yang telah didesain sebelumnya.

# **4.1 Spesifikasi Sistem**

Spesifikasi sistem ini didasarkan dari hasil analisis kebutuhan serta perancangan perangkat lunak yang telah diuraikan pada bab metodologi penelitian dan perancangan. Tahap spesifikasi ini ditujukan agar sistem dapat berfungsi sesuai dengan kebutuhan yang telah dijabarkan. Sistem pembelajaran adaptif ini dikembangkan dalam lingkungan implementasi yang terdiri dari lingkungan perangkat keras dan lingkungan perangkat lunak.

# **4.1.1 Spesifikasi Perangkat Keras**

Spesifikasi perangkat keras yang digunakan pada pengembangan sistem pembelajaran adaptif ini akan dijelaskan pada Tabel 4.1.

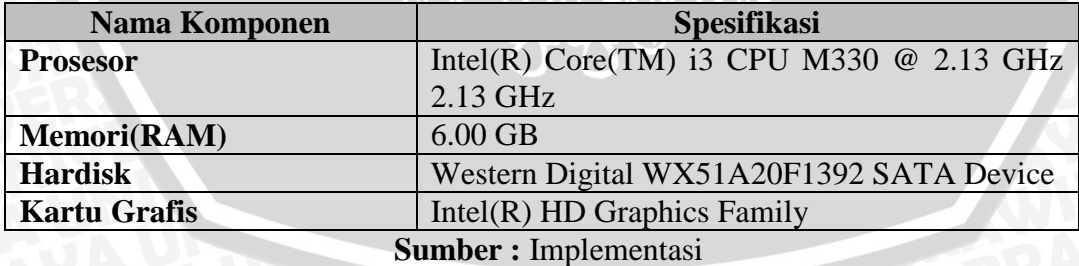

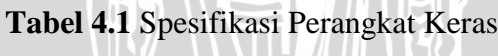

# **4.1.2 Spesifikasi Perangkat Lunak**

Spesifikasi perangkat lunak yang digunakan dalam proses pengembangan sistem pembelajaran TOEFL secara adaptif dijelaskan pada Tabel 4.2

| <b>Nama Komponen</b>        | <b>Spesifikasi</b>        |  |  |
|-----------------------------|---------------------------|--|--|
| <b>Sistem Operasi</b>       | <b>Windows 7 Ultimate</b> |  |  |
| <b>Bahasa Pemrograman</b>   | <b>PHP</b>                |  |  |
| <b>Tools Pemrograman</b>    | Aptana Studio             |  |  |
| <b>DBMS</b>                 | <b>MySQL</b>              |  |  |
| <b>Tools DBMS</b>           | Heidi MySQL               |  |  |
| <b>Sumber:</b> Implementasi |                           |  |  |

**Tabel 4.2** Spesifikasi Perangkat Lunak

# **4.2 Batasan – Batasan Implementasi**

Terdapat beberapa batasan yang membatasi pengembangan dari sistem pembelajaran adaptif ini, diantaranya adalah :

- 1. *Input* yang diterima oleh sistem adalah berupa respon parameter tingkat pemahaman dari sebuah materi yang diukur dalam sebuah tes
- 2. *Input* yang diterima berupa 3 parameter, yaitu diantaranya adalah parameter tingkat kesulitan soal, daya beda soal dan parameter *guessing*
- 3. *Output* yang akan dikeluarkan berupa tingkat kemampuan pengguna selanjutnya dan materi selanjutnya yang akan disajikan oleh sistem
- 4. Pengembangan sistem dilakukan dengan bahasa pemrograman PHP
- 5. Pengembangan sistem menggunakan bantuan *framework* CodeIgniter
- 6. *Database* akan diimplementasikan dengan menggunakan *database management system MySQL*
- 7. Metode yang digunakan pada pengembangan sistem ini adalah dengan menggunakan metode *item response theory* dengan model logistik 3 parameter

#### **4.3 Implementasi Algoritma**

Sistem pembelajaran adaptif ini mempunyai 2 proses utama, yaitu proses pelatihan dan proses pembelajaran. Berikut ini akan dijabarkan implementasi dari algoritma yang telah dilakukan perancangan sebelumnya.

# **a. Algoritma** *chi square goodness-of-fit*

Pada perancangan algoritma ini, dibutuhkan *n-trainer* sebagai pengguna yang melakukan uji coba sekaligus sebagai dasar dari pengaturan nilai parameter item pada konsep IRT. Uji coba awal ini dilakukan pada sistem non-adaptif. Data respon yang didapat dari pengguna dijadikan data latih pada uji chi-square ini.

Berikut ini merupakan kode program dari implementasi algoritma *chi square goodness of fit* yang ditunjukkan pada Kode Program 4.1.

- 1. Baris 1 merupakan inisialisasi function estimasi\_chi\_square yang digunakan untuk melakukan uji *chi square goodness of fit* terhadap masing-masing parameter dari seluruh materi yang telah dilakukan uji coba pada *prototype* sistem.
- 2. Baris 2 hingga 8 digunakan untuk pengambilan data dari seluruh komponen yang ada.
- 3. Baris 10 digunakan untuk perulangan pada setiap komponen. Pada setiap komponen dilakukan perbedaan uji *chi square* dikarenakan terdapat perbedaan jumlah materi pada setiap komponen yang ada, hal ini akan mengakibatkan perbedaan jumlah dan rentang nilai kemampuan yang akan dikelompokkan pada sistem.
- 4. Baris 11-23 digunakan untuk menentukan jumlah pengelompokan pada masing-masing *section.*
- 5. Baris 24 26 digunakan sebagai pengambilan data materi dan respon berdasarkan komponen yang telah ada.
- 6. Baris 27 33 digunakan untuk mendapatkan daftar pengguna yang telah memberikan respon pada pembelajaran non-adaptif.
- 8. Baris 50 digunakan sebagai pengaturan rentang. Pada bagian ini diatur pengguna dengan jumlah benar tertentu masuk pada *level* kemampuan tertentu.
- 9. Baris 52 59 digunakan sebagai penentuan level pada pengguna berdasarkan jumlah respon benar yang telah dihitung sebelumnya.
- 10. Baris 62 66 digunakan untuk menambahkan data-data pengguna yang telah didapatkan berupa *username* dan *level* pada *array log* awal yang telah didapat sebelumnya.
- 11. Baris 68 77 digunakan untuk menambahkan data-data parameter materi berupa *difficulty*, *discriminant* dan *guessing* pada *array log* sebagai komponen perhitungan *chi-square* nantinya.
- 12. Baris 79 98 digunakan untuk mengumpulkan daftar materi beserta parameter *difficulty*, *discriminant* dan *guessing* pada *array* \$complete\_list\_materi yang telah diberikan respon kepada pengguna, agar nantinya jika terdapat materi yang tidak memiliki diberikan respon sama sekali oleh pengguna, materi tersebut tidak akan diubah nilainya dengan uji *chi-square.*
- 13. Baris 100 dilakukan perulangan pada seluruh materi yang telah direspon oleh pengguna untuk dilakukan uji *chi square goodness of fit.*
- 14. Baris 101 –105 digunakan sebagai inisialisasi variabel pendukung perubahan nilai parameter materi. Nilai *\$flag* digunakan sebagai penanda bahwa jika bernilai 1 maka dilakukan perubahan terhadap parameter *difficulty*, *discriminant* dan *guessing* terlebih dahulu.
- 15. Baris 107 108 dilakukan perulangan pada masing-masing rentang *level* yang tersedia pada masing-masing materi yang ada.
- 16. Baris 109 111 merupakan variabel pendukung untuk perhitungan *chi square* berupa nilai jumlah pengguna yang merespon, jumlah respon benar pada suatu materi serta nilai *theta*, *difficulty*, *discriminant* dan *guessing* sementara.
- 17. Baris 112 131 digunakan sebagai pengaturan nilai dari parameter *difficulty*, *discriminant* dan *guessing*. Pada pengaturan ini digunakan variabel is\_down

74

yang digunakan sebagai penanda bahwa jika bernilai 1 maka dilakukan penambahan nilai 0.001 terhadap parameter *difficulty*, *discriminant* dan *guessing*, sedangkan jika bernilai 0 maka dilaukan pengurangan nilai 0.001 terhadap parameter tersebut.

- 18. Baris 133 147 digunakan untuk perhitungan nilai jumlah pengguna yang merespon, jumlah respon benar pada suatu materi serta nilai *theta*, *difficulty*, *discriminant* dan *guessing* pada materi yang sedang dilakukan uji *chi square*.
- 19. Baris 149 161 digunakan sebagai perhitungan dari nilai probabilitas *observed* dan *expected* dari materi yang telah direspon serta dihitung nilai chi square terhadap masing-masing probabilitas tersebut.
- 20. Baris 162 166 dilakukan penjumlahan penjumlahan terhadap nilai *chi square* yang pada seluruh level pengguna yang ada.
- 21. Baris 177 dilakukan pengecekan apakah nilai *chi square* lebih besar daripada nilai kriteria, jika masih lebih besar perulangan akan kembali pada baris ke-107.
- 22. Baris 181 188 dilakukan perubahan nilai dari parameter *difficulty*, *discriminant* dan *guessing* pada masing-masing materi pada *database.*

```
1 public function estimasi chi square(){
2 $p = $POST['p'];3 | $params = json_decode(base64_decode(rawurldecode($p)));
 4 | $params = json decode(json encode($params), true);
5 $params = $this->logger->InsUserId($params);
 6
7 | $komponen = $this->master->GETKOMPONENBY($params);
8 | $komponen = json decode(json encode($komponen), true);
\alpha10 foreach($komponen as $kom){
11 | $params['K KOMPONEN'] = $kom['K KOMPONEN'];
12 if($params['K_KOMPONEN'] == 1){
13 $jumlah level = JML LEVEL L;
14 Scriterion value = CRITERION VALUE L;
15 }
16 else if($params['K_KOMPONEN'] == 2){
17 \sim $jumlah level = JML LEVEL S;
18 | $criterion_value = CRITERION_VALUE_S;
```

```
19 }
20 else if($params['K_KOMPONEN'] == 3){
21 \sim $jumlah level = JML LEVEL R;
22 | $criterion_value = CRITERION_VALUE_R;
23 }
24 $materi = $this->materi->
              GETALLMATERI_ALLKOMPONEN_BYKOMPONEN($params);
25 \frac{1}{25} $materi = json decode(json encode($materi), true);
26
       $log = $this->logger->
           GETALLLOG RESPONSE TRAIN BYKOMPONEN($params);
       $log = json_decode(json_encode($log), true);
27 //GET USER RESPON
28 | $list user responded = array();
29 for( $i = 0; $i < count( $log); $i++)30 | $list user responded[] = $log[$i]['USERNAME'];
31 }
32 \sim $list user responded = array unique($list user responded);
33 sort($list user responded);
34
35 //CATEGORIZING USER
36 \frac{1}{2} $group user = array();
37 $idx = 0;38 foreach($list user responded as $lur){
39 \left\{\n \begin{array}{c}\n \text{Squation of the following equations}\n \end{array}\n \right\} = 0;40 for($i = 0; $i < count($log); $i++){
41 if($lur == $log[$i]['USERNAME']){
42 \left| \right| $group user[$idx]['USERNAME'] = $lur;
43 <br> $group user[$idx]['JML_BENAR'] += $log[$i]['RESPONSE'];
44 }
45 }
46 $idx++;47 }
48
49 //GET RANGE
50 | $range = $this->setRange(count($materi), $jumlah level);
51
52 //SET LEVEL TO USER
53 for($i = 0; $i < count($group user); $i++){
54 for($j = 0; $j < count($range); $j++){
55
         if($group_user[$i]['JML_BENAR'] <= $range[$j]['ATAS'] && 
           $group_user[$i]['JML_BENAR'] >= $range[$j]['BAWAH']){
56 $group_user[$i]['LEVEL'] = $range[$j]['LEVEL'];
57 }
58 }
```

```
59 }
 60
 61 //insert user level to log
 62 foreach($group_user as $gu){
 63 for($i = 0; $i < count($log); $i++){
 64
          if($log[$i]['USERNAME'] == $gu['USERNAME']) 
             $log[$i]['USER_LEVEL'] = $gu['LEVEL'];
 65 }
 66 }
 67
 68 //insert parameter materi into array log
 69 foreach($materi as $m){
 70 for(\hat{s}i = 0; \hat{s}i < count(\hat{s}log); \hat{s}i++){
 71 if(Slog[Si]['KMATERI'] == $m['KMATERI'])72 \left\{ \text{Spec}(S_i) \right\} \left\{ \text{DIFFICULTY'} \right\} = \text{Sm} \left\{ \text{DIFFICULTY'} \right\}73 $log[$i]['DISCRIMINANT'] = $m['DISCRIMINANT'];
 74 $log[$i]['GUESSING'] = $m['GUESSING'];
 75 } 
 76 }
 77 }
 78
 79 //CATEGORIZING MATERI
 80 | $list materi = array();
 81 for($i = 0; $i < count($1og); $i++){
 82 <br> $list materi[$i] = $log[$i]['K_MATERI'];
 83 }
 84 | $list materi = array unique($list materi);
 85 sort($list materi);
 86
 87 | $complete list materi = array();
 88 for($i = 0; $i < count($list materi); $i++){
 89 for(\zeta_1 = 0; \zeta_1 < count(\zetalog); \zeta_1++){
 90 if($list materi[$i] == $log[$j]['K MATERT']) {
 91 $complete list materi[$i]['K_MATERI'] = $list materi[$i];
 92
           $complete_list_materi[$i]['DIFFICULTY'] = 
                     $log[$j]['DIFFICULTY'];
 93
           $complete_list_materi[$i]['DISCRIMINANT'] =
                     $log[$j]['DISCRIMINANT'];
 94
           $complete_list_materi[$i]['GUESSING'] = 
                     $log[$j]['GUESSING'];
 95 continue;
 96 }
 97 }
 98 }
 99
100 for($k = 0; $k < count($complete list materi); $k++){
```

```
101
        $flag = 0;102
        $is a down = 1;103
        $is\;b\;down\;=0;104
        $is c down = 0;105
        $1oop = 0;106
107
        do{
108
         if (\frac{5 \text{ flag}}{3}) {
          for (\$1 = 0; \$1 < count ($\text{complete} \_list{\_}matrix); \$1++)109if ($complete_list materi[$1]['K MATERI'] =
110
               $complete list materi[$k]['K MATERI']) {
111
            //process of a
            if($complete list materi[$1]['DISCRIMINANT'] \leq 0)
112
                   $is a down = 0;else if($complete list materi[$1]['DISCRIMINANT'] >=
113
                   2.80) $is_a down = 1;if ($is a down == 1)114
                   0.001;else if($is a down == 0)
                   $complete list materi[$1]['DISCRIMINANT'] +=
115
                   0.001:116
117
            //process of b
            if($complete list materi[$1]['DIFFICULTY'] \leq -2)
                   $is\ b\ down = 0;118
            else if($complete_list_materi[$1]['DIFFICULTY'] >= 2)
                   $is\ b\ down = 1;119
            if($is_b_down == 1)
                   $complete list materi [$1] ['DIFFICULTY'] -= 0.001;
120
            else if (\frac{5}{15} b \text{ down} == 0)121
                   $complete_list_materi[$1]['DIFFICULTY'] += 0.001;
122
123
            //process of c
            if($complete_list_materi[$l]['GUESSING'] <= 0) $is_c_down
124
                    = 0;else if($complete_list_materi[$1]['GUESSING'] >= 0.35)
                   \$is c down = 1;
125
            if($is_c_down == 1) $complete list materi[$1]['GUESSING']
126
                    - = 0.001;else if ($is c down == 0)
                   $complete list materi[$1]['GUESSING'] += 0.001;
127
128
129
130
131132
       for (\$i = 0; \$i < count ($range); \$i++) {
133
134$jml benar level[$k][$i] = 0;
        $jml user level[$k] $i] = 0;
135
        $theta = 0; $a = 0; $b = 0; $c = 0;
136
137
```

```
138
             for (\frac{5}{7} = 0; \frac{5}{7} < \text{count}(\frac{5}{100}); \frac{5}{7} + \text{)}if((\$range[\$i] ['LEVEL'] == \$log[\$j] ['USEE LEVEL']) \&@($complete_list_materi[$k]['K_MATERI'] ==<br>$log[$j]['K_MATERI'])){
139
140
                  $jml benar level[$k][$i] += $log[$j]['RESPONSE'];
141
                  $jml_user_level[$k][$i]++;
142
143
144
             \mathcal{L}145
             $a = $complete list materi[$k]['DISCRIMINANT'];
146
             $b = $complete list materi[$k]['DIFFICULTY'];
             Sc = $complete list materi[$k] ['GUESSING'];
147
148
             if($jml user level[$k][$i] == 0) $range[$i]['P1'] = 0;
149
             else $range[\frac{1}{2}i]['P1'] = $jml benar level[$k][$i] /
150$jml user level [\sqrt[5]{k}] [\sqrt[5]{i}]
151
             $interval = 6/($jumlah level-1);152
             $1v1 = -3 + ($interval * ($range[$i]['LEVEL'] -1));153\frac{1}{2} \frac{1}{2} \frac{1}{2} \frac{1}{2} \frac{1}{2} \frac{1}{2} \frac{1}{2} \frac{1}{2} \frac{1}{2} \frac{1}{2} \frac{1}{2} \frac{1}{2} \frac{1}{2} \frac{1}{2} \frac{1}{2} \frac{1}{2} \frac{1}{2} \frac{1}{2} \frac{1}{2} \frac{1}{2} \frac{1}{2} \frac{1}{2} 154
             \frac{1}{2} \frac{1}{2} \frac{1}{2} \frac{1}{2} \frac{1}{2} \frac{1}{2} \frac{1}{2} \frac{1}{2} \frac{1}{2} \frac{1}{2} \frac{1}{2} \frac{1}{2} \frac{1}{2} \frac{1}{2} \frac{1}{2} \frac{1}{2} \frac{1}{2} \frac{1}{2} \frac{1}{2} \frac{1}{2} \frac{1}{2} \frac{1}{2} 155
             $z = ($range[$i] ['P1'] - $range[$i] ['P2'])156
157
             $z = $this->ApangkatB ($z, 2);\text{Spxq} = \text{image}[\text{Si}][P2'] * \text{Range}[\text{Si}]['Q'];
158
             \frac{1}{2} \frac{1}{2} \frac{1}{2} \frac{1}{2} \frac{1}{2} \frac{1}{2} \frac{1}{2} \frac{1}{2} \frac{1}{2} \frac{1}{2} \frac{1}{2} \frac{1}{2} \frac{1}{2} \frac{1}{2} \frac{1}{2} \frac{1}{2} \frac{1}{2} \frac{1}{2} \frac{1}{2} \frac{1}{2} \frac{1}{2} \frac{1}{2} 159160
161
           //TOTAL CHI-SOUARE
162
163
           $final chi square = 0;
           for (\$i = 0; \$i < count ($range); \$i++){
164
             $final chi square += $range[$i]['X2'];
165
166
                                                                    COLD
167
                                               Z T T N
168
           $flag = 1;169
           $loop++;170if (\text{Sloop} >= \text{MAX LOOP CHISQUARE}) {
             $complete list materi[$k]['DISCRIMINANT'] = '-99';
171
172
             $complete list materi[$k]['DIFFICULTY'] = '-99';
173
             $complete list materi[$k]['GUESSING'] = '-99';
            break;
174
175
176
         while ($final chi square > $criterion value); //CHECK CONDITION
177
178
179
```

```
180 $im1 = 0;181 for(\sin = 0; \sin < \text{count} ($complete list materi); \sin + \theta {
        $upd = $this->materi->
           UPD_PARAMETER_MATERI($complete_list_materi[$i]['K_MATERI']
            , $complete_list_materi[$i]['DIFFICULTY'], 
           $complete_list_materi[$i]['DISCRIMINANT'], 
           $complete_list_materi[$i]['GUESSING']);
182
        $upd = $this->materi->
           UPD_PARAMETER_ALL_MATERI($complete_list_materi[$i]['K_MATE
           RI'], $complete list materi[$i]['DIFFICULTY'],
           $complete_list_materi[$i]['DISCRIMINANT'], 
183
           $complete_list_materi[$i]['GUESSING']);
184 if($upd) $jml++;
185 }
186 if($jml == count($materi)) echo "00000";
                                                41
187 else echo "99999";
188 }
189
190 }
```
# **Kode Program 4.1** Kode program estimasi parameter dengan uji *chi square goodness of fit* **Sumber :** Implementasi

#### **b. Estimasi tingkat kesulitan item dengan** *collaborative voting*

Pada setiap item yang berupa materi, disajikan halaman *voting* yang digunakan untuk dilakukan estimasi kembali terhadap tingkat kesulitan pada setiap item. *Voting* yang ditampilkan berupa pendapat pengguna yang mana diukur dalam angka. Tingkat kesulitan yang dilakukan *voting* terdiri dari tingkat kesulitan sangat mudah, yang diukur dengan angka -2, mudah (-1), sedang (0), sulit (1) dan sangat sulit (2). Pendekatan collaborative voting ini dapat dihitung dengan persamaan 2.9.

Kode program yang digunakan untuk melakukan implementasi estimasi parameter tebakan semu dengan probabilitas binomial ditunjukkan pada Kode Program 4.2.

- 1. Baris 1 merupakan inisialisasi function estimasi\_b yang digunakan untuk melakukan estimasi nilai dari parameter *difficulty* dengan pendekatan *collaborative voting.*
- 2. Baris 2 hingga 13 digunakan untuk pengambilan data dari seluruh materi dan data *voting* yang masuk pada sistem.
- 4. Baris 34 merupakan perulangan kepada setiap materi yang akan diubah nilai parameter *difficulty* dengan pendekatan *collaborative voting*.
- 5. Baris 37 hingga 44 digunakan sebagai perulangan yang digunakan dalam perhitungan parameter *difficulty* pada setiap voting yang diberikan pada masing-masing materi, dimana pada baris ke 40 dilakukan perhitungan hasil dari parameter difficulty yang telah dihitung dengan menggunakan pendekatan collaborative voting dan melakukan pengubahan data pada baris ke-42.

```
1 public function estimasi b(){
 2 \text{Sp} = \text{S} \text{POST}['p'];
 3 \mid $params = json decode(base64 decode(rawurldecode($p)));
 4 $params = json_decode(json_encode($params), true);
 5 $params = $this->logger->InsUserId($params);
 6 | $materi = $this->materi->GETALLMATERI_ALLKOMPONEN($params);
 7 $materi = json_decode(json_encode($materi), true);
 \beta9 \frac{1}{2} $log = $this->logger->GETALLLOG VOTE($params);
10 \frac{10}{10} $log = json decode(json encode($log), true);
11
12 $responvote = $this->master->GETVOTING DIFFICULTY($params);
13 | $responvote = json_decode(json_encode($responvote), true);
14
15 //inisialisasi
16 $n2 = array();
17 for( $i = 0; $ i < count( $match); $ i++)18 for(\zeta_1 = 0; \zeta_1 < count(\zeta_1 = \zeta_1){
19 \left\{\n \begin{array}{l}\n 19 \\
 \end{array}\n \right\} for ($k = 0; $k < count ($responvote); $k++) {
20
           $n2[$materi[$i]['K_MATERI']][$responvote[$k]['K_VOTING_DIFFIC
             ULTY']] = 0;
21 }
22 }
23 }
24
25 for($i = 0; $i < count($match); $i++){
26 for($j = 0; $j < count($log); $j++){
27 if($materi[$i]['K_MATERI'] == $log[$j]['K_MATERI']){
28 $n2[$materi[$i]['K_MATERI']][$log[$j]['K_VOTING_DIFFICULTY']]
```

```
++;
29 }
30 }
31 }
32 \mid $by = 0;33 $countmateri = 0;
34 for($i = 0; $i < count($match); $i++){
35 $nijxd = 0;36 $Nj = 0;37 \int for($j = 0; $j < count($responvote); $j++){
38
       $nijxd += 
         $n2[$materi[$i]['K_MATERI']][$responvote[$j]['K_VOTING_DIFFICU
         LTY']] * $responvote[$j]['VALUE'];
39
       $N<sub>1</sub> +=$n2[$materi[$i]['K_MATERI']][$responvote[$j]['K_VOTING_DIFFICU
         LTY']];
40 }
41 $biv = ($nijxd + $material[$i]['DIFFICULTY'])/($Ni + 1);42
         $upd = $this->materi-
         >UPD_DIFFICULTY_MATERI($materi[$i]['K_MATERI'],$bjv);
43 if($upd) $countmateri++;
44 }
45 if($countmateri == count($materi)) echo "00000";
46 else echo "99999";
47
48 }
```
#### **Kode Program 4.2** Kode program estimasi parameter tingkat kesulitan soal dengan pendekatan *collaborative voting* **Sumber :** Implementasi

#### **c. Estimasi parameter tebakan semu dengan probabilitas binomial**

Implementasi dari parameter tebakan semu pada sebuah item memanfaatkan konsep probabilitas binomial. Yang mana ciri-ciri penggunaan probabilitas binomial terdapat sebanyak *n*-buah percobaan, dimana masingmasing percobaan memiliki probabilitas sebesar *p*.

Kode program yang digunakan untuk melakukan implementasi estimasi parameter tebakan semu dengan probabilitas binomial ditunjukkan pada Kode Program 4.3.

1. Baris 1 merupakan deklarasi dari fungsi *distPBinomial* yang digunakan untuk melakukan estimasi dengan konsep probabilitas binomial.

- 3. Baris 3-4 digunakan untuk menghitung jumlah soal sebesar 60% dari jumlah soal keseluruhan sebagai parameter bahwa pengguna paham akan materi yang disajikan bila ia dapat menjawab soal dengan jumlah minimal 60% dari jumlah keseluruhan soal.
- 4. Baris 6-9 merupakan deklarasi dari variabel yang digunakan untuk membatu perhitungan estimasi parameter tebakan semu.
- 5. Baris 10-12 digunakan untuk menghitung probabilitas sebuah soal dapat dijawab dengan benar oleh pengguna pada seluruh soal yang disajikan kepada pengguna.
- 6. Baris 15-20 merupakan perhitungan dari estimasi parameter tebakan semu dengan konsep probabilitas binomial.

```
1 public function distPBinomial($listJmlPilihan){
 2 \left| \right| $jmlPilihan = explode(',', $listJmlPilihan);
 3 \mid $jumlah = count ($jmlPilihan);
 4 \sin benar = ceil(0.6*$jumlah);
 5 \mid $current = $min benar;
 6 $baseCurrent = $current;
 7 | $p = array();
 8 \mid \sqrt{q} = \arctan(i);9 foreach($jmlPilihan as $jp){
10 $p[] = 1/\$jp;11 \sqrt{q} = 1 - (1/\text{Sip});12 }
13
14 $pb = 0;
15 for($current; $current <= $jumlah; $current++){
16 $a = $this->ApangkatB($p[$current-1], $current);
17 \frac{1}{\sqrt{1-\frac{1}{\sqrt{1-\18 $c = $this->nCr($jumlah, $current);
19 $pb += $c * $a * $b;20 }
21 return $pb;
22 }
```
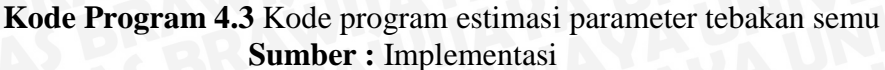

Sedangkan untuk implementasi fungsi perhitungan nilai kombinasi ditunjukkan pada Kode Program 4.4.

- 1. Baris 1 merupakan deklarasi dari fungsi *nCr* yang digunakan untuk melakukan perhitungan pada nilai kombinasi.
- 2. Baris 2 digunakan untuk mengecek, apakah nilai *r* lebih besar daripada nilai *n*, jika lebih besar maka fungsi kombinasi tidak dapat dijalankan dan mengembalikan nilai *NaN* atau *undefined*, sebaliknya jika nilainya lebih kecil maka fungsi akan terus dijalankan.
- 3. Baris 3 digunakan untuk memanggil fungsi rekursif yang digunakan pada perhitungan dari fungsi perhitungan kombinasi ini.
- 4. Baris 5-10 digunakan untuk perhitungan dari kombinasi sendiri. Hal ini akan dilakukan terus selama rekursif terus berjalan, hingga seluruh nilai kombinasi yang ada dilakukan penjumlahan dan nilainya dikembalikan pada baris ke 10.

```
1 public function nCr($n, $r){
 2 if (\frac{5r}{5r}) return NaN;
 3 \int if ((\xi n - \xi r) < \xi r) return \xithis->nCr(\xi n, (\xi n - \xi r);
 4
 5 \mid $return = 1;
 6 for (\frac{5i}{1} = 0; \frac{5i}{5} < \frac{5r}{5}; \frac{5i}{1})7 \mid $return *= ($n - $i) / ($i +1);
 8 }
 \alpha10 return $return;
11 }
```
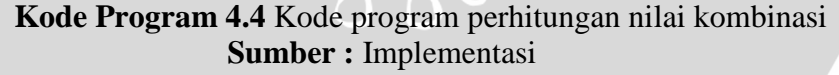

#### **d. Algoritma** *item response theory* **model logistik 3 parameter**

Metode *Item response theory* pada sistem ini dimaksudkan untuk melakukan perhitungan terhadap kemampuan pengguna dan memilih item-item yang akan muncul selanjutnya berdasarkan respon yang ia berikan pada sistem. Untuk melakukan itu semua, terdapat 3 tahapan utama yang perlu dilakukan, yaitu melakukan perhitungan P(θ) – probabilitas bahwa pengguna dengan kemampuan θ dapat memberikan respon dengan benar, θ – tingkat kemampuan pengguna yang

selalu berubah ketika telah melakukan respon pada materi, dan I yaitu nilai informasi pada setiap item yang digunakan untuk mencari item selanjutnya yang akan ditampilkan kepada pengguna.

# **1. Perhitungan P(θ)**

Implementasi dari perhitungan probabilitas bahwa pengguna dengan kemampuan θ dapat memberikan respon yang benar terhadap sebuah item ditunjukkan pada Kode Program 4.5.

- 1. Baris 1 merupakan deklarasi dari fungsi *countProbability* yang digunakan untuk melakukan perhitungan pada nilai kombinasi.
- 2. Baris 2 merupakan perhitungan dari nilai probabilitas dengan menggunakan IRT model logistik 3 parameter.
- 3. Baris 3 mengembalikan nilai probabilitas yang telah dihitung sebelumnya

```
1 public function countProbability($theta, $a, $b, $c){
2 \frac{1}{2} \frac{1}{2} \frac{1}{2} \frac{1}{2} \frac{1}{2} \frac{1}{2} \frac{1}{2} \frac{1}{2} \frac{1}{2} \frac{1}{2} \frac{1}{2} \frac{1}{2} \frac{1}{2} \frac{1}{2} \frac{1}{2} \frac{1}{2} \frac{1}{2} \frac{1}{2} \frac{1}{2} \frac{1}{2} \frac{1}{2} \frac{1}{2}3 return $p;
\overline{4}
```
**Kode Program 4.5** Kode program perhitungan nilai probabilitas **Sumber :** Implementasi

# **2. Perhitungan θ**

Implementasi dari perhitungan nilai kemampuan pengguna ditunjukkan pada Kode Program 4.6.

- 1. Baris 1 merupakan deklarasi dari fungsi *countNewTheta* yang digunakan untuk melakukan perhitungan pada nilai kemampuan pengguna.
- 2. Baris 2 4 digunakan sebagai inisialisasi respon dan penanda bahwa jenis jawaban telah beragam dengan variabel \$flag\_respon\_true dan \$flag\_respon\_false.
- 3. Baris 5 13 digunakan untuk mengisi dan menyaring data dari log yang berisi histori dari respon pengguna pada masing-masing materi yang ada.
- 4. Baris 15 17 digunakan sebagai inisialisasi variabel yang akan digunakan dalam perhitungan *ability* berupa pembilang, penyebut dan nilai informasi.
- 5. Baris 18 50 dilakukan perhitungan *ability* jika seluruh respon yang diberikan oleh pengguna salah. Pada *case* ini, dilakukan perhitungan terhadap *standard error* dan nilai *ability* baru dihasilkan dengan mengurangi nilai *ability* lama sebanyak nilai *step size* yang telah ditentukan, yaitu 0.6.
- 6. Baris 51 87 dilakukan perhitungan *ability* jika seluruh respon yang diberikan oleh pengguna benar. Pada *case* ini, dilakukan perhitungan terhadap *standard error* dan nilai *ability* baru dihasilkan dengan menambahkan nilai *ability* lama sebanyak nilai *step size* yang telah ditentukan, yaitu 0.6.
- 7. Baris 93 137 digunakan perhitungan *ability* jika respon dari pengguna telah beragam. Pada kasus ini perhitungan dilakukan dengan menggunakan metode MLE. Dilakukan iterasi terus menerus hingga tidak terdapat perubahan dari nilai *ability* dilakukan estimasi.
- 8. Baris 140 176 digunakan perhitungan *ability* jika iterasi dengan menggunakan metode MLE tidak ditemukan nilai *ability* yang konstan jika telah mencapai maksimum iterasi yang telah ditentukan, yaitu sebanyak 1000 kali. Jika telah mencapai maksimum iterasi, maka akan diterapkan metode *step size*, dengan memperhatikan nilai *adjusted term (ae)*.

```
1 public function countNewTheta($theta, $log_response){
 2 \frac{1}{2} $respons = array();
 3 $flag respon true = 0;
 4 | $flag respon false = 0;
 5 for($i = 0; $i < count($log response); $i++){
 6 \sim $respons[$i]['K_MATERI'] = $log_response[$i]['K_MATERI'];
 7 \left\{\right\} $respons[$i]['DIFFICULTY'] = $log_response[$i]['DIFFICULTY'];
 8
         $respons[$i]['DISCRIMINANT'] = 
              $log_response[$i]['DISCRIMINANT'];
 9 \left[ \begin{array}{cc} \text{Stessions} \end{array} \right] ['GUESSING'] = $log_response[$i]['GUESSING'];
10 | $respons[$i]['RESPONSE'] = $log_response[$i]['RESPONSE'];
11 if($respons[$i]['RESPONSE'] == 1) $flag respon true++;
12 else if($respons[$i]['RESPONSE'] == 0) $flag respon false++;
13 }
14
15 $numerator = 0;
16 $denominator = 0;
```

```
17
      $iif = 0;18
      if($flag_respon_true == 0){
19foreach ($respons as $resp) {
        $p = $this->countProbability($theta, $resp['DISCRIMINANT'],
20$resp['DIFFICULTY'], $resp['GUESSING']);
        sq = 1 - sp;2122$numerator += $resp['DISCRIMINANT'] * ($resp['RESPONSE'] - $p);
23
        $denominator += ($this->ApangkatB($resp['DISCRIMINANT'],2)) *
24(Sp * Sq);$iif += ($this->ApangkatB($resp['DISCRIMINANT'], 2)) * (($q/$p)
               ( ($p - ($this->ApangkatB($resp['DIFFICULTY'],2))) / (1
                                              FING , MILLER
25
                ($this->ApangkatB($resp['GUESSING'],2))) ));
2627$sem = 1/sqrt ($iii):28
29if ($log response[0]['K KOMPONEN'] == 1){
        $ SESSION['SEM L USER'] = $sem;
30
31
      \mathcal{F}32
      else if($log response[0]['K KOMPONEN'] == 2){
        $ESSION['SEM S USER'] = $sem;33
34
35
      else if($log response[0]['K KOMPONEN'] == 3){
        $ SESION['SEM R USE"] = $sem;36
37
38$paramssem = array(39
          "K KOMPONEN" => $log response[0]['K KOMPONEN'],
40
          SEM \Rightarrow $sem,
          USERNAME=>$ SESSION['USERNAME'],
41
42
          USERID=>''
                         TT.
43
      \cdot$paramssem = $this->logger->InsUserId($paramssem);
44
45
      $updsem = $this->user->UPDSEMUSER($paramssem);
46
47
      $new theta = $theta - STEP SIZE;
48
      return $new theta.";".$sem;
49
      exist;50
      \mathcal{E}51else if($flag_respon_false == 0){
52
        $numerator = 0;
53
        $denominator = 0;
        $iif = 0;
54
55
56
        foreach ($respons as $resp) {
          $p = $this->countProbability($theta, $resp['DISCRIMINANT'],
57
              $resp['DIFFICULTY'], $resp['GUESSING']);
```

```
58
           sq = 1 - sp;59
           $numerator += $resp['DISCRIMINANT'] * ($resp['RESPONSE']
60
               Sp);
           $denominator += ($this->ApangkatB($resp['DISCRIMINANT'], 2)) *
61(5p * 5q);
           $iif += ($this->ApangkatB($resp['DISCRIMINANT'], 2)) *
               ((\frac{5q}{5p}) * ( \frac{5p}{5p} - (\frac{5this}{7}, 2))) / (1 - ($this-<br>>ApangkatB($resp['DIFFICULTY'],2))) / (1 - ($this-
               >ApangkatB($resp['GUESSING'],2))));
62
63
64
      $sem = 1/sqrt ($iif);65
                                                      AWINA
66
      if(\$log\_response[0] ['K_KOMPONEN'] == 1)$ SESSION ['SEM L USER'] = $sem;67
68
      \lambda69
      else if ($log response[0] ['K KOMPONEN'] == 2) {
70
        $ SESSION['SEM S USER'] = $sem;
71else if($log response[0]['K KOMPONEN'] == 3){
72
73
        $ SESSION['SEM R USER'] = $sem;74
75
      $paramssem = array("K KOMPONEN" => $log_response[0]['K KOMPONEN'],
76
77
        SEM \implies $sem,
        USERNAME=>$ SESSION['USERNAME'],
78
        USERID=>''
79
80
      \mathcal{L}:
81
      $paramssem = $this->logger->InsUserId($paramssem);
82
      $updsem = $this->user->UPDSEMUSER($paramssem);
83
      $new theta = $theta + STEP SIZE;
84
85
      return $new theta.",".$sem;
86
      exit;
87
88
89
      $checkTheta = array();
      $theta = $theta:
9091
      Sent = 0:
92
      $iteration = 0:while (count ($checkTheta) < 10) {
93
         $numerator = 0;
94
95
        $denominator = 0;
        S\text{iff} = 0:
96
97
98
        foreach ($respons as $resp) {
```

```
$p = $this->countProbability($theta0, $resp['DISCRIMINANT'],
 99
                $resp['DIFFICULTY'], $resp['GUESSING']);
100
            sq = 1 - sp;101
            $numerator += $resp['DISCRIMINANT'] * ($resp['RESPONSE'] -
102Sp);$denominator += ($this->ApangkatB($resp['DISCRIMINANT'], 2)) *
            (\text{Sp} * \text{ Sq});<br>
\text{Siif} += (\text{§this->ApangkatB($resp['DISCRIMINANT'],2)) *}103
                ((\frac{2}{3}q/\frac{2}{3}p) * ( \frac{2}{3}p - (\frac{2}{3}this -\lambdaApangkatB($resp['DIFFICULTY'],2))) / (1 - ($this-
104>ApangkatB($resp['GUESSING'],2)))));
105
106
          $sem = 1/sqrt ($iif);if ($log\_response[0]['K_KOMPONEN'] == 1)107
            $ SESSION['SEM L USER'] = $sem;
108
109
          \rightarrow110
          else if($loq response[0]['K KOMPONEN'] == 2){
111
           $ SESSION['SEM S USER'] = $sem;112
          \overline{1}113else if($loq response[0]['K KOMPONEN'] == 3){
114
            $ SESSION['SEM R USER'] = $sem;115
          \lambda$ae = $numerator / $denominator;
116
          if ($denominator == 0) $thetal = 0;
117
118
          else {
            $theta = round ($theta + $ae, 2);119
120
121
          if(count($checkTheta) == 0){
122
            $cnt = 0;123
            $checkTheta[Set] = $theta1;124
          \lambda125
          else{
126
            if($checkTheta[$cnt] === $thetal){
127
              $cnt++;128
              $checkTheta[$cnt] = $theta1;129
130else {
              unset ($checkTheta);
131
132
               $checkTheta = array();133
              Sent = 0;
              $checkTheta[$cnt] = $theta1;134
135
136
137
          $theta = $theta1;138
139
          Siteration++;
```

```
140
         if ($iteration >= MAX ITERATION) {
141
            $numerator = 0;$denominator = 0;
142143
            $iif = 0;
144
            if ($ae >= 0) $new_theta = $theta + STEP_SIZE;
145
146
            else if ($ae < 0) $new theta = $theta - STEP SIZE;
147
            foreach ($respons as $resp) {
              $p = $this->countProbability($theta, $resp['DISCRIMINANT'],
                $resp['DIFFICULTY'], $resp['GUESSING']);
148
149
              \zeta q = 1 - \zeta p;150
              $numerator += $resp['DISCRIMINANT'] * ($resp['RESPONSE'] -
151
                Sp);
              $denominator += ($this->ApangkatB($resp['DISCRIMINANT'], 2))
152
                * ($p * $q);
              $iif += ($this->ApangkatB($resp['DISCRIMINANT'], 2)) *
                ((\frac{5q}{5p}) * ( \frac{5p}{5p} - (\frac{5}{5p})\sum_{i=1}^{N+1} >ApangkatB($resp['DIFFICULTY'],2))) / (1 - ($this-
                >ApangkatB($resp['GUESSING'],2)))));
153
154
155
            $sem = 1/sqrt ($iif);156
            if($log_response[0]['K_KOMPONEN'] == 1){
              $ SESION['SEM L USER'] = $sem;157
158
159
            else if ($log response[0]['K KOMPONEN'] == 2){
              $ SESSION['SEM S USER'] = $sem;
160
161
162
            else if($log response[0]['K KOMPONEN'] == 3){
              $ SESSION['SEM R USER'] = $sem;
163
164
165
            $paramssem = array("K KOMPONEN" => $log response[0]['K KOMPONEN'],
166SEM \Rightarrow $sem,
167
168
              USERNAME=>$ SESSION ['USERNAME'],
              USERID=>''
169170
            );
171
            $paramssem = $this->logger->InsUserId($paramssem);
172
            $updsem = $this->user->UPDSEMUSER($paramssem);
173
174
            return $new theta."; ".$sem;
175
           break;
176
         //end of while
177
       $paramssem = array("K KOMPONEN" =>
178
          $log response[0]['K KOMPONEN'],
179
         SEM \Rightarrow $sem,
```
```
180 USERNAME=>$ SESSION['USERNAME'],
181 USERID=>''
182 );
183 \frac{1}{3} $paramssem = $this->logger->InsUserId($paramssem);
184 $updsem = $this->user->UPDSEMUSER($paramssem);
185
186 return $checkTheta[0].";".$sem;
187
188 }
```
**Kode Program 4.6** Kode program perhitungan nilai kemampuan pengguna **Sumber :** Implementasi

## **3. Perhitungan** *Item Information Function*

Berikut ini merupakan implementasi dari perhitungan nilai *item information funciton* untuk menentukan materi yang akan disajikan ditunjukkan pada Kode Program 4.7.

- 1. Baris 1 merupakan deklarasi dari fungsi *countIIF* yang digunakan untuk melakukan perhitungan nilai *item information function.*
- 2. Baris 2 32 digunakan untuk inisialisasi nilai *count* dan variabel *is\_finish* yang digunakan untuk penanda status bahwa user telah menyelesaikan sebuah *section*.
- 3. Baris 39 58 digunakan sebagai perhitungan nilai informasi dan frekuensi kemunculan pada setiap item.
- 4. Baris 60 65 digunakan untuk mencari nilai informasi tertinggi dari seluruh item.
- 5. Baris 70 79 digunakan untuk mencari respon terakhir yang diberikan oleh user untuk menentukan urutan materi pembelajaran nantinya,
- 6. Baris 81 87 digunakan untuk pemilihan materi jika respon yang diberikan user salah. Pemilihan item yang diberikan dapat berulang secara terus menerus.
- 7. Baris 89 96 digunakan untuk pemilihan materi jika respon yang diberikan user benar. Pemilihan item yang diberikan tidak diperbolehkan berulang.
- 9. Baris 148 157 digunakan untuk memilih item jika terdapat lebih dari 1 item yang memiliki nilai informasi yang sama. Item yang dipilih adalah item yang memiliki nilai frekuensi kemunculan paling rendah.
- 10. Baris 158 161 digunakan jika tidak terdapat item yang ditemukan, dengan kata lain item telah habis, maka akan dikembalikan kode materi yang disajikan habis.
- 11. Baris 162 165 digunakan untuk memilih item jika hanya terdapat 1 item yang memiliki nilai informasi yang paling tinggi.

```
1
   public function countIIF($theta, $dataMateri, $log_response, 
   $k_komponen){
 2 if(\k komponen == 1){
 3 if($ SESSION['SEM_L_USER'] <= $_SESSION['SEM_L']){
 4
        $updfinish = $this->user-
            >UPDFINISH($ SESSION['USERNAME'], $k komponen);
 5 \left| \right| $ SESSION['IS FINISH L'] = 1;
 6 return '99999';
 7 exit;
 8 } 
 9 | $count = $ SESSION['COUNT L'];
10 | $def count = DEF COUNT L;
11 } 
12 else if($k komponen == 2){
13 if($ SESSION['SEM_S_USER'] \leq $ SESSION['SEM_S']){
14
         $updfinish = $this->user-
             >UPDFINISH($ SESSION['USERNAME'], $k komponen);
15 \S SESSION['IS FINISH S'] = 1;
16 return '99999';
17 exit;
18 } 
19 \sim $count = $ SESSION['COUNT S'];
20 | $def count = DEF COUNT S;
21 } 
22 else if($k$ komponen == 3){
23 if($ SESSION['SEM_R_USER'] \leq $ SESSION['SEM_R']){
24
        $updfinish = $this->user-
            >UPDFINISH($_SESSION['USERNAME'],$k_komponen);
25 $ SESSION['IS FINISH R'] = 1;
26 return '99999';
27 exit;
28 }
```

```
29 \sim $count = $ SESSION['COUNT R'];
30 | $def_count = DEF_COUNT_R;
31 } 
32 if($count == 0) $count = $def count;
33
34 \textrm{Scur} = 0;35
       if(isset($_SESSION['NEXT_MATERI']) && 
                 !empty($_SESSION['NEXT_MATERI'])) 
                 unset($ SESSION['NEXT MATERI']);
36
37 \frac{1}{5} SESSION['NEXT MATERI'] = array();
38
39 f \circ f(x) = 0; \xi i < \text{count}(\xi)dataMateri); \xi i++){
         $p = $this->countProbability($theta, 
                 $dataMateri[$i]['DISCRIMINANT'], 
                 $dataMateri[$i]['DIFFICULTY'], 
40
                 $dataMateri[$i]['GUESSING']);
41 \sqrt{5q} = 1 - \frac{5p}{r}42
          $iif = ($this->ApangkatB($dataMateri[$i]['DISCRIMINANT'],2)) * 
                 ((\frac{2}{9}/\frac{5}{p}) * ( (\frac{5}{p} - (\frac{5}{16}))/\frac{5}{p})>ApangkatB($dataMateri[$i]['DIFFICULTY'],2))) / (1 -
                 ($this->ApangkatB($dataMateri[$i]['GUESSING'],2))) ));
43
44 \text{SdataMaterial}[\text{Si}][\text{IIF}'] = \text{Siif};45 \sim $dataMateri[$i]['P'] = $p;
46 \left\{\nabla \cdot \mathbf{S}_{\mathbf{z}}\right\}\nabla \cdot \mathbf{S}_{\mathbf{z}}47 \left\{\n\begin{array}{c}\n\text{SdataMaterial}[\n\text{Si}][\n\text{theta'}]\n\end{array}\n\right\}48 $dataMateri[$i]['A'] = $dataMateri[$i]['DISCRIMINANT'];
49 $dataMateri[$i]['B'] = $dataMateri[$i]['DIFFICULTY'];
50 \left\{\n\begin{array}{c}\n\text{SdataMaterial}[\text{Si}][\text{°C'}]\n\end{array}\n\right.\n\left.\n\begin{array}{c}\n\text{SdataMaterial}[\text{Si}][\text{°GUESSING'}]\n\end{array}\n\right\}51 | $dataMateri[$i]['FREKUENSI'] = 0;
                                TH.
52
53 foreach($log_response as $lr){
54 if($dataMateri[$i]['K_MATERI'] == $lr['K_MATERI']){
55 $dataMateri[$i]['FREKUENSI']++;
56 }
57 }
58 }
59
60 $valIIF = array();
61 foreach($dataMateri as $dm){
62 $valIIF[] = $dm['IIF'];
63 }
64 rsort($valIIF);
65 \frac{1}{2} $maxValue = $valIIF[0];
66
67 \text{SiistMaxVal} = \text{array}();
```

```
68 \int $idx = 0;
 69 $list\_respon = array();70 foreach($log_response as $lr){
 71 | $list respon[] = $lr['RESPONSE'];
 72 }
 73 if(!empty($log_response)){
 74 \frac{1}{2} $jumlah respon = count($list respon);
 75 $last respon = $list respon[0];
 76 }
 77 else{
 78 $last_respon = '';
 79 }
 80
 81 if($last respon == 0 || empty($log response)){
 82 for(\sin = 0; \sin < \cosh(\sin \theta); \sin(\sin \theta); \sin(\sin \theta)83 if($dataMateri[$i]['IIF'] == $maxValue){
 84 <br>
SlistMaxVal[] = $dataMateri[$i];
 85 }
 86 }
 87 }
 88
 89 else if($last respon == 1){
 90 \left| \right| for($k =0; $k <= (count($log_response)-1) ; $k++){
 91 if($log_response[$k]['RESPONSE'] == 1){
 92 | $list materi true[] = $log_response[$k]['K_MATERI'];
 93 }
 94 else if($log_response[$k]['RESPONSE'] == 0){
 95 break;
                          \mathbf{H}96 }
 97
 98 }
 99 $listMaxVal = array();
100 $idx = 0;
101 \sin \theta is find max = 0;
102
103 for(\sin = 0; \sin < \cosh(\theta) at \sinh(\theta); \sinh(\theta)104 \frac{104}{100} sis loop again = 0; $freq = 0;
105 if($dataMateri[$i]['IIF'] == $maxValue){
106 $curMateri = $dataMateri[$i]['K_MATERI'];
107 if(!in_array($curMateri, $list_materi_true)){
108 $listMaxVal[] = $dataMateri[$i];
109 \sin \theta = 1;110 }
```

```
111 else{
112 $flag\,loop = 0;113 for(\zetaj = 0; \zetaj < count(\zetadataMateri); \zeta<sub>j++)</sub>{
114 if($dataMateri[$j]['IIF'] == $maxValue){
            if(!in_array($dataMateri[$j]['K_MATERI'], 
115
              $list materi true)) {
116 $flag\,loop = 1;117 }
118 }
119 if(!in_array($dataMateri[$j]['K_MATERI'], $list_materi_true)){
120 \frac{120}{7}121 }
122 }<br>123 if($flag_loop == 1) $is_loop_again = 0;
122 }
                                                         LA L
124 else $is loop again = 1;
125 $idx++;126 if(Sfreq \le 0){
127 if(isset($valIIF[$idx]) && !empty($valIIF[$idx])){
128 return '99999';
129 exit;
130 }
131 }
132 \beta $maxValue = $valIIF[$idx];
133 }
134 }
135
136 if($is find max == 1) break;
137 if($is loop again == 1) $i = -1;138
139 }
140 }
141 \frac{1}{2} $freq = array();
142 foreach($listMaxVal as $lmv){
143 | $freq[] = $lmv['FREKUENSI'];
144 }
145 $freq = array unique(Sfreq);146 sort($freq);
147 \text{SresultMateri} = \arctan(i);148 if(count($listMaxVal) > 1){
149 foreach($listMaxVal as $lmv){
150 if($lmv['FREKUENSI'] == $freq[0]){
151 $resultMateri = $lmv;
152 $new k materi = $lmv['K MATERI'];
153 break;
```

```
154 }
155 }
156
157 }
158 else if(count($listMaxVal) < 0){
159 $resultMateri = '00093';
160 | $new k materi = '00093';
161 }
162 else if(count($listMaxVal) == 1){
163 | $resultMateri = $listMaxVal[0];
164 $resultMateri = $listMaxVal[0]['K_MATERI'];<br>165 }<br>166 }<br>166 }<br>166 }<br>168 }<br>168 }<br>168 }<br>168 }<br>168 }<br>168 }<br>168 }
165 }
166
167 if($k komponen == 1){
168 if(\text{\%count} = 0) \text{\%count} = \text{DEF} COUNT L;
169 $ SESSION['COUNT L'] = $count;
170 }
171 else if($k_komponen == 2){
172 if(\text{Scount} = 0) \text{Scount} = \text{DEF} \text{COUNT L};173 \S SESSION['COUNT S'] = $count;
174 }
175 else if($k komponen == 3){
176 if(\text{Scount} == 0) \text{Scount} = \text{DEF} \text{COUNT L};
177 | $ SESSION['COUNT_R'] = $count;
178 } 
179 return $new k materi;
180
181 }
         Kode Program 4.7 Kode program perhitungan nilai item information
```
*function* **Sumber :** Implementasi

## **4.4 Implementasi Antarmuka**

Fase implementasi antar muka pada sistem ini didasarkan pada perancangan antarmuka pada bab metodologi penelitian dan perancangan. Pada halaman pembelajaran, pengguna dapat melakukan proses pembelajaran berupa materi serta *post-test* yang ada. Pada halaman ini pula, pengguna dapat memberikan *feedback* yang berupa tingkat kesulitan dari materi yang telah

disajikan. Implementasi dari antarmuka pada halaman pembelajaran ditunjukkan pada Gambar 4.1.

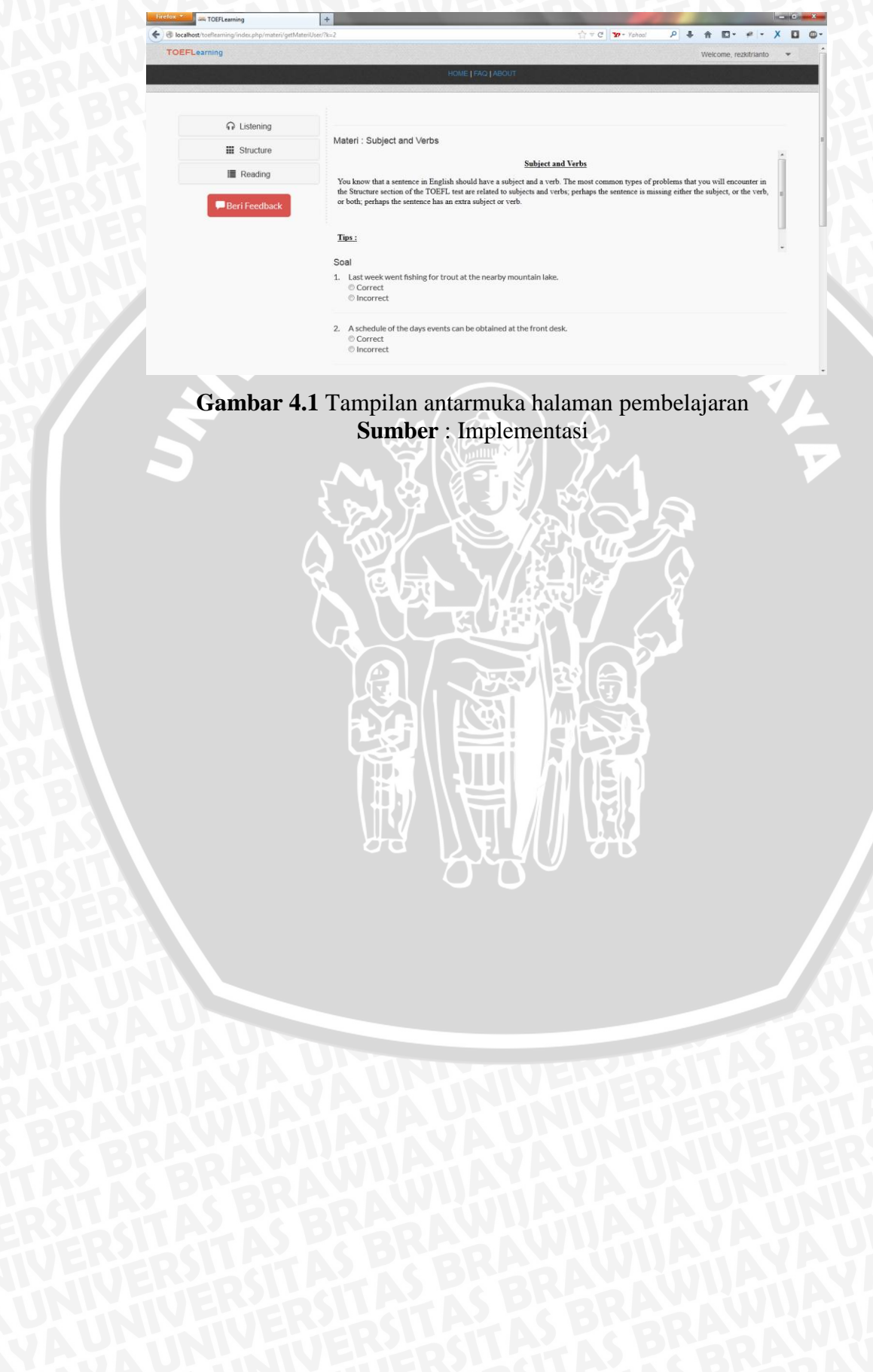

Bab ini membahas mengenai tahapan pengujian dan analisis dari sistem pembelajaran adaptif terhadap TOEFL dengan menggunakan metode *Item Response Theory*. Tahap pengujian dan analisis ini dibagi menjadi 4 (empat) tahapan, yaitu pengujian fungsionalitas terhadap sistem, pengujian terhadap estimasi parameter dan analisis pembelajaran adaptif pada sistem, serta analisis terhadap tingkat kepuasan pengguna terhadap sistem.

Pada pengujian fungsionalitas, akan digunakan teknik pengujian *Black-Box* dengan menguji apakah tindakan-tindakan yang dilakukan pada sistem sesuai dengan diagram *usecase* yang telah dirancang sebelumnya. Pengujian estimasi parameter dilakukan untuk menguji hasil dari estimasi parameter jika salah satu variabel diubah nilainya, serta pengujian terhadap tingkat kepuasan pengguna diukur melalui kuesioner yang telah diimplementasi didalam sistem yang diisikan oleh pengguna.

### **5.1 Pengujian**

Proses pengujian pada penelitian ini meliputi pengujian fungsional dari sistem, pengujian estimasi dari parameter dan pengujian dari estimasi ability dan pemilihan item dengan menggunakan *item response theory*.

#### **5.1.1 Pengujian Fungsionalitas**

Pengujian fungsionalitas digunakan untuk mengetahui apakah sistem telah berjalan sesuai dengan perancangan yang telah dirancang sebelumnya. Daftar dari kasus-kasus yang diuji pada pengujian fungsionalitas ini merujuk pada diagram *usecase* yang telah dibuat pada bagian perancangan.

## **5.1.1.1 Kasus Pengujian Fungsionalitas**

**a. Kasus Uji Melakukan Proses Registrasi**

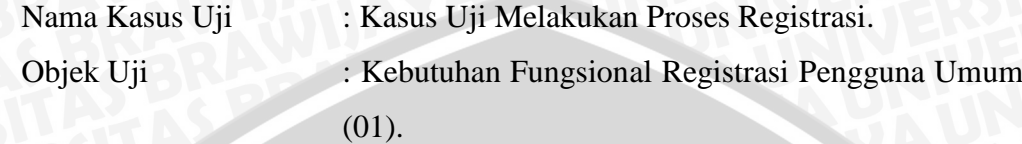

Tujuan Pengujian : Pengujian dilakukan untuk menguji apakah menu registrasi yang terdapat dalam sistem telah berjalan, sehingga pengguna yang telah melakukan registrasi dapat menjalankan sistem pembelajaran TOEFL secara adaptif.

Prosedur Uji : Pengguna mengisi formulir registrasi pada sistem. Hasil yang Diharapkan : Sistem dapat menyimpan data-data pengguna dan dapat langsung menjalankan sistem setelah proses registrasi berhasil dilakukan.

## **b. Kasus Uji Melakukan Proses Login**

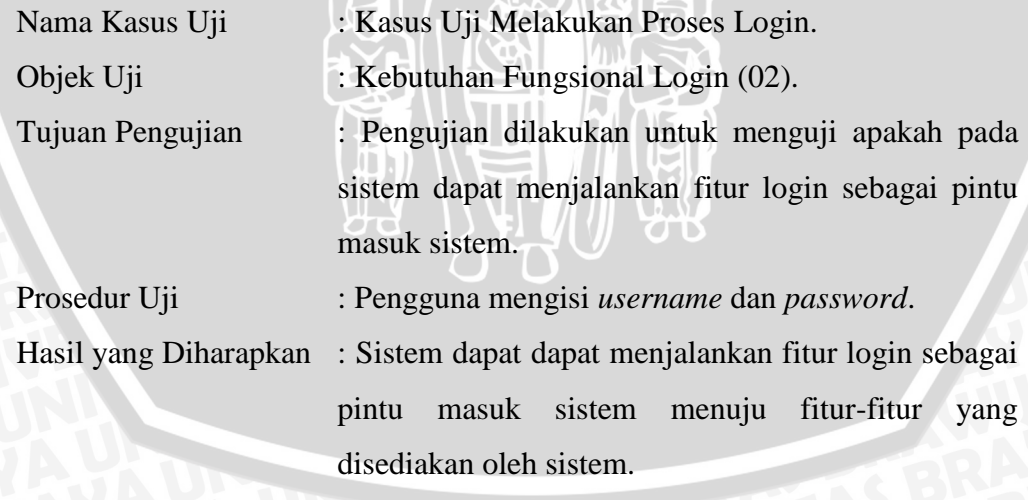

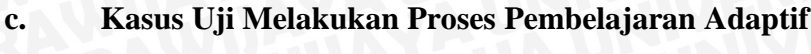

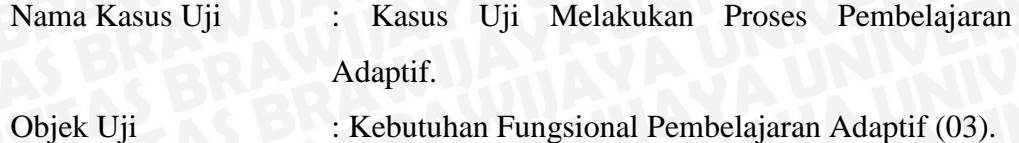

Prosedur Uji : Pengguna membuka halaman pembelajaran dan merespon materi dengan menjawab soal-soal yang tersedia pada *post-test*.

Hasil yang Diharapkan : Sistem dapat menjalankan fitur pembelajaran secara adaptif berdasarkan karakteristik pengguna, dalam hal ini kemampuan pengguna dengan menyesuaikan urutan materi yang berbeda berdasarkan respon yang diberikan oleh pengguna.

## **d. Kasus Uji Melakukan Proses** *Training*

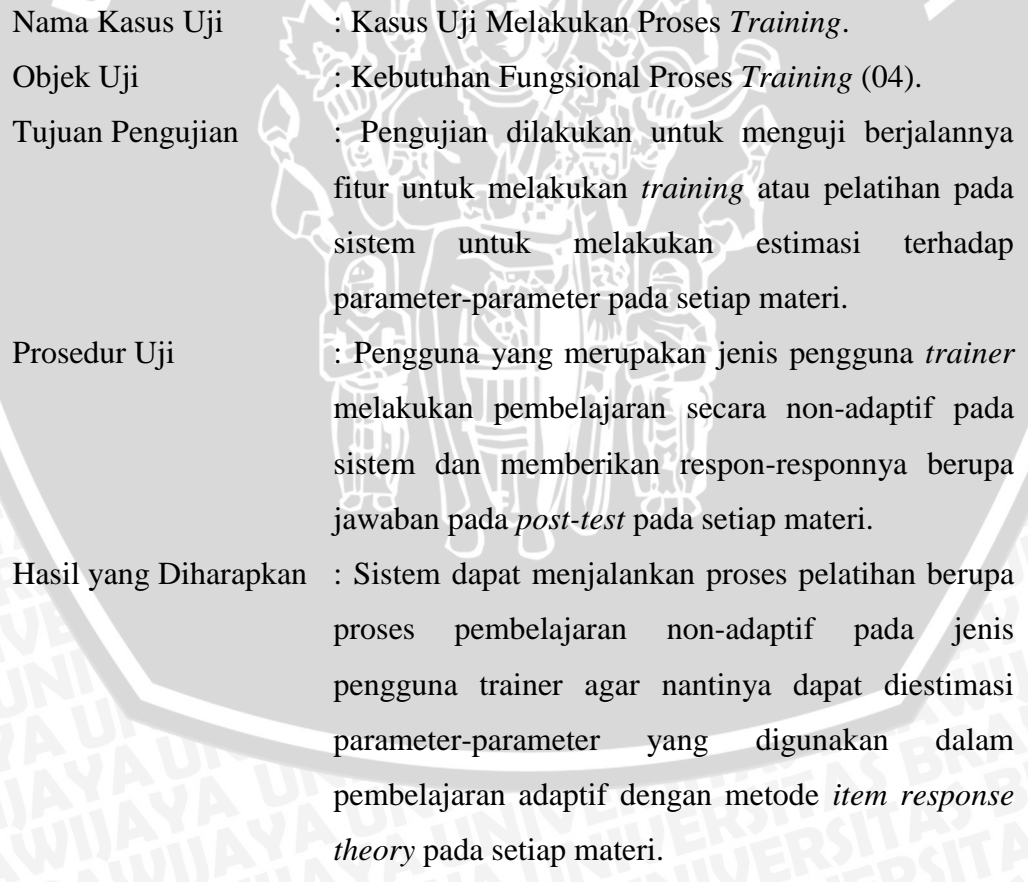

# **e. Kasus Uji Melakukan Proses** *Voting*

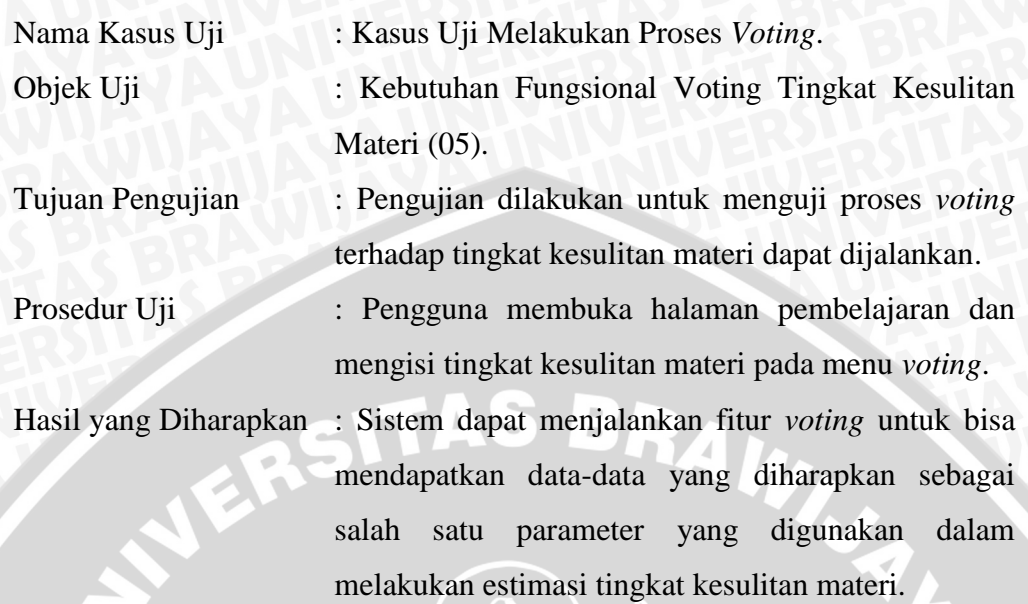

# **f. Kasus Uji Melakukan Proses Pemberian** *Feedback*

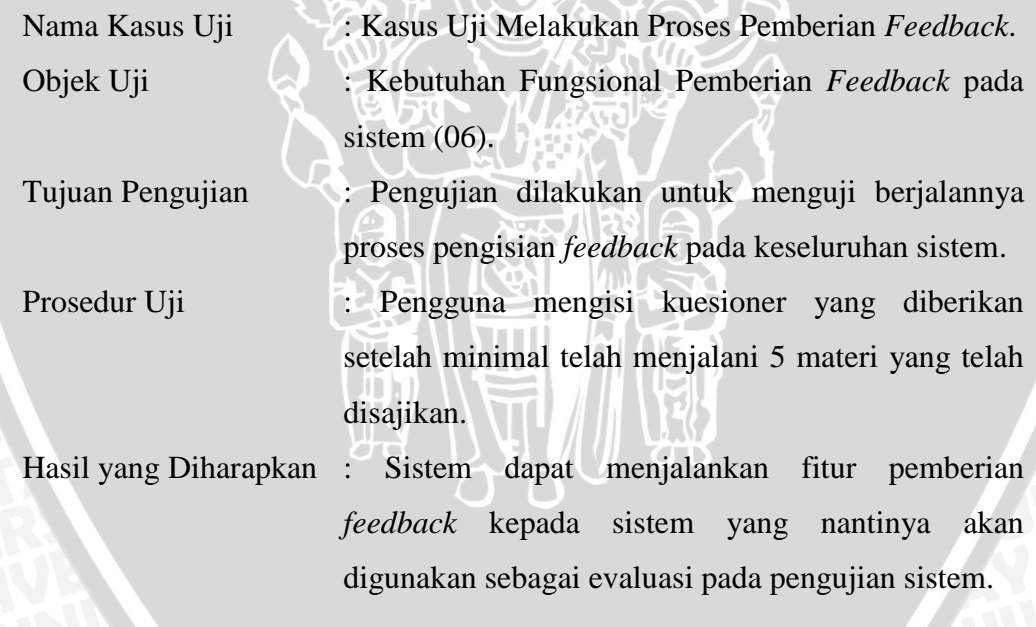

# **g. Kasus Uji Melakukan Proses Manajemen Konten Materi**

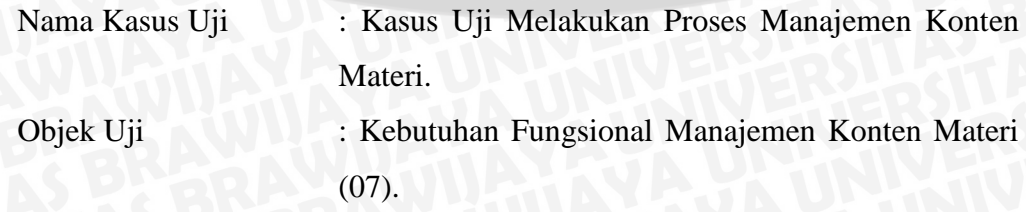

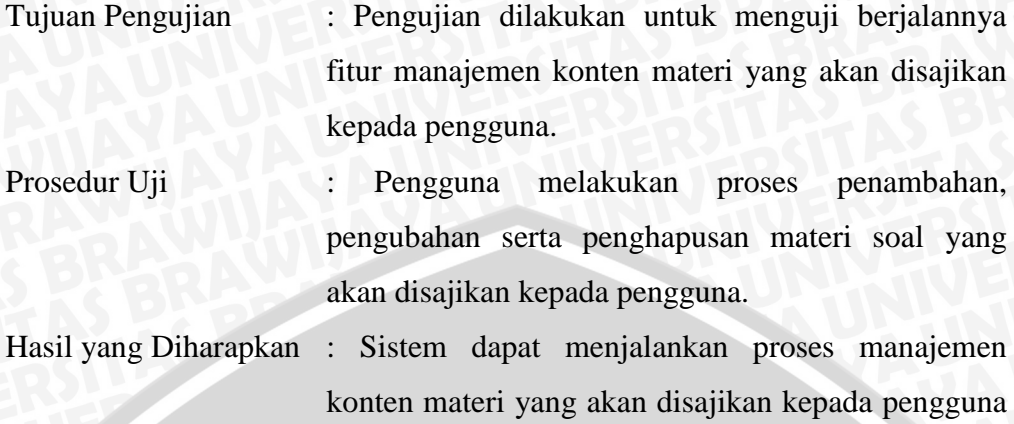

baik pada proses pembelajaran maupun pada proses

# **h. Kasus Uji Melakukan Proses Manajemen Profil**

*test*.

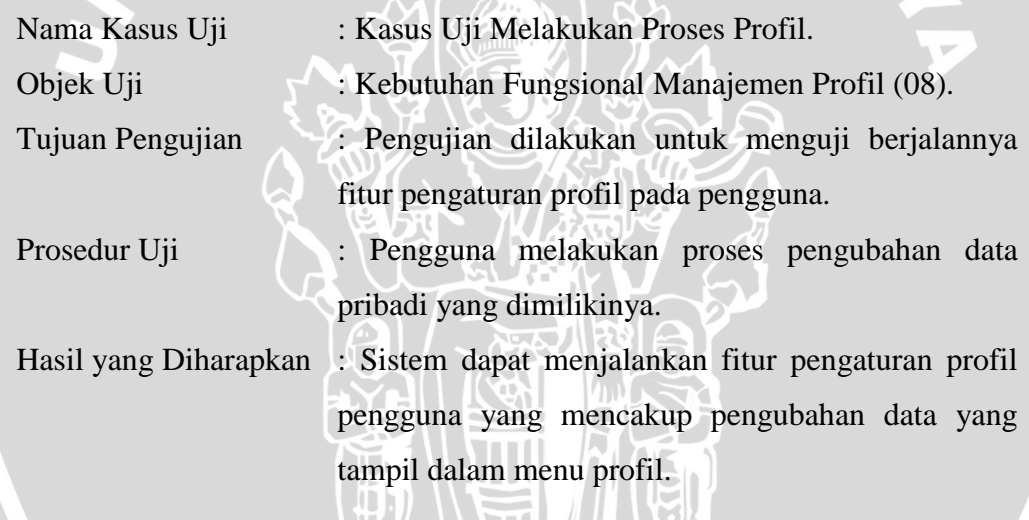

# **i. Kasus Uji Melakukan Proses Manajemen Pengguna**

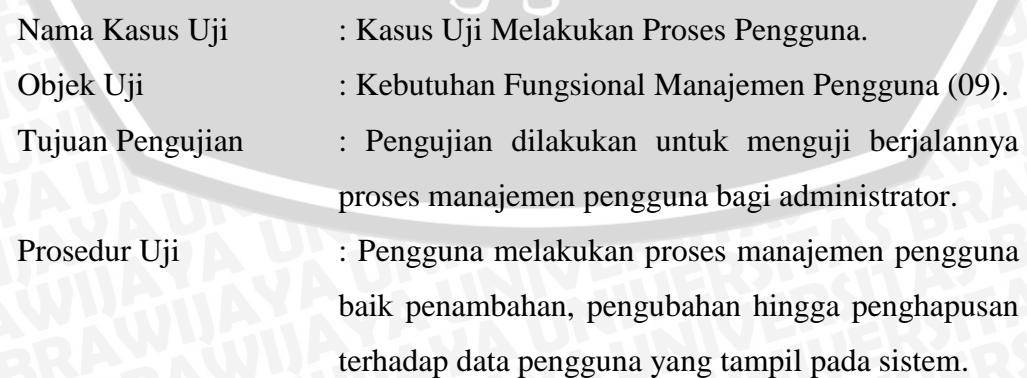

Hasil yang Diharapkan : Sistem dapat menjalankan fitur pengaturan data pengguna khususnya untuk melakukan penambahan

pengguna bagi jenis pengguna non-umum.

# **j. Kasus Uji Melakukan Proses Tampil** *Feedback* **Sistem**

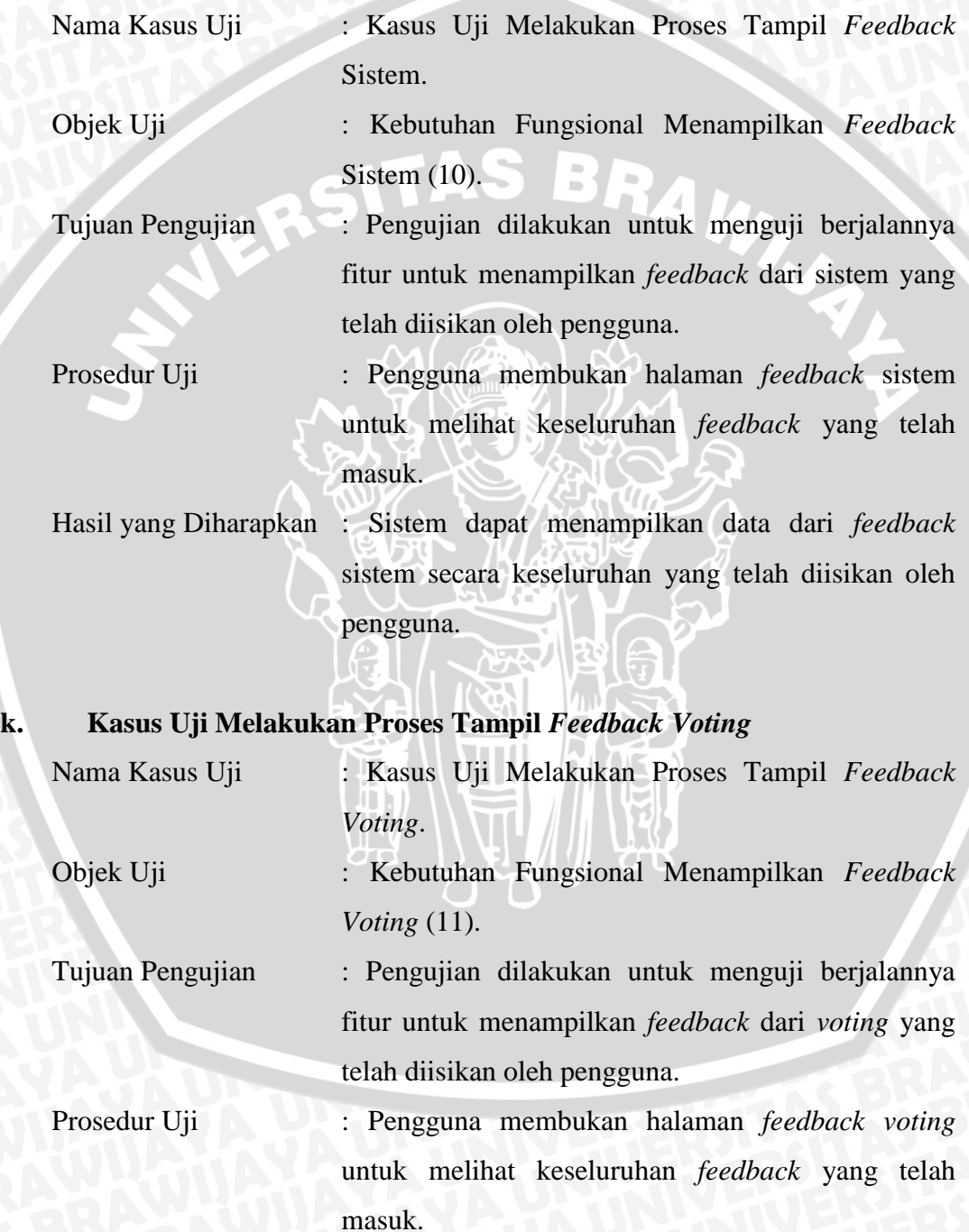

Hasil yang Diharapkan : Sistem dapat menampilkan data dari *feedback voting* secara keseluruhan yang telah diisikan oleh pengguna.

## **l. Kasus Uji Estimasi Parameter**

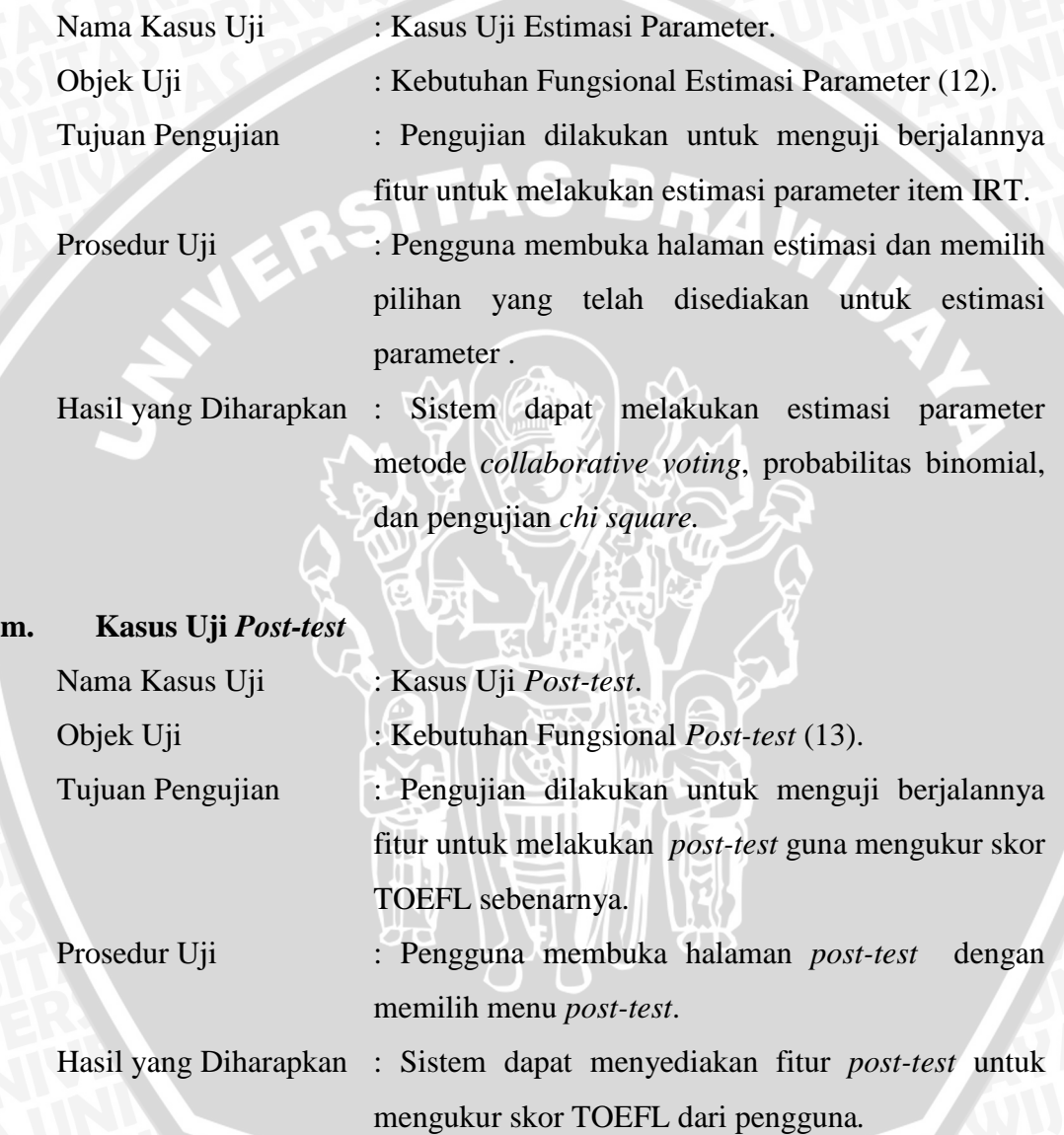

104

# **5.1.1.2 Hasil Pengujian Fungsionalitas**

Dari kasus uji yang telah dilaksanakan sesuai dengan prosedur pengujian pada sub pokok bahasan 5.1.1.1, didapatkan hasil seperti ditunjukkan pada Tabel 5.1.

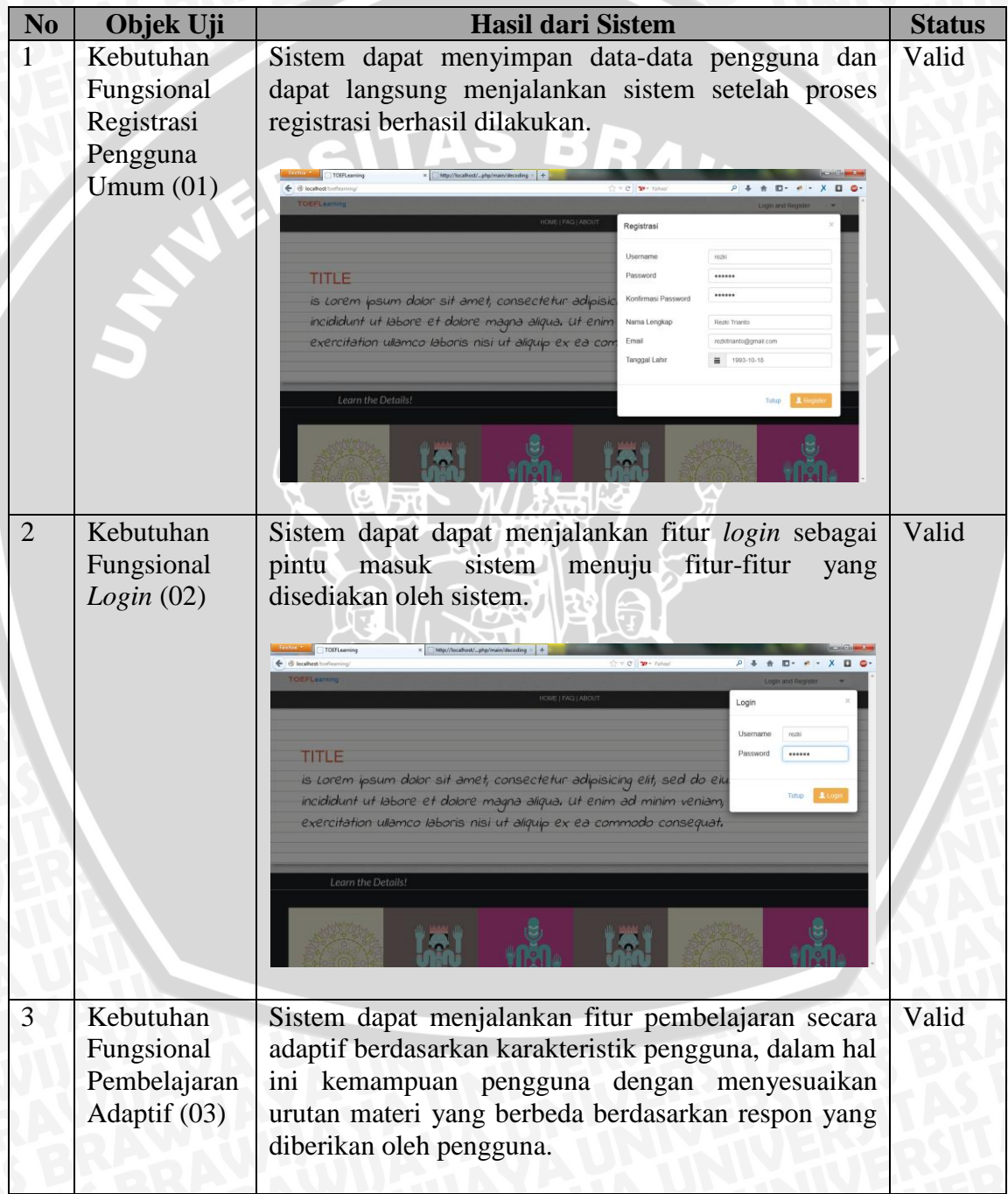

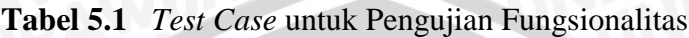

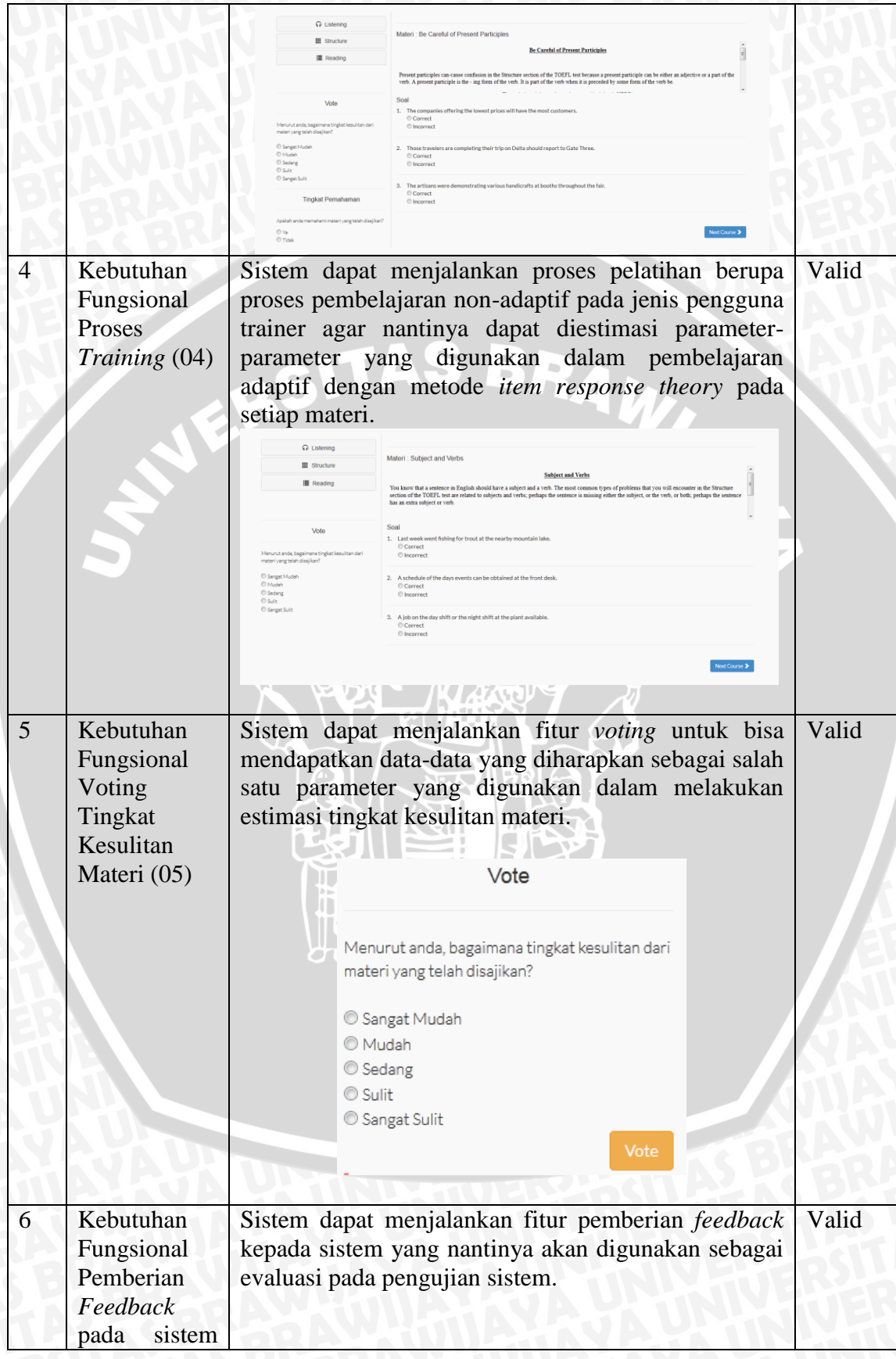

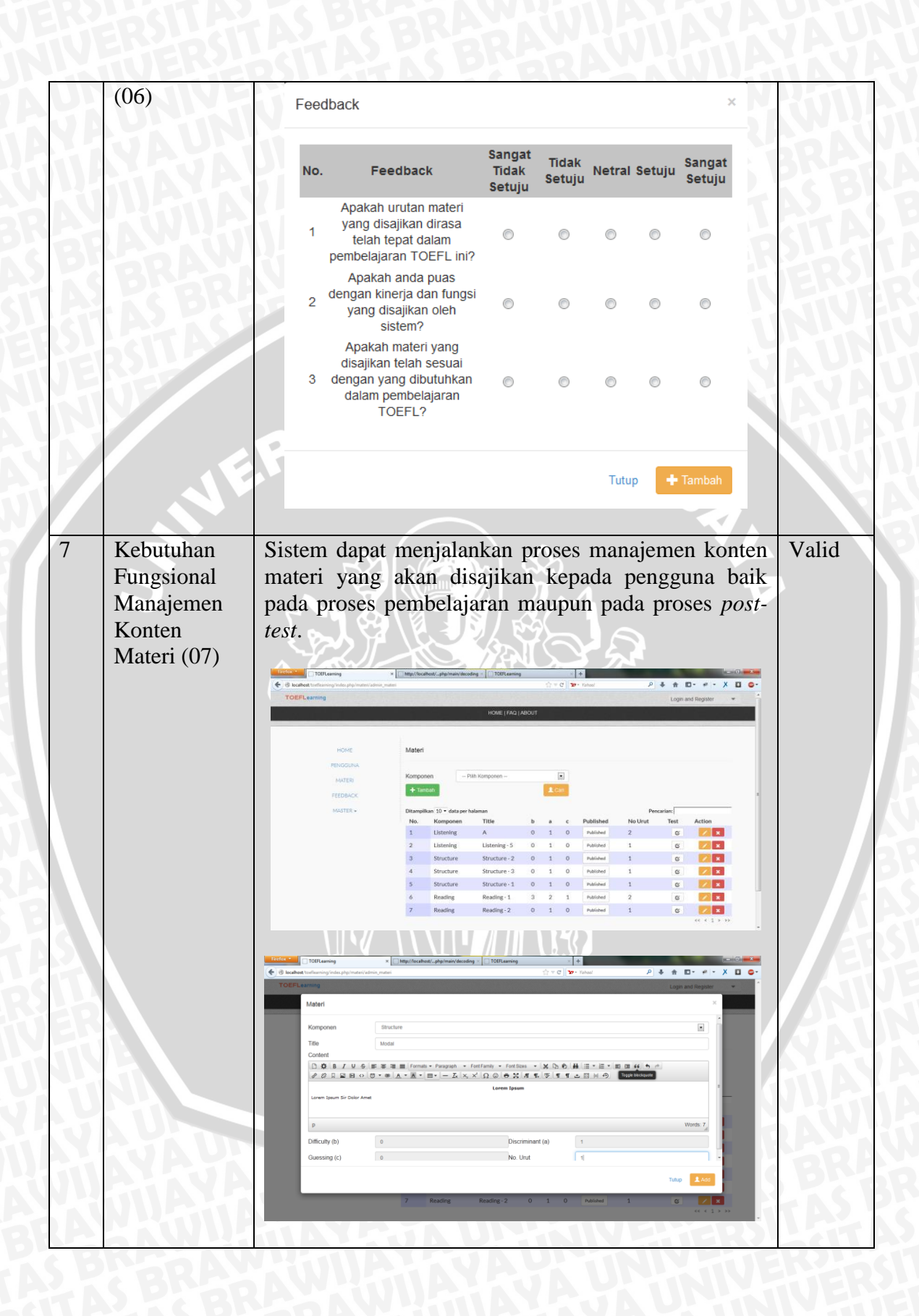

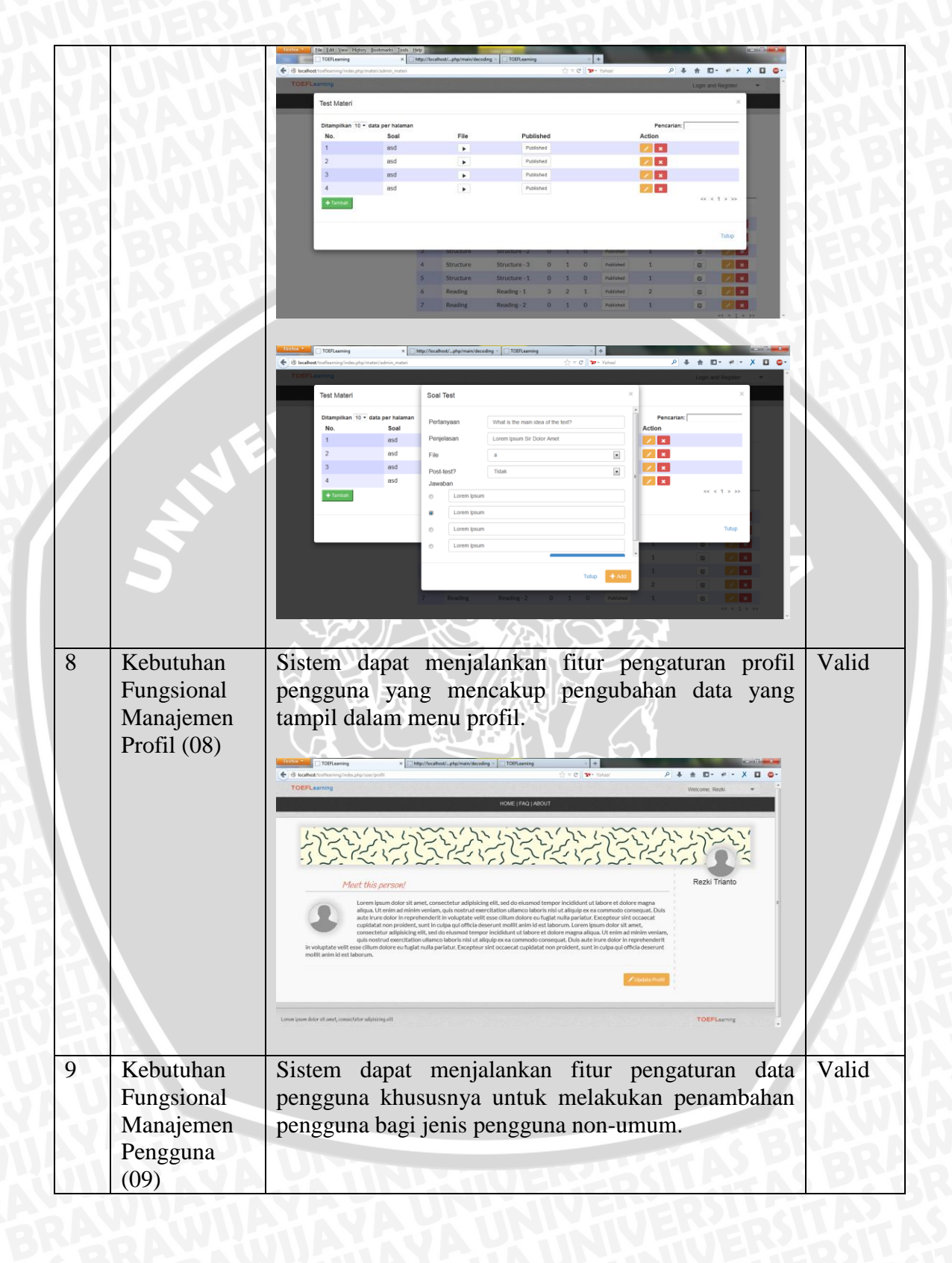

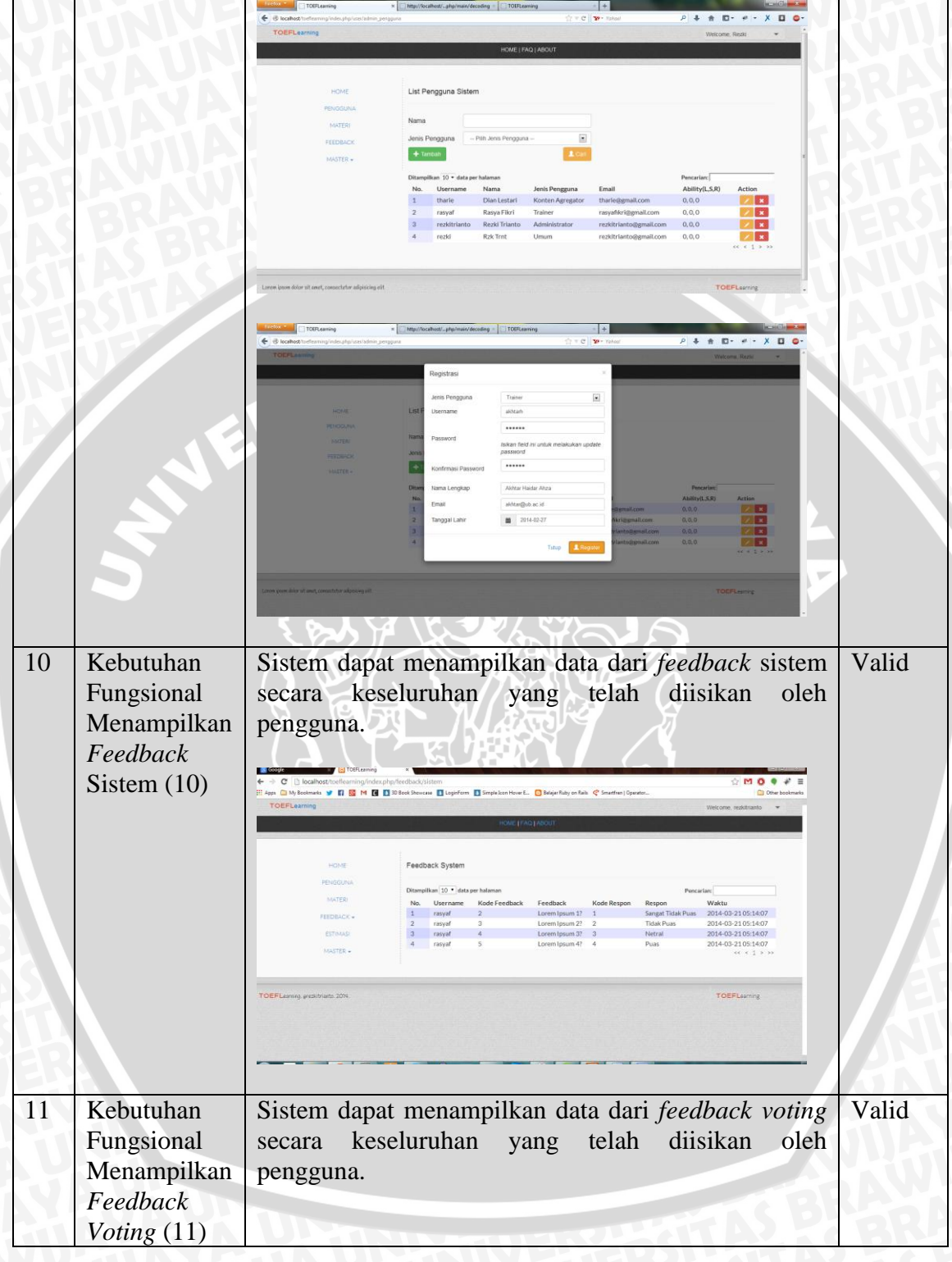

109

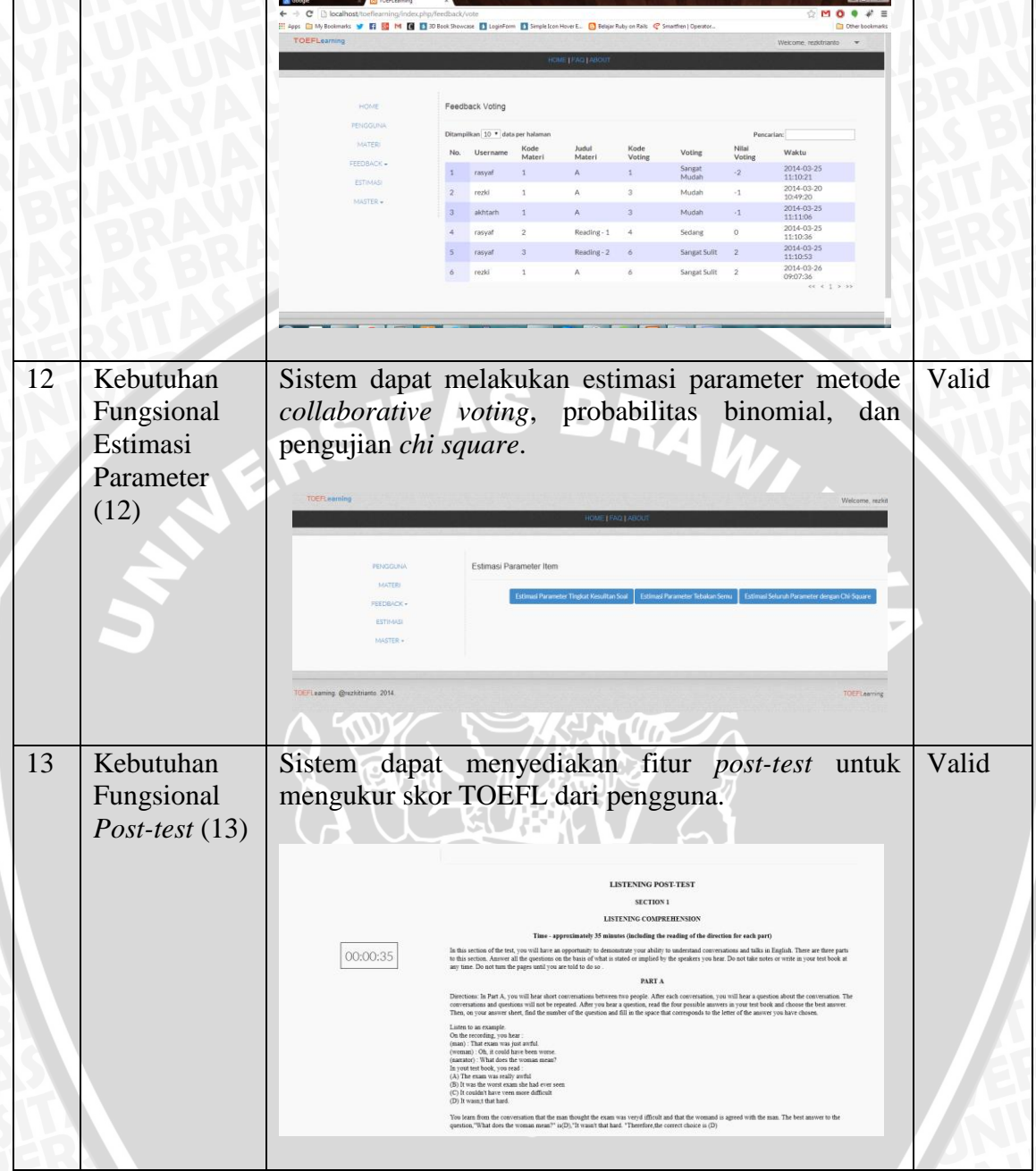

**Sumber : Pengujian dan Analisis** 

Berdasarkan pengujian fungsionalitas terhadap 13 tindakan dalam *use case diagram* dengan metode *black-box testing* menunjukkan bahwa sistem pembelajaran adaptif memiliki akurasi fungsionalitas sebagai berikut :

110

Fungsionalitas:  $\frac{f}{\sqrt{2}}$  $\frac{1}{2}$ jumlah tindakan dalam use case diagram  $\times$  $\frac{1}{1}$  $rac{13}{13}$  X : 100%

### **5.1.2 Pengujian Terhadap Estimasi Parameter Item**

Estimasi parameter dilakukan berdasarkan hasil yang didapat pada fase training. Pada fase training terdapat total 92 responden yang memberikan responnnya terhadap soal-soal TOEFL yang telah disajikan. Jumlah responden tersebut dikelompokkan berdasarkan skor dari hasil respon yang telah diberikannya yang kemudian didapatkan probabilitas *observed* (ρ). Sedangkan probabilitas *expected* (P) didapatkan dari probabilitas IRT terhadap ability yang telah dikelompokkan sebelumnya. Kedua nilai probabilitas ini akan digunakan dalam pengujian *chi square*.

Pengujian estimasi parameter dengan menggunakan pengujian *chi square goodness of fit* dilakukan dengan pengubahan jumlah pengkategorian kelompok pada hasil data yang didapatkan dari fase *training*. Tetapi, sebelum dilakukan pengujian *chi square goodness of fit*, masing-masing parameter *guessing* pada setiap item dilakukan estimasi dengan menggunakan probabilitas distribusi binomial. Jumlah kelompok yang digunakan disesuaikan dengan jumlah materi yang ada. Untuk pengubahan jumlah kelompok yang ada digunakan sebanyak 100% dari jumlah seluruh materi, 50% dari jumlah materi, dan 33% dari jumlah keseluruhan materi dalam satu section. Pada pengujian ini akan digunakan *section listening* sebagai data pengujian.

#### **c. Jumlah kelompok sebanyak 100% dari jumlah materi**

Pada *section listening*, terdapat materi sebanyak 17, sebagai pengkategorian kelompoknya, digunakan sebanyak 17 kelompok untuk mengkategorikan pengguna yang telah melakukan fase *training*. Dari 17 kelompok yang ada maka didapat *degree of freedom* dengan menggunakan persamaan 2.8.

Maka, dari tabel *chi square*, akan ditemukan nilai kriteria sebesar 26.296 dengan menggunakan nilai signifikan sebesar 0.5. Berikut ini merupakan hasil pengujian *chi square goodness of fit* dengan pembagian 17 kelompok.

Untuk kode materi 32, hasil pengujian *chi square* yang telah didapat ditunjukkan pada Tabel 5.2.

| <b>Ability</b> | <b>Observed</b><br><b>Probability</b> | <b>Expected</b><br><b>Probability</b><br>(Sebelum<br>Uji) | <b>Expected</b><br><b>Probability</b><br>(Setelah<br>Uji) | $\mathbf{A}$<br>(Setelah<br>Uji) | B<br>(Setelah<br>Uji) | $\mathbf C$<br>(Setelah<br>Uji) |
|----------------|---------------------------------------|-----------------------------------------------------------|-----------------------------------------------------------|----------------------------------|-----------------------|---------------------------------|
| $-3$           | $\theta$                              | 0.196266                                                  | 0.217878                                                  | 0.979                            | 0.021                 | 0.17725                         |
| $-2.625$       | 1                                     | 0.213243                                                  | 0.234642                                                  | 0.979                            | 0.021                 | 0.17725                         |
| $-2.25$        | 0.33333                               | 0.236701                                                  | 0.257614                                                  | 0.979                            | 0.021                 | 0.17725                         |
| $-1.875$       | 0.66667                               | 0.268439                                                  | 0.288443                                                  | 0.979                            | 0.021                 | 0.17725                         |
| $-1.5$         |                                       | 0.310172                                                  | 0.328688                                                  | 0.979                            | 0.021                 | 0.17725                         |
| $-1.125$       | 0.75                                  | 0.36304                                                   | 0.379361                                                  | 0.979                            | 0.021                 | 0.17725                         |
| $-0.75$        | 1                                     | 0.426943                                                  | 0.440344                                                  | 0.979                            | 0.021                 | 0.17725                         |
| $-0.375$       | $\mathbf{1}$                          | 0.499938                                                  | 0.509867                                                  | 0.979                            | 0.021                 | 0.17725                         |
| $\Omega$       | 0.5                                   | 0.578125                                                  | 0.584396                                                  | 0.979                            | 0.021                 | 0.17725                         |
| 0.375          | 0.66667                               | 0.656312                                                  | 0.659204                                                  | 0.979                            | 0.021                 | 0.17725                         |
| 0.75           | 1                                     | 0.729307                                                  | 0.729493                                                  | 0.979                            | 0.021                 | 0.17725                         |
| 1.125          | 1                                     | 0.79321                                                   | 0.791555                                                  | 0.979                            | 0.021                 | 0.17725                         |
| 1.5            | 0.9                                   | 0.846078                                                  | 0.843415                                                  | 0.979                            | 0.021                 | 0.17725                         |
| 1.875          | $\mathbf{1}$                          | 0.887811                                                  | 0.884793                                                  | 0.979                            | 0.021                 | 0.17725                         |
| 2.25           | $\mathbf{1}$                          | 0.919549                                                  | 0.916605                                                  | 0.979                            | 0.021                 | 0.17725                         |
| 2.625          | 1                                     | 0.943007                                                  | 0.940373                                                  | 0.979                            | 0.021                 | 0.17725                         |
| 3              | 1                                     | 0.959984                                                  | 0.957754                                                  | 0.979                            | 0.021                 | 0.17725                         |

**Tabel 5.2** Hasil uji *chi square* untuk materi 32 dengan 17 kelompok

**Sumber : Pengujian dan Analisis** 

Jika digambarkan dalam grafik *item characteristic curve*, maka hasil yang didapatkan ditunjukkan pada Gambar 5.1.

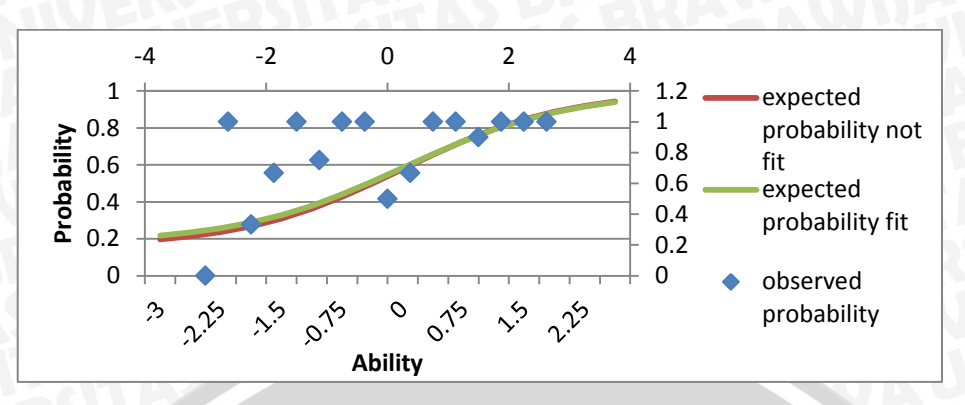

**Gambar 5.1**. Sebaran probabilitas pada estimasi uji *chi square* untuk materi 32 dengan 17 kelompok **Sumber :** Pengujian dan Analisis

Pada materi 32, untuk nilai inisial yang ada, nilai *chi square* yang didapatkan lebih besar dari nilai kriteria yang didapatkan, hingga dilakukan iterasi terus menerus hingga nilai *chi square* lebih kecil daripada nilai kriteria.

Untuk kode materi 100001, hasil pengujian *chi square* yang telah didapat ditunjukkan pada Tabel 5.3.

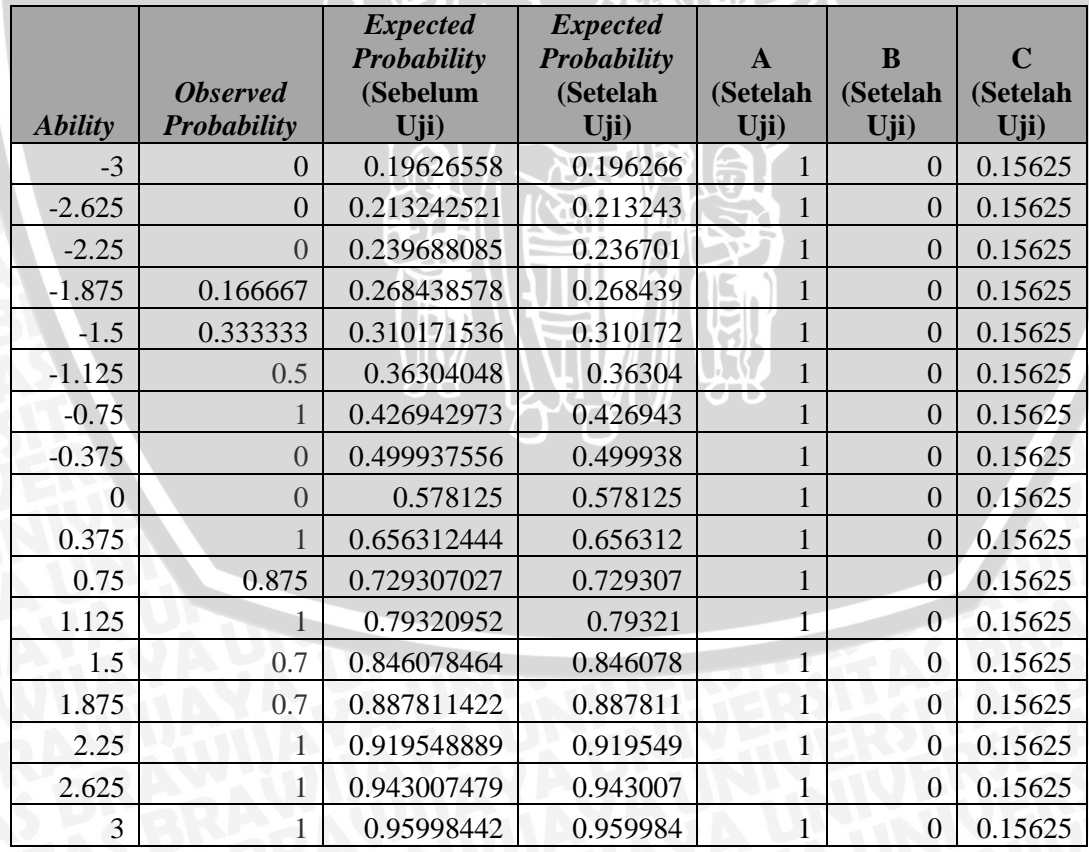

**Tabel 5.3** Hasil uji *chi square* untuk materi 100001 dengan 17 kelompok

**Sumber : Pengujian dan Analisis** 

Jika digambarkan dalam grafik *item characteristic curve*, maka hasil yang didapatkan ditunjukkan pada Gambar 5.2.

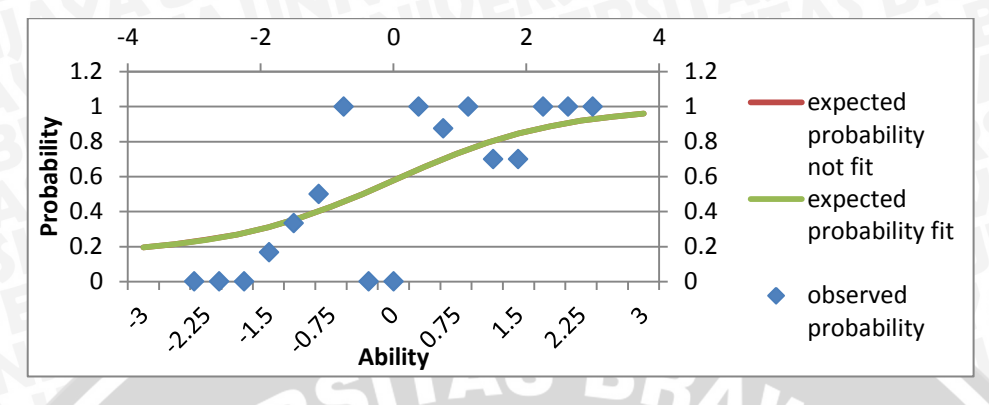

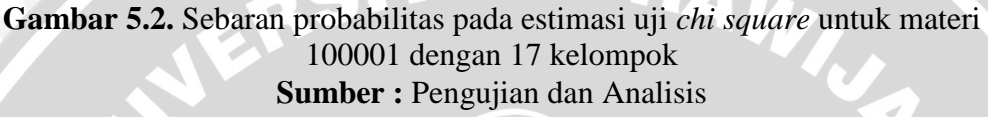

Materi 100001 telah lolos pada uji *chi square* pada iterasi pertama, sehingga tidak diperlukan pengubahan nilai terhadap parameter IRT pada materi ini. Pada Tabel 5.4 akan ditunjukkan hasil keseluruhan pengujian chi square pada section *listening* dengan 17 kelompok.

| <b>Kode Materi</b> | <b>Difficulty</b> | <b>Discriminant</b> | <b>Guessing</b> |
|--------------------|-------------------|---------------------|-----------------|
| 32                 | 0.021             | 0.979               | 0.17725         |
| 100000             | 0.005             | 0.995               | 0.16125         |
| 100001             | $\theta$          |                     | 0.15625         |
| 100002             | 0.118             | 0.882               | 0.27425         |
| 100003             | $\Omega$          | 1                   | 0.15625         |
| 100004             | 0.115             | 0.885               | 0.27125         |
| 100005             | 0.232             | 0.768               | 0.31225         |
| 100006             | 1.218             | 0.218               | 0.02825         |
| 100007             | 0.289             | 0.711               | 0.25525         |
| 100008             | 0.242             | 0.758               | 0.30225         |
| 100009             | 0                 |                     | 0.15625         |
| 100010             | 0.09              | 0.91                | 0.24625         |
| 100011             | 0.312             | 0.688               | 0.23225         |
| 100012             | $\theta$          | 1                   | 0.15625         |
| 100013             | 0.26              | 0.74                | 0.28425         |
| 100014             | $\Omega$          | 1                   | 0.15625         |
| 100015             | 0.223             | 0.777               | 0.32125         |

**Tabel 5.4** Hasil uji *chi square* dengan 17 kelompok

**Sumber : Pengujian dan Analisis** 

Secara keseluruhan, untuk penggunaan 17 kelompok pada estimasi parameter IRT, seluruh materi dinyatakan lolos uji *chi square*.

### **d. Jumlah kelompok sebanyak 50% dari jumlah materi**

50% dari keseluruhan jumlah materi pada section listening berjumlah 8 materi. Dari 8 kelompok yang ada maka didapat *degree of freedom* dengan menggunakan persamaan 2.8.

#### $df = (m-1)*(n-1) = (8-1)*(2-1) = 7$

Maka, dari tabel *chi square*, akan ditemukan nilai kriteria sebesar 14.067 dengan menggunakan nilai signifikan sebesar 0.5. Berikut ini merupakan hasil pengujian *chi square goodness of fit* dengan pembagian 8 kelompok.

Untuk kode materi 32, hasil pengujian *chi square* yang telah didapat ditunjukkan pada Tabel 5.5.

| <b>Ability</b> | <b>Observed</b><br>Probability | <b>Expected</b><br>Probability<br>(Sebelum<br>Uji) | <b>Expected</b><br>Probability<br>(Setelah<br>Uji) | $\mathbf{A}$<br>(Setelah<br>$U$ ji) | B<br>(Setelah<br>Uji) | C<br>(Setelah<br>$U$ ji) |
|----------------|--------------------------------|----------------------------------------------------|----------------------------------------------------|-------------------------------------|-----------------------|--------------------------|
| $-3$           | 0.25                           | 0.196266                                           | 0.356026                                           | 0.845                               | 0.155                 | 0.31125                  |
| $-2.14286$     | 0.77778                        | 0.244844                                           | 0.397662                                           | 0.845                               | 0.155                 | 0.31125                  |
| $-1.28571$     | 0.8                            | 0.338989                                           | 0.468557                                           | 0.845                               | 0.155                 | 0.31125                  |
| $-0.42857$     | 0.75                           | 0.489082                                           | 0.572396                                           | 0.845                               | 0.155                 | 0.31125                  |
| 0.428571       | 0.90909                        | 0.667168                                           | 0.695253                                           | 0.845                               | 0.155                 | 0.31125                  |
| 1.285714       | 0.91667                        | 0.817261                                           | 0.808673                                           | 0.845                               | 0.155                 | 0.31125                  |
| 2.142857       |                                | 0.911406                                           | 0.891777                                           | 0.845                               | 0.155                 | 0.31125                  |
| 3              |                                | 0.959984                                           | 0.942926                                           | 0.845                               | 0.155                 | 0.31125                  |

**Tabel 5.5** Hasil uji *chi square* untuk materi 32 dengan 8 kelompok

**Sumber : Pengujian dan Analisis** 

Jika digambarkan dalam grafik *item characteristic curve*, maka hasil yang didapatkan ditunjukkan pada Gambar 5.3.

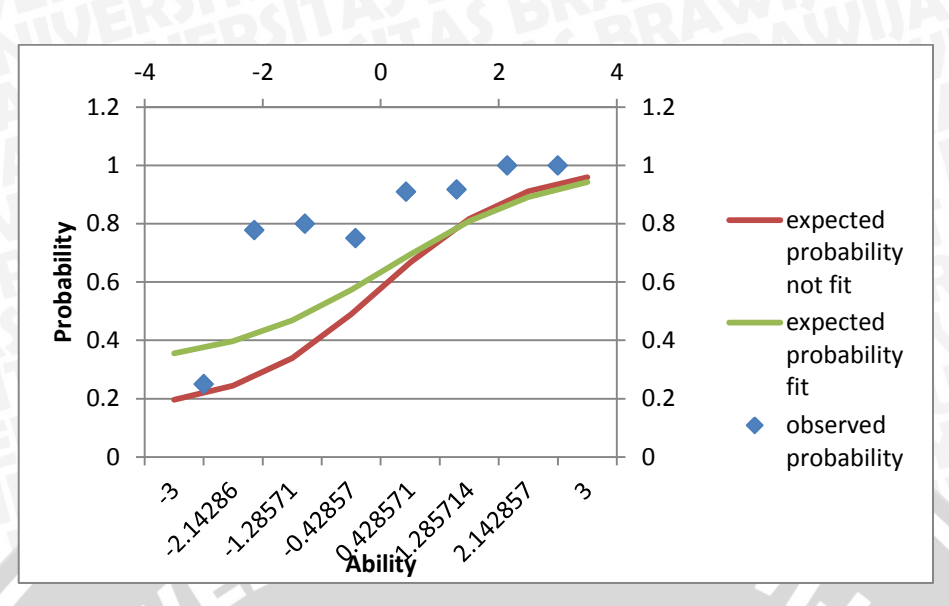

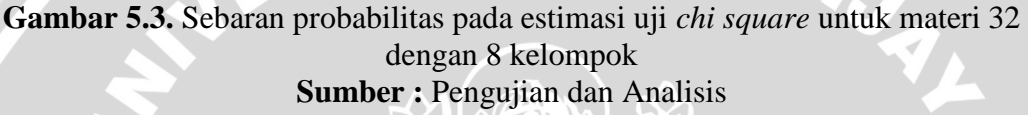

Pada jumlah kelompok 8, pada materi 32 dilakukan sejumlah iterasi untuk mengubah nilai dari parameter IRT agar lolos pada pengujian *chi square goodness of fit*. Hasil yang didapat dengan mengelompokkan responden menjadi 8 kelompok menunjukkan bahwa nilai parameter *difficulty*, dan *guessing* lebih tinggi nilainya daripada hasil estimasi yang dilakukan dengan menggunakan 17 kelompok. Hal ini mengindikasikan bahwa iterasi yang dilakukan lebih banyak untuk dapat lolos dalam uji *chi square*. Banyaknya iterasi yang dilakukan mengindikasikan bahwa pengujian *chi square* semakin ketat. Untuk kode materi 100001, hasil pengujian *chi square* yang telah didapat ditunjukkan pada Tabel 5.6.

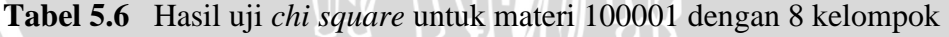

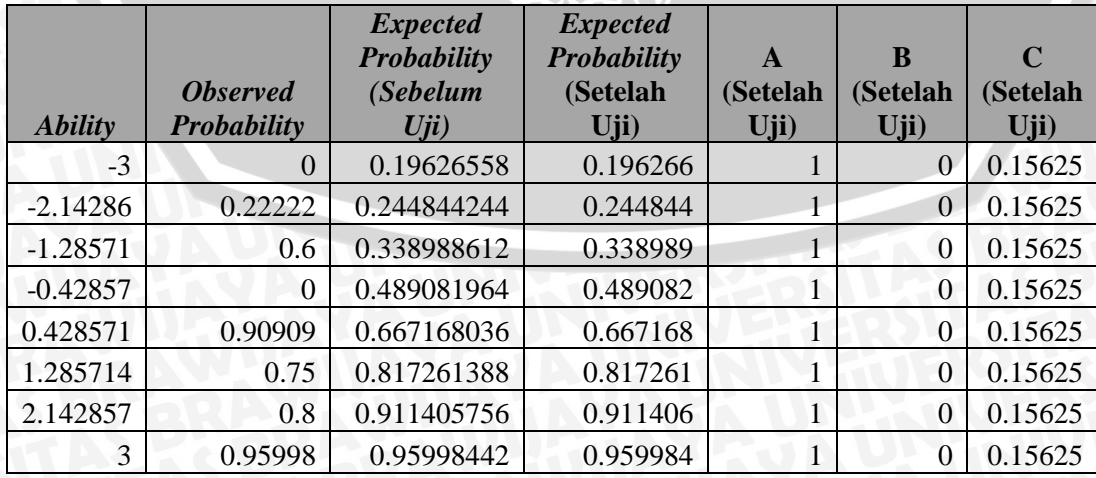

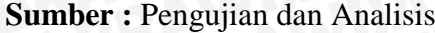

Jika digambarkan dalam grafik *item characteristic curve*, maka hasil yang didapatkan ditunjukkan pada Gambar 5.4.

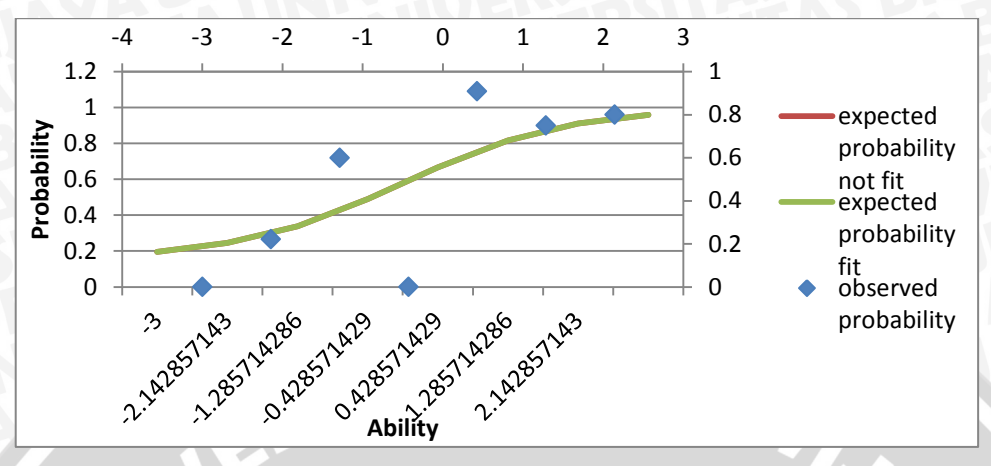

**Gambar 5.4.** Sebaran probabilitas pada estimasi uji *chi square* untuk materi 100001 dengan 8 kelompok **Sumber :** Pengujian dan Analisis

Jumlah iterasi sebanyak 1 kali tetap dilakukan pada materi 100001 dengan pengelompokan responden sebanyak 8 kelompok. Tidak terjadi perubahan nilai parameter IRT apapun dalam pengujian ini.

Untuk kode materi 100002, hasil pengujian *chi square* yang telah didapat ditunjukkan pada Tabel 5.7.

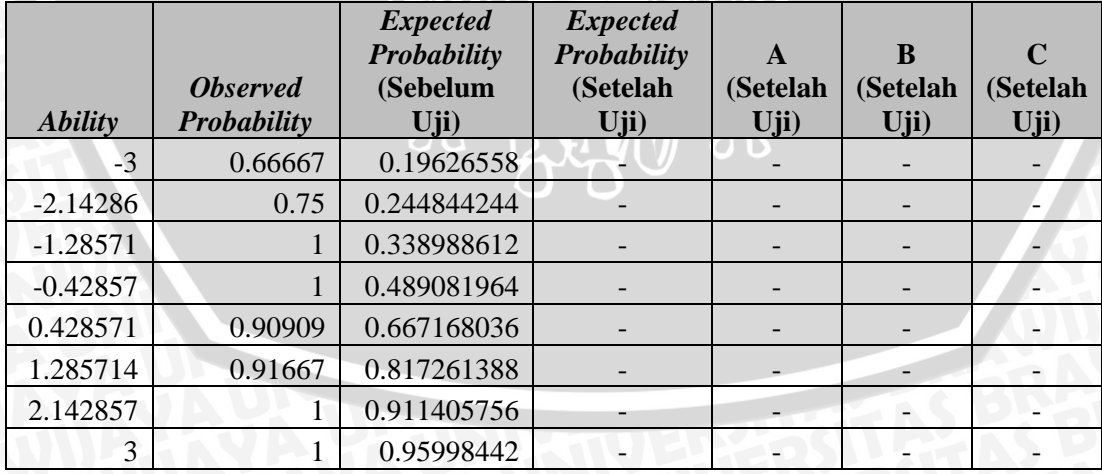

**Tabel 5.7** Hasil uji *chi square* untuk materi 100002 dengan 8 kelompok

**Sumber : Pengujian dan Analisis** 

Jika digambarkan dalam grafik *item characteristic curve*, maka hasil yang didapatkan ditunjukkan pada Gambar 5.5.

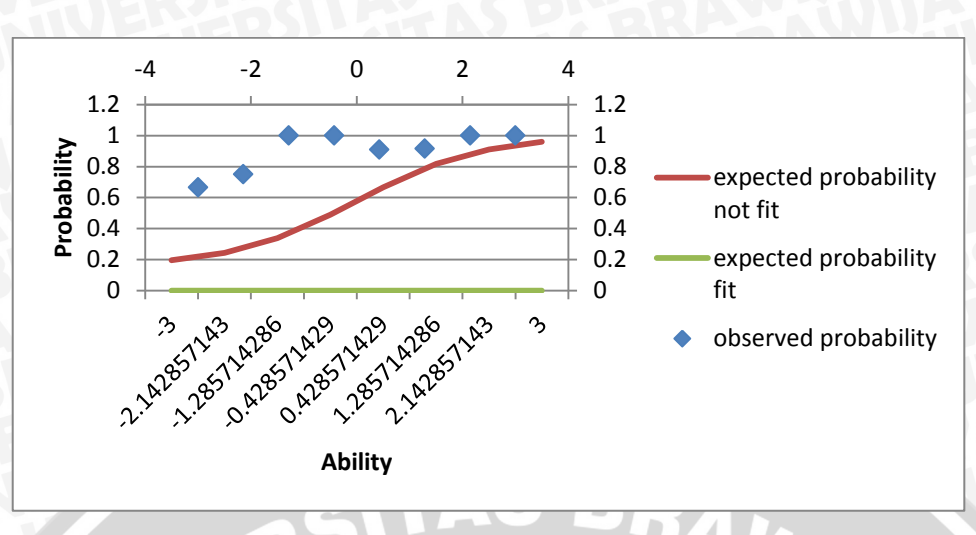

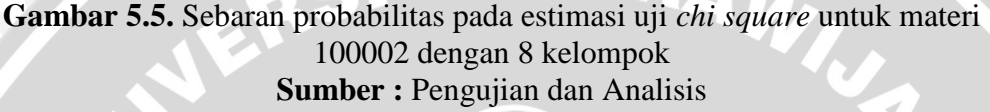

Materi 100002 merupakan salah hasil satu hasil dari item yang tidak lolos uji *chi square goodness of fit*. Pada pengujian *chi square* ini didefinisikan maksimum iterasi sebanyak 8000 iterasi. Pada iterasi ke-8000, kombinasi dari parameter ini belum layak untuk lolos dalam pengujian *chi-square* dikarenakan nilai *chi square* yang didapat masih lebih besar daripada nilai kriteria.

Pada Tabel 5.8 dan 5.9 akan ditunjukkan hasil keseluruhan pengujian chi square pada section listening dengan 8 kelompok.

| <b>Kode Materi</b>                                                                                                    | <b>Difficulty</b> | <i><b>Discriminant</b></i> | <b>Guessing</b> |  |  |  |  |  |
|----------------------------------------------------------------------------------------------------|-------------------|----------------------------|-----------------|--|--|--|--|--|
| 32                                                                                                    | 0.155             | 0.845                      | 0.31125         |  |  |  |  |  |
| 100000                                                                                                    | 0.072             | 0.928                      | 0.22825         |  |  |  |  |  |
| 100001                                                                                                    | 0                 |                            | 0.15625         |  |  |  |  |  |
| 100002                                                                                                    |                   |                            |                 |  |  |  |  |  |
| 100003                                                                                                    | 0                 |                            | 0.15625         |  |  |  |  |  |
| 100004                                                                                                    | 0.221             | 0.779                      | 0.32325         |  |  |  |  |  |
| 100005                                                                                                    | 0                 |                            | 0.15625         |  |  |  |  |  |
| 100006                                                                                                    | 1.815             | 0.815                      | 0.13325         |  |  |  |  |  |
| 100007                                                                                                    | 0.32              | 0.68                       | 0.22425         |  |  |  |  |  |
| $\Omega$ $\mathbf{I}_{\text{out}}$ , $\mathbf{D}_{\text{out}}$ , $\mathbf{I}_{\text{out}}$ , $\mathbf{I}_{\text{out}}$ , $\mathbf{I}_{\text{out}}$ , $\mathbf{I}_{\text{out}}$ |                   |                            |                 |  |  |  |  |  |

**Tabel 5.8** Hasil uji *chi square* dengan 8 kelompok

**Sumber : Pengujian dan Analisis** 

| <b>Kode Materi</b> | <b>Difficulty</b> | <b>Discriminant</b> | <b>Guessing</b> |
|--------------------|-------------------|---------------------|-----------------|
| 100008             | 0.33              | 0.67                | 0.21425         |
| 100009             | O                 |                     | 0.15625         |
| 100010             | 0.212             | 0.788               | 0.33225         |
| 100011             | 0.355             | 0.645               | 0.18925         |
| 100012             | 0.058             | 0.942               | 0.21425         |
| 100013             | 0.266             | 0.734               | 0.27825         |
| 100014             | $\left($          |                     | 0.15625         |
| 100015             | 0.039             | 0.961               | 0.19525         |

**Tabel 5.9** Hasil uji *chi square* dengan 8 kelompok (lanjutan)

**Sumber : Pengujian dan Analisis** 

Secara keseluruhan, pada pengujian *chi square goodness of fit* dengan menggunakan 8 kelompok dalam pengelompokan respondennya, untuk keseluruhan item yang ada, menghasilkan 4 item yang tidak lolos dalam pengujian *chi square*.

## **e. Jumlah kelompok sebanyak 33% dari jumlah materi**

33% dari keseluruhan jumlah materi pada section listening berjumlah 5 materi. Dari 5 kelompok yang ada maka didapat *degree of freedom* dengan menggunakan persamaan 2.8.

$$
df = (m-1)*(n-1) = (5-1)*(2-1) = 4
$$

Maka, dari tabel *chi square*, akan ditemukan nilai kriteria sebesar 9.488 dengan menggunakan nilai signifikan sebesar 0.5. Berikut ini merupakan hasil pengujian *chi square goodness of fit* dengan pembagian 5 kelompok.

Untuk kode materi 32, hasil pengujian *chi square* yang telah didapat ditunjukkan pada Tabel 5.10.

| <b>Ability</b> | <i><b>Observed</b></i><br><b>Probability</b> | <b>Expected</b><br><b>Probability</b><br>(Sebelum<br>$U$ ji) | <b>Expected</b><br>Probability<br>(Setelah<br>Uji) | $\mathbf{A}$<br>(Setelah<br>$U$ ji) | B<br>(Setelah<br>$U$ ji) | $\mathbf C$<br>(Setelah<br>$U$ ji) |
|----------------|----------------------------------------------|--------------------------------------------------------------|----------------------------------------------------|-------------------------------------|--------------------------|------------------------------------|
| $-3$           | 0.42857                                      | 0.196266                                                     | $-0.00056$                                         | 2.353                               | 0.649                    | 0.00075                            |
| $-1.5$         | 0.875                                        | 0.310172                                                     | 0.005582                                           | 2.353                               | 0.649                    | 0.00075                            |
| $\overline{0}$ | 0.86667                                      | 0.578125                                                     | 0.177803                                           | 2.353                               | 0.649                    | 0.00075                            |
| 1.5            | 0.95455                                      | 0.846078                                                     | 0.88096                                            | 2.353                               | 0.649                    | 0.00075                            |
| 3              |                                              | 0.959984                                                     | 0.996054                                           | 2.353                               | 0.649                    | 0.00075                            |

**Tabel 5.10** Hasil uji *chi square* untuk materi 32 dengan 5 kelompok

**Sumber : Pengujian dan Analisis** 

Jika digambarkan dalam grafik *item characteristic curve*, maka hasil yang didapatkan ditunjukkan pada Gambar 5.6.

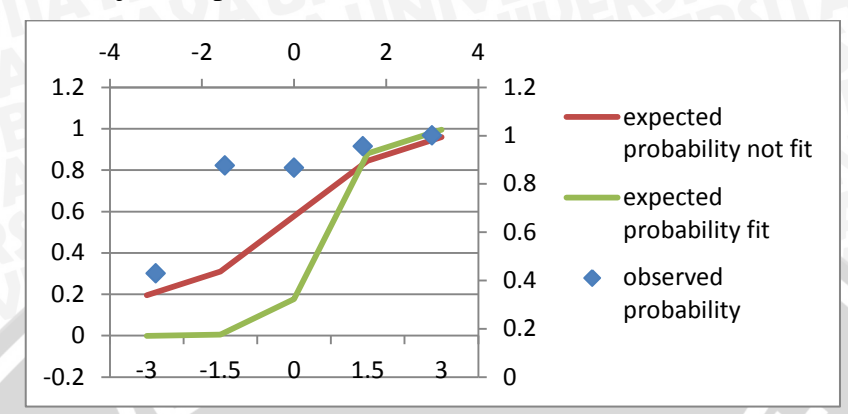

**Gambar 5.6.** Sebaran probabilitas pada estimasi uji *chi square* untuk materi 32 dengan 5 kelompok **Sumber :** Pengujian dan Analisis

Materi 32 yang sebelumnya lolos pengujian chi square dengan menggunakan 17 dan 8 kelompok dalam pengelompokan responden, saat menggunakan 5 kelompok, parameter *difficulty* dan *discriminant* nilainya lebih besar daripada menggunakan jumlah kelompok 17 dan 8 dikarenakan jumlah iterasi yang lebih besar daripada kelompok lainnya. Hal ini mengindikasikan bahwa pengujian *chi square* semakin ketat. Untuk kode materi 100001, hasil pengujian *chi square* yang telah didapat ditunjukkan pada Tabel 5.11.

**Tabel 5.11** Hasil uji *chi square* untuk materi 100001 dengan 5 kelompok

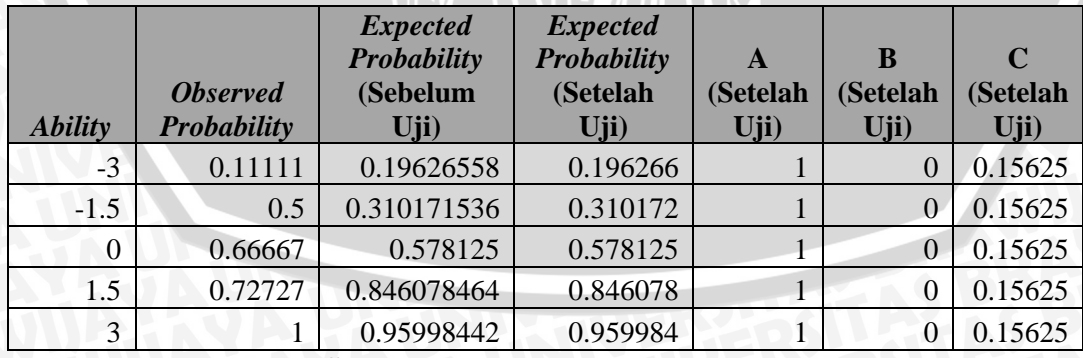

**Sumber : Pengujian dan Analisis** 

Jika digambarkan dalam grafik *item characteristic curve*, maka hasil yang didapatkan ditunjukkan pada Gambar 5.7.

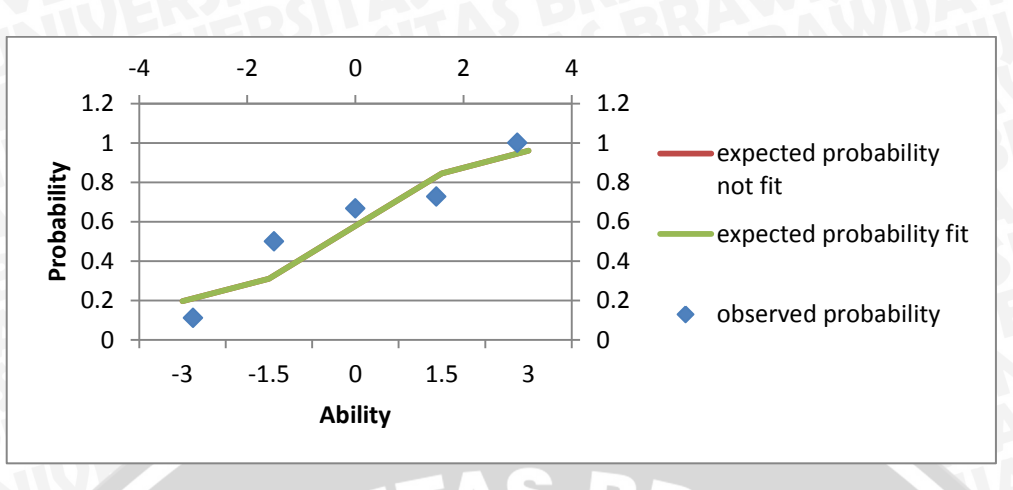

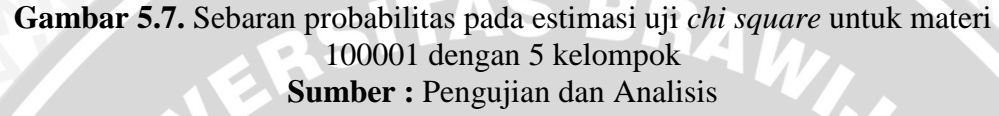

Kedekatan sebaran probabilitas dari probabilitas *observed* terhadap probabilitas *expected* masih membuat item materi ke-100001 lolos pengujian *chi square* pada iterasi yang pertama. Hal ini mengakibatkan tidak adanya perubahan nilai parameter pada item 100001. Untuk kode materi 100002, hasil pengujian *chi square* yang telah didapat ditunjukkan pada Tabel 5.12.

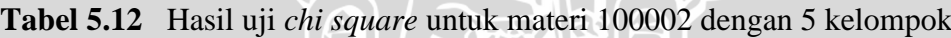

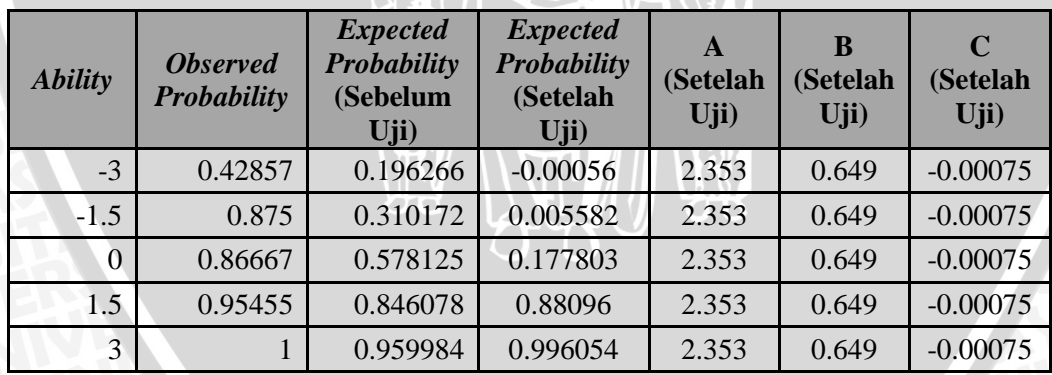

**Sumber : Pengujian dan Analisis** 

Jika digambarkan dalam grafik *item characteristic curve*, maka hasil yang didapatkan ditunjukkan pada Gambar 5.8.

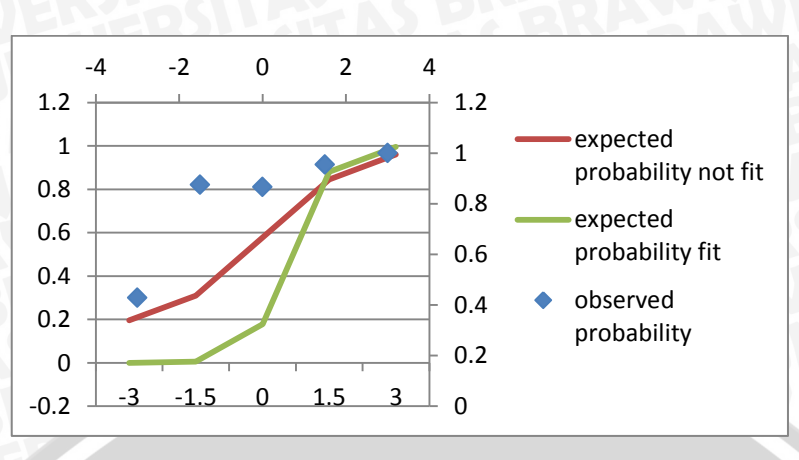

**Gambar 5.8.** Sebaran probabilitas pada estimasi uji *chi square* untuk materi 100002 dengan 5 kelompok **Sumber :** Pengujian dan Analisis

Dengan menggunakan 5 kelompok, item materi ke-100002 berhasil untuk lolos dalam pengujian *chi square* dengan melakukan banyak iterasi dengan mengubah nilai *difficulty*, *discriminant* dan *guessing* pada masing-masing iterasinya.

Pada Tabel 5.13 akan ditunjukkan hasil keseluruhan pengujian chi square pada *section listening* dengan 5 kelompok :

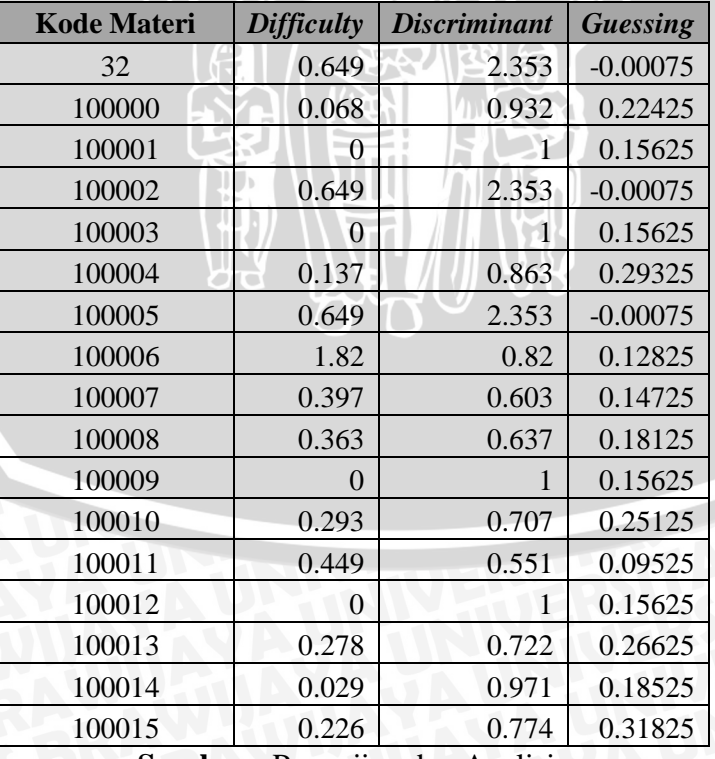

**Tabel 5.13** Hasil uji *chi square* dengan 5 kelompok

**Sumber : Pengujian dan Analisis** 

Secara keseluruhan, terdapat 2 item yang tidak lolos dalam pengujian *chi square goodness of fit* dalam jumlah kelompok 5 dalam mengelompokkan responden.

## **5.1.3 Pengujian Terhadap Estimasi** *Ability* **dan Adaptasi** *Item*

Proses pengujian terhadap estimasi nilai kemampuan dan adaptasi pemilihan materi kepada pengguna digunakan beberapa kali percobaan, diantaranya ketika pengguna memberi respon salah terhadap seluruh materi, ketika pengguna memberi respon benar terhadap seluruh materi dan ketika respon pengguna beragam.

Pada Tabel 5.14 akan dituliskan detail pengujian pada sistem saat pengguna memberikan respon salah terhadap semua materi pada *section structure*. **Tabel 5.14** Hasil estimasi *ability* dan materi pengguna dengan keseluruhan

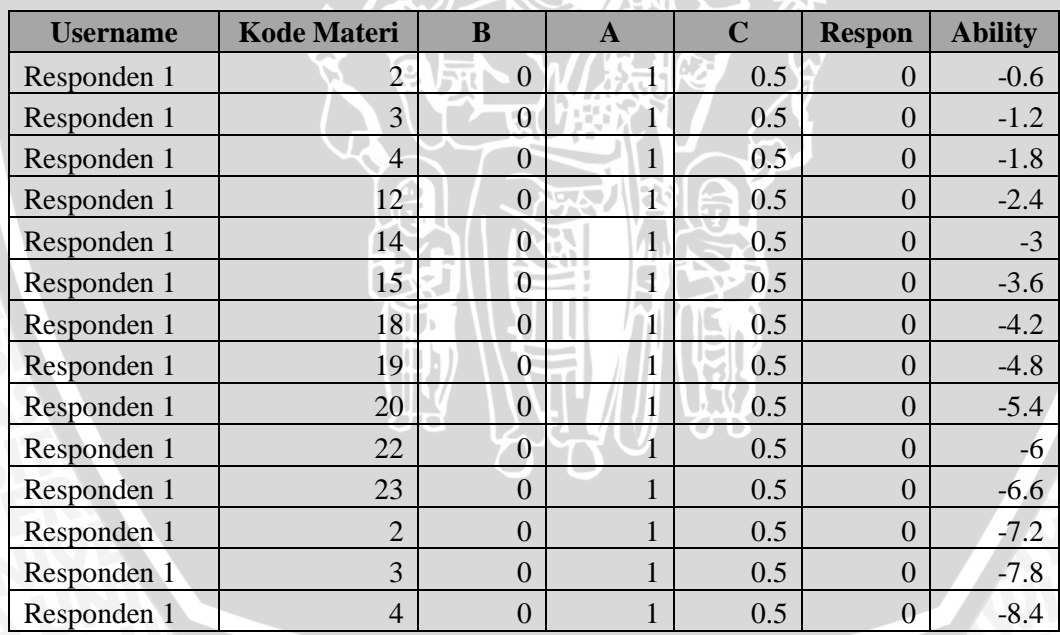

respon salah

**Sumber : Pengujian dan Analisis** 

Dari hasil respon yang didapatkan oleh pengguna, maka akan didapat hubungan antara grafik perubahan nilai *ability* dan item yang didapat pada Gambar 5.9.

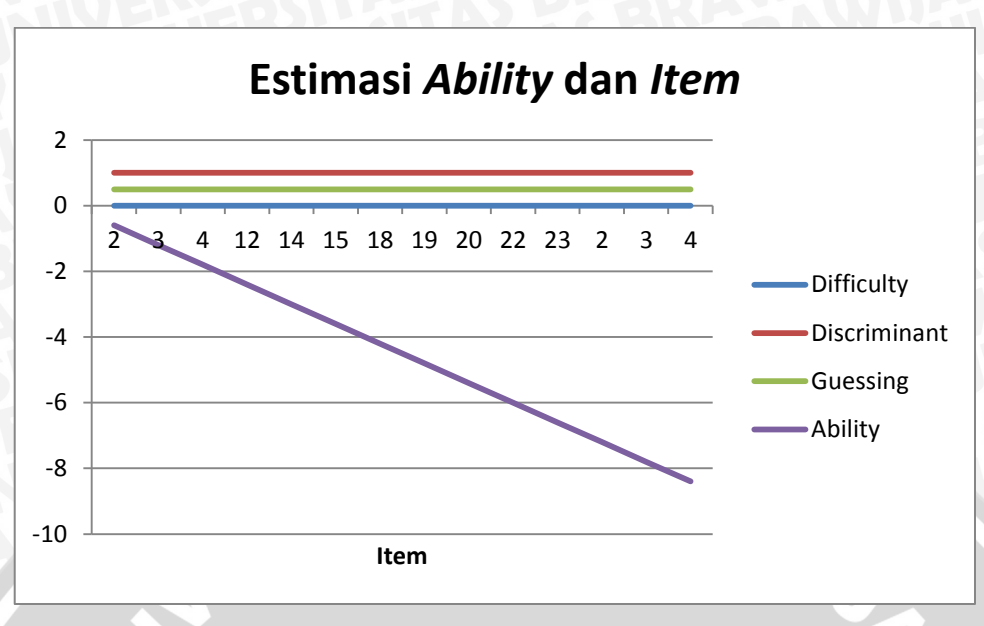

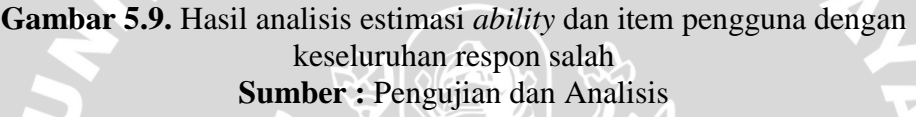

Terlihat pada grafik yang didapatkan, ketika responden memberikan respon yang salah secara terus menerus, terjadi penurunan secara konstan terhadap nilai *ability* dari responden.

Pada grafik terlihat bahwa pada beberapa item awal, responden disodorkan materi yang memiliki tingkat kemampuan yang rendah. Semakin menurunnya *ability* yang dimiliki, pengguna tetap ditawarkan item dengan tingkat kemampuan yang sama dengan item yang sama pula sesuai dengan besarnya nilai informasi dan frekuensi kemunculan yang dimiliki masing-masing item. Tetapi pada akhirnya pembelajaran dihentikan dikarenakan nilai *standard error* yang didapatkan sudah lebih kecil atau sama dengan 0.33.

Pada Tabel 5.15 akan dituliskan detail pengujian pada sistem saat pengguna memberikan respon salah terhadap semua materi pada *section structure*.

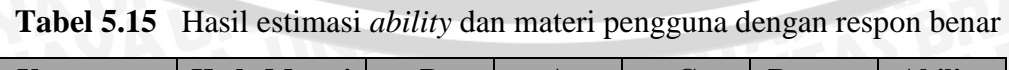

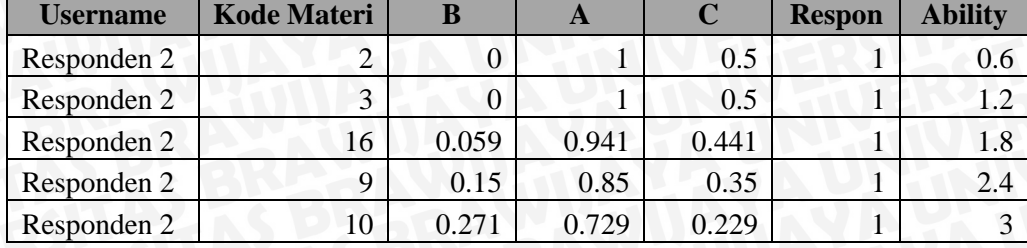

| Responden 2 | 11             | 0.372            | 0.628           | 0.128 | 1            | 3.6  |
|-------------|----------------|------------------|-----------------|-------|--------------|------|
| Responden 2 | 5              | 0.48             | 0.52            | 0.02  | $\mathbf{1}$ | 4.2  |
| Responden 2 | $\overline{7}$ | 0.499            | 0.501           | 0.001 | 1            | 4.8  |
| Responden 2 | 25             | 0.188            | 0.812           | 0.312 | $\mathbf{1}$ | 5.4  |
| Responden 2 | 6              | 0.184            | 0.816           | 0.316 | 1            | 6    |
| Responden 2 | 13             | 0.129            | 0.871           | 0.371 | 1            | 6.6  |
| Responden 2 | 1              | 0.785            | 0.215           | 0.285 | $\mathbf{1}$ | 7.2  |
| Responden 2 | 24             | 0.107            | 0.893           | 0.393 | $\mathbf{1}$ | 7.8  |
| Responden 2 | 8              | 0.093            | 0.907           | 0.407 | 1            | 8.4  |
| Responden 2 | 21             | 0.008            | 0.992           | 0.492 | $\mathbf{1}$ | 9    |
| Responden 2 | 17             | 0.006            | 0.994           | 0.494 | 1            | 9.6  |
| Responden 2 | $\overline{4}$ | $\overline{0}$   | P               | 0.5   |              | 10.2 |
| Responden 2 | 12             | $\Omega$         |                 | 0.5   | $\mathbf{1}$ | 10.8 |
| Responden 2 | 14             | $\overline{0}$   | 1               | 0.5   | $\mathbf{1}$ | 11.4 |
| Responden 2 | 15             | $\overline{0}$   | $\mathbf{1}$    | 0.5   |              | 12   |
| Responden 2 | 18             | $\overline{0}$   | 1               | 0.5   | 1            | 12.6 |
| Responden 2 | 19             | $\mathbf{0}$     | 1               | 0.5   | $\mathbf{1}$ | 13.2 |
| Responden 2 | 20             | $\overline{0}$   | 1               | 0.5   | 1            | 13.8 |
| Responden 2 | 22             | $\overline{0}$   | $\mathbf{1}$    | 0.5   | $\mathbf{1}$ | 14.4 |
| Responden 2 | 23             | $\boldsymbol{0}$ | $\vert 1 \vert$ | 0.5   |              | 15   |

**Sumber : Pengujian dan Analisis** 

Terlihat pada grafik yang didapatkan, ketika responden memberikan respon yang benar secara terus menerus, terjadi kenaikan secara konstan terhadap nilai *ability* dari responden.

Dari hasil respon yang didapatkan oleh pengguna, maka akan didapat hubungan antara grafik perubahan nilai *ability* dan item yang didapat pada Gambar 5.10.

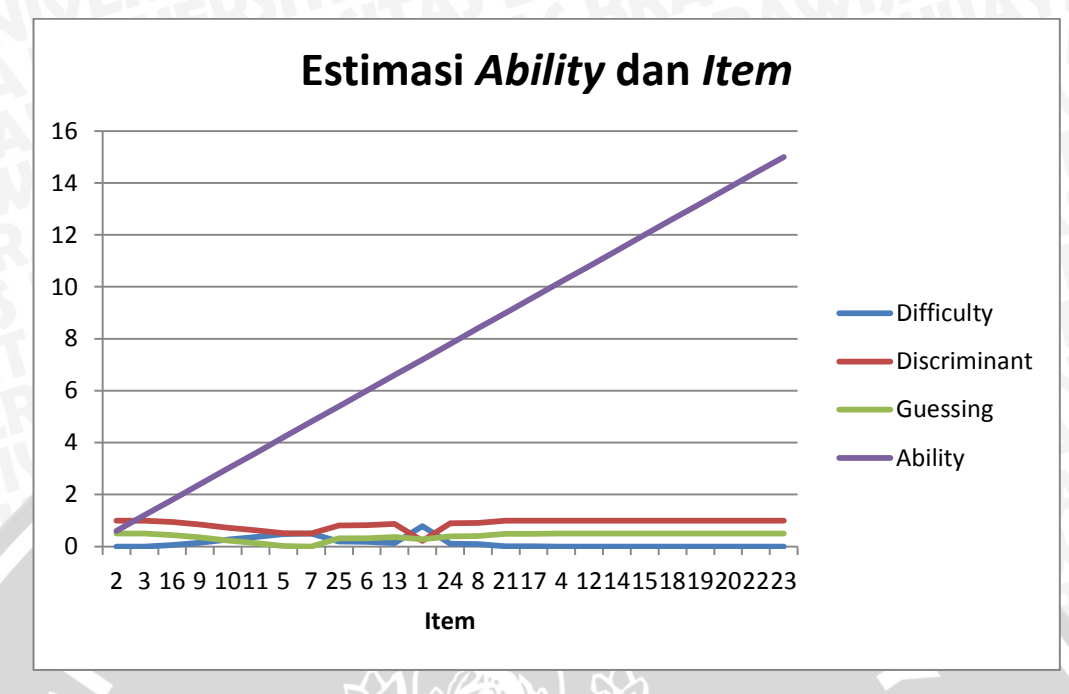

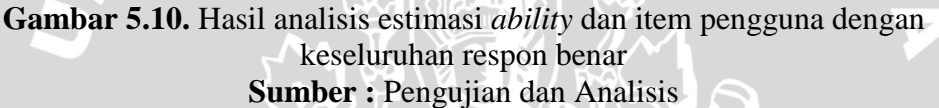

Pada grafik terlihat bahwa pada beberapa item awal, responden disodorkan materi yang memiliki tingkat kemampuan yang tinggi. Tetapi lama kelamaan seiring naiknya nilai *ability* responden, maka responden dipaksa untuk dipilihkan materi dengan tingkat kemampuan yang lebih rendah, dikarenakan seluruh materi dengan tingkat kemampuan tinggi telah disajikan oleh pengguna sebelumnya. Pembelajaran dihentikan dikarenakan materi yang disediakan telah habis.

Untuk responden yang menjawab dengan respon beragam akan ditunjukkan pada Tabel 5.16.
| <b>Username</b> | <b>Kode Materi</b> | $\bf{B}$         | $\mathbf{A}$   | $\mathbf C$ | <b>Respon</b>    | <b>Ability</b> |
|-----------------|--------------------|------------------|----------------|-------------|------------------|----------------|
| Responden 3     | $\overline{c}$     | $\boldsymbol{0}$ | $\mathbf{1}$   | 0.5         | $\overline{0}$   | $-0.6$         |
| Responden 3     | $\overline{3}$     | $\overline{0}$   | $\mathbf{1}$   | 0.5         | $\boldsymbol{0}$ | $-1.2$         |
| Responden 3     | $\overline{4}$     | $\theta$         | $\mathbf{1}$   | 0.5         | $\mathbf{1}$     | $-1.8$         |
| Responden 3     | $\overline{2}$     | $\overline{0}$   | $\mathbf{1}$   | 0.5         | $\mathbf{1}$     | $-5.99$        |
| Responden 3     | 3                  | $\boldsymbol{0}$ | 1              | 0.5         | $\mathbf{1}$     | $-1.4$         |
| Responden 3     | 12                 | $\boldsymbol{0}$ | $\mathbf{1}$   | 0.5         | $\mathbf{1}$     | $-0.7$         |
| Responden 3     | 14                 | $\boldsymbol{0}$ | $\mathbf{1}$   | 0.5         | $\mathbf{1}$     | $-0.29$        |
| Responden 3     | 15                 | $\overline{0}$   | 1              | 0.5         | $\mathbf{1}$     | $\Omega$       |
| Responden 3     | 18                 | $\overline{0}$   | $\mathbf{1}$   | 0.5         | $\boldsymbol{0}$ | $-0.69$        |
| Responden 3     | 19                 | $\overline{0}$   | $\mathbf{1}$   | 0.5         | $\mathbf{1}$     | $-0.41$        |
| Responden 3     | $\overline{2}$     | $\overline{0}$   | $\mathbf{1}$   | 0.5         | $\mathbf{1}$     | $-0.19$        |
| Responden 3     | 3                  | $\overline{0}$   | $\mathbf{1}$   | 0.5         | $\mathbf{1}$     | $\Omega$       |
| Responden 3     | $\overline{4}$     | $\overline{0}$   | $\overline{1}$ | 0.5         | $\mathbf{1}$     | 0.15           |
| Responden 3     | 12                 | $\boldsymbol{0}$ | $\mathbf{1}$   | 0.5         | $\mathbf{1}$     | 0.29           |
| Responden 3     | 14                 | $\overline{0}$   | $\overline{1}$ | 0.5         | $\mathbf{1}$     | 0.4            |
| Responden 3     | 15                 | $\overline{0}$   | 1              | 0.5         | $\mathbf{1}$     | 0.51           |
| Responden 3     | 18                 | $\overline{0}$   | $\mathbf{1}$   | 0.5         | $\mathbf{1}$     | 0.6            |
| Responden 3     | 20                 | $\boldsymbol{0}$ | $\mathbf{1}$   | 0.5         | $\mathbf{1}$     | 0.69           |
| Responden 3     | 22                 | $\overline{0}$   | 1              | 0.5         | $\mathbf{1}$     | 0.77           |
| Responden 3     | 23                 | $\overline{0}$   | $\mathbf{1}$   | 0.5         | $\mathbf{1}$     | 0.85           |
| Responden 3     | 17                 | 0.006            | 0.994          | 0.494       | $\mathbf{1}$     | 0.92           |
| Responden 3     | 21                 | 0.008            | 0.992          | 0.492       | $\mathbf{1}$     | 0.98           |
| Responden 3     | 16                 | 0.059            | 0.941          | 0.441       | $\mathbf{1}$     | 1.05           |
| Responden 3     | 8                  | 0.093            | 0.907          | 0.407       | $\mathbf{1}$     | 1.12           |
| Responden 3     | 24                 | 0.107            | 0.893          | 0.393       | $\boldsymbol{0}$ | 0.83           |
| Responden 3     | 19                 | $\boldsymbol{0}$ | $\mathbf{1}$   | 0.5         | $\boldsymbol{0}$ | 0.54           |
| Responden 3     | 20                 | $\boldsymbol{0}$ | 1              | 0.5         | $\mathbf{1}$     | 0.59           |
| Responden 3     | $\sqrt{2}$         | $\boldsymbol{0}$ | $\mathbf{1}$   | $0.5\,$     | $\mathbf{1}$     | 0.65           |
| Responden 3     | 3                  | $\boldsymbol{0}$ | $\mathbf{1}$   | 0.5         | $\mathbf{1}$     | 0.7            |
| Responden 3     | $\overline{4}$     | $\boldsymbol{0}$ | $\mathbf{1}$   | 0.5         | $\mathbf{1}$     | 0.75           |
| Responden 3     | 12                 | $\boldsymbol{0}$ | $\mathbf{1}$   | 0.5         | $\mathbf 1$      | 0.8            |
| Responden 3     | 14                 | $\overline{0}$   | $\mathbf{1}$   | 0.5         | $\mathbf{1}$     | 0.85           |
| Responden 3     | 15                 | $\overline{0}$   | $\mathbf{1}$   | 0.5         | $\mathbf{1}$     | 0.89           |
| Responden 3     | 18                 | $\overline{0}$   | 1              | 0.5         | $\mathbf{1}$     | 0.93           |
| Responden 3     | 21                 | 0.008            | 0.992          | 0.492       | $\mathbf{1}$     | 0.97           |
| Responden 3     | 17                 | 0.006            | 0.994          | 0.494       | $\mathbf{1}$     | 1.01           |
| Responden 3     | 19                 | $\overline{0}$   | $\mathbf{1}$   | 0.5         | $\bf{1}$         | 1.05           |
| Responden 3     | 16                 | 0.059            | 0.941          | 0.441       | $\mathbf{1}$     | 1.09           |

**Tabel 5.16** Hasil estimasi *ability* dan materi pengguna

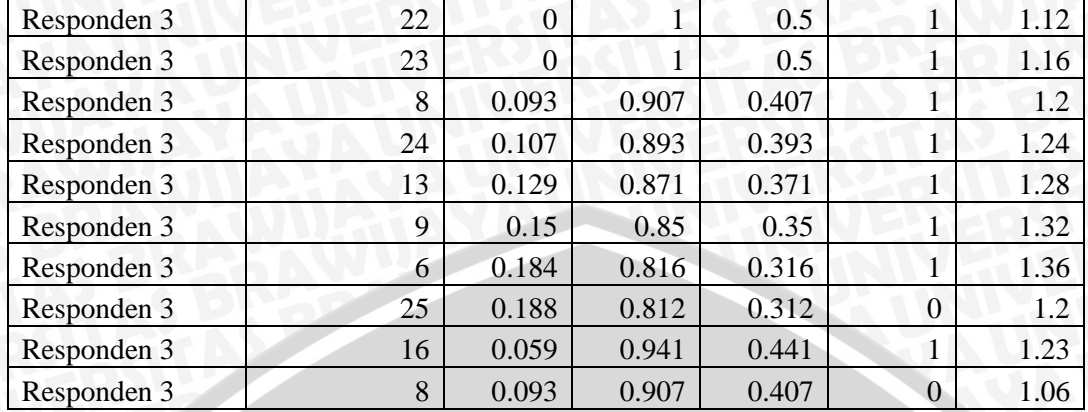

**Sumber : Pengujian dan Analisis** 

Pada hasil estimasi ability yang didapatkan pada responden3 dengan respon yang beragam, dapat terlihat bahwa jika responden memberikan respon benar terjadi kenaikan pada nilai *ability*, dan sebaliknya jika responden memberikan respon salah, terjadi penurunan pada nilai *ability*.

Dari hasil respon yang didapatkan oleh pengguna, maka akan didapat hubungan antara grafik perubahan nilai *ability* dan item yang didapat pada Gambar 5.11.

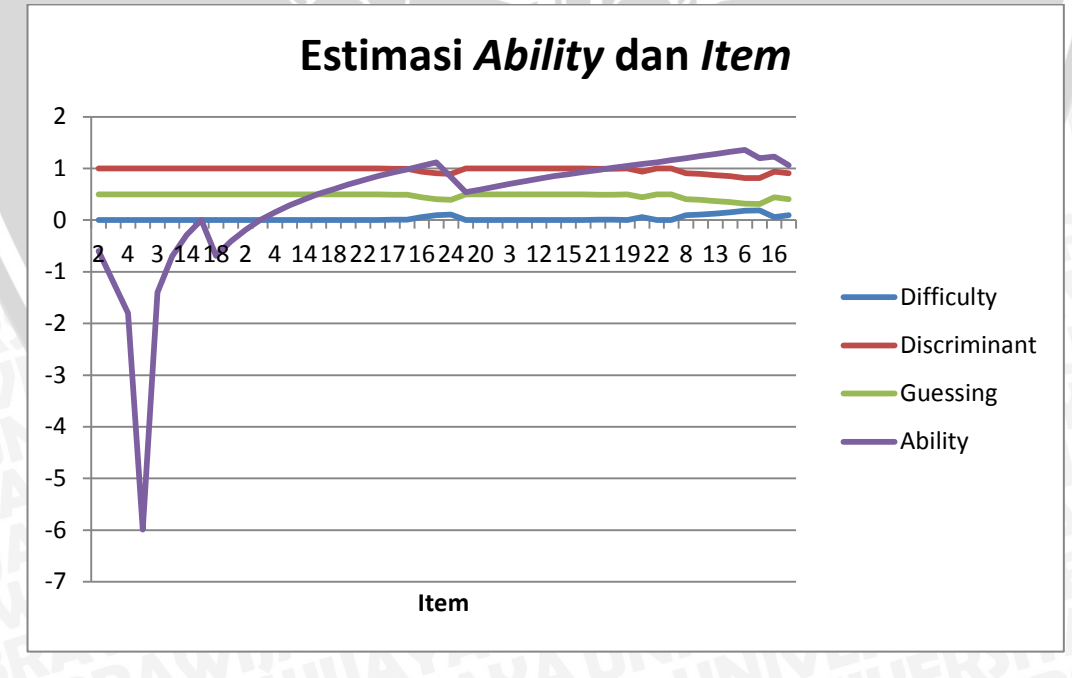

**Gambar 5.11.** Hasil analisis estimasi *ability* dan item pengguna **Sumber :** Pengujian dan Analisis

128

Pada grafik terlihat bahwa pada beberapa item awal, responden disodorkan materi yang memiliki tingkat kemampuan yang rendah. Tetapi lama kelamaan seiring dengan naik dan turunnya nilai ability dari responden, tingkat kesulitan materi yang ditawarkan mulai beragam. Jika respon pengguna salah, maka akan ditawarkan item yang terus berulang yang dipilihkan berdasarkan nilai informasi tertinggi dan frekuensi kemunculan paling rendah, sedangkan jika respon pengguna benar, maka akan ditawarkan item dengan nilai informasi tertinggi dan frekuensi kemunculan paling rendah yang belum muncul pada item sebelumnya.

### **5.2 Analisis**

Proses analisis bertujuan untuk mendapatkan kesimpulan dari hasil pengujian sistem yang telah dilakukan. Proses analisis mengacu pada dasar teori sesuai dengan hasil pengujian yang didapatkan. Analisis dilakukan terhadap hasil pengujian disetiap tahap pengujian. Proses analisis yang dilakukan meliputi analisis hasil pengujian fungsionalitas dan analisis hasil pengujian estimasi parameter dan adaptasi *ability* dan materi.

### **5.2.1 Analisis Hasil Pengujian Fungsional**

Proses analisis terhadap hasil pengujian dilakukan dengan melihat kinerja sistem. Berdasarkan hasil pengujian dapat disimpulkan bahwa implementasi dari fungsionalitas sistem telah memenuhi kebutuhan yang telah dijabarkan pada tahap analisis kebutuhan dengan persentase fungsionalitas sebesar 100%.

### **5.2.2 Analisis Estimasi Parameter Item**

Berdasarkan pengujian estimasi parameter item yang telah dilakukan dengan menggunakan jumlah kelompok yang berbeda dalam pengelompokan responden pada fase data latih, terdapat jumlah *error* yang beragam dalam pengujiannya, yang ditunjukkan pada Tabel 5.17.

| <b>Tabel 3.17</b> Trash pengujian estimasi parameter Kesentruman |                           |                                 |                                       |  |
|------------------------------------------------------------------|---------------------------|---------------------------------|---------------------------------------|--|
| <b>Jumlah</b><br><b>Materi</b>                                   | <b>Jumlah</b><br>Kelompok | <b>Jumlah Item Lolos</b><br>Uji | <b>Jumlah Item Tidak</b><br>Lolos Uji |  |
| 100%                                                             |                           | 48                              |                                       |  |
| 50%                                                              |                           | 47                              |                                       |  |
| 33%                                                              |                           |                                 |                                       |  |

**Tabel 5.17** Hasil pengujian estimasi parameter keseluruhan

**Sumber : Pengujian dan Analisis** 

Dari hasil yang didapatkan dapat disimpulkan beberapa hal, yaitu semakin kecil jumlah kelompok yang digunakan dalam pengelompokan responden pada proses estimasi parameter, maka akan mempengaruhi nilai kriteria, yang mana akan menunjukkan bahwa pengujian *chi square goodness of fit* semakin ketat.

Hasil estimasi yang digunakan dalam proses adaptasi menggunakan jumlah kelompok sebanyak 17 kelompok, dikarenakan pada jumlah 8 dan 5 kelompok terdapat item yang tidak lolos dalam pengujian *chi square*. Pada setiap *section* pembelajaran TOEFL, dilakukan estimasi uji chi square yang berbeda pula, dikarenakan terdapat perbedaan jumlah peserta yang memberikan responnya terhadap masing-masing *section* yang berbeda. Hasil estimasi terhadap parameter daya beda, tingkat kesulitan dan tebakan semu terlampir pada lampiran 3.

Pada estimasi parameter daya beda, nilai inisialisasi yang digunakan bernilai 1 (satu), selanjutnya akan dihitung dengan menggunakan pengujian *chi square*. Dari hasil yang didapatkan, seluruh item lolos dalam pengujian *chi square* baik dengan dilakukan iterasi ataupun tidak. Item yang tidak mengalami perubahan nilai parameternya mengindikasikan probabilitas *observed* yang didapat mendekati probabilitas *expected* yang ada. Dapat dilihat perubahan nilai dari parameter daya beda pada sebelum dan sesudah pengujian *chi square* ditunjukkan pada Gambar 5.12.

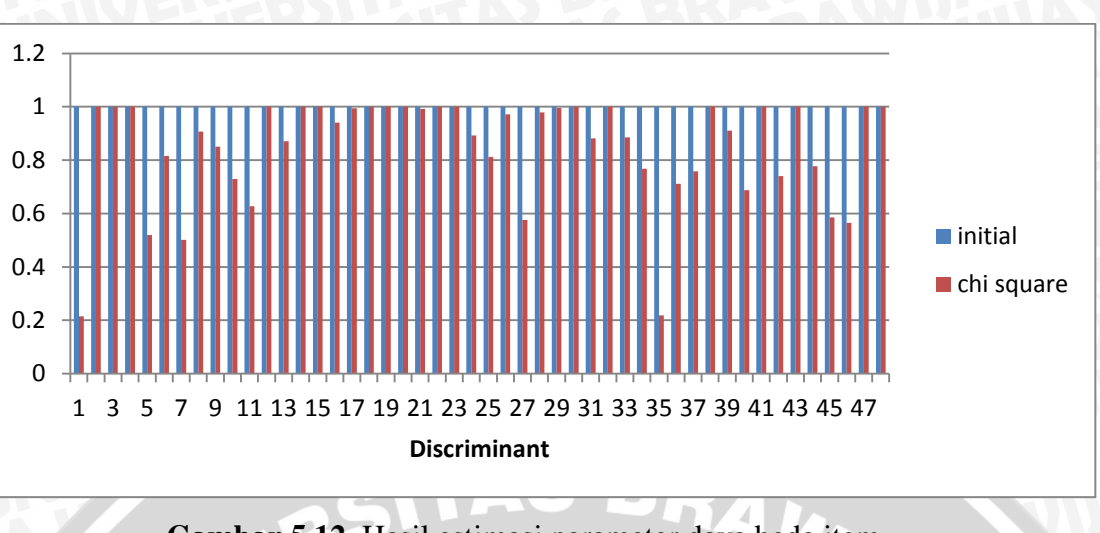

**Gambar 5.12.** Hasil estimasi parameter daya beda item **Sumber :** Pengujian dan Analisis

Untuk perubahan nilai tingkat kesulitan soal sebelum proses pengujian *chi square* dan setelah lolos pengujian serta perbandingannya dengan estimasi parameter *difficulty* dengan menggunakan pendekatan *collaborative voting* ditunjukkan pada Gambar 5.13.

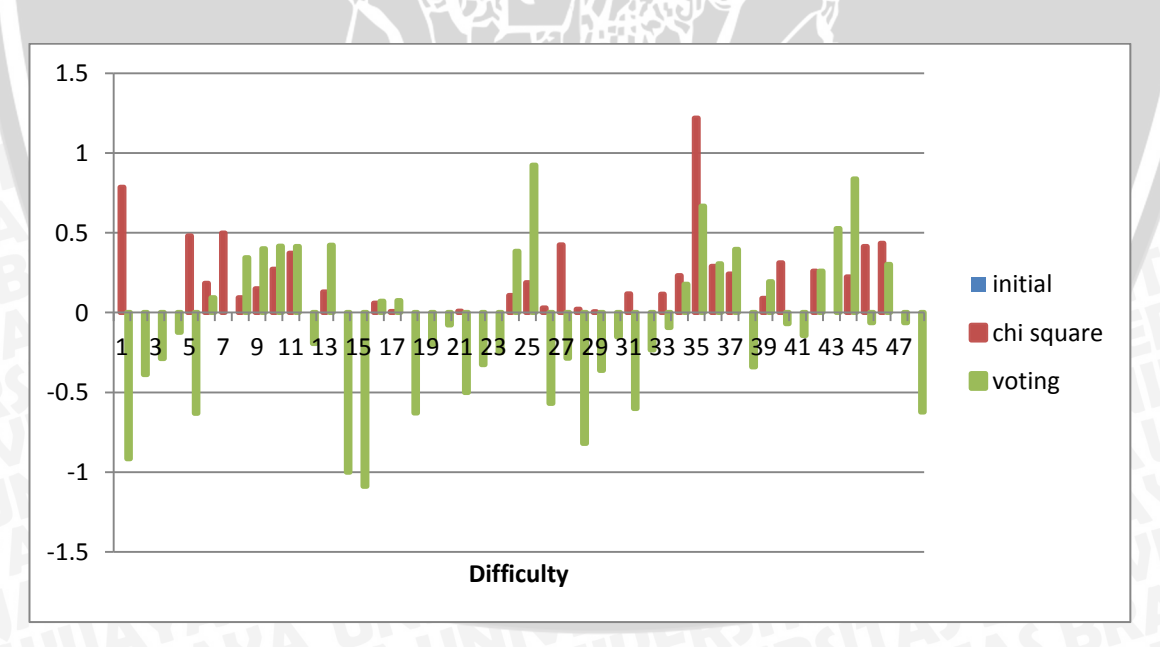

**Gambar 5.13.** Hasil estimasi parameter tingkat kesulitan item **Sumber :** Pengujian dan Analisis

Pada grafik diatas terlihat bahwa terdapat perbedaan (deviasi) pada estimasi parameter tingkat kesulitan item dengan menggunakan pengujian *chi square goodness of fit* dan pendekatan *collaborative voting*. Perbedaan nilai *difficulty* yang dihasilkan dari perbandingan kedua metode ini adalah sebesar 0.386. Perbedaan nilai ini dikarenakan adanya perbedaan antara hasil tes dari pengguna dengan pendapat pengguna tentang tingkat kesulitan item yang diukur dengan *collaborative voting* pada fase *training*.

Pada pembelajaran adaptif nantinya hasil uji *chi square* yang akan digunakan menjadi parameter item pada IRT, yang mana hasil uji *chi square* didapatkan secara lebih objektif daripada dengan menggunakan *collaborative voting* yang menilai tingkat kesulitan berdasarkan pendapat pengguna yang lebih bersifat subjektif.

Pada estimasi parameter tebakan semu, nilai inisialisasi yang digunakan bernilai 0 (nol), selanjutnya akan dihitung dengan menggunakan pengujian *chi square*. Dari hasil yang didapatkan, seluruh item lolos dalam pengujian *chi square* baik dengan dilakukan iterasi ataupun tidak. Dapat dilihat perubahan nilai dari parameter tebakan semu pada sebelum dan sesudah pengujian *chi square* ditunjukkan pada Gambar 5.14.

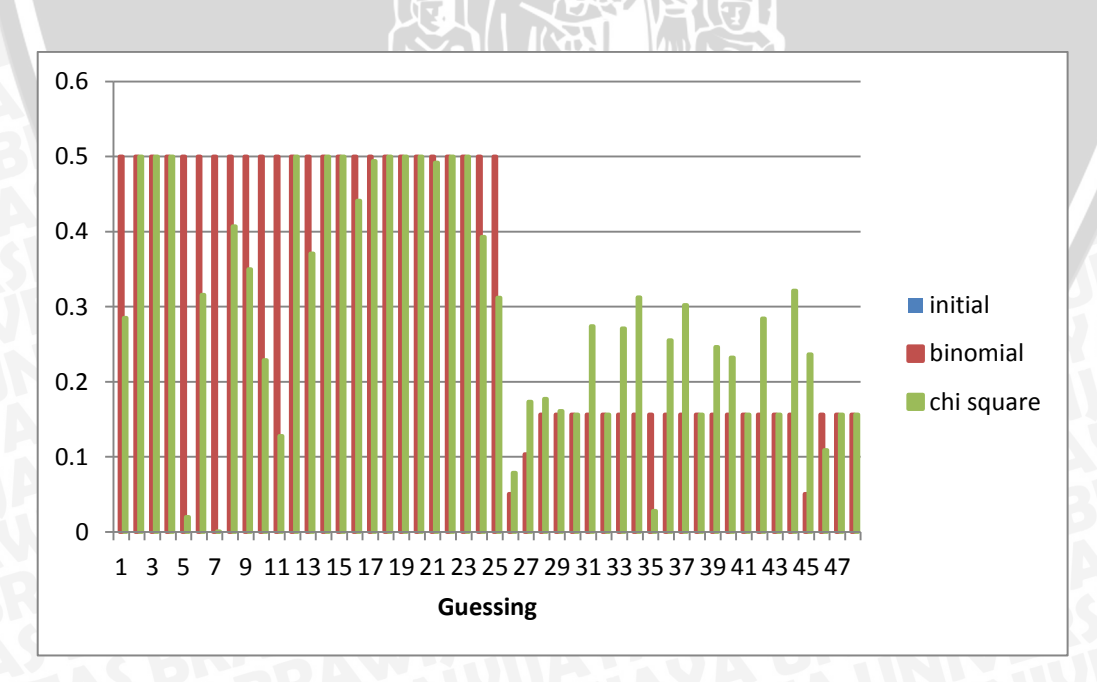

**Gambar 5.14.** Hasil estimasi parameter tebakan semu **Sumber :** Pengujian dan Analisis

### **5.2.3 Analisis Estimasi** *Ability* **dan** *Item*

Hasil estimasi *ability* dari item menunjukkan bahwa jika respon yang diberikan oleh responden belum beragam, ataupun lebih dominan pada sebuah respon hingga menyebabkan tidak lolosnya dalam pengujian *chi square* pada iterasi ke-8000, estimasi *ability* dihitung dengan menggunakan metode *step size*, dengan meningkat atau menurunnya nilai *ability* sebanyak 0.6. Sedangkan jika respon dari 3 item yang telah direspon oleh responden beragam dan lolos uji *chi square*, estimasi *ability* dihitung dengan metode *maximum likelihood estimation*.

Pada pemilihan item dengan perhitungan *item information function*, terlihat bahwa ketika responden yang memiliki tingkat kemampuan yang terus turun, telah disajikan item dengan ability yang sesuai secara berulang. Sedangkan, pada responden yang memiliki tingkat kemampuan yang terus naik, disajikan item yang dapat menyesuaikan kemampuannya berdasarkan nilai informasi tertinggi dan frekuensi kemunculan item terendah. Fase pembelajaran adaptif berhenti ketika telah mencapai nilai *standard error* sebesar 0.33 atau materi dari pembelajaran telah habis.

### **5.2.4 Analisis Tingkat Kepuasan Pengguna**

Pengujian ini dilakukan berdasarkan data yang dikumpulkan melalui kuesioner ketika pengguna telah/sedang menjalani sistem pembelajaran adaptif TOEFL. Pengguna yang menjadi responden dari kuesioner yang ada merupakan pengguna yang mempelajari sistem dengan fase pembelajaran sebanyak 34 responden.

Berikut ini merupakan hasil dari kuesioner yang telah diisikan oleh pengguna yang telah menjalankan uji coba kepada sistem pembelajaran adaptif TOEFL yang ditunjukkan pada Tabel 5.18.

| No. | Pertanyaan                                                                                                    | <b>Sangat</b><br><b>Tidak</b><br>Setuju | <b>Tidak</b><br>Setuju | <b>Netral</b>                        | Setuju            | <b>Sangat</b><br>Setuju      |
|-----|----------------------------------------------------------------------------------------------------|-----------------------------------------|------------------------|--------------------------------------|-------------------|------------------------------|
| 1.  | Urutan<br>materi<br>yang<br>disajikan<br>telah<br>tepat                                                              | $\overline{0}$<br>$(0\%)$               | 3<br>$(8.82\%)$        | 14<br>(41.17%)                       | 14<br>(41.17%)    | $\overline{3}$<br>$(8.82\%)$ |
|     | dalam<br>pembelajaran<br><b>TOEFL</b><br>secara<br>adaptif.                                                          |                                         |                        | m.                                   | RAWD.             |                              |
| 2.  | Fungsi<br>dan<br>kinerja yang<br>disajikan<br>oleh<br>sistem<br>telah<br>berjalan<br>dengan baik.                    | $\overline{0}$<br>$(0\%)$               | 0<br>$(0\%)$           | $\overline{\mathcal{L}}$<br>(20.58%) | 20<br>$(58.82\%)$ | 7<br>(20.58%)                |
| 3.  | Materi<br>yang<br>disajikan<br>telah<br>sesuai<br>dengan yang<br>dibutuhkan<br>dalam<br>pembelajaran<br><b>TOEFL</b> | $\overline{0}$<br>$(0\%)$               | 1<br>$(2.94\%)$        | $\overline{7}$<br>(20.58%)           | 21<br>(61.76%)    | 5<br>(14.7%)                 |

**Tabel 5.18** Hasil kuesioner pada pengguna pada fase pembelajaran

**Sumber : Pengujian dan Analisis** 

Pada Tabel 5.18 merupakan hasil kuesioner yang diberikan kepada pengguna dengan menggunakan skala Likert, yang digunakan untuk mengukur suatu pendapat serta sikap seseorang ataupun sekelompok orang tentang suatu hal yang sedang dihadapinya, dalam hal ini adalah sistem pembelajaran adatif TOEFL.

Alternatif pertanyaan yang digunakan pada skala ini seperti dari setuju hingga tidak setuju, baik hingga tidak baik ataupun puas hingga tidak puas. Pada kuesioner ini, disediakan lima pilihan skala pada masing-masing pertanyaannya, yaitu sangat tidak setuju, tidak setuju, netral, setuju dan sangat setuju [DJA-07] [UMA-02].

Dari hasil kuesioner yang didapatkan, terlihat bahwa sebanyak 50% pengguna setuju bahwa materi telah disajikan secara adaptif oleh sistem dengan baik, hal ini dapat diartikan setengah dari keseluruhan pengguna belum paham dengan proses adaptasi yang disajikan oleh sistem dikarenakan belum adanya pelatihan dan pemahaman tentang materi dan tingkat kesulitan yang akan disajikan.

Sebanyak 79.41% pengguna puas akan kinerja dan fungsi yang disajikan oleh sistem, dan 76.47% pengguna setuju akan bahwa materi yang disajikan telah sesuai dari apa yang dibutuhkan dalam pembelajaran TOEFL. Hal ini dapat diartikan bahwa sistem telah berjalan dengan baik dan memiliki kinerja yang baik dari keseluruhan fungsi serta konten yang disajikan. Akan tetapi, sebanyak 20.58% pengguna belum setuju bahwa kinerja dan fungsi yang disajikan sudah berjalan dengan baik dan 23.52% pengguna berpendapat materi yang disajikan belum sesuai untuk persiapan tes TOEFL dikarenakan sistem pembelajaran yang telah diimplementasi pada penelitian ini masih dalam fase pengembangan serta materi dan fitur yang ada belum disajikan dengan lengkap seperti *pre-test* ataupun review materi secara keseluruhan.

Pengguna juga memilihkan tingkat kesulitan dari materi yang ada baik pada fase *training* maupun pada fase *testing*. Pada Tabel 5.19 akan ditunjukkan hasil dari pemilihan tingkat kesulitan item oleh pengguna dengan cara *voting*.

| <b>Tingkat Kesulitan</b> | <b>Jumlah Voting</b> | <b>Persentase</b> |  |  |
|--------------------------|----------------------|-------------------|--|--|
| <b>Sangat Mudah</b>      | 160                  | 5.67%             |  |  |
| Mudah                    | 727                  | 25.8%             |  |  |
| Sedang                   | 1212                 | 43.02%            |  |  |
| Sulit                    | 658                  | 23.35%            |  |  |
| <b>Sangat Sulit</b>      | 60                   | 2.12%             |  |  |

**Tabel 5.19** Hasil *voting* tingkat kesulitan item

**Sumber : Pengujian dan Analisis** 

Sebagian dari hasil *voting* ini, yang didapatkan pada fase *training*, digunakan sebagai estimasi parameter tingkat kesulitan item dengan menggunakan pendekatan *collaborative voting*. Dari hasil yang didapat, estimasi dengan menggunakan *collaborative voting* memiliki rata-rata tingkat kesulitan item sebesar -0.081. Sedangkan dengan pengujian *chi square* didapatkan nilai rata-rata sebesar 0.161. Secara keseluruhan nilai deviasi yang didapat dari perbandingan kedua metode ini tidak jauh beda, yaitu sebesar 0.386. Perbedaan nilai ini dikarenakan adanya perbedaan antara hasil tes dari pengguna dengan pendapat pengguna tentang tingkat kesulitan item yang diukur dengan *collaborative voting* pada fase *training*.

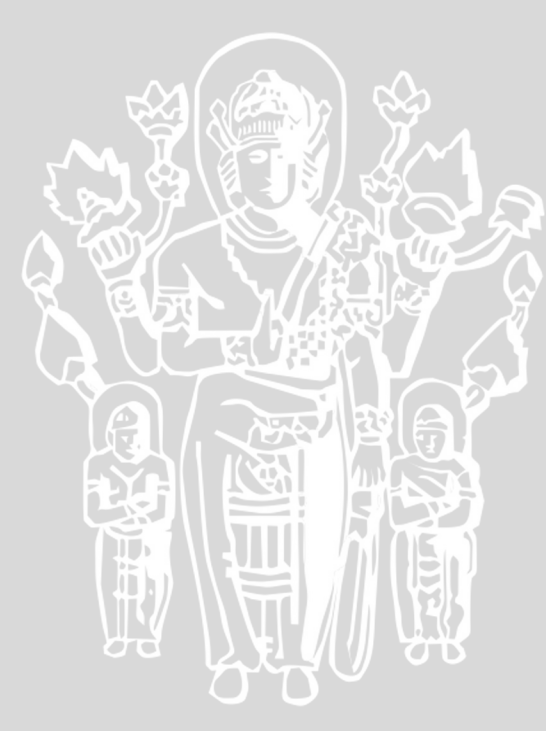

# **BAB VI PENUTUP**

### **6.1 Kesimpulan**

Berdasarkan hasil pengujian dan analisis yang telah dilakukan pada sistem pembelajaran adaptif TOEFL ini, maka dapat disimpulkan beberapa hal sebagai berikut :

- 1. Sistem pembelajaran adaptif ini mampu melakukan penyesuaian terhadap sistem pembelajaran yang dimilikinya berdasarkan karakteristik kemampuan penggunanya dengan menggunakan metode *item response theory*. Proses estimasi parameter pada metode ini menggunakan peluang distribusi binomial untuk estimasi parameter *guessing*, dan pengujian *chi square goodness of fit* untuk estimasi seluruh parameternya.
- 2. Pada perbandingan estimasi parameter antara pengujian *chi square goodness of fit* dan pendekatan *collaborative voting*, didapatkan deviasi sebesar 0.386 dikarenakan adanya perbedaan antara hasil tes dari pengguna dengan pendapat pengguna tentang tingkat kesulitan item yang diukur dengan *collaborative voting* pada fase *training*. Pada pembelajaran adaptif digunakan hasil estimasi dengan pengujian *chi square goodness of fit* yang lebih bersifat objektif dengan menggunakan respon dari pengguna.
- 3. Dari hasil kuesioner yang didapatkan, terlihat bahwa sebanyak 50% pengguna setuju bahwa materi telah disajikan secara adaptif oleh sistem dengan baik, 79.41% pengguna puas akan kinerja dan fungsi yang disajikan oleh sistem, dan 76.47% pengguna setuju akan bahwa materi yang disajikan telah sesuai dari apa yang dibutuhkan dalam pembelajaran TOEFL. Hal ini dapat diartikan bahwa sistem telah berjalan dengan baik dan memiliki kinerja yang baik dari keseluruhan fungsi serta konten yang disajikan. Akan tetapi, sistem masih butuh pengembangan lebih lanjut pada sisi fitur untuk memantau perkembangan pembelajaran pengguna dan pada sisi konten dengan ditingkatkannya jumlah materi yang disajikan.

# **6.2 Saran**

Sistem pembelajaran adaptif TOEFL ini tentunya masih memiliki banyak kekurangan yang dapat dikembangkan lebih lanjut. Terdapat beberapa saran yang dapat diberikan setelah hasil penelitian ini selesai dilakukan, yaitu adalah sebagai berikut :

- 1. Dibutuhkannya pemahaman pada pengguna tentang keseluruhan materi dan tingkat kesulitan yang ada guna memahami proses adaptasi yang dilakukan dalam sistem.
- 2. *Item Response Theory* cocok untuk diterapkan pada aplikasi dengan memanfaatkan respon dan kemampuan dari pengguna seperti sistem pembelajaran adaptif, *Computer Adaptive Testing* (CAT) atapun sistem evaluasi pembelajaran.
- 3. Pengguna dari sistem ini ditujukan untuk masyarakat umum khususnya mahasiswa sebagai persiapan menghadapi tes TOEFL dalam pencarian pekerjaan atau melanjutkan studi pada jenjang yang lebih lanjut.

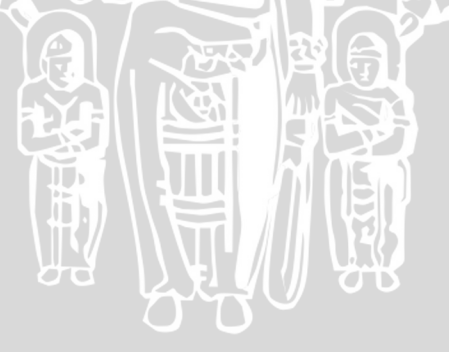

### **DAFTAR PUSTAKA**

- [ARI-12] Arifianto, Sofian. 2012."Pengembangan Sistem E-learning yang adaptif untuk pelatihan dan tes TOEFL". Jurnal Teknik POMITS Vol 1, No. 1.
- [BAK-01] Baker, Frank. 2001. "The Basics of Item Respone Theory". Penerbit : ERIC Clearinghouse on Assessment and Evaluation United States of America.
- [BAY-09] Baylari, Ahmad. 2000. "Design a personalized e-learning system based on item respone theory and artificial neural network approach". Expert System with Application 36. Hal 8013-8021.
- [CHE-05] Chen, Chih-Ming, Hahn-Ming Lee dan Ya-Hui Chen. 2005. "Personalized E-learning system using Item Response Theory". Computers and Education 44. Hal 237-255
- [YUC-13] Yu, Chong Ho. 2013. "A Simple Guide to the Item Response Theory (IRT) and Rasch Modeling". 20 Agustus
- [DJA-07] Djaali dan Muljoni, Pudji. 2007. "Pengukuran dalam Bidang Pendidikan". Universitas Negeri Jakarta. Jakarta.
- [DJI–02] Djiwandono, P Istiarto. 2002. "Strategi Membaca Bahasa Inggris". Penerbit: Gramedia Pustaka Utama. Jakarta.
- [DIY-09] Diyata, Firmansyah. 2009. "Ensiklopedia seni dan budaya Nusantara, Strategi Praktis Memperoleh Skor TOEFL Minimal 550 ". Penerbit: Kawan Pustaka Jakarta.
- [FAH-11] Fahmi, Mustofa. 2011. "Desain dan Implementasi *Computerized Adaptive Test* Berbasis *Item Response Theory* pada *Learning Management System* Moodle". Skripsi. Fakultas Teknologi Industri. Institut Teknologi Sepuluh November
- [GUS-04] Gussow, Milton. 2004. "Dasar-dasar Teknik Listrik". Penerbit: Erlangga Bandung.
- [HAM-91] Hambleton, R. K., Swaminathan, H dan Rogers, H. J. 1991. "Fundamentals of item response theory". Penerbit: Sage Publication. London.
- [HUA-12] Huang S. L & Shiu J. H. 2012. "A User-Centric Adaptive Learning System for E-Learning 2.0". Educational Technology & Society 15(3). Hal 214-225.
- [MAR-13] Markus, Keith A and Boorsboom, Denny. 2013. "Frontiers of Test Validity Theory. Measurement, Causation and Meaning". Psychology Press New York.
- [MUN-08] Munir. 2008. "Kurikulum Berbasis Teknologi Informasi dan Komunikasi". Penerbit: Alfabeta Bandung.
- [SAI-99] Saifuddin, Azwar. 1999. "Dasar-Dasar Psikometri". Penerbit: Pustaka Pelajar Yogyakarta.
- [SAN-05] Santoso, Agus. 2005. "Perbandingan Metode Kemungkinan Maksimum dan Bayes dalam Menaksir Kemampuan Peserta Tes Pada Rancangan Tes Adaptif". Skripsi. Fakultas Matematika dan Ilmu Pengetahuan Alam. Universitas Terbuka
- [SAE-09] Saefuddin, Asep dkk. 2009. "Statistika Dasar". Penerbit: Grasindo Jakarta.
- [SUK-09] Sukur, Silvester Goridus. 2009. "Complete English Grammar for the Toefl Test. Langkah Jitu Melejitkan Score TOEFL Test.". Penerbit: Indonesia Cerdas Yogyakarta.
- [SUP-08] Supriyanto, Wahyu dan Muhsin, Ahmad. 2008. "Teknologi Informasi Perpustakaan.". Penerbit: Kanisius Yogyakarta.
- [SUR-00] Suryabrata, S. 2000. "Pengembangan alat ukur psikologis". Penerbit: Andi. Yogyakarta.
- [UMA-02] Umar, Husein. 2002. "Metode Riset Bisnis : Panduan Mahasiswa untuk Melaksanakan Riset Dilengkapi Contoh Proposal dan Hasil Riset Bidang Manajemen dan Akuntansi". Penerbit: PT Gramedia Pustaka Utama. Jakarta.
- [WAD-08] Wade, Carole, Tavris, Carol. 2008. "Psikologi Edisi Kesembilan Jilid 1". Penerbit: Erlangga Bandung.
	- [WEI-04] Weiss, David J. 2004. "Computerized Adaptive Testing for Effective and Efficient Measurement in Counseling and Education". Measurement and Evaluation in Counseling and Development 37. Hal 70-84.

NERSITAS BRAW,

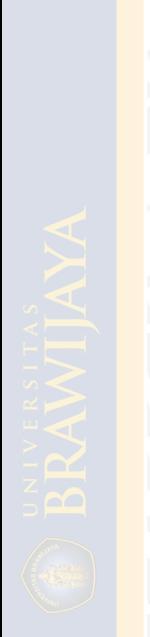

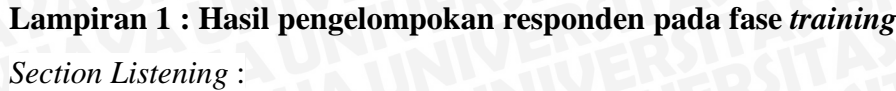

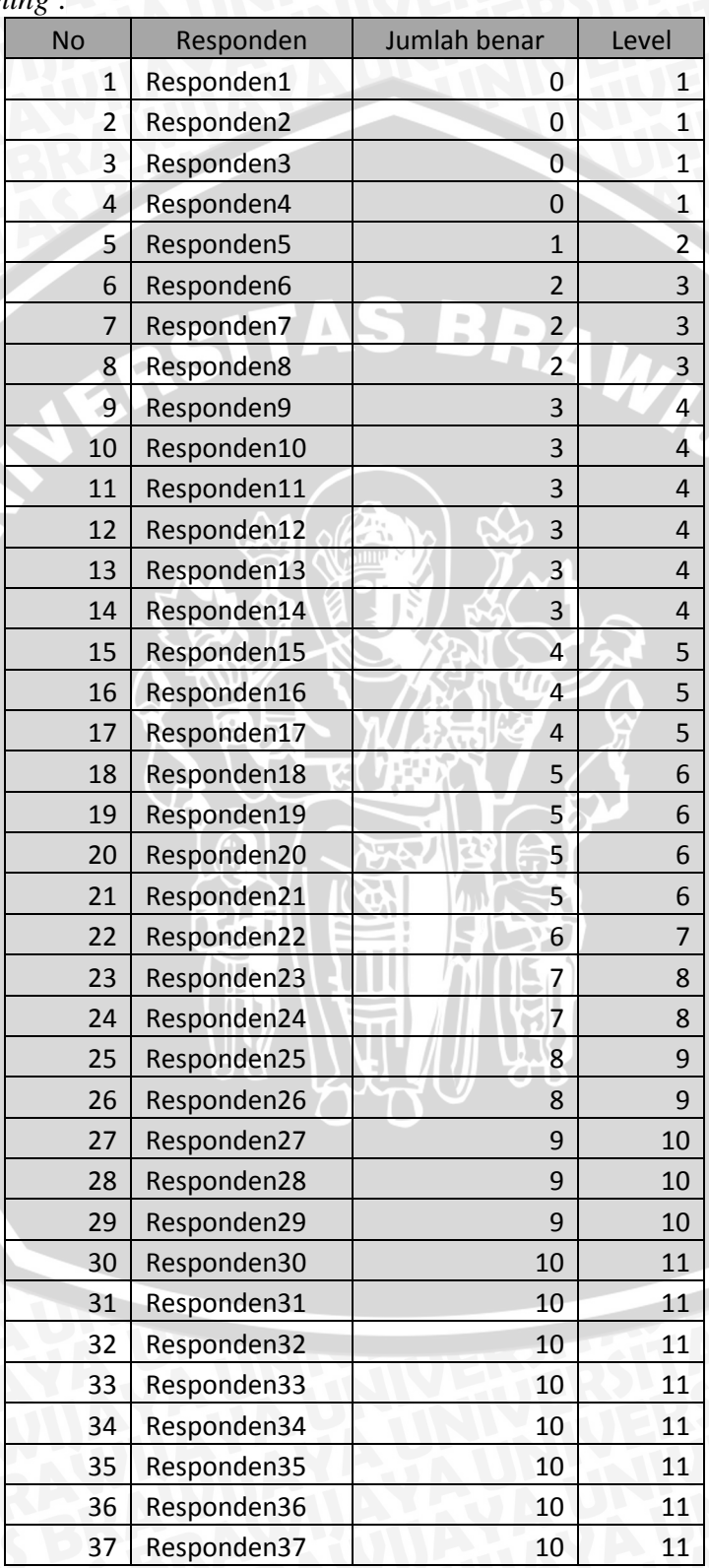

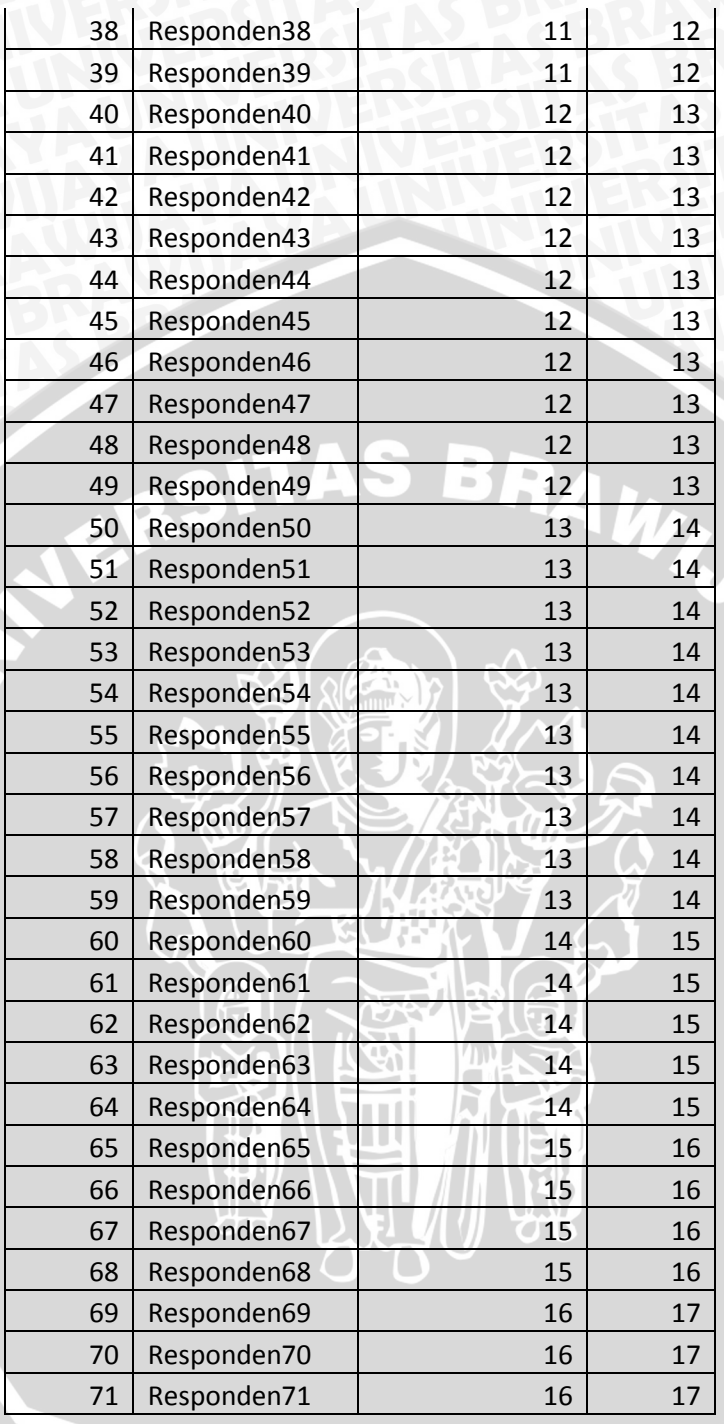

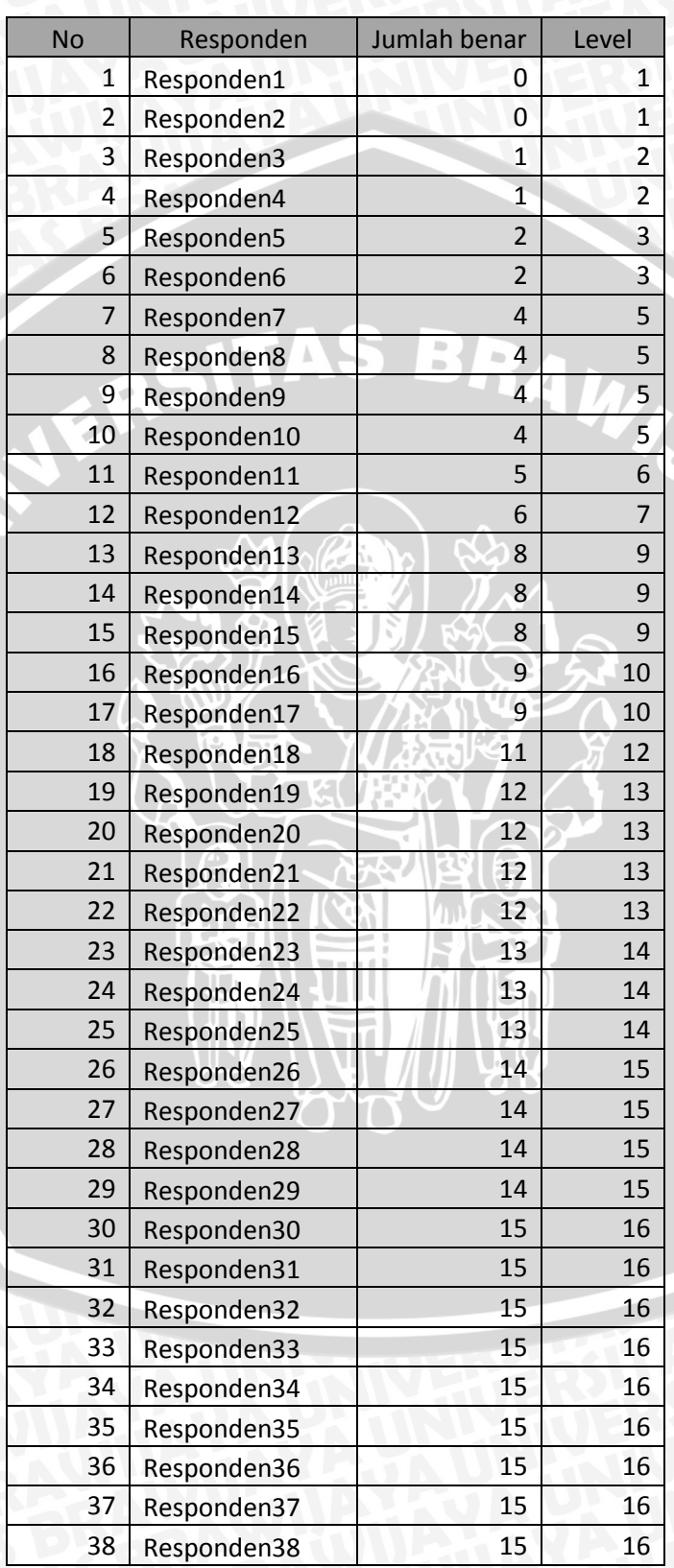

**ALL** 

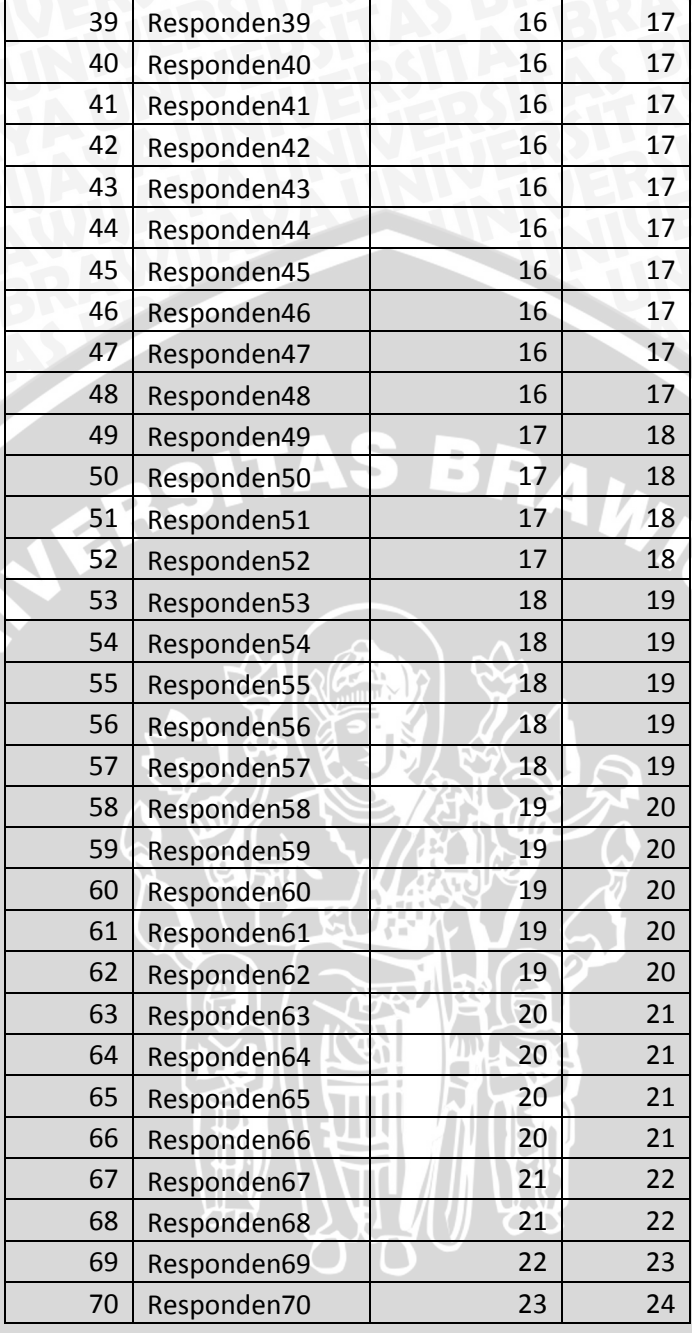

 $\frac{1}{2}$ 

# *Section Reading* :

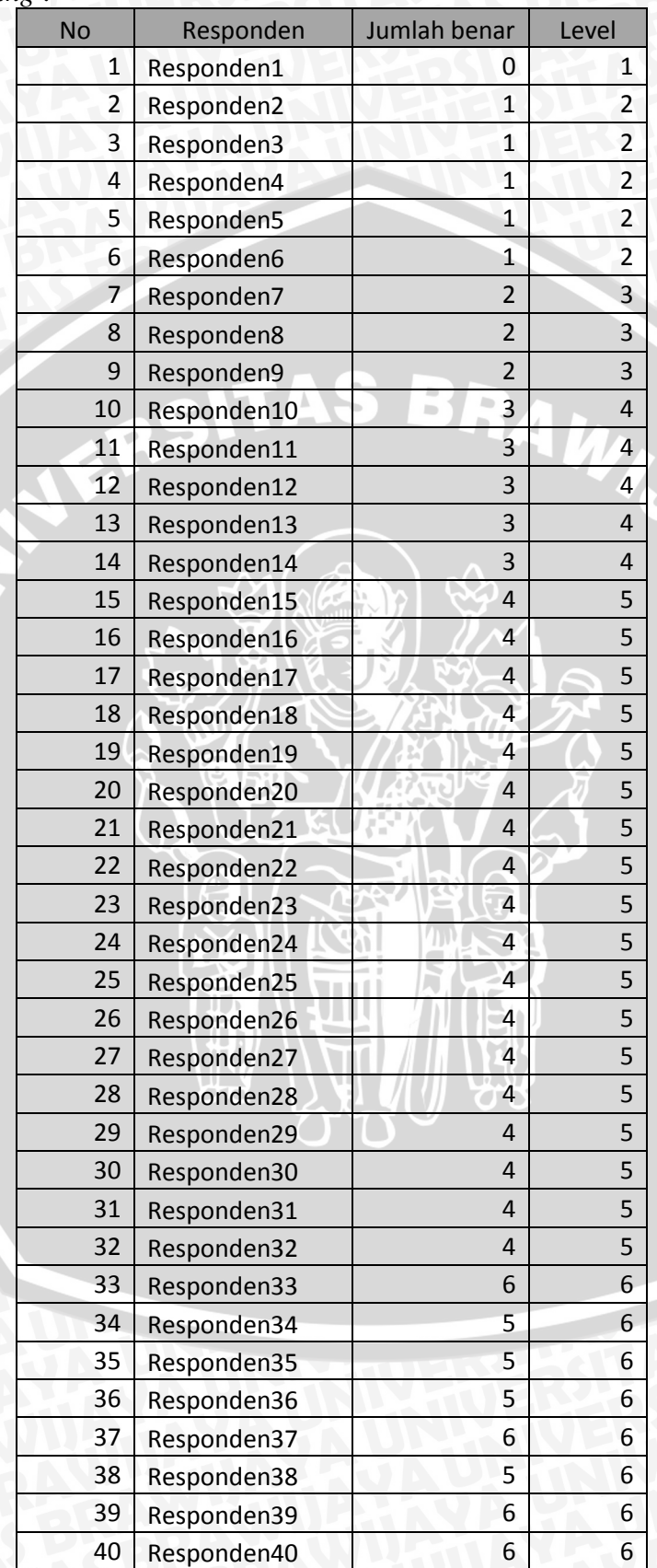

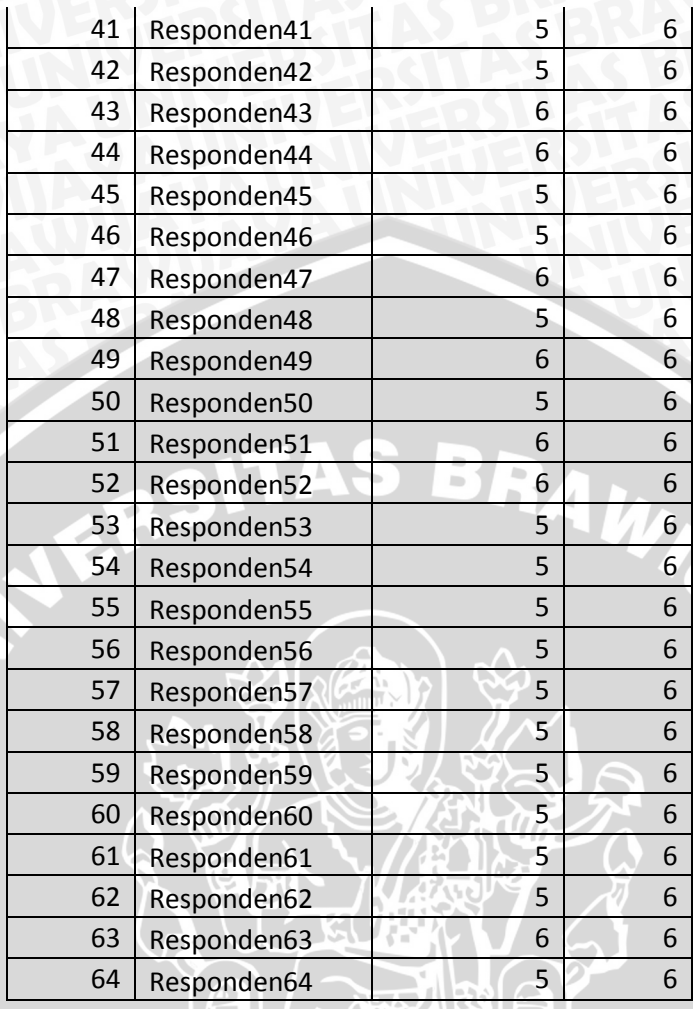

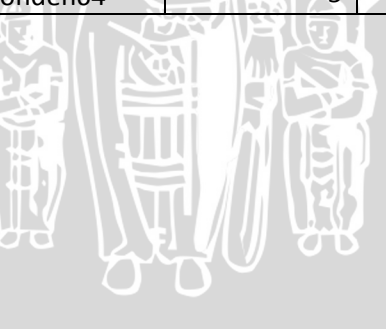

스<br>호

# **Lampiran 2 : Hasil Pengelompokan Materi berdasarkan Ability**

Contoh : Kode materi 32

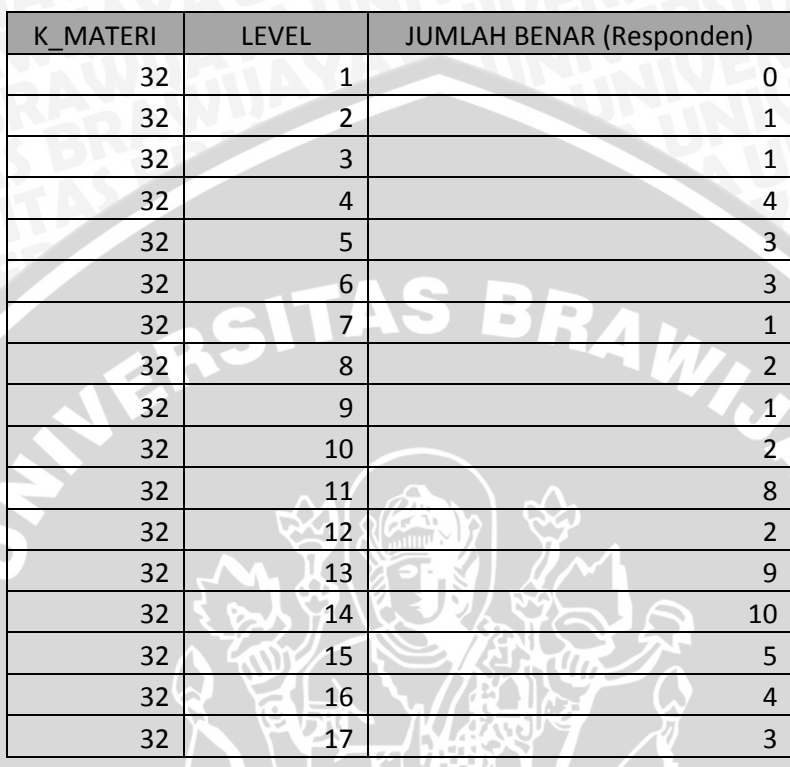

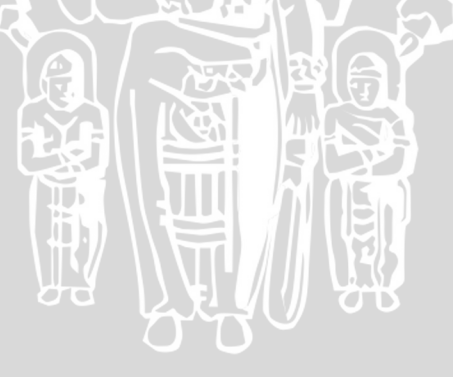

# **Lampiran 3 : Hasil Estimasi parameter**

Berikut ini merupakan hasil dari estimasi dari seluruh parameter yang dihitung dengan menggunakan pengujian *chi square*, pendekatan *collaborative voting*, dan peluang distribusi binomial

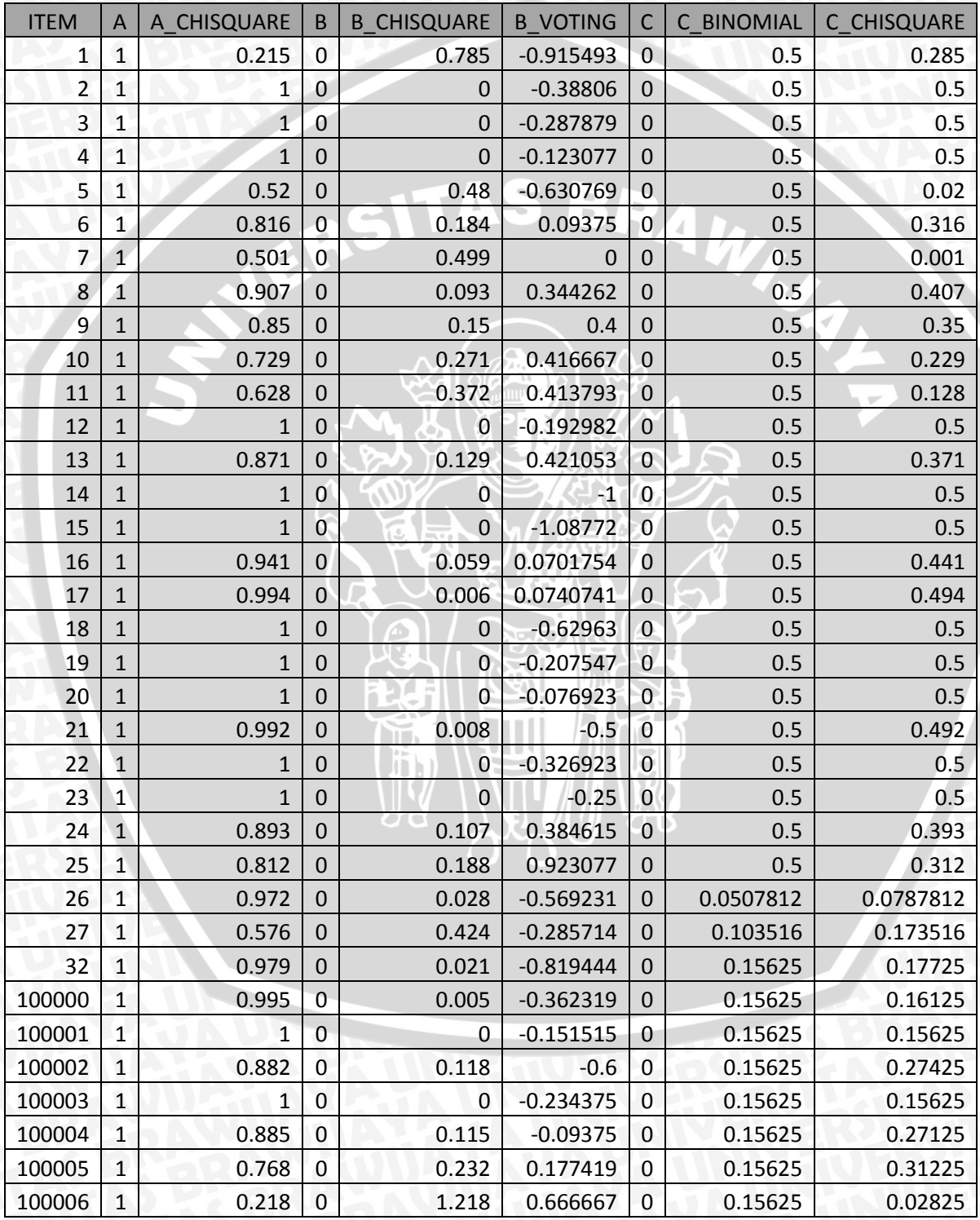

L - 8

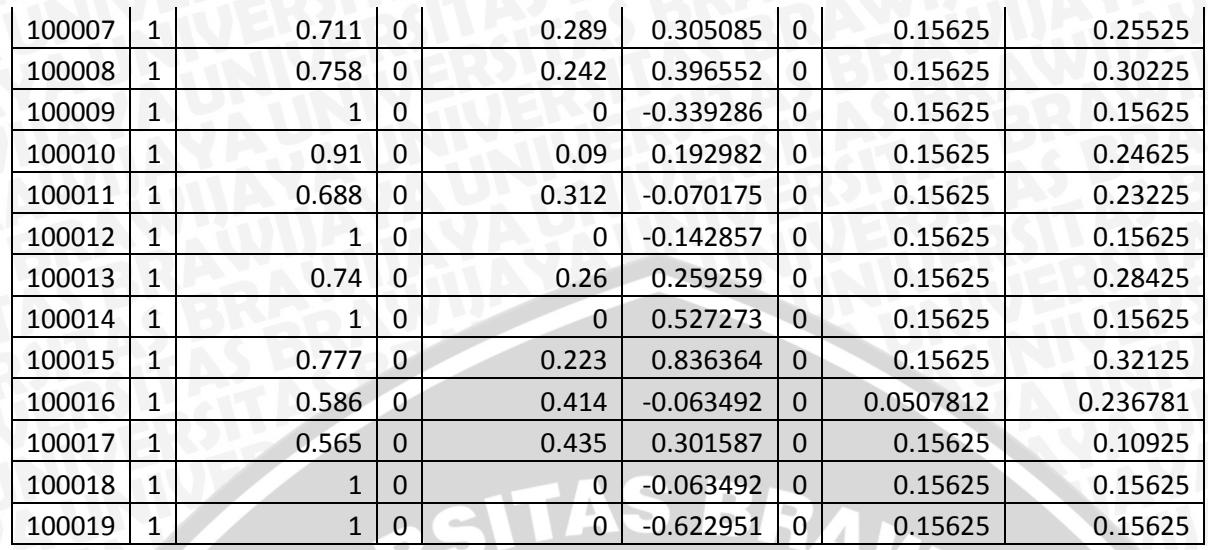

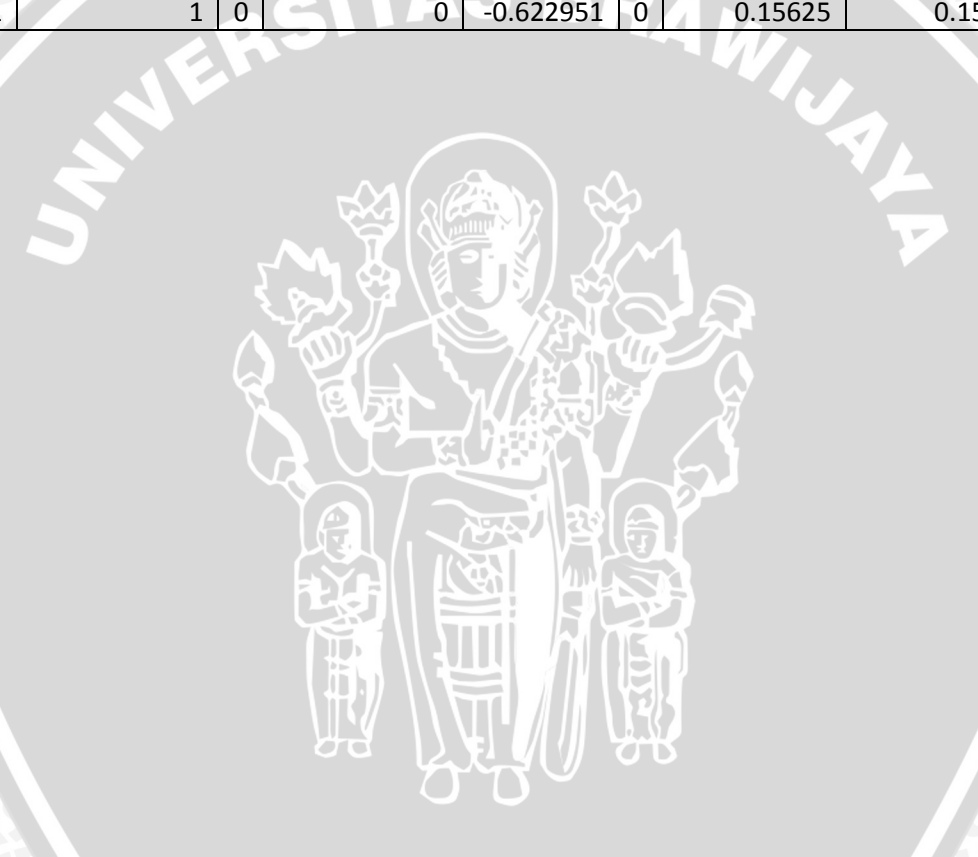

# **Lampiran 4 : Contoh Materi & Soal TOEFL** *Paper-Based Test*

# *Section I : Listening*

## *Skill 1 : Focus on the last line*

*The shor t dialogues involve conversations between two people, eac h followed by a question. It is important to understand that the answer to this type of question is most often (but not always!) found in the last line of the conversation .*

### *Strategy :*

- 1. *The last line of the dialogue probably contains the answer to the question.*
- 2. *Listen to the first line of the dialogue. If you understand it ,that's good.If you don't understand it, don't worr y because it probably does not contain the answer.*
- 3. *Be ready to focus on the last line of the dialogue because it probably contains the answer. Repeat the last line in your mind as you read through the answers in the text .*

# *Exercise :*

- 1*. (A) He's leaving now*
	- *(B) He has to go out of his way*
	- *(C) He will not be leaving soon*
	- *(D) He will do it his own way*
- 2*. (A) He locked the door*
	- *(B) He tried unsuccessfully to get into the house*
	- *(C) He was able to open the door*
	- *(D) He left the house without locking the door*

*Section II : Structure Skill 1 : Subject and Verbs*

*You know that a sentence in English should have a subject and a verb. The most common types of problems that you will encounter in the Structure section of the TOEFL test are related to subjects and verbs; perhaps the sentence is missing either the subject, or the verb, or both; perhaps the sentence has an extra subject or verb.*

*Tips :*

1. *A sentence in English must have at least one subject and one verb.*

### *Exercise :*

- 1. *Last week went fishing for trout at the nearby mountain lake.*
- 2. *A schedule of the day's events can be obtained at the front desk.*
- 3. *A job on the day shift or the night shift at the plant available.*
- 4. *The new computer program has provides a variety of helpful applications.*
- 5. *The box can be opened only with a special screwdriver.*
- 6. *The assigned text for history class it contains more than twenty chapters.*
- 7. *The papers in the wastebasket should be emptied into the trash can outside.*
- 8. *Departure before dawn on a boat in the middle of the harbor.*
- 9. *Yesterday found an interesting article on pollution.*
- 10. *The new machine is processes 50 percent more than the previous machine.*

## *Section III : Reading*

### *Skill 1 : Finding Main Idea*

*Almost every reading passage on the TOEFL test will have a question about the main idea of a passage. Such a question may be worded in a variety of*  ways; you may, for example, be asked to identify the topic, subject, title, *primary idea, or main idea. These questions are all really asking what primary point the author is trying to get across in the passage. Since TOEFL passages are generally written in a traditionally organized manner; it is not difficult to find the main idea by studying the topic sentence, which is most probably found at the beginning of a paragraph.If a passage consists of only one paragraph, you should study the beginning of that paragraph to determine the main idea.*

#### *Exercise :*

*PASSAGE ONE (Questions 1 - 2)*

*Most of the ice on the Earth, close to 90 percent of it, is covering the surface of the continent Antarctica. It does not snow very much in Antarctica, but whatever snow does fall remains and grows deeper and deeper. In some areas of Antarctica, the ice has perhaps been around for as much as a million years and now is more than two miles deep.*

- 1*. The main idea of the passage is that*
	- *(A) the Earth is a cold planet*
	- *(B) most of the Earth's ice is found in Antarctica*
	- *(C) it snows more in Antarctica than in any other place on Earth*
	- *(D) Antarctica is only two miles wide but is 90 percent ice*
- 2*. The best title for the passage is*
	- *(A) Snowfall in Antarctica*
	- *(B) The Icy Earth*
	- *(C) The Cold, Cold Snow*
	- *(D) The Causes of Antarctica's Ice*